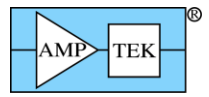

# **DP5 Programmer's Guide**

# Amptek Inc.

14 Deangelo Drive, Bedford, MA 01730 PH: +1 781 275 2242 FAX: +1 781 275 3470 sales@amptek.com www.amptek.com

# Note: This document applies to the Amptek DP5, PX5, TB5, DP5G, MCA8000D and products derived from these (X123, Gamma-Rad5).

# **Table of Contents**

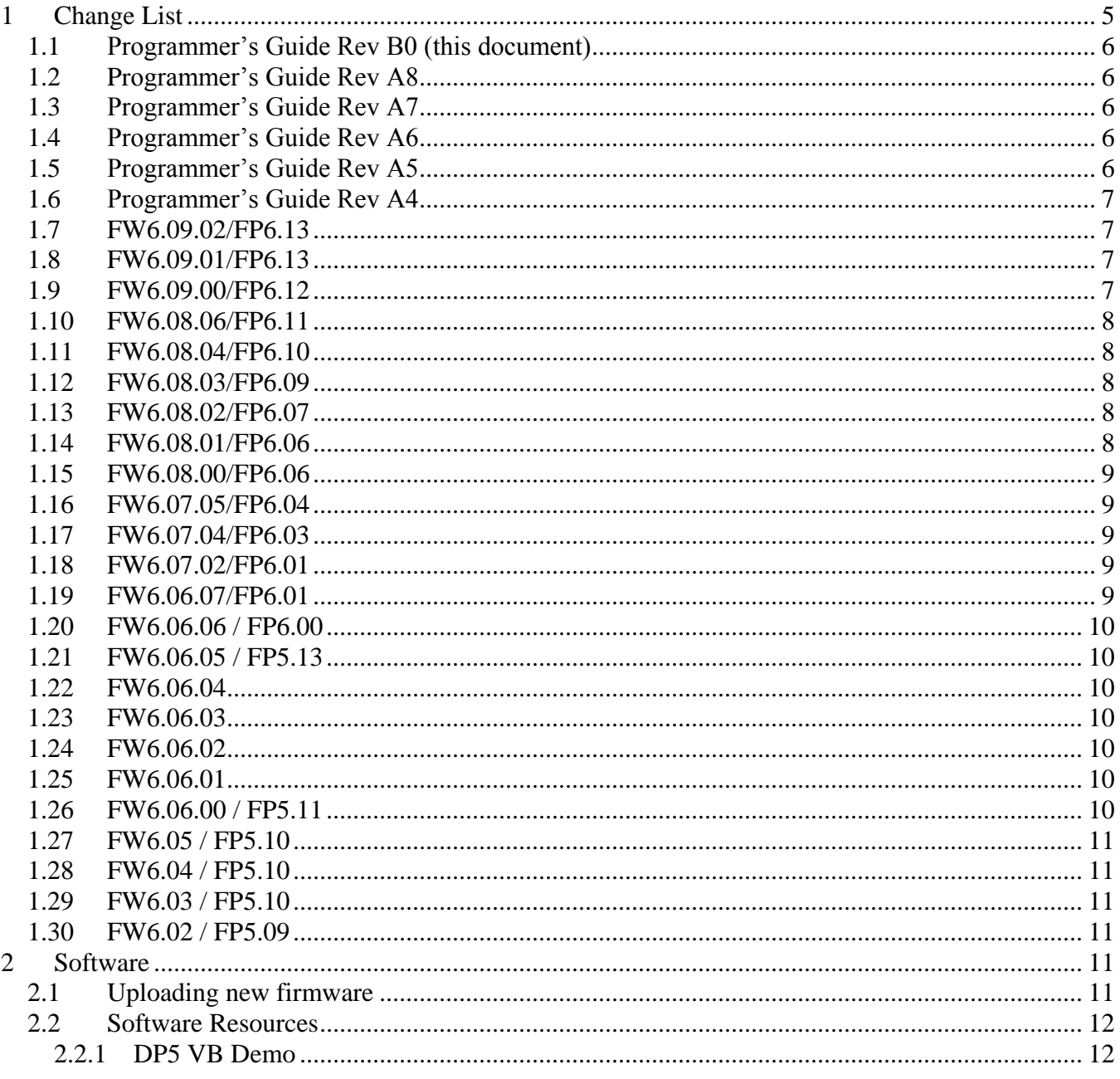

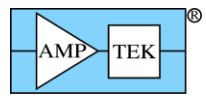

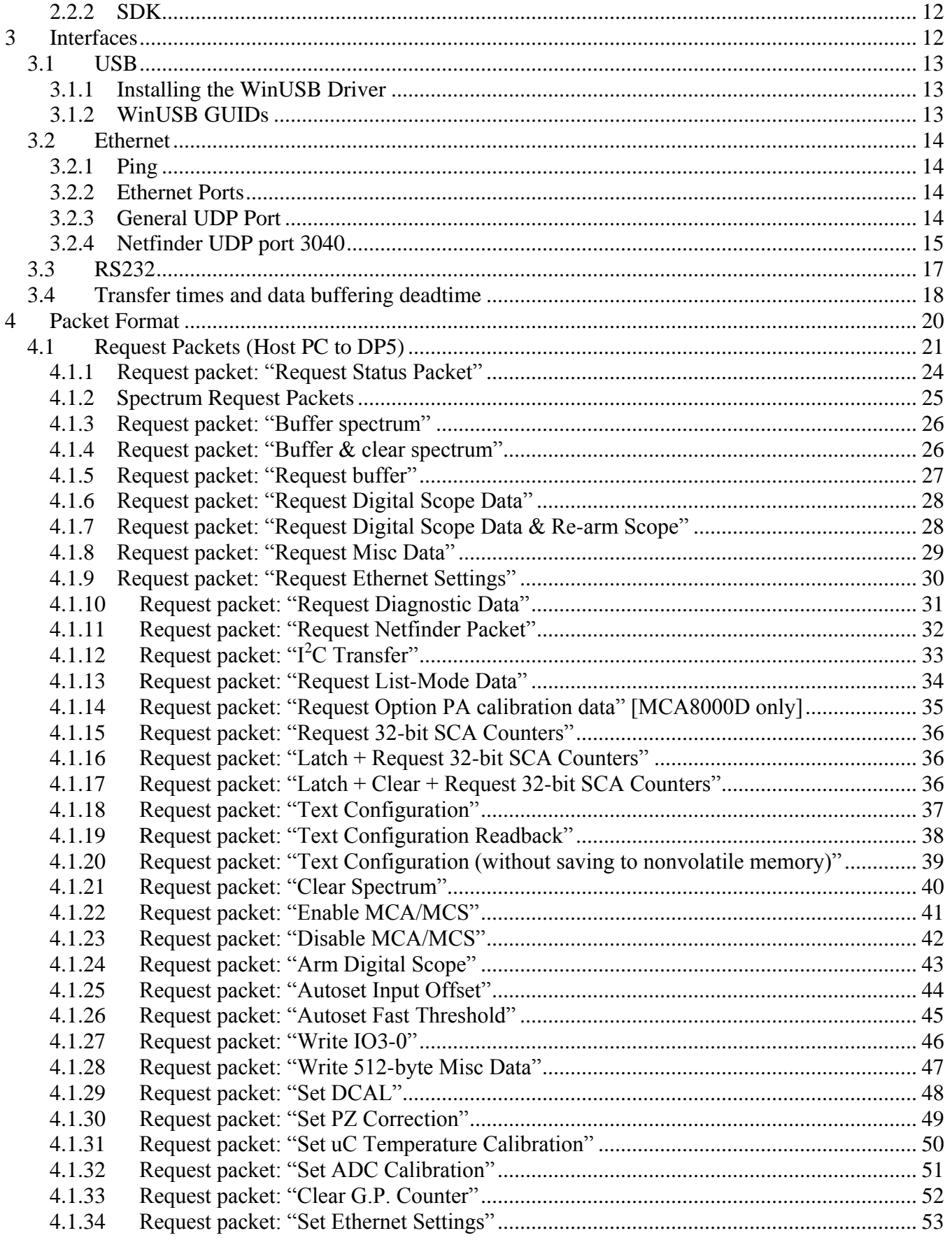

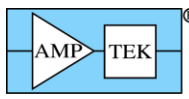

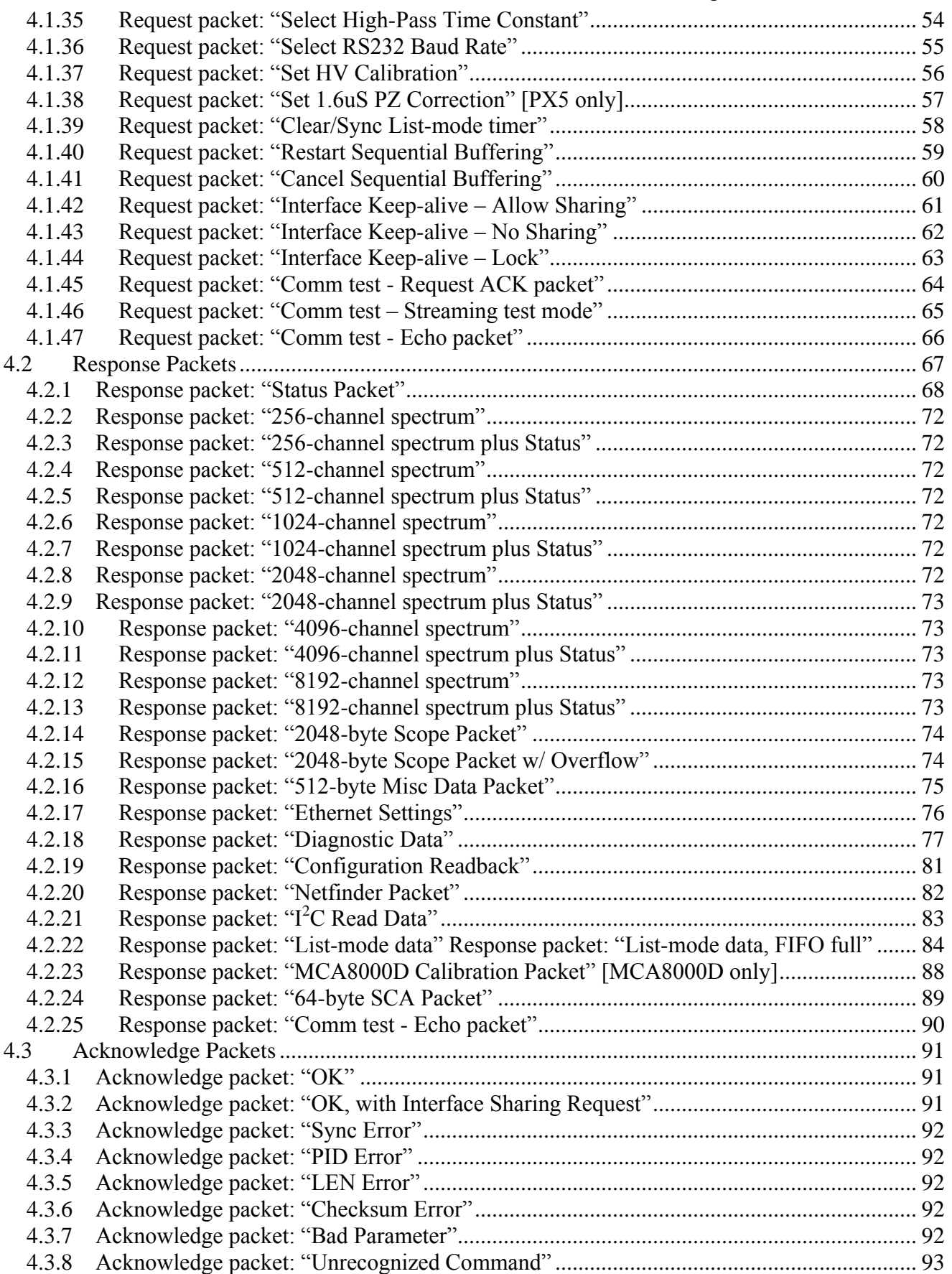

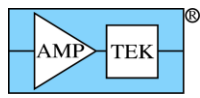

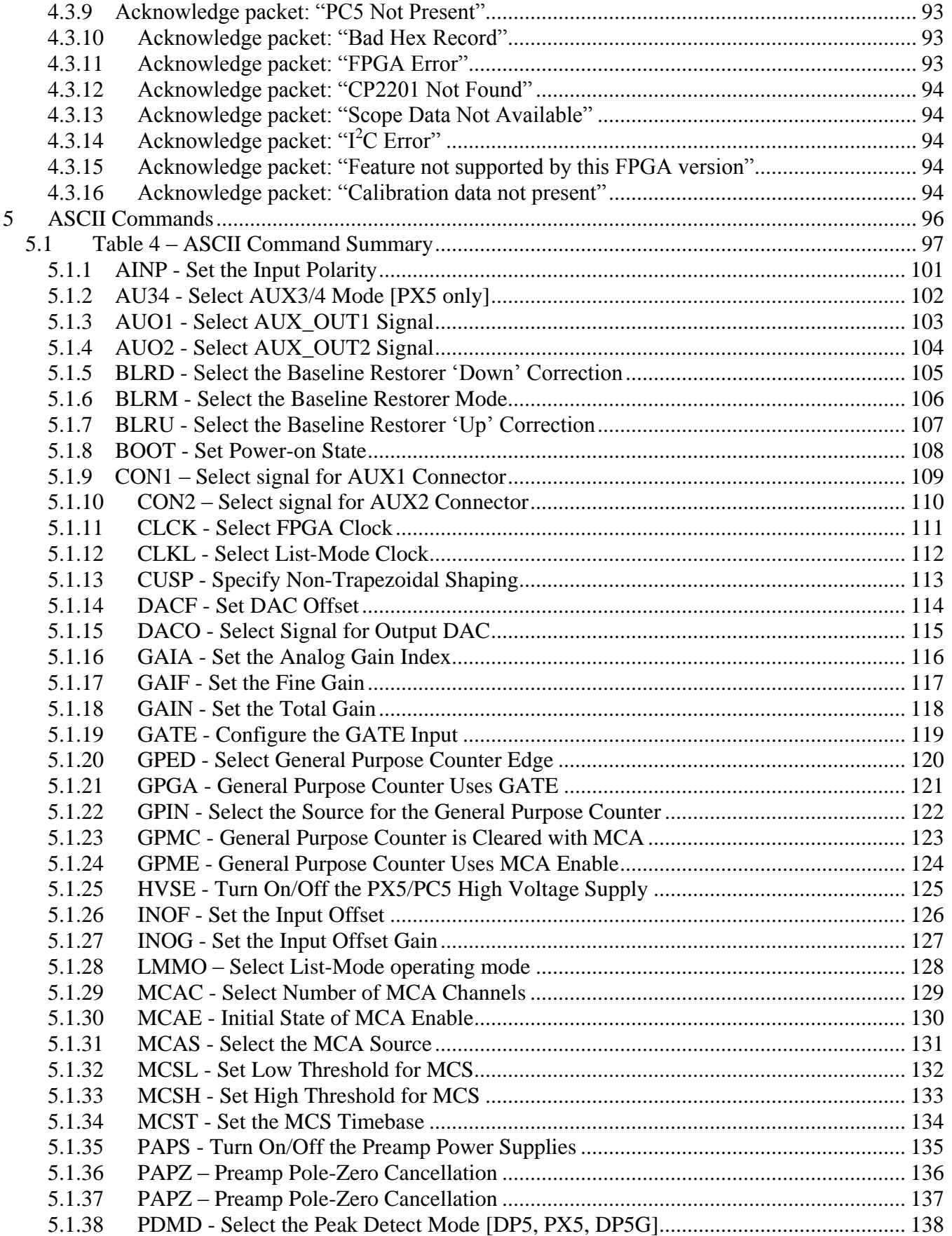

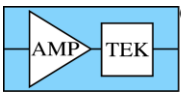

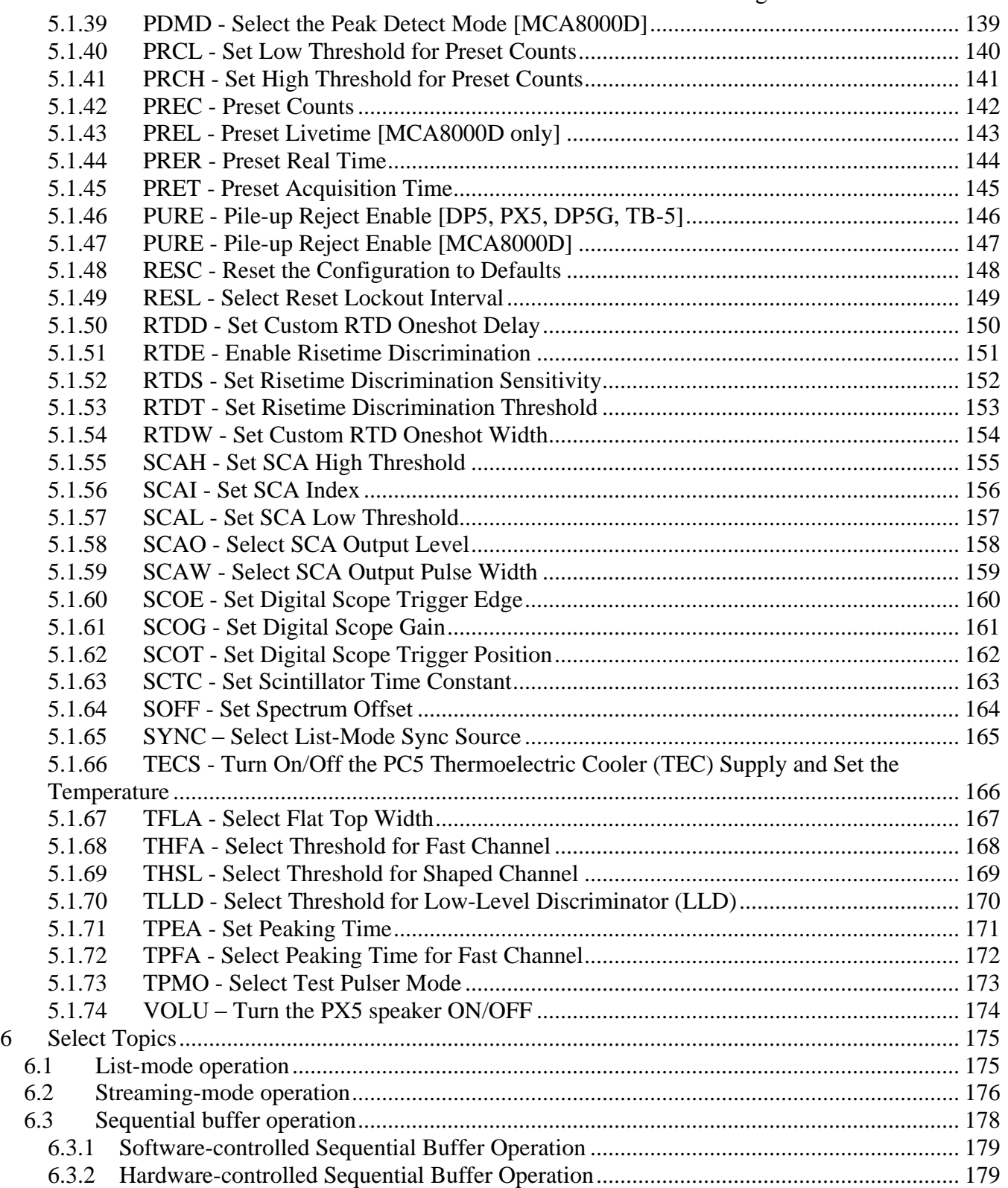

# <span id="page-4-0"></span>**1 Change List**

DP5 Programmer's Guide B0 is released with firmware version FW6.09.02, FPGA version FP6.13, and Visual Basic Demo v2.87.

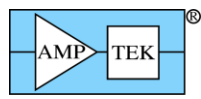

## <span id="page-5-0"></span>**1.1 Programmer's Guide Rev B0 (this document)**

Current as of FW6.09.02/FP6.13

Support for DP5 Rev D

Significant enhancements to 16-bit List Mode (see section [4.2.22\)](#page-83-0)

Cleaned up section 2, on uploading firmware

The sense of GATE for MCA8000D was reversed in section [5.1.19](#page-118-0) – documentation was fixed, and a note was added mentioning how to change the sense, if that should be desired

Corrected MCA Source description for MCAS command (see section [5.1.31\)](#page-130-0)

Added notes under PAPZ (for HPGe) and RESL relating to using RESL to reject overrange events (see sections [5.1.37](#page-136-0) and [5.1.49\)](#page-148-0)

### <span id="page-5-1"></span>**1.2 Programmer's Guide Rev A8**

Current as of FW6.08.04/FP6.10

Fixed typo in section 4.2.19 – had incorrect PIDs for 'Text Configuration Readback' request packet

The 'Status packet' response packet has a few additions (section [4.2.1\)](#page-67-0)

# <span id="page-5-2"></span>**1.3 Programmer's Guide Rev A7**

Current as of FW6.08.00/FP6.06 (see change list below)

MCA8000D documentation added

Equation for 'DP5 board temp (raw)' in diagnostic packet (Section [4.2.18\)](#page-76-0) was in error. Fixed.

Added note to Text Configuration packet about delay caused by FLASH write

Section 6.3 is new (Sequential Buffering)

A note was added to Section [3](#page-11-3) describing that in the DP5G, Ethernet is disabled at boot in the presence of USB or RS232

Section [3.1.2](#page-12-2) was added, listing WinUSB GUIDs

Section [4.1](#page-20-0) includes new Request Packets

The 'Status packet' response packet has a few additions (section [4.2.1\)](#page-67-0)

New "Text Configuration (without saving to nonvolatile memory)" command was Request Packet was added (Section [4.1.20\)](#page-38-0)

#### <span id="page-5-3"></span>**1.4 Programmer's Guide Rev A6**

<span id="page-5-4"></span>Current as of FW6.06.06/FP6.00

# **1.5 Programmer's Guide Rev A5**

Section [6](#page-174-0) is new.

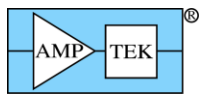

Describes FW releases

Current as of FW6.06.05/FW5.13

Section [3.1.1](#page-12-1) mentions that the WinUSB driver is now available via Windows Update.

Section [3.1.2](#page-12-2) adds a discussion of DHCP, and how to set a fixed IP address.

Documentation for List-mode operation (see sections [4.1.13,](#page-33-0) [4.1.20,](#page-38-0) [4.1.39,](#page-57-0) [4.2.22,](#page-83-0) [4.3.15,](#page-93-3) [5.1.12,](#page-111-0) [5.1.65,](#page-164-0) and [6.1\)](#page-174-1)

### <span id="page-6-0"></span>**1.6 Programmer's Guide Rev A4**

Added transfer times (section [3.4\)](#page-17-0)

New commands and packet types are listed below, and in their corresponding sections

Current as of FW6.06.00/FW5.11

#### <span id="page-6-1"></span>**1.7 FW6.09.02/FP6.13**

**IF UPGRADING FROM FW6.07.04 OR EARLIER, FW7.00.01 MUST BE LOADED PRIOR TO UPGRADING TO THIS VERSION!!!**

**This version (or later) is required if upgrading a DP5 Rev D from FW5 to FW6**

# <span id="page-6-2"></span>**1.8 FW6.09.01/FP6.13**

**IF UPGRADING FROM FW6.07.04 OR EARLIER, FW7.00.01 MUST BE LOADED PRIOR TO UPGRADING TO THIS VERSION!!!**

Bug fix: Fast threshold defaulted to full-scale at power-up, if Auto fast threshold was used without subsequently commanding a fixed fast threshold. Fixed – now reverts to last commanded fast threshold.

#### <span id="page-6-3"></span>**1.9 FW6.09.00/FP6.12**

**IF UPGRADING FROM FW6.07.04 OR EARLIER, FW7.00.01 MUST BE LOADED PRIOR TO UPGRADING TO THIS VERSION!!!**

Support for DP5 Rev D – must use this version or later; different GAIA settings, ECO byte in status packet

DMCA: [with FP1.08] ECO=1 inverts the sense of the GATE signal; it was discovered this documentation specifies the opposite from how the MCA8000D actually performs.

DP5G/TB-5 support for CLYC scintillator [ECO=2]

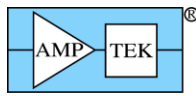

# <span id="page-7-0"></span>**1.10 FW6.08.06/FP6.11**

# **IF UPGRADING FROM FW6.07.04 OR EARLIER, FW7.00.01 MUST BE LOADED PRIOR TO UPGRADING TO THIS VERSION!!!**

RTDS range doubled to 3187%

DMCA: Improved performance with bipolar pulses [with FP1.08]

THSL setting of 0 no longer allowed; defaults to 0.012% (1 ch out of 8192)

PX5: Allow RESL in conjunction with PAPZ to lockout processing after overrange events, which can cause spectrum artifacts. (In this context, RESL logic detects overrange events rather than resets.)

<span id="page-7-1"></span>Additional support for deadtime correction in 16-bit List Mode (see section [4.2.22\)](#page-83-0)

### **1.11 FW6.08.04/FP6.10**

**IF UPGRADING FROM FW6.07.04 OR EARLIER, FW7.00.01 MUST BE LOADED PRIOR TO UPGRADING TO THIS VERSION!!!**

Fixed rounding error with HPGe PAPZ command readback (which was introduced in FW6.07.05)

Fixed SYNC command readback

New AU34 command

Fixed 0.1% timebase error in 16-bit List Mode

#### <span id="page-7-2"></span>**1.12 FW6.08.03/FP6.09**

**IF UPGRADING FROM FW6.07.04 OR EARLIER, FW7.00.01 MUST BE LOADED PRIOR TO UPGRADING TO THIS VERSION!!!**

RTD timing improved for faster TPFA settings introduced in FW6.07.05/FP6.04

DPG/TB5: RESL can be used for gamma-ray rejection starting in FP6.09

#### <span id="page-7-3"></span>**1.13 FW6.08.02/FP6.07**

**IF UPGRADING FROM FW6.07.04 OR EARLIER, FW7.00.00 MUST BE LOADED PRIOR TO UPGRADING TO THIS VERSION!!!**

LMMO command added for list mode, to improve ability to calculate deadtime (see sections [4.2.22,](#page-83-0) [5.1.28](#page-127-0) and [6.1\)](#page-174-1)

<span id="page-7-4"></span>Streaming bug fix: streaming amplitude was a bit off at peaking times of 1.6uS or faster (at 80MHz)

#### **1.14 FW6.08.01/FP6.06**

**IF UPGRADING FROM FW6.07.04 OR EARLIER, FW7.00.00 MUST BE LOADED PRIOR TO UPGRADING TO THIS VERSION!!!**

Support for new product 'TB-5 Digital Tube Base'

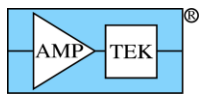

'SCTC' new command for DP5G and TB5

FP6.06 fast channel improved to reduce spurious fast-channel counts for DP5G and TB-5

#### <span id="page-8-0"></span>**1.15 FW6.08.00/FP6.06**

**IF UPGRADING FROM FW6.07.04 OR EARLIER, FW7.00.00 MUST BE LOADED PRIOR TO UPGRADING TO THIS VERSION!!!**

Fixed bug in MCA8000D MCS timebase

Improved BLR initialization during reconfiguration

New Text Configuration Request Packet which skips the Flash write (Section [4.1.20\)](#page-38-0)

<span id="page-8-1"></span>New sequential buffering feature (Section [6.3\)](#page-177-0)

#### **1.16 FW6.07.05/FP6.04**

**IF UPGRADING FROM FW6.07.04 OR EARLIER, FW7.00.00 MUST BE LOADED PRIOR TO UPGRADING TO THIS VERSION!!!**

More 'TPFA' (fast channel peaking time) options: 50, 100, 200, 400 or 800nS (80MHz); 200, 400, 800, 1600 or 3200nS (20MHz)

Default MCS Timebase ('MCST') changed to 1S; was 0, which is invalid

'Comm test – Streaming Test Mode' request packet added (Section [4.1.46\)](#page-64-0)

'RESPER' (detector reset period) option added to 'GPIN' command

#### <span id="page-8-2"></span>**1.17 FW6.07.04/FP6.03**

'RESL' (Reset Lockout) can now be set with 1uS precision, rather than rounding to a power-of-2.

PX5-HPGe: HV is always turned off at power-up

Windows 8 USB descriptors were added, which may utilize WinUSB without having to install a USB driver (See section [3.1](#page-12-0) – it is presently unclear if these actually work as Microsoft advertises.)

#### <span id="page-8-3"></span>**1.18 FW6.07.02/FP6.01**

'RTDS' command default changed from 0 to 2 (0 was an invalid setting)

GATE bit was in incorrect bit in status packet – fixed

<span id="page-8-4"></span>'Option PA' calibration request packet, response packet and ACK packet for MCA8000D

#### **1.19 FW6.06.07/FP6.01**

GATE state added to status packet

Additional PX5 HPGe support added

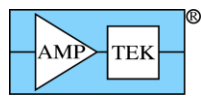

### <span id="page-9-0"></span>**1.20 FW6.06.06 / FP6.00**

'Streaming' feature added; 'STREAM' option added for 'AUO2' command (See section [6.2\)](#page-175-0)

Additional fine-gain precision added

Increased ping data buffer size from 32 to 56 bytes, to handle default Linux ping size

DP5G: added support for Gammarad AD592 temperature sensor via PCG ADC; scintillator temperature shows up as 'detector temperature' in Status Packet

Added 16-bit List-mode capability ('SYNC=NOTIMETAG') (See sections [4.2.22,](#page-83-0) [5.1.65](#page-164-0) and [6.1\)](#page-174-1)

Added List-mode configuration byte in Status Packet (Section [4.2.1\)](#page-67-0)

# <span id="page-9-1"></span>**1.21 FW6.06.05 / FP5.13**

Default static IP address changed from 255.255.255.255 to 192.168.1.10

PX5: Power button changed from Green/Amber (+HV) or Red/Amber (-HV) to Green/Off and Red/Off during acquisition. (Still solid Green or Red with acquisition stopped)

List-mode support (requires FP5.13) [CLKL and SYNC commands; Request packet PIDs 3/9 and 0xF0/0x16; Response packet PIDs 0x82/0x0A and 0x82/0x0B; ACK PID 0xFF/0x10]

<span id="page-9-2"></span>Fixed RTDS rounding error

#### **1.22 FW6.06.04**

PX5: added support for HPGe HVPS option (HVSE and PAPS commands; Status packet)

New uC/FPGA upload packet types to improve reliability over Ethernet

Erased/uninitialized/corrupt FPGA will report FP15.15 (i.e. 0xFF)

DP5/PX5: Ethernet UDP socket is no longer closed when USB VBus is detected, i.e. when USB is connected

#### <span id="page-9-3"></span>**1.23 FW6.06.03**

Changed input offset default values for "INOF=DEF" to accommodate PX5 front end

<span id="page-9-4"></span>DPG: Ethernet UDP socket is no longer closed when USB VBus is detected, i.e. when USB is connected

#### **1.24 FW6.06.02**

Fixed SOFF command readback bug for  $-1 <$  SOFF  $< 0$ 

<span id="page-9-5"></span>PX5: fixed bug with PAPS command readback (read back 8.5 when set to 5)

#### **1.25 FW6.06.01**

<span id="page-9-6"></span>PX5: added HV polarity to status packet

#### **1.26 FW6.06.00 / FP5.11**

Channel numbers were changed to start with channel 0, not channel 1, to be consistent with industry standards. This affects the following text commands: MCSL, MCSH, PRCL, PRCH, SCAL, SCAH,

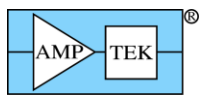

TLLD. The data format in the spectrum response packets is unchanged, but software should interpret the first channel to be channel 0, not channel 1, to be consistent with the above commands.

The fine gain now has a minimum precision of 1 part in 8192. (It was as low as 1 part in 256 in FP5.10.) This allows the 'GAIN' and 'GAIF' to be set with the precision of 1 channel or better.

Calibration of the PX5 and DP5/PC5 HV supplies is supported.

PAPZ (preamp pole-zero) command for PX5.

Fixed RTD; in FP5.09/FP5.10, only worked with TPFA (fast peaking time) of 100nS (80MHz) or 400nS (20MHz).

Added a 'build number' to the firmware version, in byte 37 of the status packet; FW6.06, build 0 is listed as FW6.06.00.

Improved precision of THFA (Fast Threshold) and THSL (Shaped Threshold) commands.

<span id="page-10-0"></span>Added input offset gain command ('INOG') for PX5

# **1.27 FW6.05 / FP5.10**

RS232: A 'Gap timer' was added; support for 57.6kbaud and 19.2kbaud was added, in addition to the standard 115.2kbaud. (See section [3.3\)](#page-16-0).

Added 'reboot' bit to status packet, to aid in detecting unexpected reboot/power cycle.

# <span id="page-10-1"></span>**1.28 FW6.04 / FP5.10**

UDP receive buffer was expanded to handle 590-byte DHCP response

Fixed THFA readback for unconfigured condition

<span id="page-10-2"></span>Fixed 'Unit is Configured' bit in status packet

#### **1.29 FW6.03 / FP5.10**

CON1 & CON2 commands for GammaRad (DP5G/PC5G) and PX5

#### <span id="page-10-3"></span>**1.30 FW6.02 / FP5.09**

Shaped channel peaking times ('TPEA') down to 50nS; Fast channel peaking times ('TPFA') down to 50nS

UDP port inactivity timeout was increased from 5 to 15 seconds

# <span id="page-10-4"></span>**2 Software**

#### <span id="page-10-5"></span>**2.1 Uploading new firmware**

The Firmware Manager application can be downloaded from the Amptek website for use in loading new firmware, changing various calibration settings, or changing the TCP/IP configuration of the device. Firmware Manager can be downloaded from here:

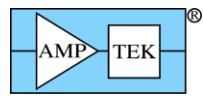

<http://www.amptek.com/firmware/firmwaremanager.zip>

Firmware Manager works best if it is allowed to access the Internet, in which case it can install the very latest firmware. However, the ZIP file download includes all current firmware files, so they can be manually installed as needed.

Firmware Manager replaces the Firmware Loader and DP5 Loader applications. Firmware Manager can upgrade FW5-based DP5s via RS232, and all other devices via USB, Ethernet or RS232.

# <span id="page-11-0"></span>**2.2 Software Resources**

<span id="page-11-1"></span>There are a number of resources available to assist in developing an application:

### **2.2.1 DP5 VB Demo**

The DP5 VB Demo can be downloaded from the Amptek website. It is written in Visual Basic 5, and shows how to use WinUSB, Winsock, and the VB Comm control to communicate with a DP5-family device. It handles nearly all packet types; it can upload new firmware and set various calibration values; it supports List Mode, though not at the highest count rates.

[http://www.amptek.com/zip/dppsoft\\_3.zip](http://www.amptek.com/zip/dppsoft_3.zip)

# <span id="page-11-2"></span>**2.2.2 SDK**

A Software Development Kit (SDK) is available from the Amptek website. It has C++ and VB examples. Labview and other language examples may also be found on the website. Contact Amptek for more information.

<http://www.amptek.com/products/dp5-digital-pulse-processor-software/>

# <span id="page-11-3"></span>**3 Interfaces**

The DP5 supports three communication interfaces: USB, Ethernet and RS232. Details about the specific interfaces are in the following sections.

**Note: Attempting to use multiple interfaces simultaneously can result in unexpected behavior. In firmware prior to FW6.06.04 (DP5/PX5) or FW6.06.03 (DP5G), the Ethernet general UDP socket is disabled whenever the USB port is connected to a live host port. The socket is re-enabled if the USB cable is disconnected, or the host/hub to which the DP5 is physically connected is powered off. In FW6.06.04 (DP5/PX5) or FW6.06.03 (DP5G) and later, this is no longer the case – the UDP port is always open, regardless of whether USB is connected. [This was changed because noise on the unconnected USB connector caused Ethernet dropouts.]**

**The 'Netfinder' socket remains functional when USB is connected, and the contents of the Netfinder packet indicate if the UDP socket is unavailable because of USB.**

**The DP5G checks to see if either the USB or RS232 connectors are connected to a live port at power-up. If so, the Ethernet controller is not initialized (to save power), and will remain nonfunctional until the next power cycle.**

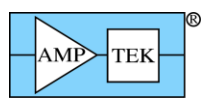

# <span id="page-12-0"></span>**3.1 USB**

The DP5 family supports 'full-speed' (12Mbps) USB 2.0. Three endpoints are used: the 'control' endpoint (EP0); EP1 IN (for response packets from the DP5 to host PC); and EP2 OUT (for request packets from the host PC to DP5.)

Transfers on EP1 and EP2 are terminated by a 'short packet' (a packet smaller than the max packet size of 64 bytes), or a zero-length packet ('ZLP').

For the DP5, PX5, DP5G, and MCA8000D, the USB Vendor ID (VID) and Product ID (PID) are: VID: 0x10C4 PID: 0x842A

The DPPMCA application (and DP5 Visual Basic demo) use the WinUSB driver. This is a Microsoft product that is native to Vista and Windows 7 (32- and 64-bit), and installable on WinXP. The Visual Basic demo includes source code, and VC++ classes are available for those wishing to write their own communication software.

# <span id="page-12-1"></span>**3.1.1 Installing the WinUSB Driver**

The WinUSB driver has been tested by WinQual and signed for WinXP 32/64, Vista 32/64, and Win7 32/64. It is available via Windows Update, which means that a PC with an Internet connection should be able to install the driver automatically. Directions for manually installing the driver are in the 'WinUSB Driver Installation' folder in the ZIP file.

The ZIP file includes the Microsoft document 'WinUsb\_HowTo.docx', which describes the complex process of using Windows' SetupAPI to find the device path, etc. [The VB demo demonstrates this technique, as well as setting pipe policies, opening pipes, sending and receiving data, etc.]

USB.h and USB100.h contain many structures, enums, etc. used by Windows' USB implementation – these files (from DDK6001) are in the ZIP file.

Microsoft's website gives information on how to call the specific WinUSB functions: [http://msdn.microsoft.com/en-us/library/ff540046\(v=VS.85\).aspx](http://msdn.microsoft.com/en-us/library/ff540046(v=VS.85).aspx)

As of FW6.07.04, Windows 8 USB descriptors have been added, which may allow Win8 to automatically load WinUSB without having to install it. Microsoft's documentation is a bit sketchy on this; it hasn't been tested yet at Amptek.

Win8 descriptors added:

- 1. An 'OS String Descriptor', to tell Windows that extended feature descriptors are present;
- 2. An 'Extended Compat ID OS feature descriptor', to tell Windows to use WinUSB; and
- 3. An 'Extended properties OS feature descriptor', to specify the device's interface GUID.

# <span id="page-12-2"></span>**3.1.2 WinUSB GUIDs**

The WinUSB driver for the DP5 family utilizes two GUIDs:

#### FW6 GUIDs:

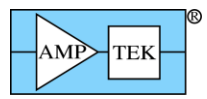

Setup Class GUID: {6A4E9A2D-9368-4f01-8E60-B3F9CDBAB5E8} Interface Class GUID: {5A8ED6A1-7FC3-4b6a-A536-95DF35D03448}

# <span id="page-13-0"></span>**3.2 Ethernet**

The DP5 incorporates a 10base-T Ethernet controller and embedded TCP/IP stack to provide Ethernet support via a standard RJ45 jack. The DP5 supports auto-negotiation for half- and full-duplex. Only 10Mbit/s is supported.

PING and ARP are supported. A fixed IP address can be specified, or a dynamic address can be obtained from a DHCP server. (If 'dynamic' is selected, and the DP5 is unsuccessful in obtaining a lease from a DHCP server, it will fall back to its previously-programmed static address.) The IP configuration (fixed/dynamic, IP address, netmask, gateway, and port) can be programmed via any of the DP5 communication interfaces (Ethernet, USB or RS232).

Note: By default, the DP5/PX5/DP5G is configured to use a dynamic IP address. If no DHCP server is present, then the device falls back to the programmed static IP address. Prior to FW6.06.05, if no static IP address was programmed, then the device defaulted to 255.255.255.255, which is not a valid IP address. In this case, if a DHCP server isn't available, then USB or RS232 must be used to assign a valid static IP address. The Firmware Manager application is the preferred way to assign an IP address, although the DP5 VB Demo can also perform this function. In FW6.06.05 and later, if no DHCP server is present and a static IP address hasn't been programmed, the device will default to 192.168.1.10.

In addition, in order to save power, the DP5G powers down the Ethernet controller when a USB or RS232 connection is detected at power-up. This means for a Gammarad (or other devices that can be powered via USB), external power should be applied, and then USB (or RS232) can be connected after approximately five seconds (or more).

### **Also, for whatever reason, the DP5/PX5/DP5G work poorly via Ethernet when directly connected to a PC's Ethernet port. They work fine if connected to the PC via an Ethernet hub or switch.**

# <span id="page-13-1"></span>**3.2.1 Ping**

Prior to FW6.06.06, the Ethernet implementation had a 32-byte PING buffer. This worked with Windows, but not with the Linux default ping size of 56 bytes. In FW6.06.06, the PING buffer was increased to accommodate the Linux default ping size. Note that for Linux ping support with older firmware, the Linux default ping size can be overridden.

# <span id="page-13-2"></span>**3.2.2 Ethernet Ports**

The DP5 supports two UDP ports for communication: one port is for general communications (fixed at UDP port 10001 in FW6.06, and possibly programmable in later firmware releases), and the other is for device discovery via the Silicon Labs Netfinder protocol (UDP port 3040.)

# <span id="page-13-3"></span>**3.2.3 General UDP Port**

By default, the DP5 uses UDP port 10001 for communications. Once a packet exchange has taken place on this port, the socket is 'bound' to the IP address **and source port** of the host it exchanged packets with. Once the socket is bound, packets from other IP addresses will be ignored. After approx. 15 seconds of inactivity on the socket, the socket is reset so that it can once again connect to any IP.

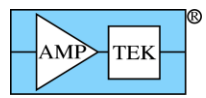

# DP5 Programmer's Guide Rev B0

To not allow other hosts to seize control of the DP5, the host can continue exchanging packets so that this timeout does not occur. "Interface keep-alive" Request Packets can be sent periodically, if there is no other periodic traffic, to keep the socket from resetting. Or an "Interface – lock" Request Packet can be sent, in which case the socket will not be reset until power is cycled on the DP5, or the host removes the lock by sending an "Interface keep-alive - allow sharing" or "Interface keep-alive - no sharing" Request Packet.

Broadcast packets can be received by the General UDP Port, which may be useful if multiple DP5s are on a subnet, and synchronization or centralized control is desired. (Request packets such as 'Enable MCA' and 'Clear Spectrum' could be useful as broadcasts.) As of firmware FW6.06, all Request Packets received by the DP5 will generate a Response Packet, which isn't desirable for broadcasts. Future versions of the firmware may use the most significant bit of the PID2 packet ID to indicate a broadcast packet, so that DP5s will be able to suppress Response Packets. Also, a command or Request Packet will be added so that a DP5 can be configured whether to process or ignore broadcast packets. (This will allow some DP5s on a subnet to not participate in broadcasts, if this is desired.)

The existing protocol works over the Internet, but possibly not very well. As it uses raw UDP packets with no sequence numbers, and spectrum packets are large enough that they're split into multiple UDP packets, theoretically the spectrum UDP packets could be received out of sequence, with no way to tell. Eventually, the firmware will have the option to encapsulate each UDP packet within the DP5 packet structure, and use the DP5 packet PIDs as sequence numbers. This should allow the protocol to be more robust when routed over the Internet – the packets will be able to be reordered if they arrive out of sequence, and it will be easier to detect dropped packets.

#### *Timeouts*

Generally, the DP5 sends the Response or ACK packet after it has completed the operation specified by the Request Packet. This is usually happens quickly, so that the response is sent with little delay. Since the DP5 always sends a Response or ACK Packet in response to receiving a Request Packet, it may be desirable to use a timeout interval to identify missed packets.

The Visual Basic demonstration software uses a timeout interval of 1000mS by default. However, there are a few packet types which require a longer timeout interval because they may take longer than 1s to execute:

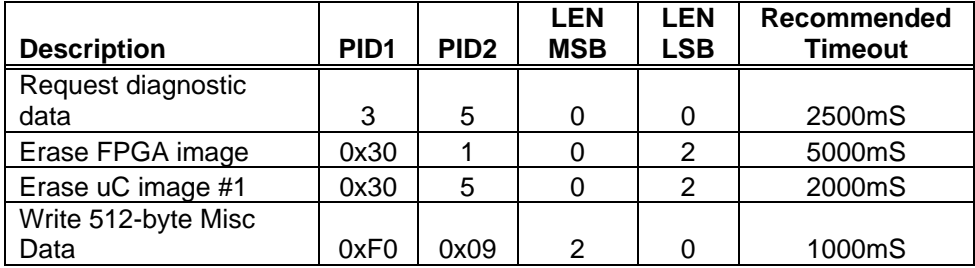

# <span id="page-14-0"></span>**3.2.4 Netfinder UDP port 3040**

The DP5 supports the Silicon Labs 'Netfinder' protocol on UDP port 3040. This allows DP5s to be 'discovered' – this is particularly useful if DHCP is used to assign dynamic IP addresses, as the DP5 may have an unknown address.

By broadcasting a Netfinder 'Broadcast Identity Request' to UDP port 3040, the host directs all DP5s that receive the broadcast to respond with an 'Identity Reply', which includes the DP5 serial number, IP

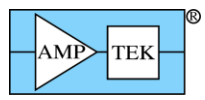

### DP5 Programmer's Guide Rev B0

address, MAC address, a text description (if one was programmed), the time the device has been powered, and the status of the interface. The host collects the responses from all the DP5s on the subnet, and can then determine which IP address to access based on DP5 serial number, description, etc.

The 'Broadcast Identity Request' is 6 bytes in size and is defined below. The format of the 'Identity Reply' is also listed below – its size is variable because it contains several variable-length nullterminated strings. Note that the 2<sup>nd</sup> string, the description, comes from the DP5's 'Misc Data' buffer. If the firmware finds a null-terminated string of 40 characters or less, it will send that as the description string. Otherwise, '(no description)' is used. [Note: the DP5 will not respond to the Netfinder 'standard' 4-byte version of the 'Broadcast Identity Request' as defined by Silicon Labs.]

Note that because UDP packet reception is not guaranteed (packets aren't automatically resent), occasionally not all responses will be received. It may be necessary to send multiple Identity Request packets to receive responses to all units. (This depends on how busy the network is, and how many DP5s are present.) Each subsequent Identity Request should use a different sequence ID – a DP5 will not respond to a repeated Identity Request with the same sequence ID.

Note that while the 'Broadcast Identity Request' packet is normally sent as a UDP broadcast packet (i.e. a destination IP of xxx.xxx.xxx.255), it can also be sent to a specific IP address. Also note that UDP broadcast packets generally are limited to the local subnet, and not routed beyond that.

The 'Interface Sharing Request' format is also listed below. If a Netfinder Identity Reply has indicated that a DP5 is in use, but that sharing is allowed, the host can send the 'Interface Sharing Request' to the Netfinder port of that DP5. The DP5 will use an ACK packet to indicate to its current host that a Sharing Request has been received. If that host wishes to grant the request, it does so by stopping transfers to the DP5's UDP socket, which will allow the socket to reset itself and the new host to gain control of it. [No acknowledgement of the 'Interface Sharing Request' is sent by the DP5 – the host can resend it periodically, and either check the Interface Status in the Netfinder 'Identity Reply', or try sending packets to the DP5 UDP port to see if it responds.]

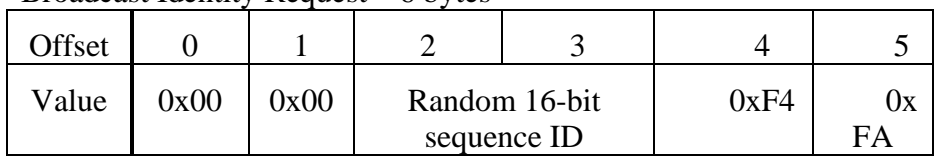

Broadcast Identity Request – 6 bytes

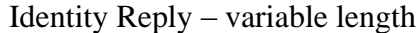

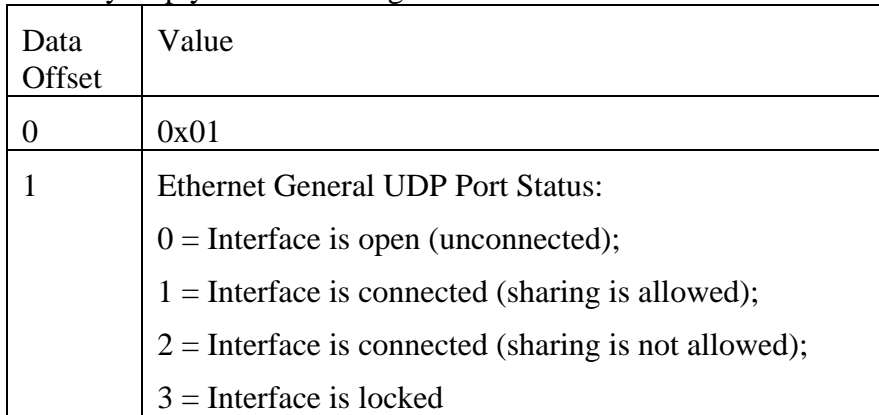

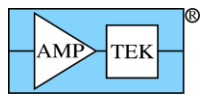

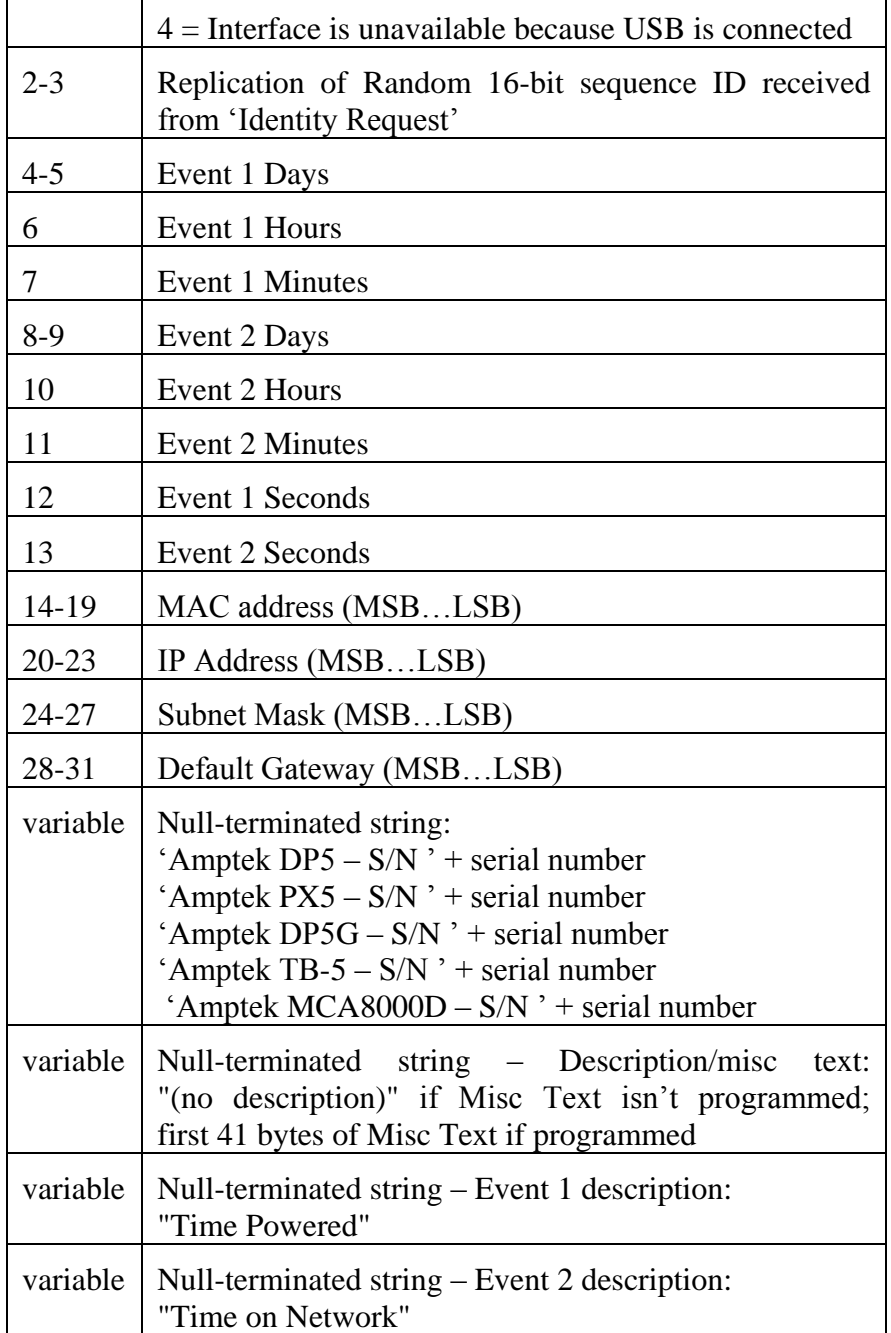

Interface Sharing Request – 6 bytes

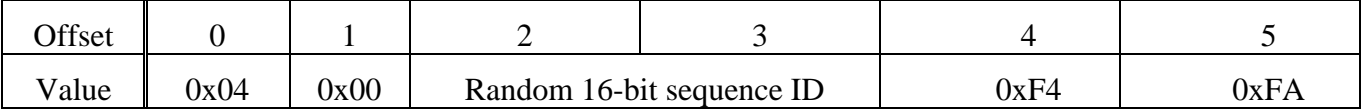

# <span id="page-16-0"></span>**3.3 RS232**

The RS232 port on the DP5 operates at 115,200 baud, with 1 start bit, 8 data bits, no parity bit, and 1 stop bit. Neither hardware nor software handshaking is used. 57,600 or 19,200 baud operation can be selected; however, selecting these rates will disable the Ethernet port.

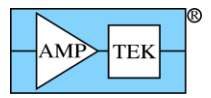

The RS232 interface employs a 'gap timer' on its receiver, to aid in synchronization – if the time between consecutive received bytes exceeds 100mS, all buffered bytes are discarded, and the DP5 will resume searching for the sync characters that signal the start of a new packet. No acknowledge packet will be sent to indicate this has occurred.

# <span id="page-17-0"></span>**3.4 Transfer times and data buffering deadtime**

In response to a Spectrum (or spectrum + status) request packet, the DP5 will briefly shut off data acquisition, so that it can make a copy of the spectrum memory. When complete, the MCA is re-enabled and the acquisition continues. This 'deadtime' is a function of how many channels are selected (256, 512, etc.) and whether the FPGA is running at 20 or 80MHz. This 'deadtime' will occur each time the spectrum is read out, and this is reflected in the acquisition time; the acquisition timer is stopped during this 'deadtime', while the realtime timer continues to run.

[Note that there is no deadtime penalty for using the ' request spectrum and clear' (or 'request spectrum + status and clear') form of the request packet – the clear function happens simultaneously with the buffering function, and does not add to the 'deadtime'.]

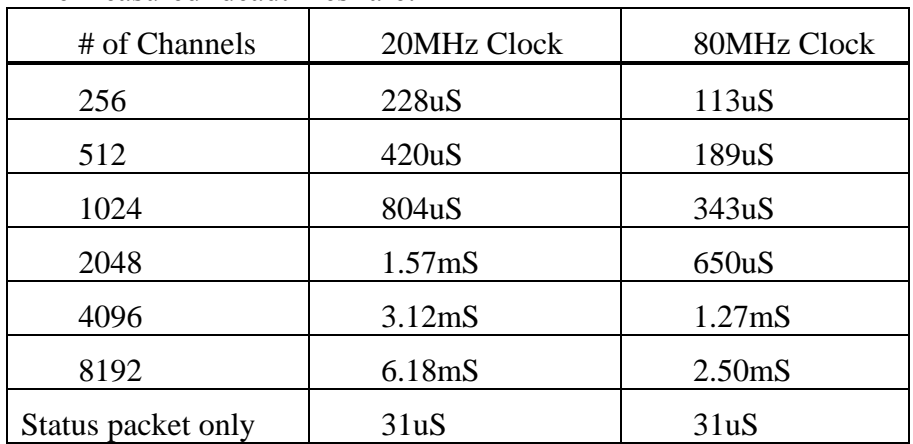

The measured 'deadtimes' are:

The USB, Ethernet and RS232 transfer times were measured, using an oscilloscope. The transfer times include the time from when the request packet was started to when the response packet was completed. (i.e. the whole round-trip transfer was measured.)

The transfer times include the 'deadtime' due to buffering, listed above. The transfer times were measured with the 80MHz clock selected, and were measured using the 'Request spectrum + status' request packet. The transfers will run at the same rate with the 20MHz clock, except the 'deadtime' for buffering will be longer. So, for 20MHz timing, use the 80MHz timing, plus the difference between the 20MHz and 80MHz buffering 'deadtime'.

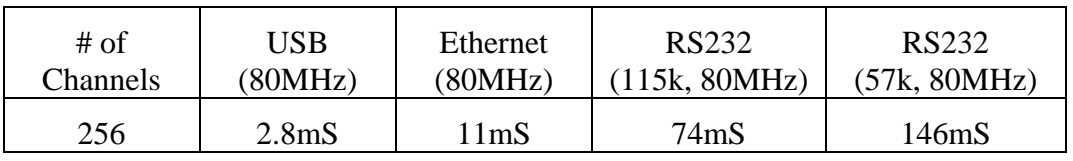

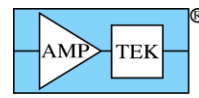

DP5 Programmer's Guide Rev B0

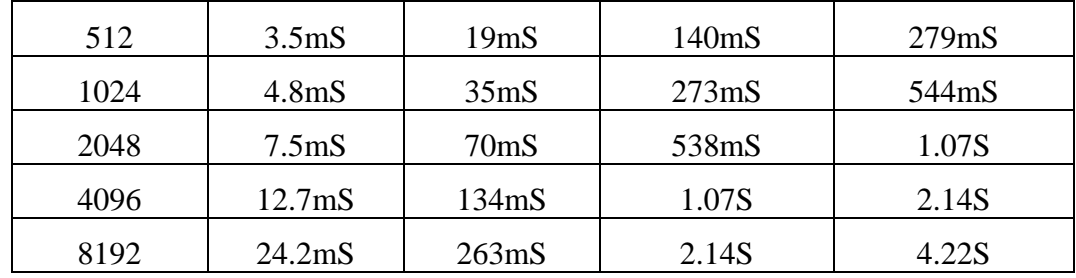

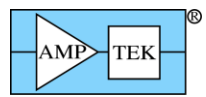

# <span id="page-19-0"></span>**4 Packet Format**

All communications with the DP5 follow a request/response format: the host sends a Request Packet to the DP5, and the DP5 returns a Response Packet. The Response Packet sent by the DP5 to the host will be:

- a. a packet containing the requested data;
- b. an acknowledge (ACK) packet, indicating the request packet was received and interpreted without error (if the request packet is not one for which data is returned);
- c. an ACK packet, indicating the request packet contains an error in structure or content;
- d. an ACK packet, indicating why the request can't be executed;
- e. an ACK packet, indicating that an ASCII command had a unrecognized command field or an invalid parameter field – the command in question will be echoed in the data field of the ACK packet.
- f. an ACK packet, indicating the request packet was received and interpreted without error, and a sharing request was received from another computer via Ethernet;

All packets sent to and from the DP5 use the same basic packet format: a 6-byte header, which defines the type and length of the packet, an optional data field, and a 16-bit checksum. For packets sent to the DP5, the optional data field can be up to 512 bytes, for a maximum packet size of 520 bytes. For packets sent by the DP5 to the host PC, the maximum data field size is 32767 for a maximum packet size of 32775 bytes.

Packet Format

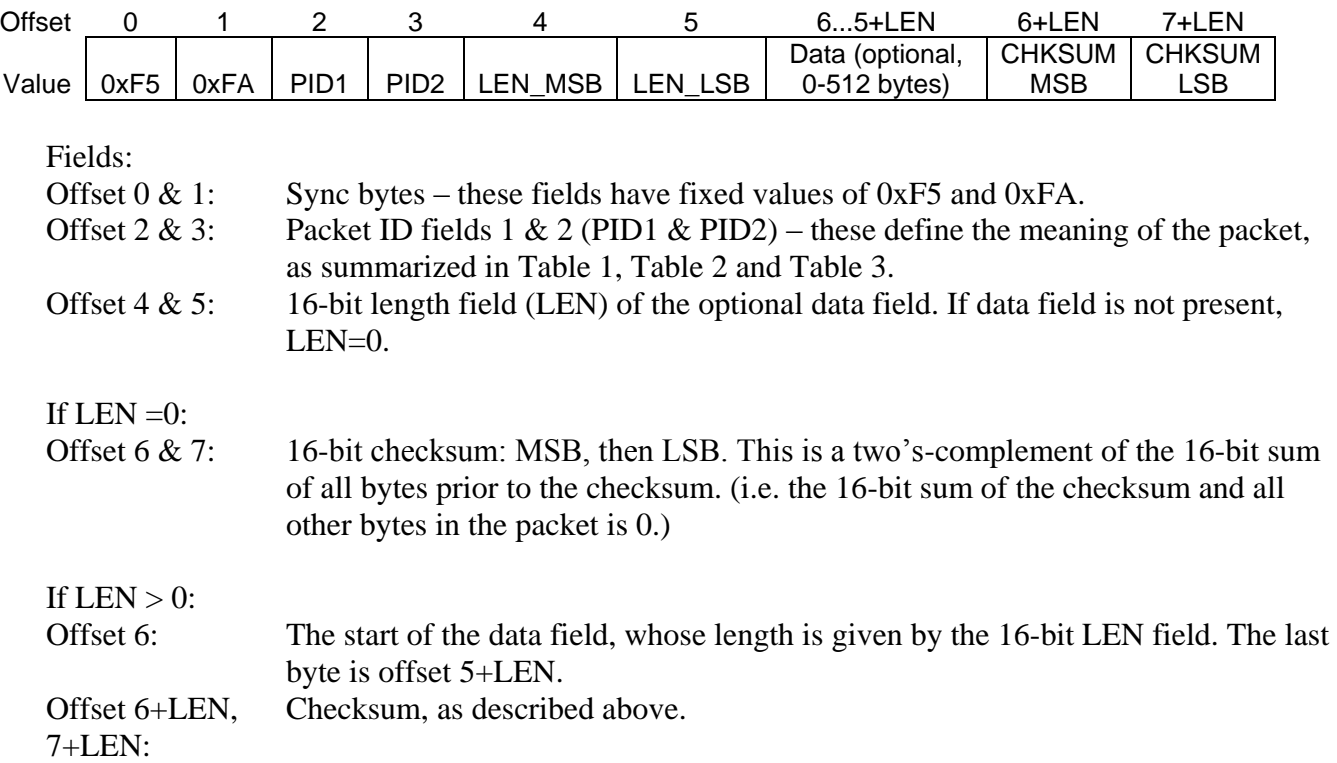

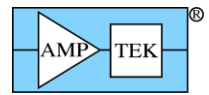

# <span id="page-20-0"></span>**4.1 Request Packets (Host PC to DP5)**

<span id="page-20-1"></span>**Table 1 – Text highlighted in Blue is new/modified since Rev A6 of the Programmer's Guide**

|                                    |            |                  |                         | <b>LEN</b>     | <b>LEN</b>     |                      |                    |
|------------------------------------|------------|------------------|-------------------------|----------------|----------------|----------------------|--------------------|
| <b>Description</b>                 | Support*   | PID <sub>1</sub> | PID <sub>2</sub>        | <b>MSB</b>     | <b>LSB</b>     | Data (optional)      | <b>Response</b>    |
| Request status packet              | <b>ALL</b> | 1                | 1                       | $\mathbf 0$    | 0              |                      | Data packet        |
| Request spectrum                   | <b>ALL</b> | $\overline{2}$   | 1                       | $\mathbf 0$    | $\mathbf 0$    |                      | Data packet        |
| Request & clear                    |            |                  |                         |                |                |                      |                    |
| spectrum                           | <b>ALL</b> | $\overline{2}$   | $\overline{2}$          | 0              | 0              |                      | Data packet        |
| Request spectrum +                 |            |                  |                         |                |                |                      |                    |
| status                             | <b>ALL</b> | $\overline{2}$   | 3                       | 0              | 0              |                      | Data packet        |
| Request & clear                    | <b>ALL</b> | $\overline{c}$   | $\overline{\mathbf{4}}$ | 0              | 0              |                      |                    |
| spectrum + status                  |            |                  |                         |                |                |                      | Data packet        |
| <b>Buffer spectrum</b>             | 6.08.00    | $\overline{2}$   | 5                       | $\overline{0}$ | $\overline{2}$ | Buffer # (MSB first) | <b>ACK packet</b>  |
| Buffer & clear spectrum            | 6.08.00    | $\overline{2}$   | 6                       | $\overline{0}$ | $\overline{2}$ | Buffer # (MSB first) | <b>ACK</b> packet  |
| <b>Request buffer</b>              | 6.08.00    | $\overline{2}$   | $\overline{7}$          | $\overline{0}$ | $\overline{2}$ | Buffer # (MSB first) | Data packet        |
| Request digital scope              |            |                  |                         |                |                |                      |                    |
| data                               | <b>ALL</b> | 3                | 1                       | $\pmb{0}$      | 0              |                      | Data packet        |
| Request 512-byte misc              | <b>ALL</b> |                  | $\overline{2}$          | $\pmb{0}$      |                |                      |                    |
| data<br>Request digital scope      |            | 3                |                         |                | 0              |                      | Data packet        |
| data & re-arm scope                | <b>ALL</b> | 3                | 3                       | $\mathbf 0$    | 0              |                      | Data packet        |
| <b>Request Ethernet</b>            |            |                  |                         |                |                |                      |                    |
| settings                           | <b>ALL</b> | 3                | $\overline{\mathbf{4}}$ | $\pmb{0}$      | 0              |                      | Data packet        |
| Request diagnostic                 |            |                  |                         |                |                |                      |                    |
| data                               | <b>ALL</b> | 3                | 5                       | $\pmb{0}$      | 0              |                      | Data packet        |
| <b>Request Netfinder</b>           |            |                  |                         |                |                |                      |                    |
| packet                             | 6.01       | 3                | $\overline{7}$          | 0              | 0              |                      | Data packet        |
|                                    |            |                  |                         |                |                | I2C transfer         |                    |
| Perform I2C transfer               | 6.01       | 3                | 8                       | varies         |                | description          | ACK or Data        |
| Request List-mode data             | 6.06.05    | 3                | 9                       | $\mathbf 0$    | 0              |                      | <b>ACK or Data</b> |
| <b>Request Option PA</b>           | 6.07.02;   |                  |                         |                |                |                      |                    |
| calibration data                   | M          | 3                | 0x0A                    | $\mathbf 0$    | 0              |                      | <b>ACK or Data</b> |
| Request 32-bit SCA                 |            |                  |                         |                |                |                      |                    |
| counters<br>Latch + Request 32-bit | <b>ALL</b> | 4                | 1                       | 0              | 0              |                      | Data packet        |
| <b>SCA</b> counters                | <b>ALL</b> | 4                | $\overline{2}$          | 0              | 0              |                      | Data packet        |
| Latch + Clear +                    |            |                  |                         |                |                |                      |                    |
| Request 32-bit SCA                 |            |                  |                         |                |                |                      |                    |
| counters                           | <b>ALL</b> | 4                | 3                       | 0              | 0              |                      | Data packet        |
| Text configuration (to             |            |                  |                         |                |                | <b>ASCII</b>         |                    |
| DP <sub>5</sub> )                  | <b>ALL</b> | 0x20             | $\overline{2}$          | varies         |                | configuration        | ACK packet         |
| Text configuration                 |            |                  |                         |                |                | <b>ASCII</b>         |                    |
| Readback (from DP5)                | 6.01       | 0x20             | $\mathbf{3}$            | varies         |                | configuration        | Data packet        |
| Text configuration (to             |            |                  |                         |                |                |                      |                    |
| DP5) without saving to             | 6.08.00;   |                  |                         |                |                | <b>ASCII</b>         |                    |
| nonvolatile memory                 | <b>ALL</b> | 0x20             | 4                       | varies         |                | configuration        | <b>ACK packet</b>  |
| Erase FPGA image                   | <b>ALL</b> | 0x30             | 1                       | $\mathbf 0$    | 2              | 0x12 0x34            | ACK packet         |
| Upload packet (FPGA)               | <b>ALL</b> | 0x30             | $\overline{2}$          | varies         |                |                      | <b>ACK packet</b>  |
| Reinitialize FPGA                  | 6.06.01    | 0x30             | 3                       | $\pmb{0}$      | $\pmb{0}$      |                      |                    |
| Erase uC image #1                  | <b>ALL</b> | 0x30             | $\mathbf 5$             | $\mathbf 0$    | $\overline{2}$ | 0x12 0x34            | ACK packet         |
| Upload packet (uC)                 | <b>ALL</b> | 0x30             | $\overline{7}$          | varies         |                |                      | <b>ACK packet</b>  |
| Switch to uC image #1              | <b>ALL</b> | 0x30             | 9                       | $\pmb{0}$      | 4              | 0xA5 0xF1 CS         | <b>ACK packet</b>  |

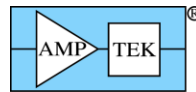

DP5 Programmer's Guide Rev B0

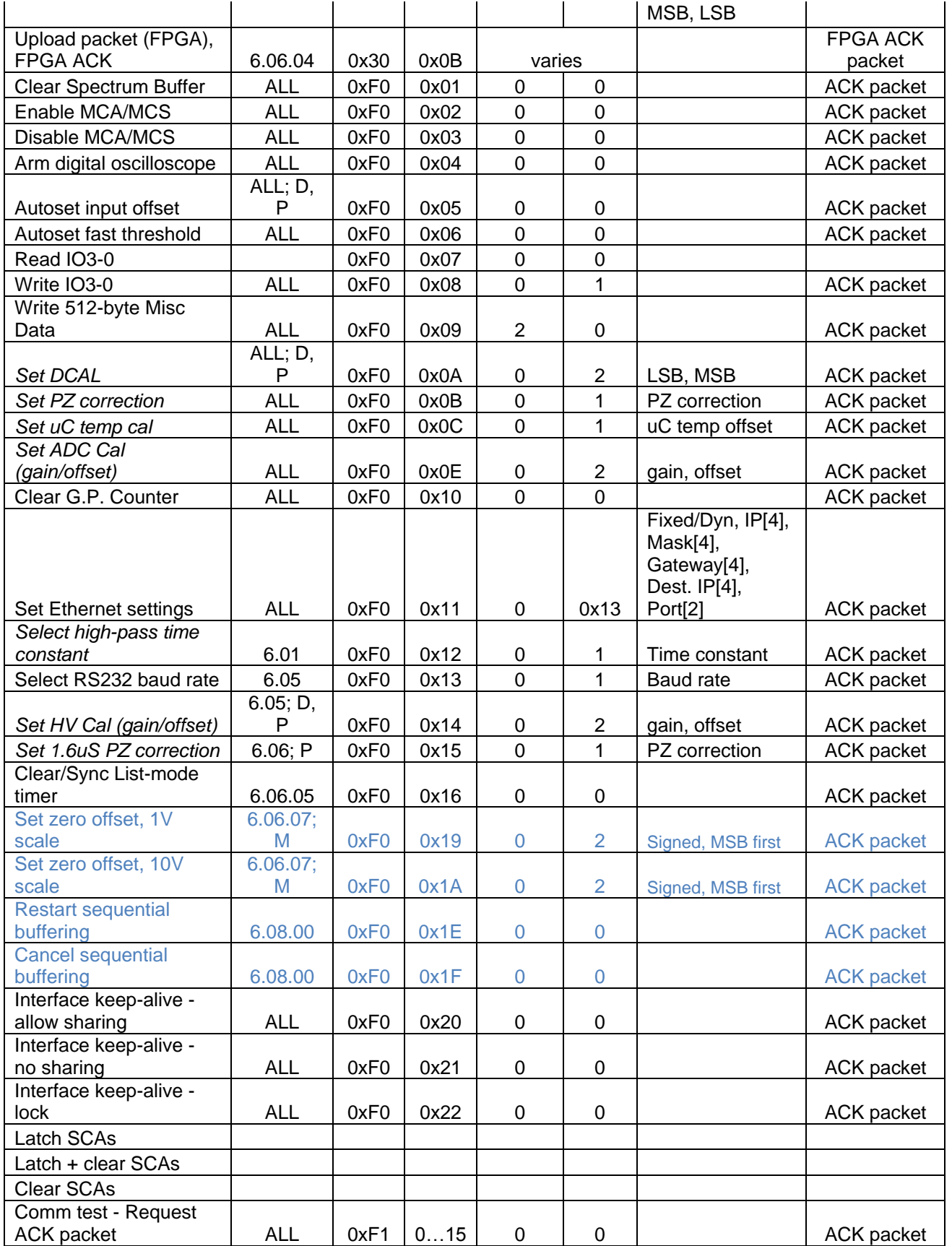

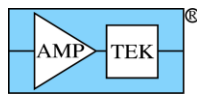

### DP5 Programmer's Guide Rev B0

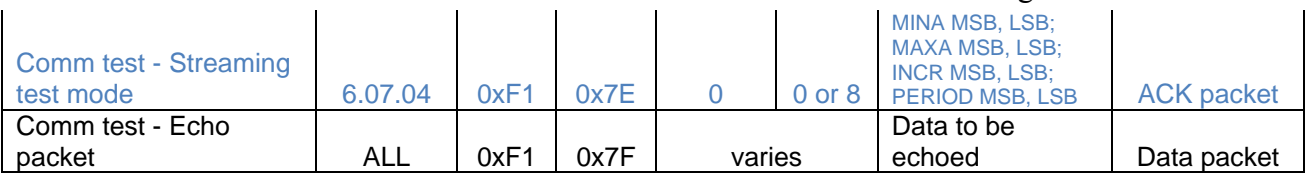

*Items in italics are considered calibration values and don't normally need to be changed*

\* Initial firmware release which supports this packet type;

If not support by all three DPP types, then:

 $D =$  supported by DP5,

P = supported by PX5, and

G = supported by DP5G

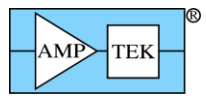

#### <span id="page-23-0"></span>**4.1.1 Request packet: "Request Status Packet"**

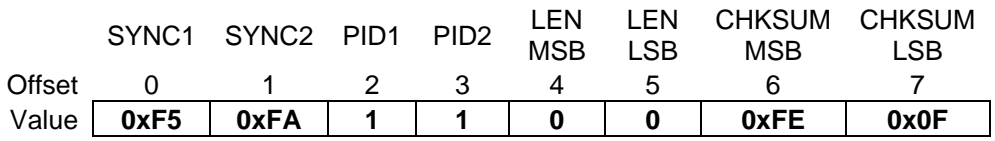

Purpose: This request directs the DP5 to construct a status packet and send it to the host PC. The status packet can be requested with this request packet, or with one of the 'Request Spectrum plus Status' variants, in which case the status packet is included in the packet data field along with the spectrum data.

The status packet contains information about the current state of the spectrum, and of the DP5. Its format is listed with the "Status Packet" Response Packet.

Response: If no errors are detected, a "Status Packet" Response Packet will be returned.

Possible errors: If the request packet is malformed or corrupted: CHKSUM, LEN, or PID error ACK packets can be returned instead of the requested data.

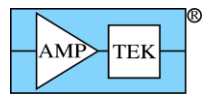

# <span id="page-24-0"></span>**4.1.2 Spectrum Request Packets**

Request packet: "Request Spectrum"

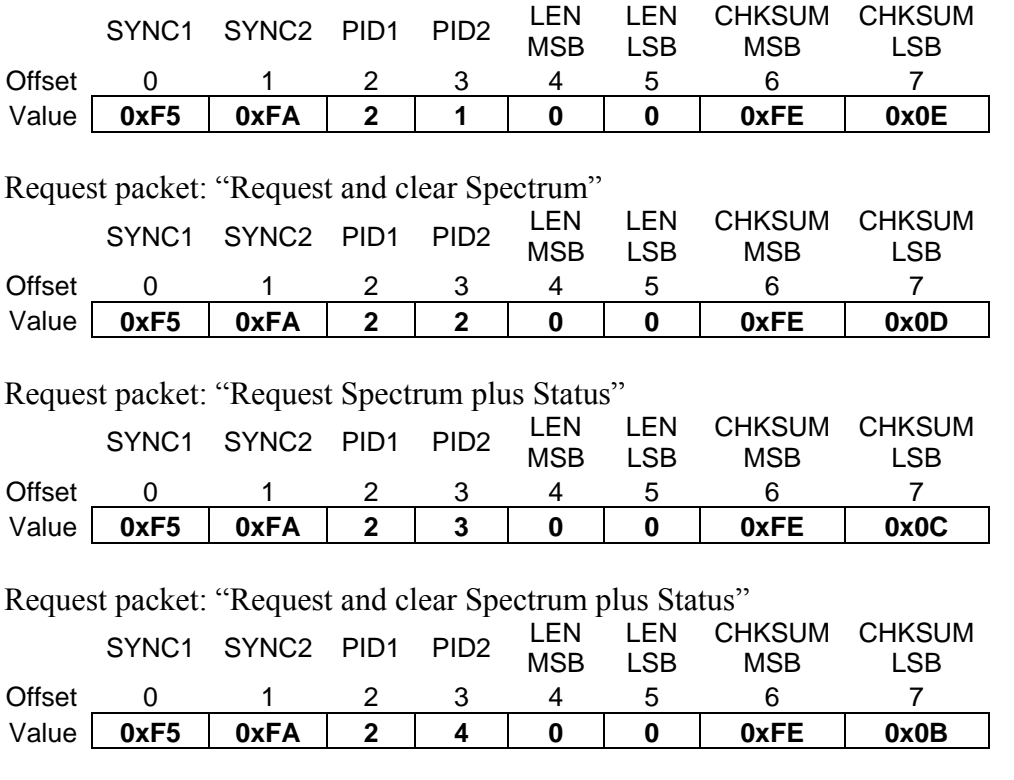

Purpose: These requests direct the DP5 to take a 'snapshot' of the spectrum and corresponding status data and begin transmitting that data. If the 'Request and Clear' form of this packet is send, it will also clear the spectrum and associated status data, and if the MCA was enabled when this request was received, then a new acquisition will start.

Response: If no errors are detected, than either a 'spectrum' response packet, or a 'spectrum plus status' response packet will be sent by the DP5.

Possible errors: If the request packet is malformed or corrupted: CHKSUM, LEN, or PID error ACK packets can be returned instead of the requested data. If the FPGA failed initialization, then an FPGA error ACK packet will be returned. For FW6.08.00 (and later), if Sequential Buffering is active, a BUSY ACK packet is returned. (See section [6.3.](#page-177-0))

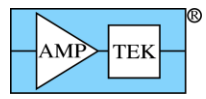

<span id="page-25-1"></span>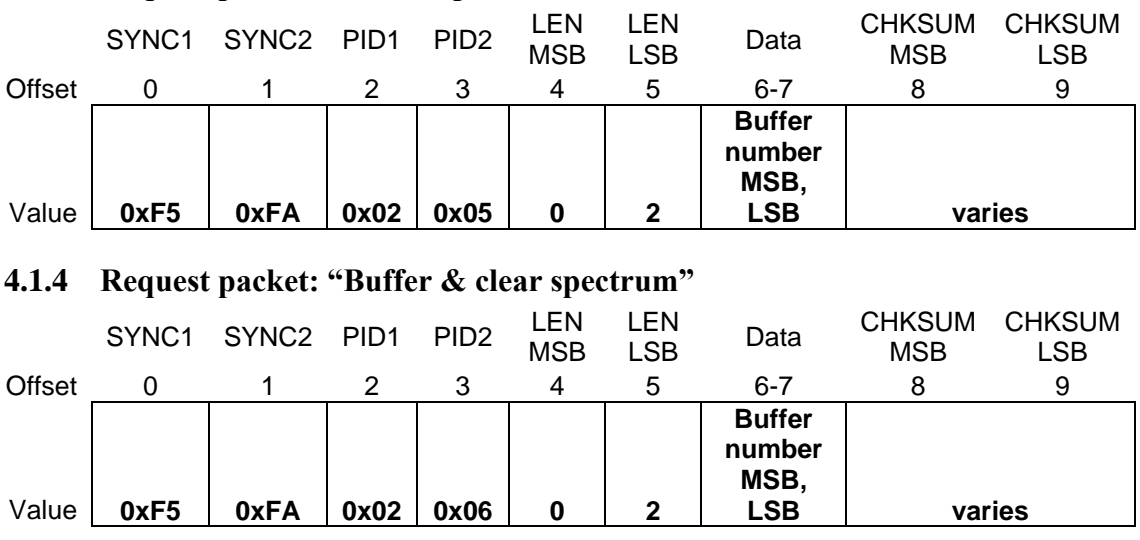

### <span id="page-25-0"></span>**4.1.3 Request packet: "Buffer spectrum"**

Purpose: These commands are similar to the 'Request Spectrum' request packets, except rather than transmitting the data immediately, these commands cause the spectrum (plus associated status data) to be buffered in onboard memory for later retrieval. The 'Buffer number' specifies which buffer slot to use – the range of buffer numbers depends on the number of MCA channels selected:

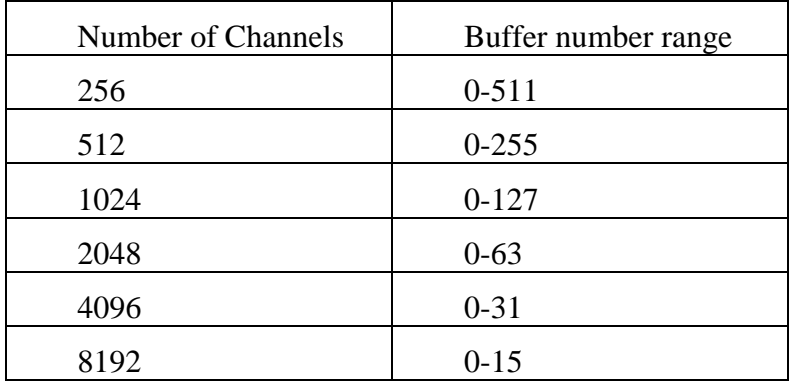

Support: This request is supported in FW6.08.00 and later. **See section [6.3](#page-177-0) for more information**.

Response: If no errors are detected, the DP5 will respond with ACK OK packet.

Possible errors: If the request packet is malformed or corrupted: CHKSUM, LEN, or PID error ACK packets can be returned instead of ACK OK. If the Buffer number is outside the acceptable range, a 'Parameter error' ACK packet will be returned.

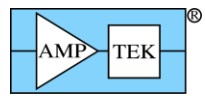

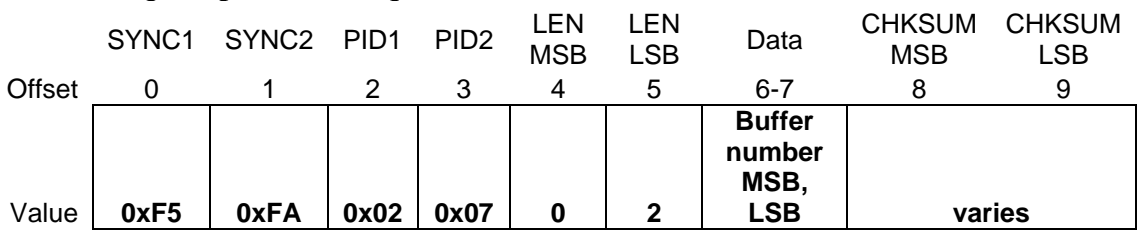

### <span id="page-26-0"></span>**4.1.5 Request packet: "Request buffer"**

Purpose: This command is similar to the 'Request spectrum plus status' request packet, except rather than returning the current spectrum and status, this command retrieves a previously buffered spectrum plus the associated status data. The 'Buffer number' specifies which buffer slot to retrieve – the range of buffer numbers depends on the number of MCA channels selected:

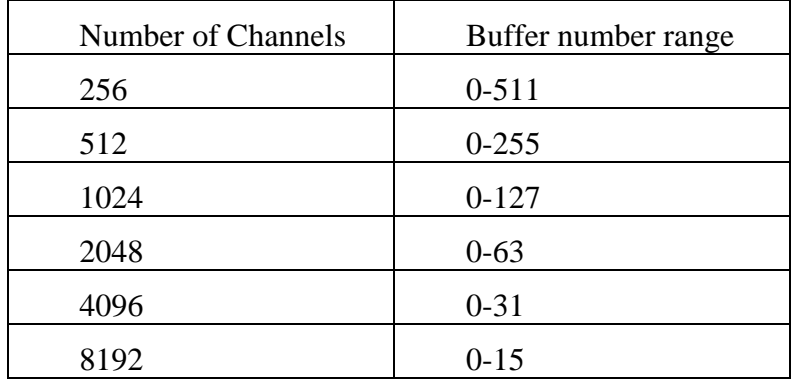

Note that the contents of the buffer slot will be sent, whether or not a spectrum has been saved to that slot. Also, if the number of channels is changed between the buffering of the spectrum and requesting the buffer, then the format of the transmitted data will be incorrect.

Support: This request is supported in FW6.08.00 and later. **See section [6.3](#page-177-0) for more information.**

Response: If no errors are detected, the DP5 will respond with a Spectrum response packet (see sections  $4.2.2 - 4.2.13.$  $4.2.2 - 4.2.13.$  $4.2.2 - 4.2.13.$ 

Possible errors: If the request packet is malformed or corrupted: CHKSUM, LEN, or PID error ACK packets can be returned instead of ACK OK. If the Buffer number is outside the acceptable range, a 'Parameter error' ACK packet will be returned instead of the Spectrum response packet.

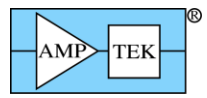

### <span id="page-27-0"></span>**4.1.6 Request packet: "Request Digital Scope Data"**

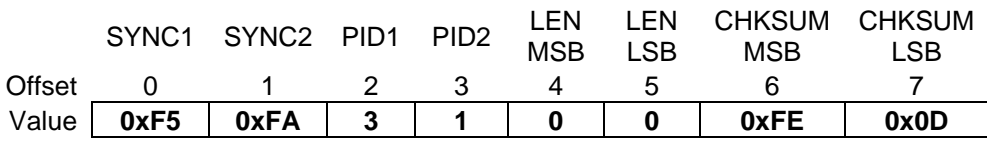

# <span id="page-27-1"></span>**4.1.7 Request packet: "Request Digital Scope Data & Re-arm Scope"**

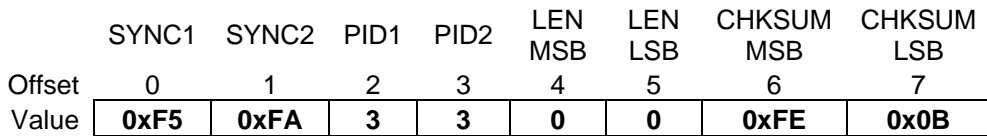

Purpose: These request that the DP5 send a 2048-byte digital scope packet. The second form of the command will also re-arm the digital scope.

Response: If no errors are detected, the DP5 will respond with a '2048-byte Scope Packet' Response Packet (PID1=0x82, PID2=1) or a '2048-byte Scope Packet w/ Overflow' Response Packet (PID1=0x82, PID2=3). (See the Response Packet descriptions for details.)

Possible errors: If the request packet is malformed or corrupted: CHKSUM, LEN, or PID error ACK packets can be returned instead of the requested data. Also, if no data is available because the scope hasn't triggered, a "Scope data not available" ACK packet will be returned instead of the requested data.

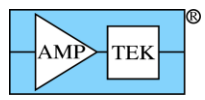

## <span id="page-28-0"></span>**4.1.8 Request packet: "Request Misc Data"**

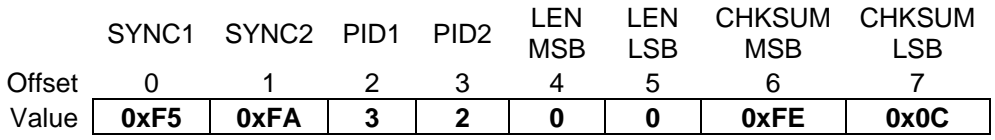

Purpose: This requests that the DP5 send the 512-bytes of 'miscellaneous data' that is stored in the DP5's non-volatile memory. (See also the "Write Misc Data" Request Packet for information on to write this data to the DP5.)

Response: If no errors are detected, the DP5 will respond with the "512-byte Misc Data" Response Packet (PID1=0x82, PID2=2).

Possible errors: If the request packet is malformed or corrupted: CHKSUM, LEN, or PID error ACK packets can be returned instead of the requested data.

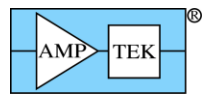

#### <span id="page-29-0"></span>**4.1.9 Request packet: "Request Ethernet Settings"**

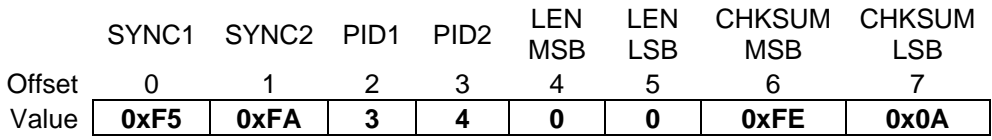

Purpose: This requests that the DP5 send the Ethernet settings that are stored in the DP5's non-volatile memory. (See also the "Set Ethernet Settings" Request Packet for information on how to write these settings.)

Response: If no errors are detected, the DP5 will respond with the "Ethernet Settings" Response Packet (PID1=0x82, PID2=4).

Possible errors: If the request packet is malformed or corrupted: CHKSUM, LEN, or PID error ACK packets can be returned instead of the requested data. Additionally, if no Ethernet controller is detected on the DP5, the "CP2201 not found" ACK packet will be returned instead of the requested data.

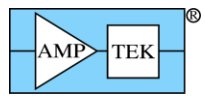

### <span id="page-30-0"></span>**4.1.10 Request packet: "Request Diagnostic Data"**

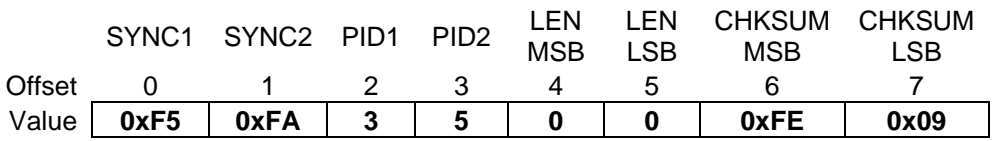

Purpose: This requests that the DP5 perform some diagnostic tests, and return a suite of diagnostic data.

Response: If no errors are detected, the DP5 will respond with the "Diagnostic Data" Response Packet  $(PID1=0x82, PID2=5)$ . Note: the DP5 runs a full memory test on the 512KB SRAM, which takes some time. The DP5 will respond with the Response Packet a maximum of 2.5s after receiving the Request Packet.

Possible errors: If the request packet is malformed or corrupted: CHKSUM, LEN, or PID error ACK packets can be returned instead of the requested data.

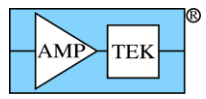

### <span id="page-31-0"></span>**4.1.11 Request packet: "Request Netfinder Packet"**

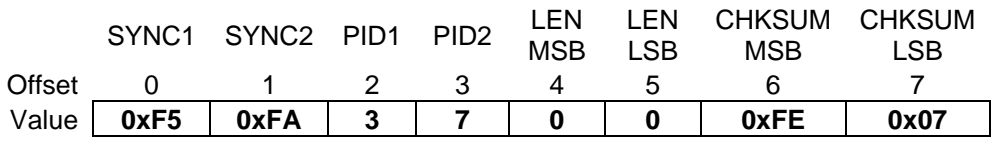

Purpose: This requests a Netfinder packet, but through the active communications port. [The 'Netfinder packet' is generally obtained via a broadcast on the TCP/IP Netfinder socket. See section [3.2.4](#page-14-0) for details.]

Response: If no errors are detected, the DP5 will respond with the "Netfinder Packet" Response Packet (PID1=0x82, PID2=8).

Possible errors: If the request packet is malformed or corrupted: CHKSUM, LEN, or PID error ACK packets can be returned instead of the requested data.

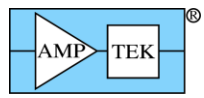

# <span id="page-32-0"></span>**4.1.12 Request packet: "I<sup>2</sup>C Transfer"**

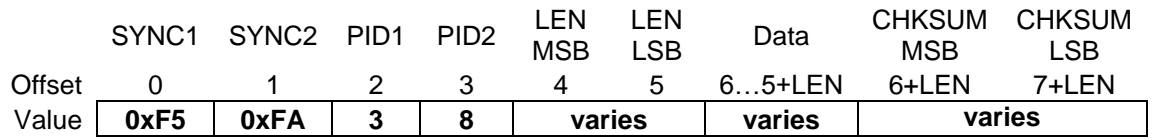

Purpose: The data field of this Request Packet contains the description for an  $I^2C$  transfer to be performed by the DP5. Read, Write and Combined  $I<sup>2</sup>C$  transfers are supported.

The format of the data field is listed below. The first 3 bytes are mandatory; following those are the bytes to be written, which can number from 0 to a maximum of 32. Therefore, the size of the data field (LEN) has a minimum of 3 and a maximum of 35.

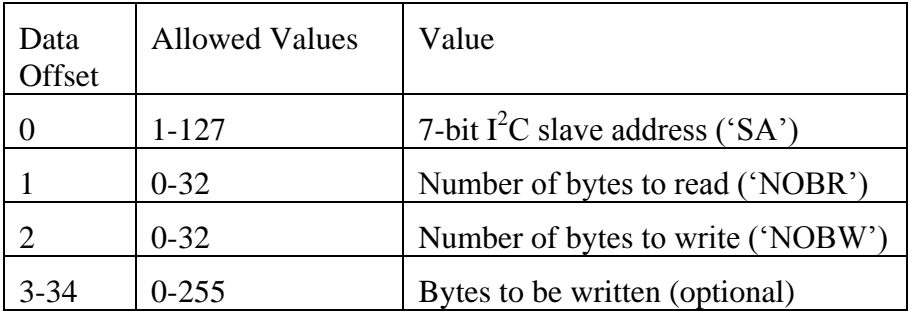

### **Note: The DP5 uses Slave Addresses of 0x20 and 0x4C. The optional PC5 uses Slave Addresses of 0x1F, 0x34, 0x50 and 0x6D. Transfers should not be attempted using these Slave Addresses. Also, the value in offset 0 is the 7-bit address – this value will be shifted left one bit, and the appropriate R/W** bit merged in, before it's transmitted on the  $I<sup>2</sup>C$  bus.

Response: If no errors are detected, the DP5 will respond either with an ACK OK packet (if NOBR=0), or with an I<sup>2</sup>C Response Packet with the bytes read from the I<sup>2</sup>C slave (if NOBR > 0).

Possible errors: If the request packet is malformed or corrupted: CHKSUM, LEN, or PID error ACK packets can be returned instead of the requested data or the ACK OK packet. If the  $I^2C$  master didn't detect the  $I^2C$  ACK at the proper time, an ' $I^2C$  ERROR' ACK packet will be returned. A BAD PARAMETER ACK packet will be returned if there are structure problems with the request. (NOBR=NOBW=0; LEN not equal to NOBW+3; NOBR  $>$  32; NOBW  $>$  32; or SA = 0).

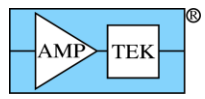

#### <span id="page-33-0"></span>**4.1.13 Request packet: "Request List-Mode Data"**

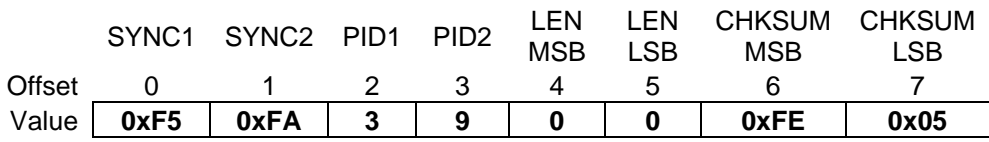

Purpose: This requests that the DP5 send available List-mode data.

Response: A 'List-mode data' Response Packet (PID1=0x82, PID2=9) will be returned, with between 0 and 1020 records (0 to 4092 bytes.) If the List-mode FIFO is full, a 'List-mode data, FIFO full' Response packet (PID1=0x82, PID2=10) is returned, which will contain 1024 records. [The FIFO size may be increased in future FPGA versions; hence, the two different response packets, rather than having the application monitor the returned data size.]

Possible errors: If the request packet is malformed or corrupted: CHKSUM, LEN, or PID error ACK packets can be returned instead of the requested data. Additionally, if the firmware has been upgraded for List-mode support, but the FPGA hasn't, a 'Feature not supported by this FPGA version' ACK packet will be returned instead of the List-mode data Response Packet.

Note: The 'Clear Spectrum' Request Packet clears the List-mode FIFO, in addition to clearing the spectrum buffer.

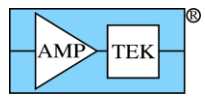

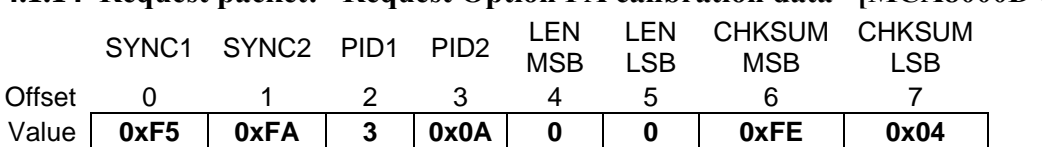

#### <span id="page-34-0"></span>**4.1.14 Request packet: "Request Option PA calibration data" [MCA8000D only]**

Purpose: This requests the MCA8000D Option PA calibration data, if available.

Response: If the MCA8000D has the Option PA calibration installed, then an Option PA Calibration Data Response Packet will be returned.

Possible errors: If the request packet is malformed or corrupted: CHKSUM, LEN, or PID error ACK packets can be returned instead of the requested data. Additionally, if the Option PA calibration has not been performed on this MCA8000D, a 'Calibration data not present' ACK packet will be returned instead of the Option PA Calibration Data Response Packet.

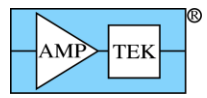

#### <span id="page-35-0"></span>**4.1.15 Request packet: "Request 32-bit SCA Counters"**

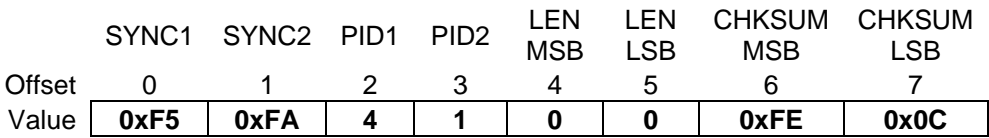

# <span id="page-35-1"></span>**4.1.16 Request packet: "Latch + Request 32-bit SCA Counters"**

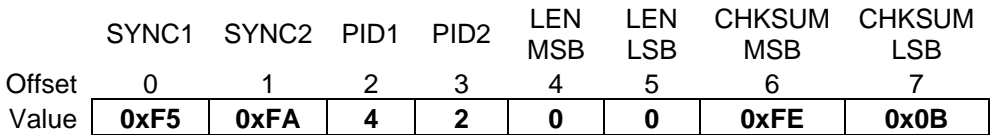

### <span id="page-35-2"></span>**4.1.17 Request packet: "Latch + Clear + Request 32-bit SCA Counters"**

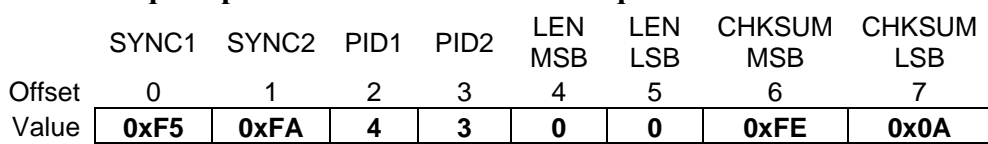

Purpose: These request that the DP5 send 64 bytes of SCA counter data (16 SCAs x 32 bits each). The data is read from the SCA counter latches, so the SCAs must have been latched, either via the 'Latch' form of these requests, a 'Latch SCA' Request Packet (which is TBD in FW6.01), or a hardware signal (also TBD.) The 'Clear' form of these requests will clear the SCA counters after the data has been latched.

Response: If no errors are detected, the DP5 will respond with a "64-byte SCA Packet" Response Packet  $(PID1=0x83, PID2=1).$ 

Possible errors: If the request packet is malformed or corrupted: CHKSUM, LEN, or PID error ACK packets can be returned instead of the requested data.
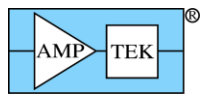

## <span id="page-36-0"></span>**4.1.18 Request packet: "Text Configuration"**

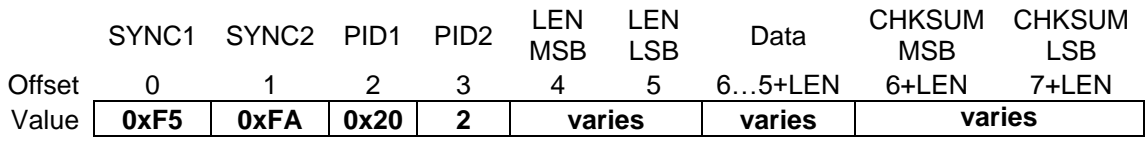

Purpose: This sends a Text Configuration packet to the DP5, which the DP5 interprets and executes. (See the section on ASCII Commands for information on individual commands.) The commands are packed into the Data field, with the following rules:

- 1. Alphabetic characters must be uppercase.
- 2. Each command consists of a 4-character command, followed by "=", followed by the parameter (max of 10 characters), and terminated by a semicolon (Ex: "TPEA=10;")
- 3. Units may be included with the parameter, but they are ignored, and count towards the 10 character maximum length for the parameter. (Ex: "TPEA=10US;")
- 4. The commands are packed together with no whitespace of any kind (tabs, spaces, CR/LF, etc.)
- 5. **For some commands, the ordering is important**. See the 'ASCII Commands' section for more discussion of this.
- 6. If all commands fit in the max 512 byte data field, then the configuration can be sent as a single packet. If they don't fit, then additional Text Configuration packets can be sent. Generally, the ASCII Command "RESC=Y;" would be the first command of the first packet, and it would not appear in later packets. If additional packets are needed, ensure that commands are not chopped between packets – only complete command/parameter strings are allowed.

Here's an example of the data field:

RESC=YES;CLCK=AUTO;TPEA=10US;TFLA=0US;CUSP=50%; RESL=3000US;PDMD=NORM;THSL=1.00%;THFA=40;

Note: After the corresponding ACK Packet is sent, the configuration is written into Flash memory. This process takes anywhere from 80-400mS, during which time further packet processing is stalled. So, if a Request Packet is received immediately after the Text Configuration Request Packet is acknowledged, the corresponding ACK packet may be delayed by up to 400mS.

Response: If no errors are detected, the DP5 will respond with an ACK OK packet. This indicates that all commands were recognized and executed without error.

Possible errors: If the request packet is malformed or corrupted: CHKSUM, LEN, or PID error ACK packets can be returned instead of the requested data. If one or more errors are detected while parsing the Text Configuration, an 'Unknown/Bad Parameter', 'Unrecognized Command', or 'PC5 Not Present' ACK packet will be returned, and the data field will contain the ASCII command and parameter which caused the error. If more than one error was detected, only the last error & command will be returned.

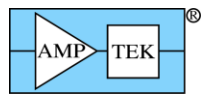

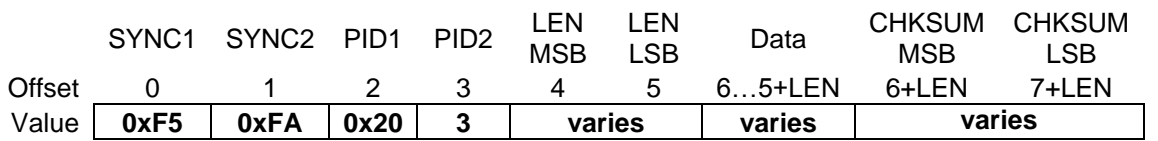

## **4.1.19 Request packet: "Text Configuration Readback"**

Purpose: This sends a Text Configuration Readback Request Packet to the DP5, which the DP5 uses as a 'template' to read back the current configuration. The data field is the same format as for the Text Configuration Request Packet – a list of ASCII command and parameters, separated by semicolons. The DP5 strips off any parameters and replaces them with the current settings for each command specified. The result is returned in the Configuration Readback Response Packet. It is possible to send a text configuration packet via the Text Configuration Request Packet (PID1=0x30 / PID2=2), and then reuse the same packet data field for the Text Configuration Readback Request Packet (PID1=0x30 / PID2=3) to read back the actual settings that the DP5 derived from the Text Configuration packet.

The "=" and parameter are optional for each command listed; the minimum required is the 4-character commands, separated by semicolons. There is one exception to this – the SCAI (SCA Index) command. As this is a directive to the command processor rather than a true command, the  $=$  and parameter are required. Here is an example data field, to read back the low and high thresholds for SCA1 & SCA2: "SCAI=1;SCAL;SCAH;SCAI=2;SCAL;SCAH;"

Also note that the 'RESC' (Reset Configuration) has no meaning in the context of Configuration Readback – if included, it will return 'RESC=?;'.

Any number of commands may be read back, as long as they fit within the maximum data field of 512 bytes. As of FW6.01, there is no error handling for the condition where the generated Response Packet exceeds the maximum data field size, so limiting the size of the Request Packet data field is a good idea, to avoid this issue.

Response: If no errors are detected, the DP5 will respond with a Configuration Readback Response Packet (PID1=0x82 / PID2 = 7). Any command which is not recognized in the data field will return "CMDA=??;", where 'CMDA' is the unknown command. [This is returned in the Response Packet with the rest of the commands.]

Possible errors: If the request packet is malformed or corrupted: CHKSUM, LEN, or PID error ACK packets can be returned instead of the requested data. If one or more errors are detected while parsing the Text Configuration, an 'Unknown/Bad Parameter', 'Unrecognized Command', or 'PC5 Not Present' ACK packet will be returned, and the data field will contain the ASCII command and parameter which caused the error. If more than one error was detected, only the last error & command will be returned.

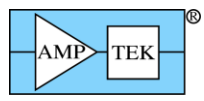

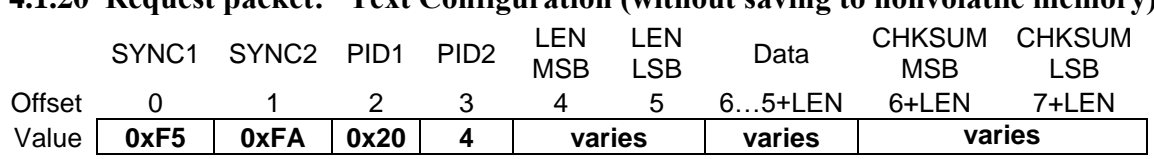

#### **4.1.20 Request packet: "Text Configuration (without saving to nonvolatile memory)"**

Purpose: This packet is identical to the 'Text Configuration' Request Packet (PID1/PID2=0x20/0x02), with one exception: the received configuration data is not written to non-volatile memory, so this configuration will not be the default when the device is next powered on.

Under certain circumstances, the delay in writing the data to Flash memory can be an issue, so this Request Packet allows that issue to be avoided. Section [4.1.18](#page-36-0) discusses this in more detail.

Support: This request is supported in FW6.08.00 and later.

Response: If no errors are detected, the DP5 will respond with an ACK OK packet. This indicates that all commands were recognized and executed without error.

Possible errors: If the request packet is malformed or corrupted: CHKSUM, LEN, or PID error ACK packets can be returned instead of the requested data. If one or more errors are detected while parsing the Text Configuration, an 'Unknown/Bad Parameter', 'Unrecognized Command', or 'PC5 Not Present' ACK packet will be returned, and the data field will contain the ASCII command and parameter which caused the error. If more than one error was detected, only the last error & command will be returned.

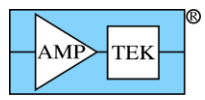

### **4.1.21 Request packet: "Clear Spectrum"**

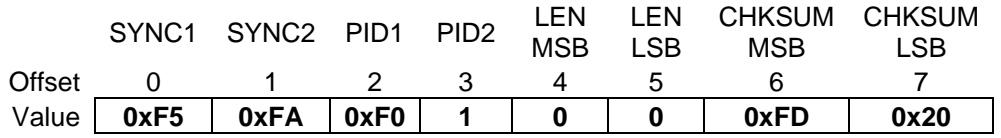

Purpose: This commands the DP5 to clear the MCA (spectrum), and all associated values (see section [4.2.1](#page-67-0) for a list of what fields in the status packet are cleared by this command.)

. If the acquisition was enabled when this command was received, it will continue to be enabled after the spectrum is cleared. It also resets the List-mode FIFO to empty.

Response: If no errors are detected, the DP5 will respond with ACK OK packet.

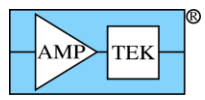

## **4.1.22 Request packet: "Enable MCA/MCS"**

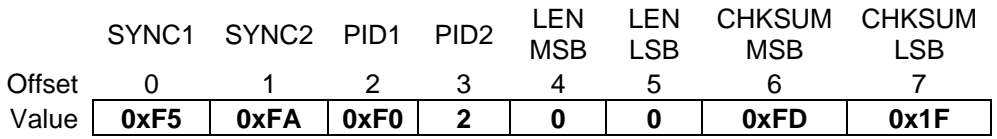

Purpose: This commands the DP5 to enable the MCA. If the acquisition was stopped due to a "Disable MCA/MCS" command or because the 'Preset Time' expired, this command will re-enable the acquisition, without clearing anything. If the acquisition was stopped due to 'Preset Counts' being reached, then this command will have no effect until the spectrum is cleared. (See ASCII Commands PREC & PRET.)

Response: If no errors are detected, the DP5 will respond with ACK OK packet.

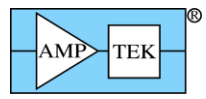

## **4.1.23 Request packet: "Disable MCA/MCS"**

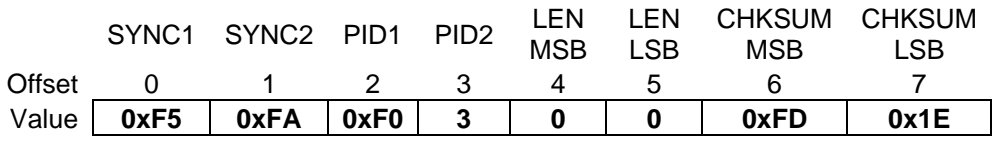

Purpose: This commands the DP5 to disable the MCA, effectively pausing the acquisition.

Response: If no errors are detected, the DP5 will respond with ACK OK packet.

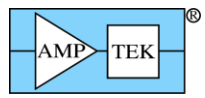

## **4.1.24 Request packet: "Arm Digital Scope"**

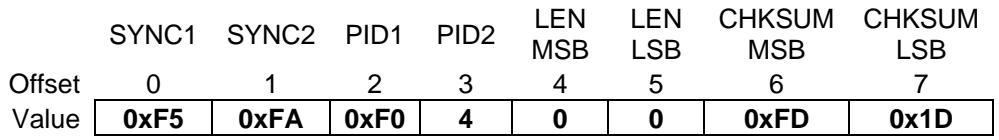

Purpose: This commands the DP5 to arm its internal digital oscilloscope. Once armed, a trigger condition will cause the digital scope to capture 2048 samples. After arming the digital scope, the application software can either:

- 1. Monitor the 'Oscilloscope data ready' bit (offset 35: bit D2 in the status data) to determine when the scope has triggered, then send a "Request Digital Scope Data" request packet to get the data.
- 2. Repeatedly send a "Request Digital Scope Data" request packet the DP5 will respond with a "Scope data not available" ACK packet if the trigger hasn't occurred yet. It will respond with the "2048-byte scope packet" or "2048-byte scope packet w/ overflow" after the scope has triggered.

(See the DACO, SCOE, SCOT & SCOG ASCII commands for more information on the Digital Scope.)

Response: If no errors are detected, the DP5 will respond with ACK OK packet.

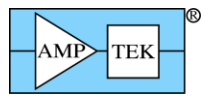

## **4.1.25 Request packet: "Autoset Input Offset"**

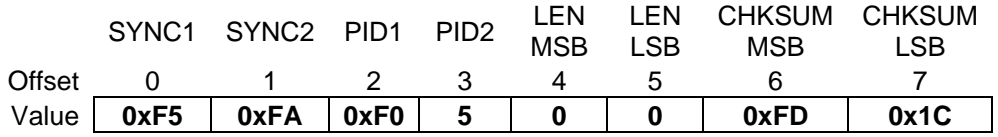

Purpose: This commands the DP5 to search for an appropriate input offset (i.e. the DC offset of the input signal as seen by the input ADC.) Generally, the 'default' input offset should work with most detectors. (See the INOF ASCII command.) In order for the Autoset Input Offset function to work properly:

- 1. The input polarity must be set properly (see the AINP ASCII command.)
- 2. HV & detector temperature (if applicable) must be reasonably stable.
- 3. An appropriate input offset might not be found if this command is initiated while the input count rate is high.

Support: This request is supported by the DP5 and PX5, but not the DP5G. (The DP5G does not have a variable input offset.)

Response: If no errors are detected, the DP5 will respond with ACK OK packet. The DP5 sends the ACK packet immediately, and does not wait for the Autoset function to complete. The result of this command is in the status data (offset 36: bit D7) – it returns "Auto Input Offset locked" or "Auto Input Offset searching". Status can be polled until the result indicates 'locked'.

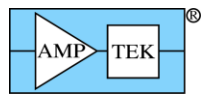

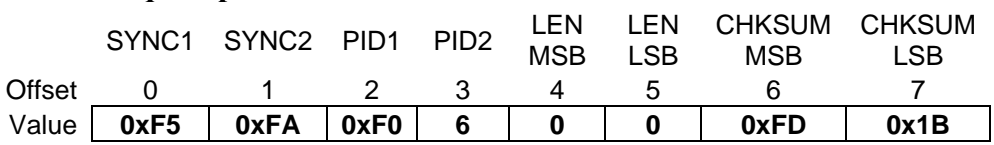

## **4.1.26 Request packet: "Autoset Fast Threshold"**

Purpose: This commands the DP5 to search for an appropriate fast threshold setting. In order for the Autoset Fast Threshold function to work properly, no input counts can be present (other than noise.)

Response: If no errors are detected, the DP5 will respond with ACK OK packet. The DP5 sends the ACK packet immediately, and does not wait for the Autoset function to complete. The result of this command is in the status data (offset 35: bit D6) – it returns "Auto Fast Threshold not locked" or "Auto Fast Threshold locked". Status can be polled until the result indicates 'locked'. The fast threshold determined by this function is returned by the readback of the 'THFA' command, using the 'Text Configuration Readback' Request Packet. Note that this setting is overwritten when a new configuration packet is received with the "THFA" or "RESC" commands.

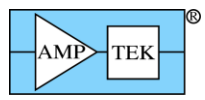

## **4.1.27 Request packet: "Write IO3-0"**

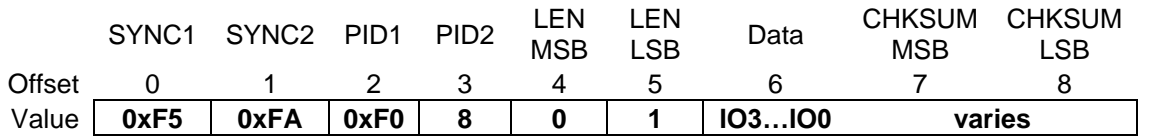

Purpose: This commands the DP5 to set the four IO lines IO3-0 with the data byte in offset 6, as shown below. Note that these outputs are open-drain, with a weak pullup. They can sink 20mA, but only source 100uA (typ) at 3.3V. (These are outputs from a Maxim MAX7328 operating at 3.3V – see the datasheet for more info.)

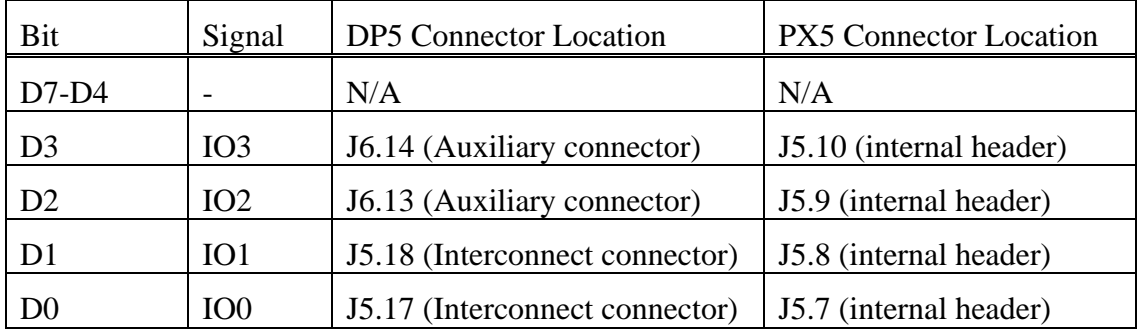

Response: If no errors are detected, the DP5 will respond with ACK OK packet.

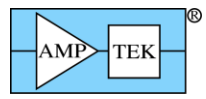

## **4.1.28 Request packet: "Write 512-byte Misc Data"**

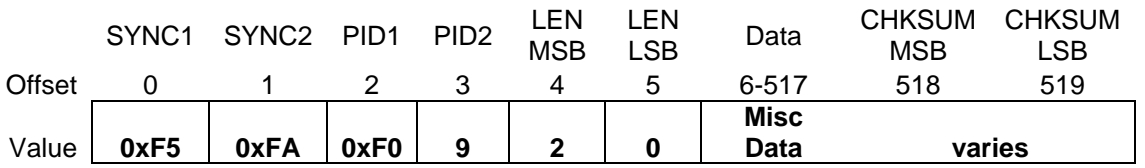

Purpose: This commands the DP5 to store the 512-byte data field in non-volatile memory. The data can be binary, ASCII, etc. (It could contain the description or location of the unit as an ASCII string, for example.) It is read back with the "Request Misc Data" Request Packet.

Response: If no errors are detected, the DP5 will respond with ACK OK packet. Note this command requires a FLASH memory erase operation – the ACK packet could be delayed as much as 400mS from the request packet.

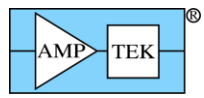

### **4.1.29 Request packet: "Set DCAL"**

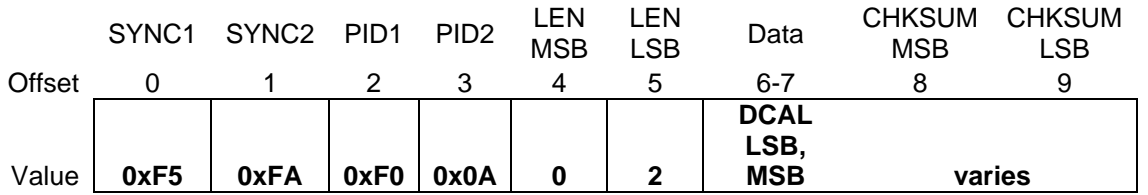

Purpose: This commands the DP5 to set the non-volatile calibration value for the detector temperature measurement diode. The setting is an unsigned integer in the range of 0-4095, in the format LSB followed by MSB. The nominal value is 1.000V, which corresponds to a setting of 0x555. (The conversion factor is 732uV/count.) This value can be read back via the "Request Diagnostic Packet" Request Packet. The setting is stored in the DP5 non-volatile memory. If a PC5 is present, it is also stored in the PC5 non-volatile memory.

Support: This request is supported by the DP5 and PX5, but not the DP5G.

Response: If no errors are detected, the DP5 will respond with ACK OK packet.

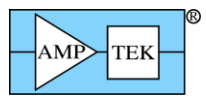

### **4.1.30 Request packet: "Set PZ Correction"**

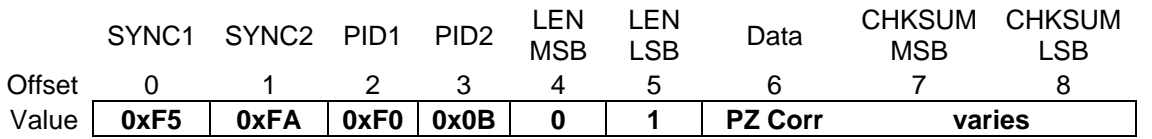

Purpose: This commands the DP5 to set the non-volatile correction factor for the Pole-Zero. This allows digital fine-tuning of the analog PZ time constant. (This calibration value is set at the factory and shouldn't need to be changed.) This value can be read back via the "Request Diagnostic Packet" Request Packet. The interpretation of the PZ Correction value ('setting') is:

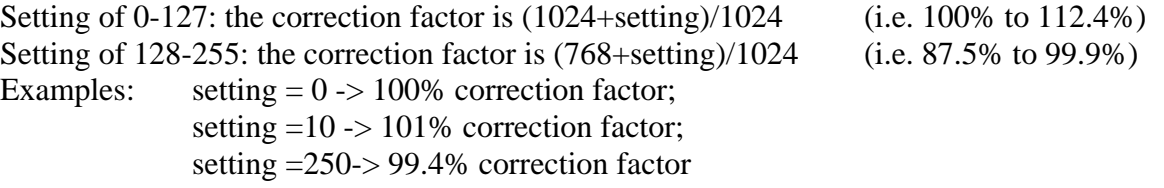

The PX5 has two software-selectable pole-zero filters. This command sets the calibration for the 3.2uS pole-zero. The DP5 and DP5G have a single pole-zero; this command sets the calibration for it.

Note: This command won't take effect until the next configuration request packet is received.

Response: If no errors are detected, the DP5 will respond with ACK OK packet.

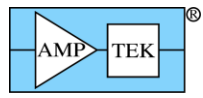

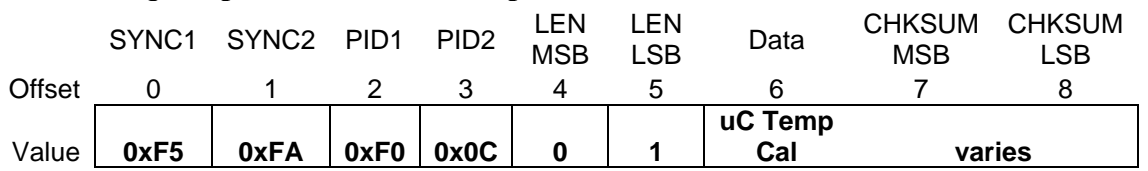

#### **4.1.31 Request packet: "Set uC Temperature Calibration"**

Purpose: This commands the DP5 to set the non-volatile offset calibration for the DP5 temperature measurement. It is an 8-bit signed value, and is added to the measured temperature; the result appears in the status data as 'board temperature' (offset 34). This value can be read back via the "Request Diagnostic Packet" Request Packet. [The temperature sensor is internal to the microcontroller; this calibration value allows compensation for the fact that the uC die is always hotter than the board.]

Response: If no errors are detected, the DP5 will respond with ACK OK packet.

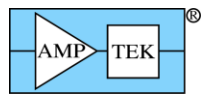

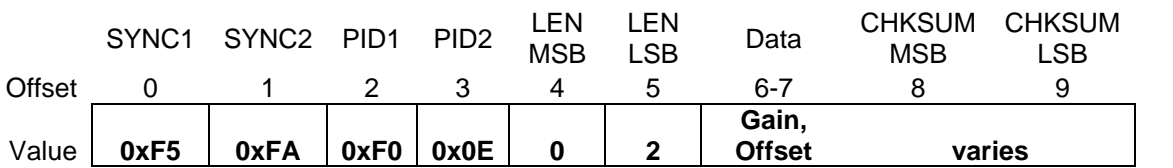

## **4.1.32 Request packet: "Set ADC Calibration"**

Purpose: This commands the DP5 to set the non-volatile gain and offset calibration values for the DP5 ADC. These values can be read back via the "Request Diagnostic Packet" Request Packet.

Gain: If gain setting is  $0-127$ : Correction =  $(1024 + \text{setting})/1024$  (i.e. 100% to 112.4%) If gain setting is 128-255: Correction =  $(768 + \text{setting})/1024$  (i.e. 87.5% to 99.9%) Offset: The offset setting is a signed byte. Calibrated ADC Value =  $(Raw ADC Value * Gain) + Offset.$ 

Note: This command won't take effect until the next configuration request packet is received.

Response: If no errors are detected, the DP5 will respond with ACK OK packet.

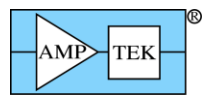

## **4.1.33 Request packet: "Clear G.P. Counter"**

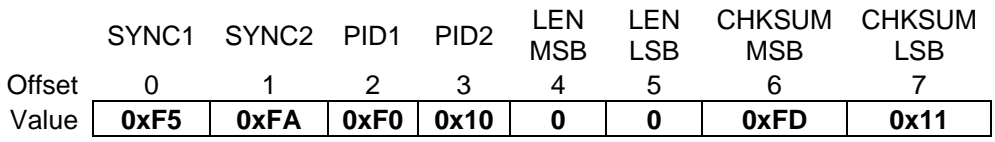

Purpose: This commands the DP5 to clear the General Purpose Counter ("G.P. Counter"). (See the ASCII commands GPIN, GPED, GPME, GPGA and GPMC for more information on the G.P. Counter.)

Response: If no errors are detected, the DP5 will respond with ACK OK packet.

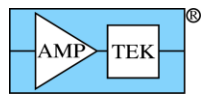

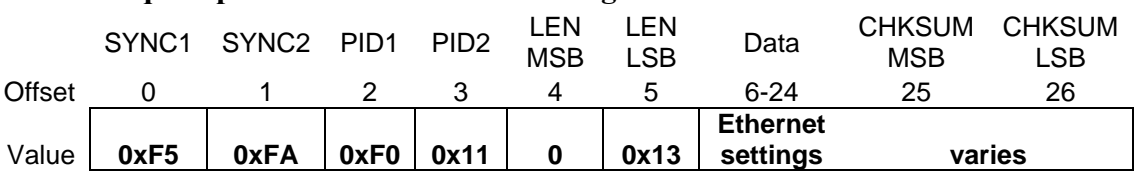

## **4.1.34 Request packet: "Set Ethernet Settings"**

Purpose: This commands the DP5 to set the IP address, etc. for the Ethernet controller. The current values can be read back via the "Request Ethernet Settings" Request Packet.

The format of the data field is:

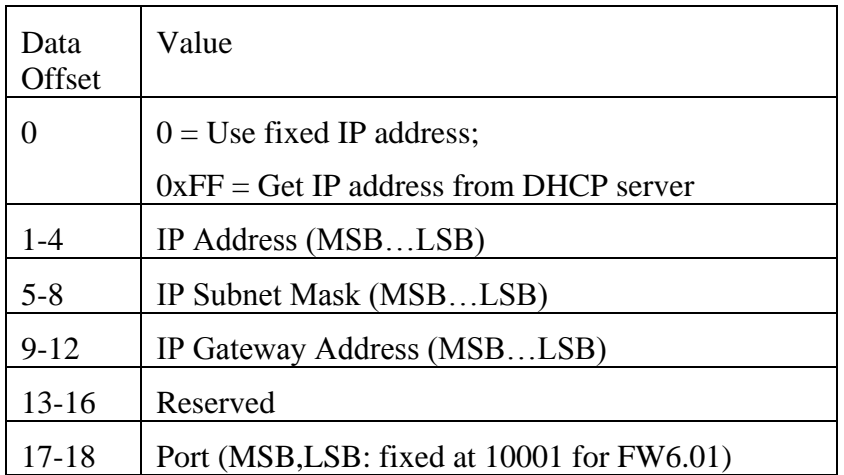

Response: If no errors are detected, the DP5 will respond with ACK OK packet.

Possible errors: If the request packet is malformed or corrupted: CHKSUM, LEN, or PID error ACK packets can be returned instead of ACK OK. Additionally, if no Ethernet controller is detected on the DP5, the "CP2201 not found" ACK packet will be returned instead of ACK OK.

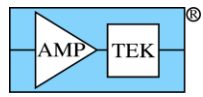

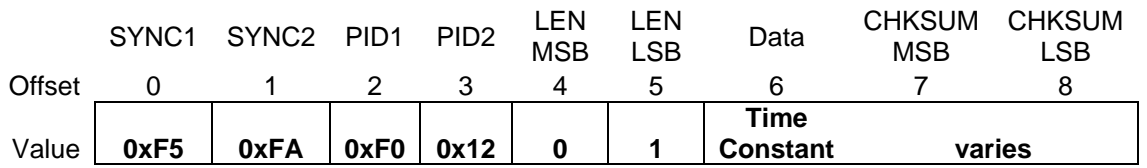

## **4.1.35 Request packet: "Select High-Pass Time Constant"**

Purpose: This selects which high-pass time constant the DP5's front end is set for. (The time constant is determined by what resistor values are installed – this Request Packet is used to configure the firmware appropriately. The setting is saved in non-volatile memory, so this Request Packet only needs to be sent if the time constant is changed.) This value can be read back via the "Request Diagnostic Packet" Request Packet. The interpretation of the high-pass time constant value ('setting') is:

 $0 \Rightarrow 1.625$ uS time-constant;  $1 \Rightarrow 3.225$ uS time-constant:  $2 \Rightarrow 6.425$ uS time-constant:  $3 \Rightarrow 12.825$ uS time-constant:  $4 \approx 25.625$ uS time-constant

The PX5 has two selectable poles – 1.625uS and 3.225uS. This command will switch the appropriate pole into the front end. If >3.225uS is selected, then the PX5 will select the 3.2uS slot – component changes are required to convert that slot to the selected time constant. Contact Amptek for more information.

Note: This command won't take effect until the next configuration request packet is received.

Response: If no errors are detected, the DP5 will respond with ACK OK packet. If the data byte is outside the range of 0-5, then a BAD PARAMETER error is returned.

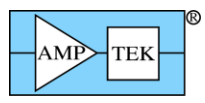

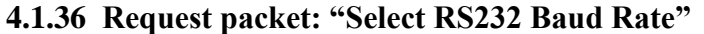

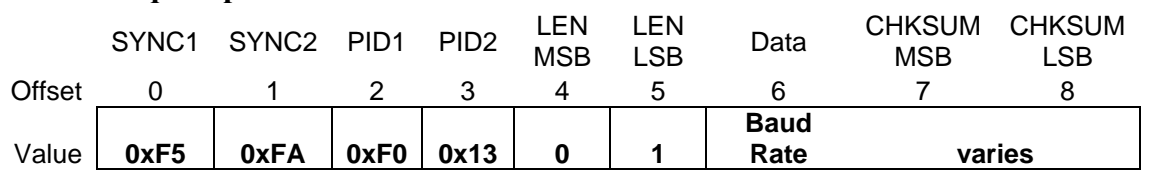

Purpose: This selects the RS232 baud rate. The default is 115,200 baud. 57,600 baud or 19,200 baud can be selected; however, these setting are incompatible with the Ethernet stack. Therefore, **selecting 57,600 baud or 19,200 baud will disable the Ethernet interface**. When this value is changed, the new setting will not take effect until the next power cycle. The interpretation of the baud rate value ('setting') is:

 $0 \Rightarrow 115,200$  baud;

 $1 = 57,600$  baud;

 $2 \Rightarrow 19,200$  baud;

Response: If no errors are detected, the DP5 will respond with ACK OK packet. If the data byte is outside the range of 0-2, then a BAD PARAMETER error is returned.

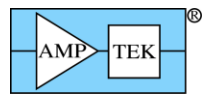

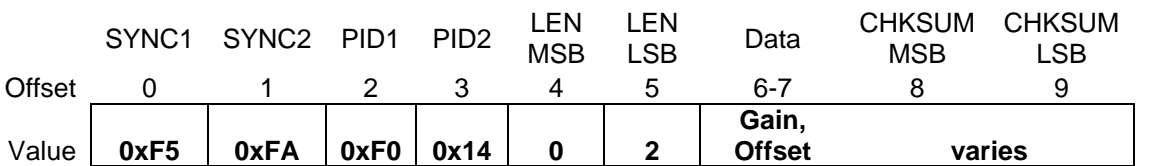

### **4.1.37 Request packet: "Set HV Calibration"**

Purpose: This commands the DP5 [PX5] to set the non-volatile gain and offset calibration values for the PC5 [PX5] HV DAC. These values can be read back via the "Request Diagnostic Packet" Request Packet.

Gain: If gain setting is 0-127: Correction = (1024+setting)/1024 (i.e. 100% to 112.4%) If gain setting is 128-255: Correction =  $(768 + \text{setting})/1024$  (i.e. 87.5% to 99.9%) Offset: The offset setting is a signed byte, with a scale factor of 366mV/LSB. Calibrated DAC Value =  $(Raw DAC Value * Gain) + Offset.$ 

Response: If no errors are detected, the DP5 [PX5] will respond with ACK OK packet.

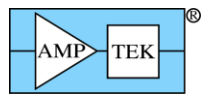

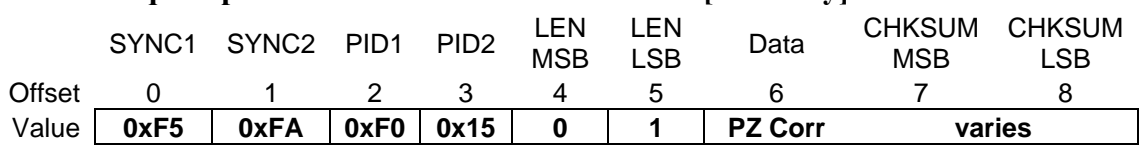

## **4.1.38 Request packet: "Set 1.6uS PZ Correction" [PX5 only]**

Purpose: The PX5 has two software selectable pole-zero settings; 1.6uS and 3.2uS. This commands the PX5 to set the non-volatile correction factor for the 1.6uS Pole-Zero. This allows digital fine-tuning of the analog PZ time constant. (This calibration value is set at the factory and shouldn't need to be changed.) This value can be read back via the "Request Diagnostic Packet" Request Packet. The interpretation of the PZ Correction value ('setting') is:

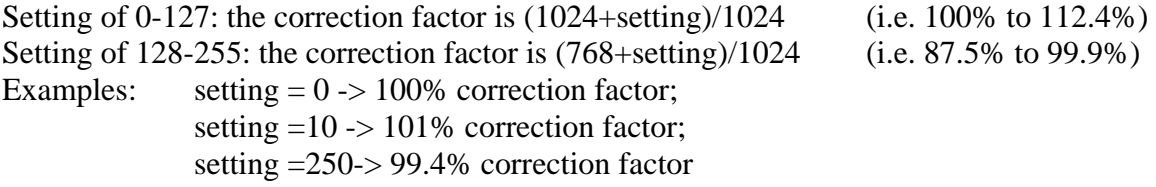

Note: This command won't take effect until the next configuration request packet is received.

Response: If no errors are detected, the PX5 will respond with ACK OK packet.

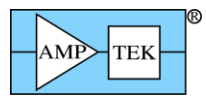

#### **4.1.39 Request packet: "Clear/Sync List-mode timer"**

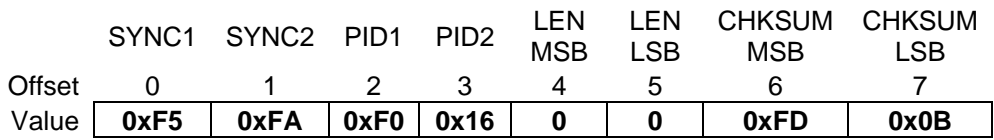

Purpose: This request packet sets the List-mode timer to zero, and will cause a time-tag event to be written to the List-mode FIFO.

Response: If no errors are detected, the device will respond with ACK OK packet.

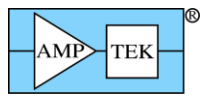

### **4.1.40 Request packet: "Restart Sequential Buffering"**

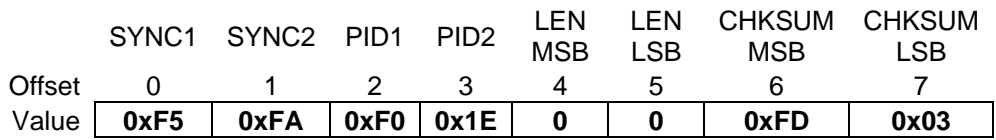

Purpose: This request packet starts (or restarts) the Sequential buffering mode of operation. **(See section [6.3](#page-177-0) for detailed information on this mode, including timing information).** This mode uses a hardware strobe to trigger the buffering of spectrum plus associated status data. This command resets the buffer pointer to buffer slot 0, so that in response to the next hardware trigger, buffer slot 0 will be used. The number of buffer slots is dependent on the number of channels currently configured as follows:

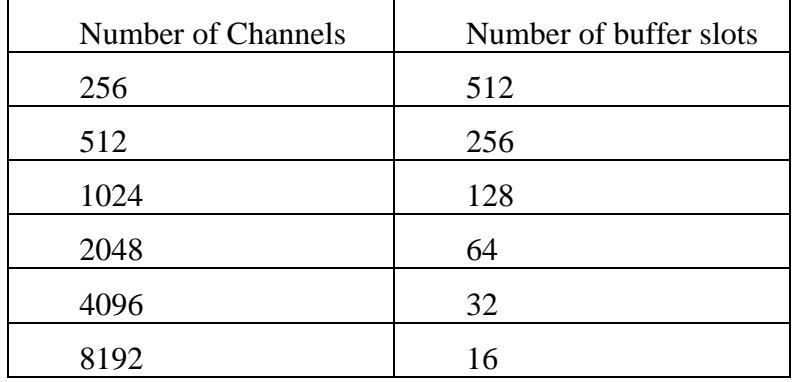

The "AUX IN2" signal is used as the hardware strobe. The buffering is triggered by the rising edge of this signal. (For the PX5 and DP5G, use the 'CON2' ASCII command to connect the AUX\_IN2 signal for the AUX-2 connector.) The period of the strobe needs to be greater than the buffering time (listed in section [3.4](#page-17-0) as buffering 'deadtime'), and the minimum pulse width is 400 nS. (See section [6.3](#page-177-0) for detailed information).

After receipt of this command, Sequential Buffering will continue to buffer spectra in response to the hardware signal until all buffers are full, or until the 'Cancel sequential buffering' command is received.

Response: If no errors are detected, the device will respond with ACK OK packet.

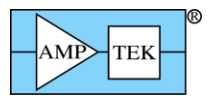

## **4.1.41 Request packet: "Cancel Sequential Buffering"**

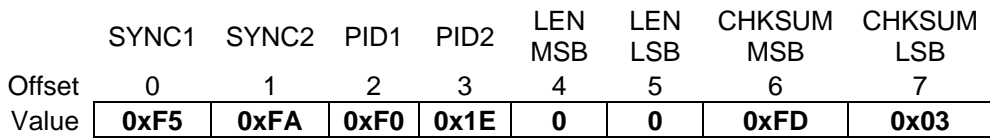

Purpose: This request packet cancels the Sequential buffering mode of operation. (See section [6.3](#page-177-0) for detailed information on this mode). After receipt of this command, the hardware strobe will no longer cause buffering of spectra.

After receipt of this command, Sequential Buffering will continue to buffer spectra in response to the hardware signal until all buffers are full, or until the 'Cancel sequential buffering' command is received.

Response: If no errors are detected, the device will respond with ACK OK packet.

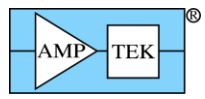

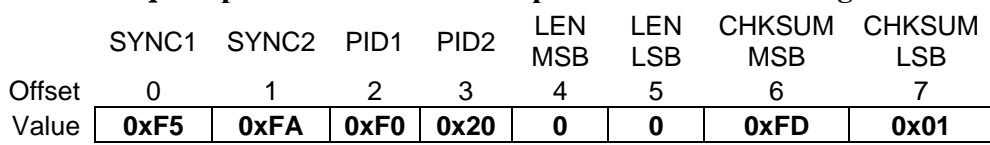

## **4.1.42 Request packet: "Interface Keep-alive – Allow Sharing"**

Purpose: This Request Packet is used to keep the DP5's UDP socket bound to the IP address and source port of the computer connected to it. The UDP socket resets itself after 15 seconds of inactivity (after which any IP address can connect to it), so one of the "Interface Keep-alive" Request Packets should be sent periodically if there is no other periodic traffic, or if the periodic traffic is less frequent than ~10 seconds. [If the host wishes to change the Keep-alive status (sharing/no sharing/locked), then a Keepalive packet should be sent with the new status, even if there is periodic traffic keeping the socket bound.]

The "Allow Sharing" variant of the "Interface Keep-alive" Request Packet tells the DP5 to return the "Sharing Allowed" status in the Netfinder device discovery packet. It also commands the DP5 to accept "Interface Sharing Request" packets on the Netfinder socket, and to return an "Ethernet Sharing Request" ACK packet via the normal UDP socket if such a packet is received. [This ACK packet will replace an OK ACK packet at the next opportunity.]

[As of FW6.01, this Request Packet only applies to Ethernet. In future firmware, it may be expanded to include the other interfaces.]

Response: If no errors are detected, the DP5 will respond with ACK OK packet.

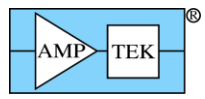

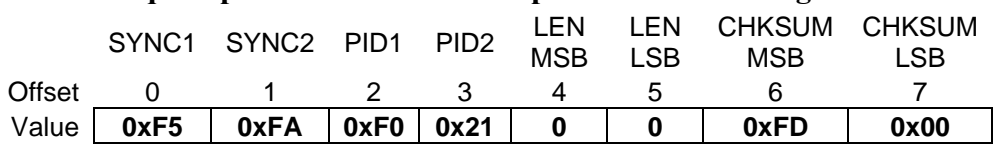

## **4.1.43 Request packet: "Interface Keep-alive – No Sharing"**

Purpose: This Request Packet is used to keep the DP5's UDP socket bound to the IP address and source port of the computer connected to it. The UDP socket resets itself after 15 seconds of inactivity (after which any IP address can connect to it), so one of the "Interface Keep-alive" Request Packets should be sent periodically if there is no other periodic traffic, or if the periodic traffic is less frequent than  $\sim 10$ seconds. [If the host wishes to change the Keep-alive status (sharing/no sharing/locked), then a Keepalive packet should be sent with the new status, even if there is periodic traffic keeping the socket bound.]

The "No Sharing" variant of the "Interface Keep-alive" Request Packet tells the DP5 to return the "No Sharing" status in the Netfinder device discovery packet. It also commands the DP5 to ignore "Interface Sharing Request" packets on the Netfinder socket.

[As of FW6.01, this Request Packet only applies to Ethernet. In future firmware, it may be expanded to include the other interfaces.]

Response: If no errors are detected, the DP5 will respond with ACK OK packet.

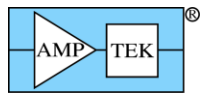

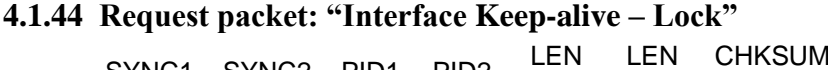

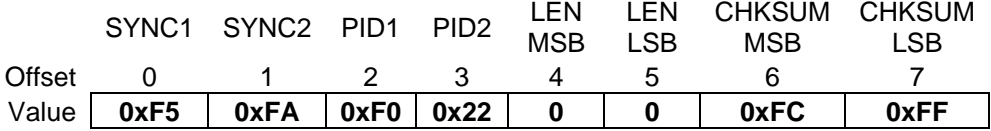

Purpose: This Request Packet is used to keep the DP5's UDP socket bound to the IP address and source port of the computer connected to it. Normally, the UDP socket resets itself after 15 seconds of inactivity (after which any IP address can connect to it), but it will not automatically reset itself after receiving this Request Packet (so periodic transfers are no longer required to keep the socket bound.) [If the host wishes to change the Keep-alive status (sharing/no sharing/locked), then a Keep-alive packet should be sent with the new status]

The "Lock" variant of the "Interface Keep-alive" Request Packet tells the DP5 to return the "Lock" status in the Netfinder device discovery packet. It also commands the DP5 to ignore "Interface Sharing Request" packets on the Netfinder socket, and to not automatically reset the socket. Care must be taken in using this; the UDP socket binds to the IP Address and source port of the host, so the DP5 will then only communicate with the same IP  $\&$  source port. The host IP address may change if the host uses a dynamic IP address; the source port may change if the host wishes to communicate with multiple DP5s simultaneously, or doesn't set the source port explicitly. If the host loses the ability to communicate with the socket, then the power will have to be cycled on the DP5 to reset the socket.

[As of FW6.01, this Request Packet only applies to Ethernet. In future firmware, it may be expanded to include the other interfaces.]

Response: If no errors are detected, the DP5 will respond with ACK OK packet.

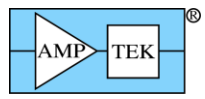

#### **4.1.45 Request packet: "Comm test - Request ACK packet"**

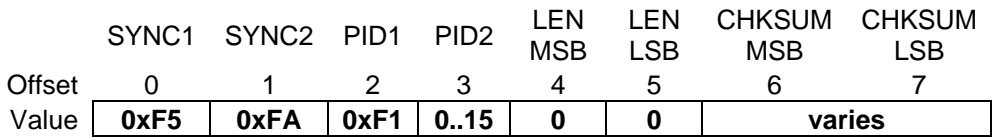

Purpose: This Request Packet is handy for software developers – it requests that a specific ACK packet be returned in response to the request. (It's useful for testing application error handling – this is much easier than trying to force the various error conditions.) The value of PID2 is used as PID2 in the ACK packet; i.e. sending the Request Packet PID1=0xF1/**PID2=4** will yield a 'Checksum Error" ACK packet (PID1=0xFF/**PID2=4**).

Response: An ACK packet, with PID2 equal to the PID2 of the Request Packet. This allows all types of ACK packets to be returned.

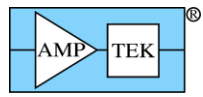

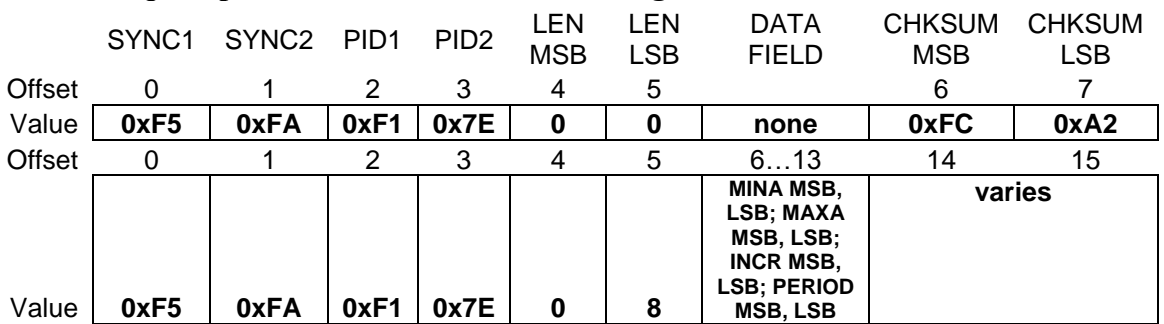

#### **4.1.46 Request packet: "Comm test – Streaming test mode"**

Purpose: This Request Packet switches on an internal digital pulser, which creates a stream of predictable events. These events appear in the MCA spectrum (if enabled), List-mode data (if configured), the streaming mode port (if configured), and the SCAs (if configured appropriately). Note that this digital pulser does not stimulate the fast channel, so neither pile-up nor RTD can be simulated/tested.

There are two forms of the command:

- 1. A Request Packet with LEN=0 (i.e. no data field) will turn off the streaming test mode, and return to normal operation.
- 2. A Request Packet with LEN=8 enables the streaming test mode. There are four 16-bit parameters in the data field:

'MINA' – the minimum 14-bit (i.e. 16K channel) amplitude, in 16K channel number;

'MAXA' – the maximum 14-bit amplitude, in 16K channel number;

'INCR' – amplitude increment from one event to the next;

'PERIOD' – the number of FPGA clocks between events (1 clock = 50nS  $\omega$  20MHz; 1 clock =

12.5nS @ 80MHz). The actual period is (PERIOD+1) \* 50nS (or 12.5nS). The minimum is 8.

The streaming test mode will operate continuously, starting by generating an event with amplitude MINA. After PERIOD+1 clocks, an event with amplitude MINA+INCR will be generated. This process is repeated until an event would be larger than MAXA, at which point an event with amplitude of MINA is again generated. This cycle repeats until disabled by:

- 1. A Streaming Test Mode Request packet with LEN=0;
- 2. A 'Reset Configuration' ('RESC=Y;') command is received, normally at the start of a text configuration packet;
- 3. Power is cycled. The Streaming test mode settings are not saved in non-volatile memory; hence, they are cleared by a power cycle.

Response: An ACK packet will be returned if there are no errors.

Possible errors: If the request packet is malformed or corrupted: CHKSUM, LEN, or PID error ACK packets can be returned instead of the Response Packet. If LEN does not equal 0 or 8, a LEN error ACK packet is returned.

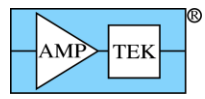

#### **4.1.47 Request packet: "Comm test - Echo packet"**

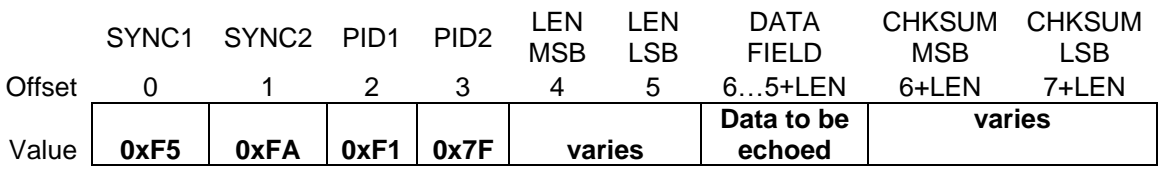

Purpose: This Request Packet is handy for software developers – it requests that the DP5 return a Response Packet, whose length and data field are the same as those of this Request Packet – essentially, it echoes the data field in a Response Packet.

Response: If no errors are detected, the DP5 will respond with "Comm test - Echo packet" Response Packet (PID1=0xF1/PID2=0x7F).

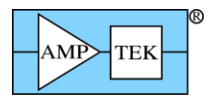

# **4.2 Response Packets**

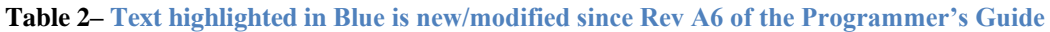

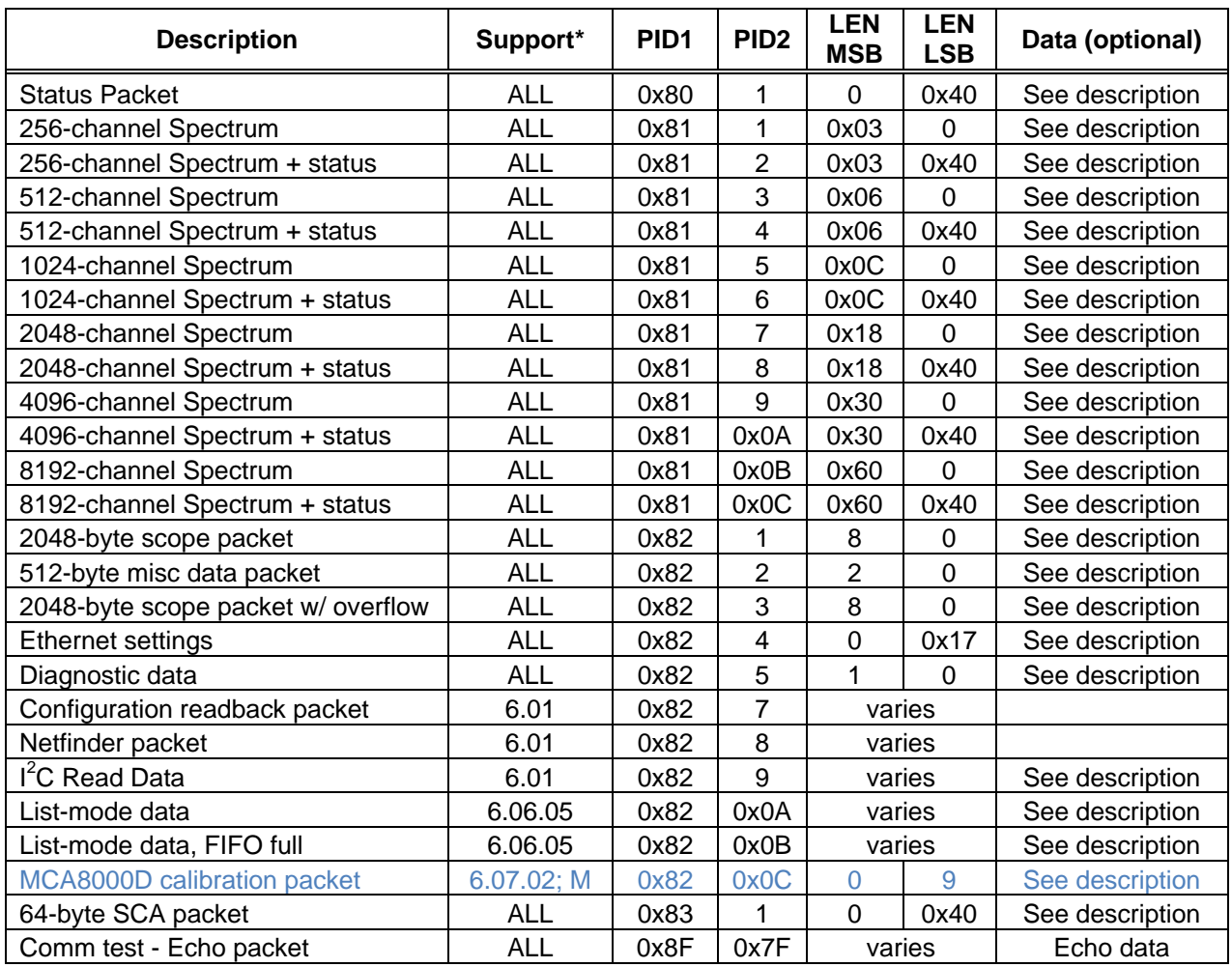

\* Initial firmware release which supports this packet type

<span id="page-67-0"></span>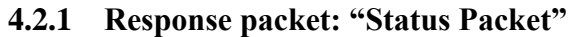

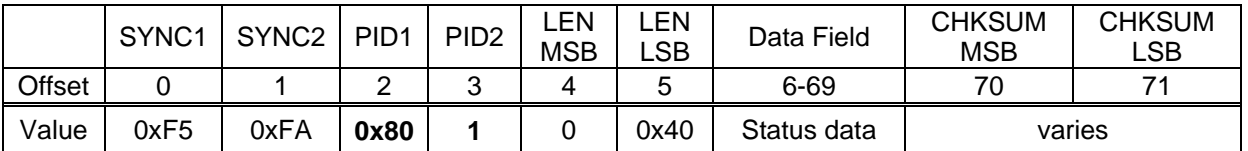

Purpose: This response packet is returned in response to a 'Request Status Packet' Request Packet.

Data Format: The data field contains 64 bytes of status data. The format is given below. (This format also applies to the 64-byte status field in the "Spectrum plus Status" Response Packets.)

# *Note: Values in italics are cleared or zeroed by the 'Clear Spectrum', 'Request and clear Spectrum', and 'Request and clear Spectrum plus Status' request packets.*

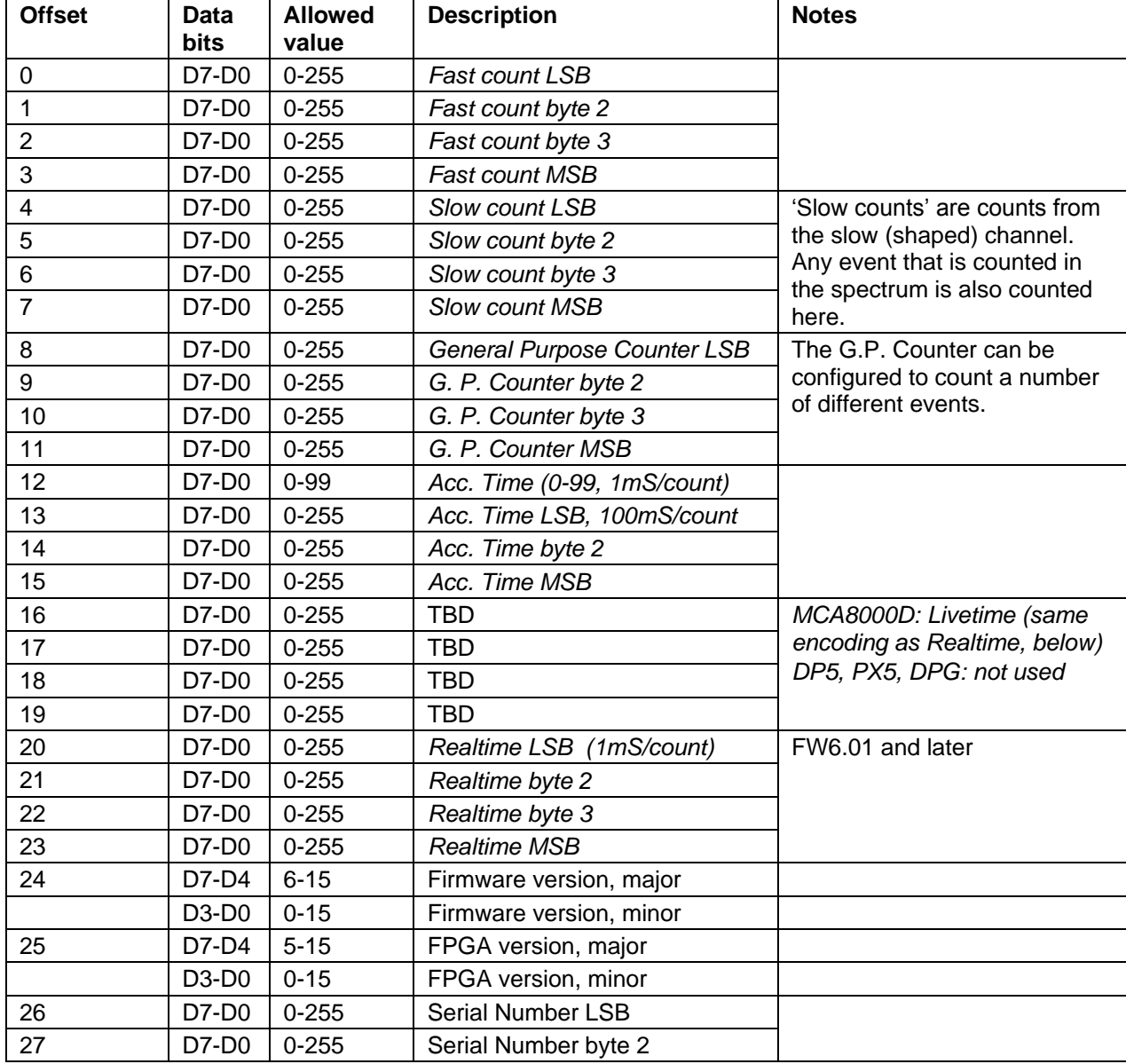

Text highlighted in Blue is new/modified since Rev A7 of the Programmer's Guide

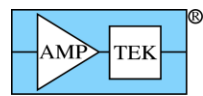

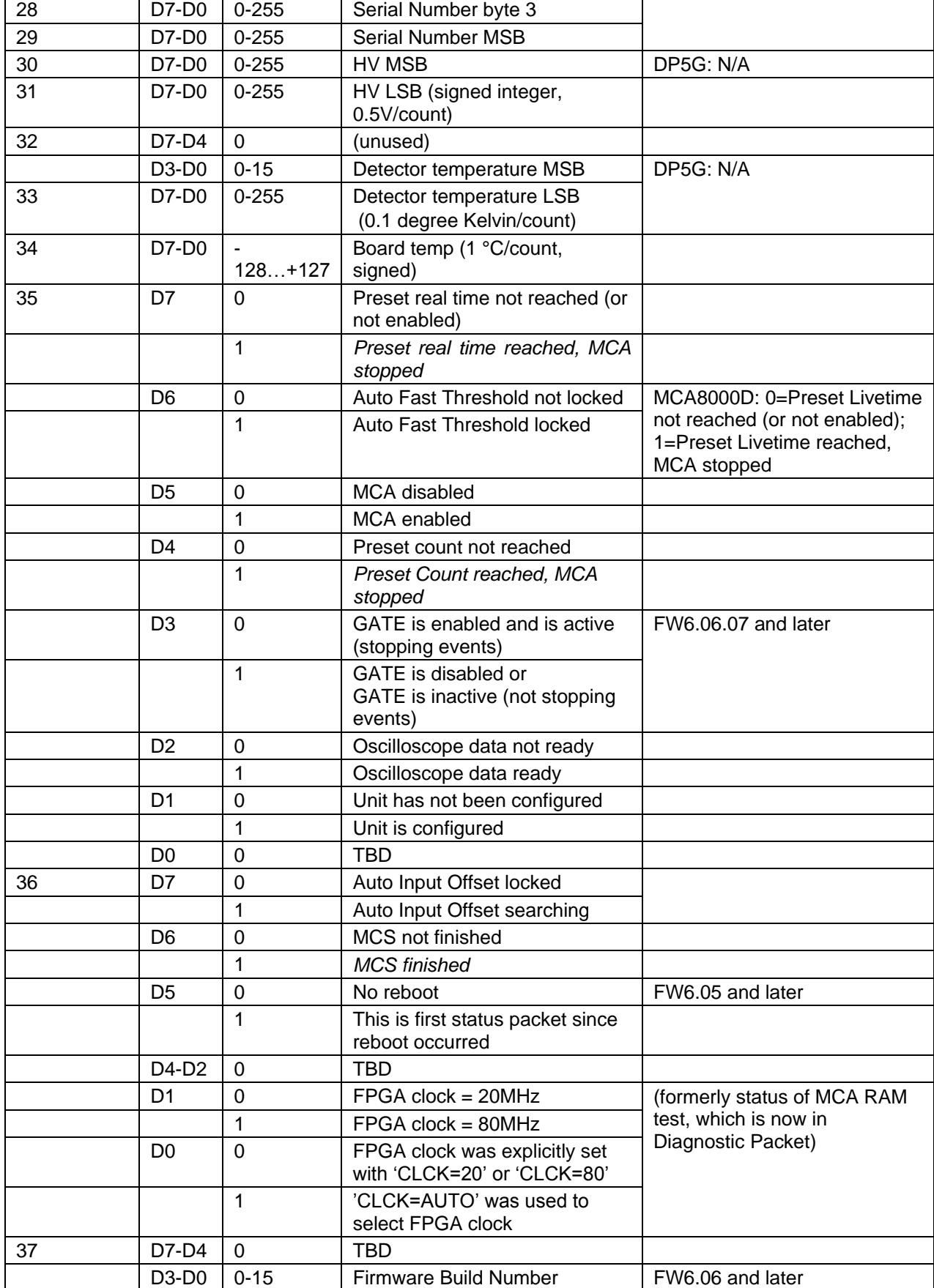

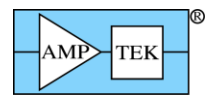

DP5 Programmer's Guide Rev B0

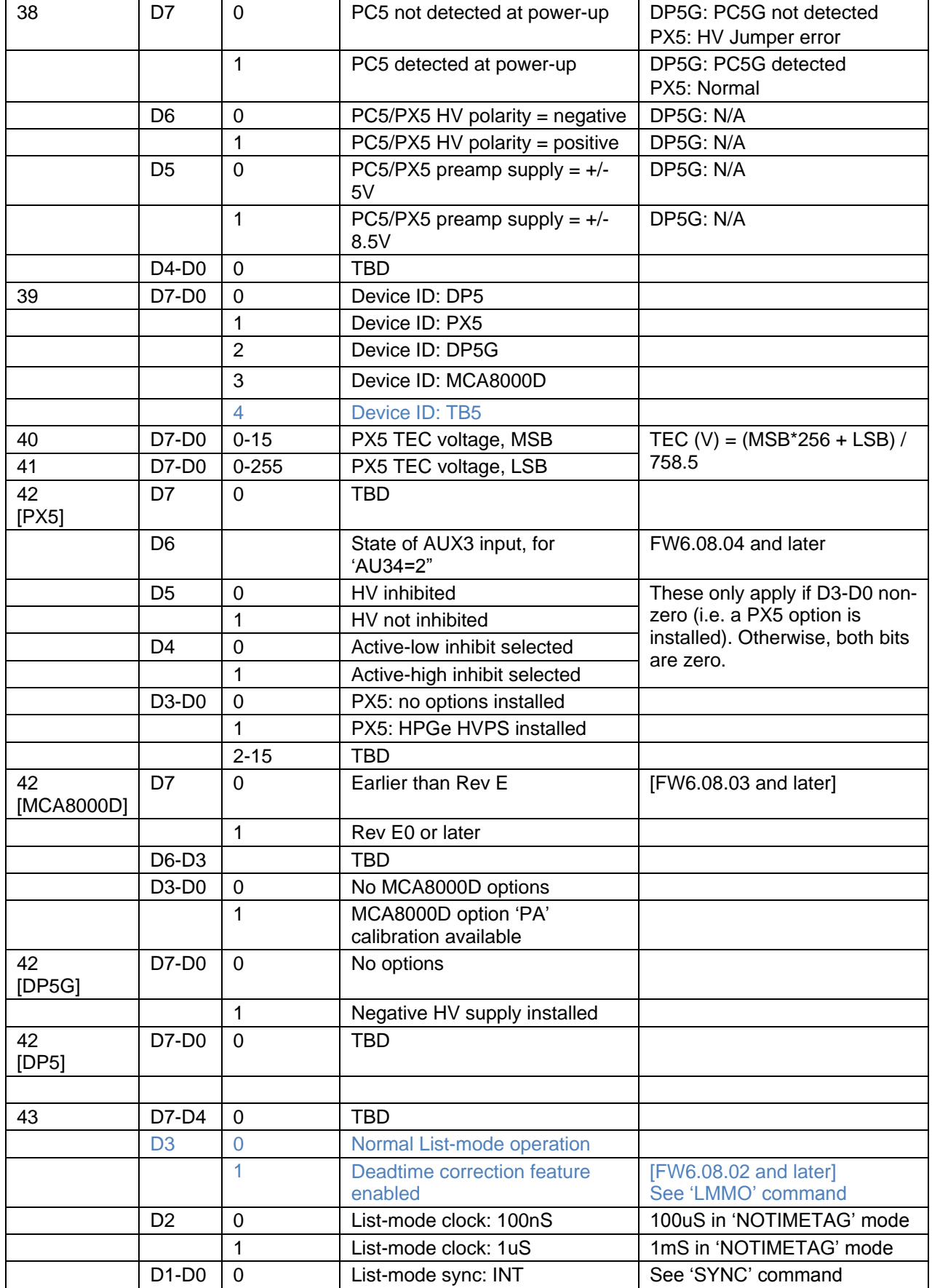

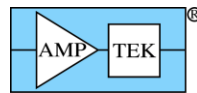

DP5 Programmer's Guide Rev B0

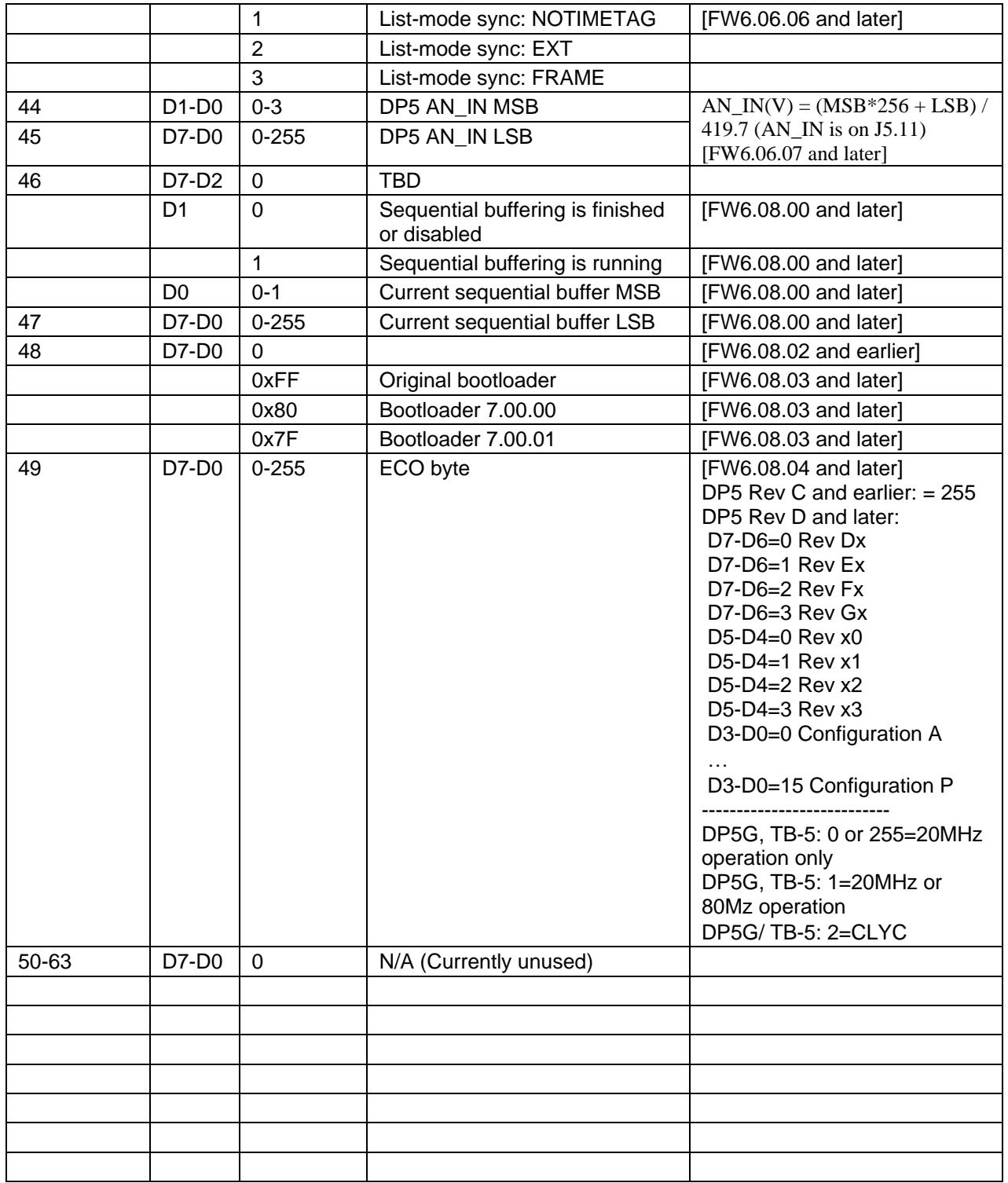

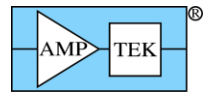

## **4.2.2 Response packet: "256-channel spectrum"**

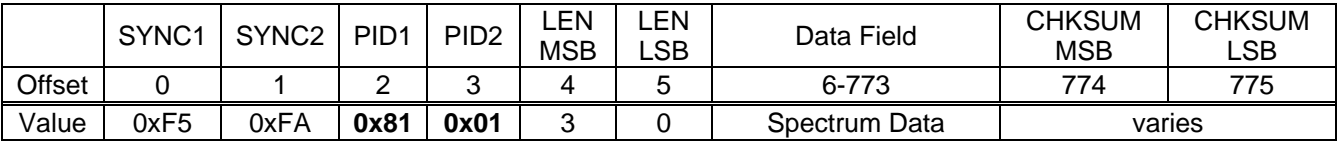

## **4.2.3 Response packet: "256-channel spectrum plus Status"**

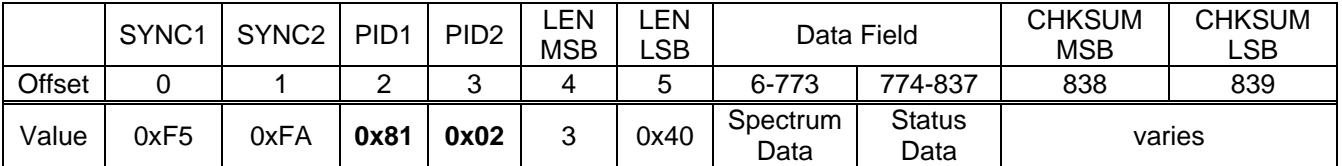

# **4.2.4 Response packet: "512-channel spectrum"**

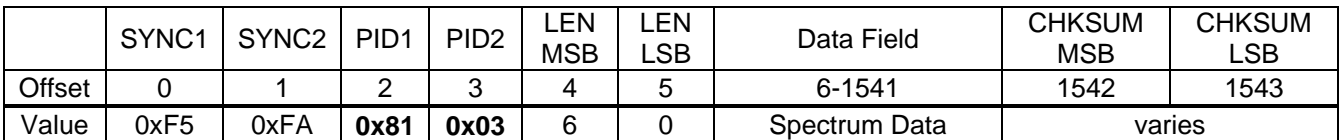

## **4.2.5 Response packet: "512-channel spectrum plus Status"**

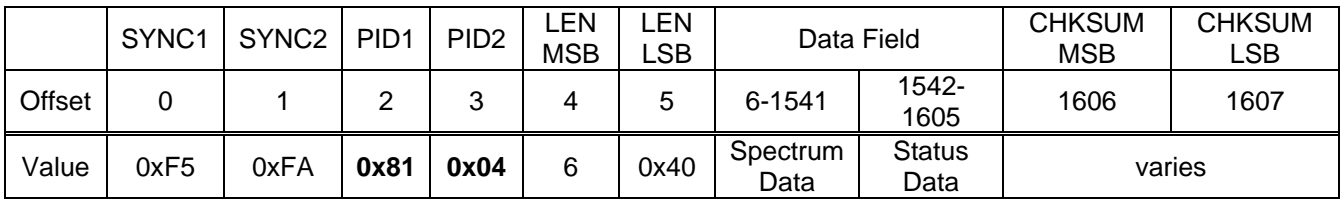

# **4.2.6 Response packet: "1024-channel spectrum"**

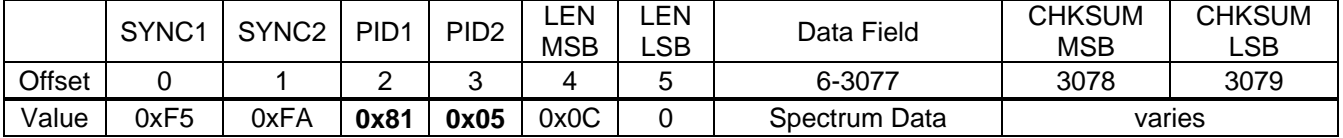

## **4.2.7 Response packet: "1024-channel spectrum plus Status"**

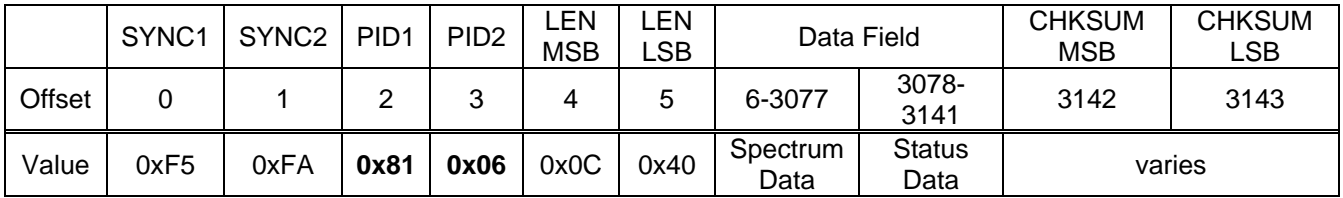

## **4.2.8 Response packet: "2048-channel spectrum"**

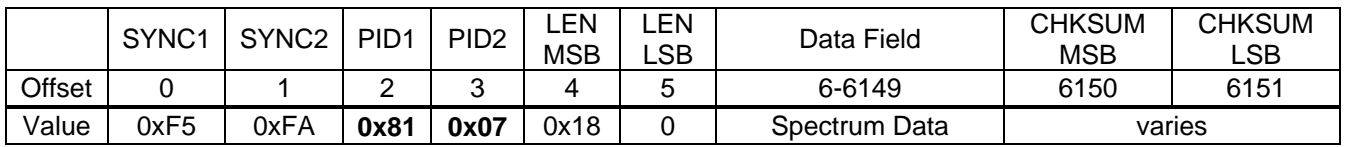
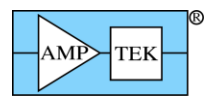

#### **4.2.9 Response packet: "2048-channel spectrum plus Status"**

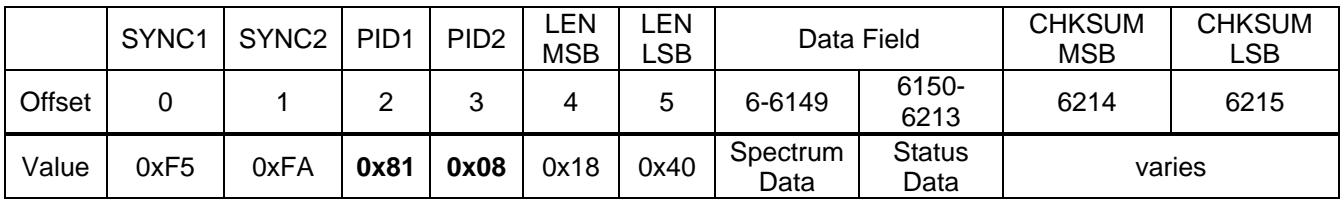

#### **4.2.10 Response packet: "4096-channel spectrum"**

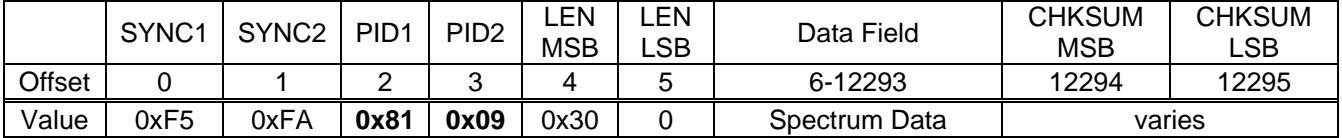

#### **4.2.11 Response packet: "4096-channel spectrum plus Status"**

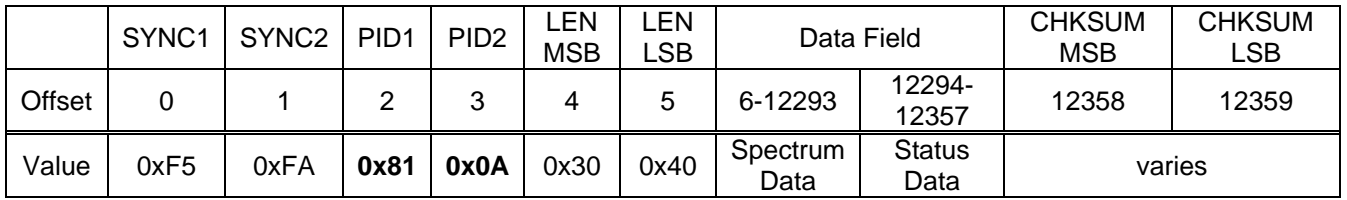

#### **4.2.12 Response packet: "8192-channel spectrum"**

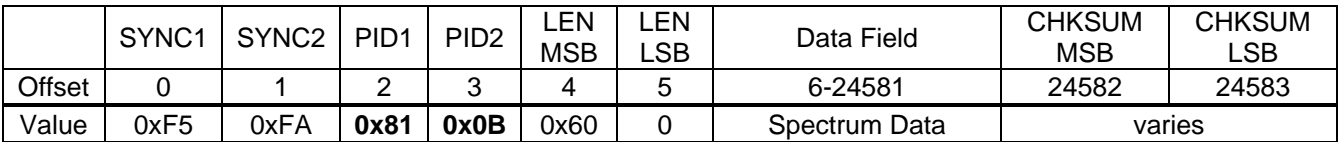

#### **4.2.13 Response packet: "8192-channel spectrum plus Status"**

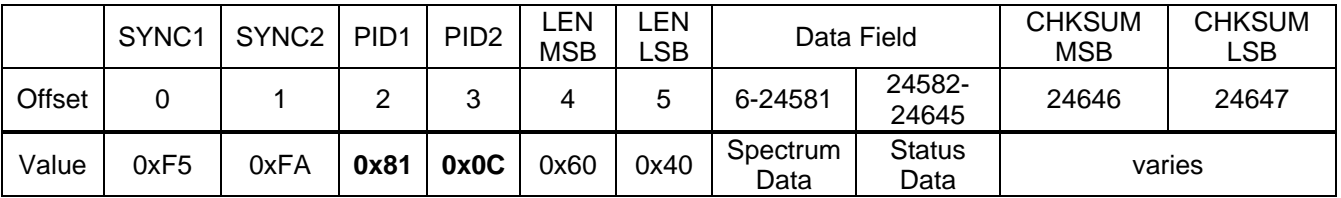

Purpose: These response packets are sent by the DP5 in response to a request for spectrum data – the specific response packet returned depends on how many channels the DP5's MCA is configured for, and whether the request was for spectrum data only, or spectrum plus status data.

Data Format: Spectrum data is 3 bytes/channel, LSB to MSB, starting with channel 0, up to the maximum channel number. (i.e. in 256 channel mode, the channel data goes from channel 0 to channel 255.) The status data follows the spectrum data in the Response Packet data field and is 64 bytes in length. The format is the same as is specified for the 'Status' response packet.

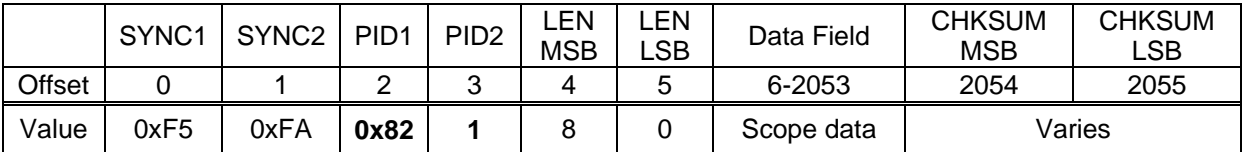

#### **4.2.14 Response packet: "2048-byte Scope Packet"**

### **4.2.15 Response packet: "2048-byte Scope Packet w/ Overflow"**

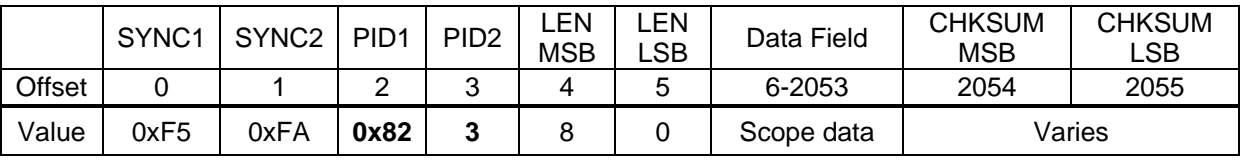

Purpose: These response packets are returned in response to a 'Request Digital Scope Data' packet (PID1=3, PID2=1). Only one is returned – the second one (PID2=3) is returned if the Scope Gain is set to 4 or 16, and the signal strayed outside the gain range during the scope acquisition. Otherwise, the first one (PID2=1) is returned. In either case, the data is identical. (This second type is used for noise measurements.) [See the ASCII commands DACO, SCOE, SCOT & SCOG for information on configuring the Digital Scope].

Data Format: The data field contains 2048 bytes of scope data, where each byte is a single 8-bit sample from the scope. The Digital Scope captures the most significant 8 bits of digital data that is being output on the output DAC.

The timebase for the scope is dependent on the FPGA clock and the peaking time selected, as listed below. (The timebase listed is the interval between samples.)

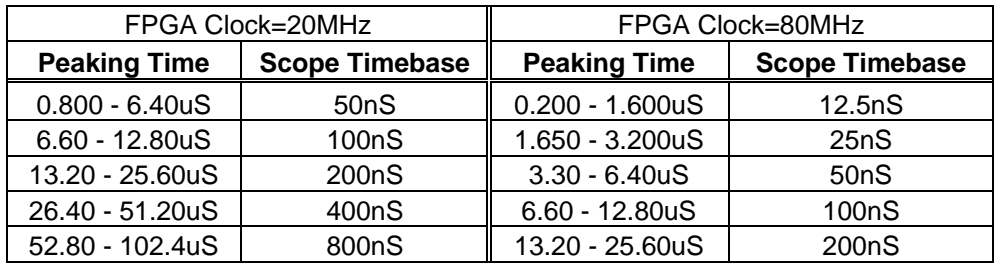

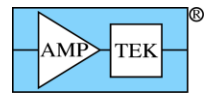

|        | SYNC <sub>1</sub> | SYNC <sub>2</sub> | PID <sub>1</sub> | PID <sub>2</sub> | ∟EN<br><b>MSB</b> | ∟EN<br>_SB_ | Data Field | <b>CHKSUM</b><br><b>MSB</b> | <b>CHKSUM</b><br>LSB |
|--------|-------------------|-------------------|------------------|------------------|-------------------|-------------|------------|-----------------------------|----------------------|
| Offset |                   |                   | ◠                |                  |                   | ∽           | 6-517      | 518                         | 519                  |
| Value  | 0xF5              | 0xFA              | 0x82             | ◠                |                   |             | Misc data  | Varies                      |                      |

**4.2.16 Response packet: "512-byte Misc Data Packet"**

Purpose: This response packet is returned in response to a 'Request Misc Data' packet (PID1=3, PID2=2). [See the 'Write Misc Data' Request Packet for information on writing the Misc Data.]

Data Format: The data field contains 512 bytes, which is the Misc Data programmed via a 'Write Misc Data' request packet. The data can be binary, ASCII, etc. This is stored in non-volatile memory, so it remains after the power is cycled.

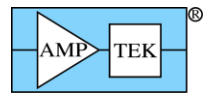

 $SYNC1$   $SYNC2$  PID1 PID2  $LEN$ MSB LEN<br>LSB Data Field CHKSUM MSB **CHKSUM** LSB Offset | 0 | 1 | 2 | 3 | 4 | 5 | 6-30 | 31 | 32 Value  $\begin{array}{|c|c|c|c|c|c|c|c|}\n\hline\n\text{Value} & \text{0xF5} & \text{0xFA} & \text{0x82} & 4 & 0 & \text{0x19} & \text{f.} \n\end{array}$ Ethernet Varies

#### **4.2.17 Response packet: "Ethernet Settings"**

Purpose: This response packet is returned in response to a 'Request Ethernet Settings' packet (PID1=3,  $PID2=4$ ).

Data Format: The data field contains 23 bytes of Ethernet Settings, in the following format:

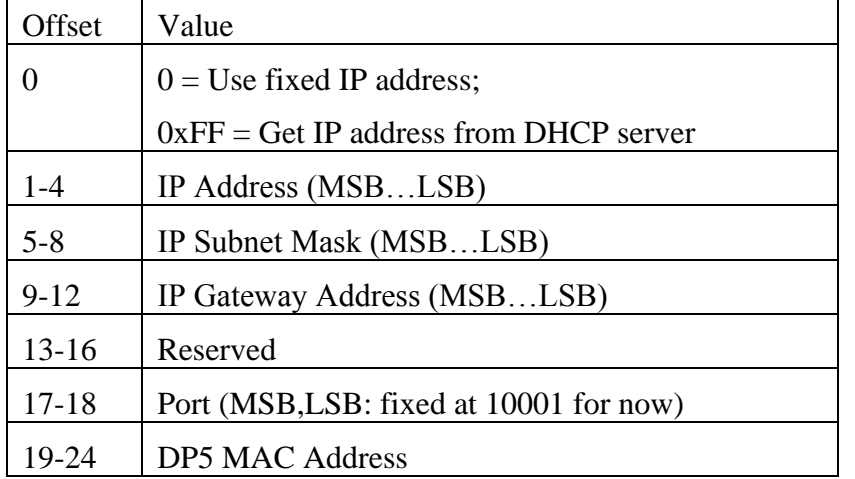

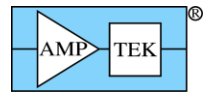

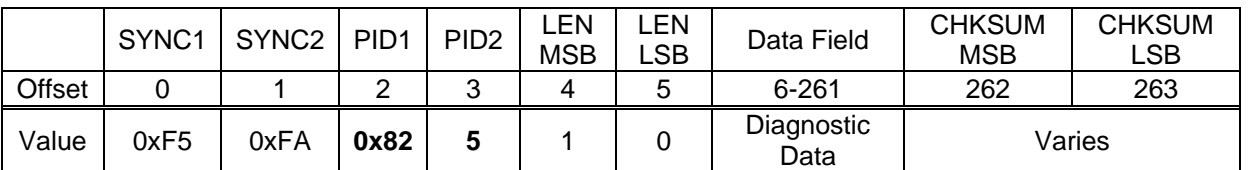

## **4.2.18 Response packet: "Diagnostic Data"**

Purpose: This response packet is returned in response to a 'Request Diagnostic Data' Request Packet (PID1=3, PID2=5).

Data Format: The data field contains 256 bytes of various types of diagnostic data, in the following format: [Note: PX5 & DP5G bytes 5-38 are different!]

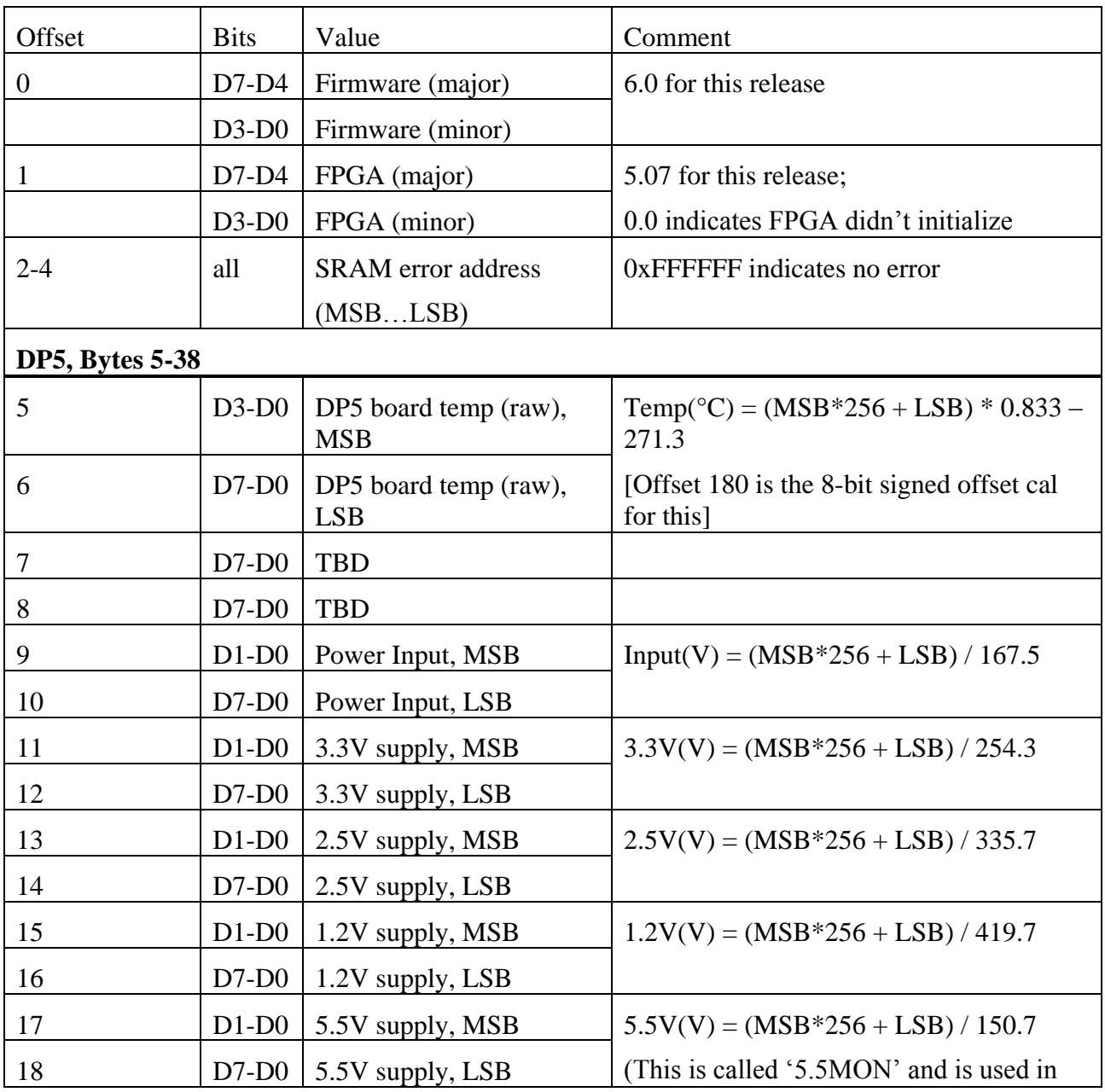

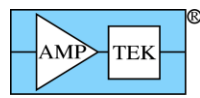

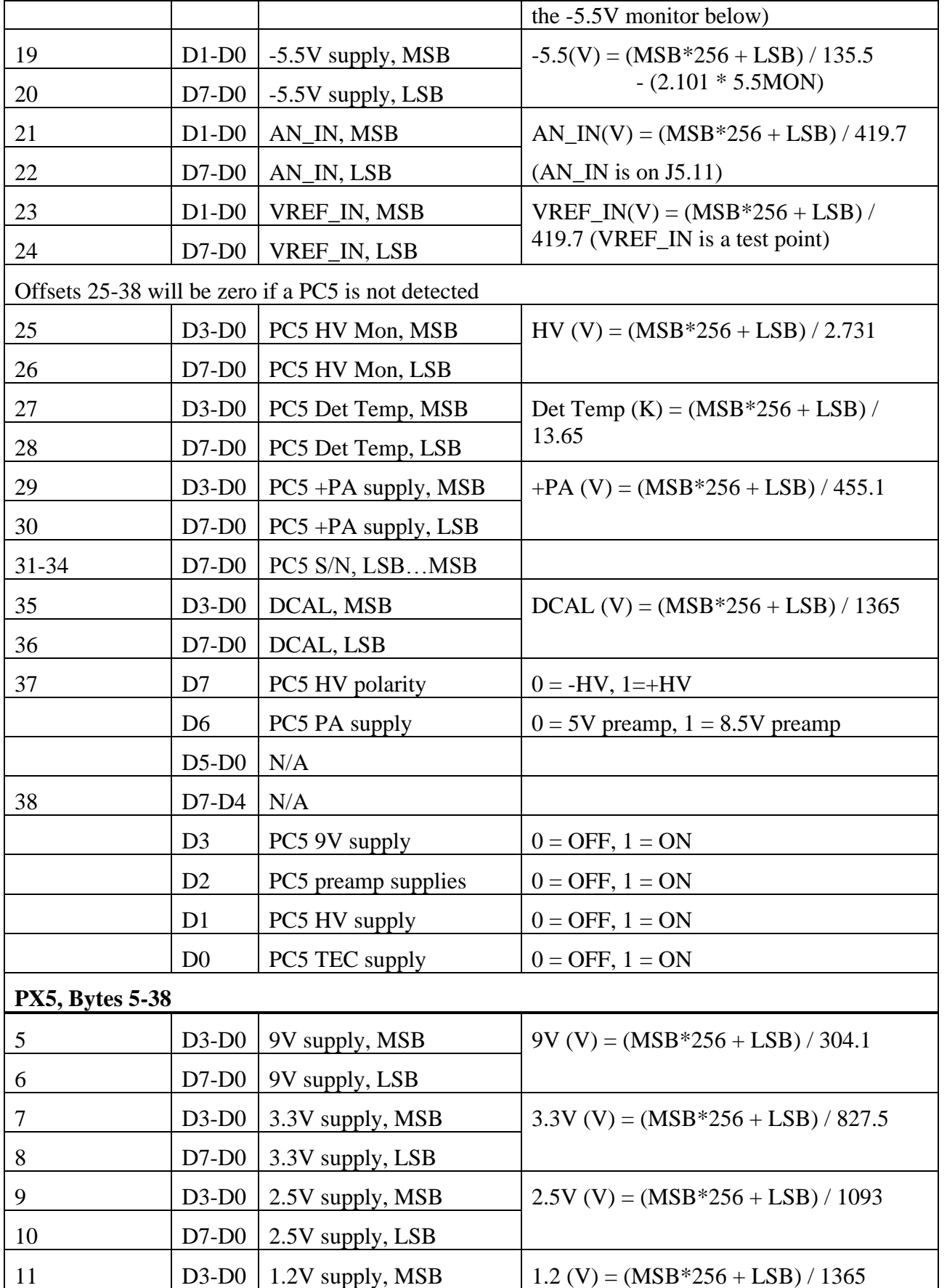

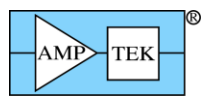

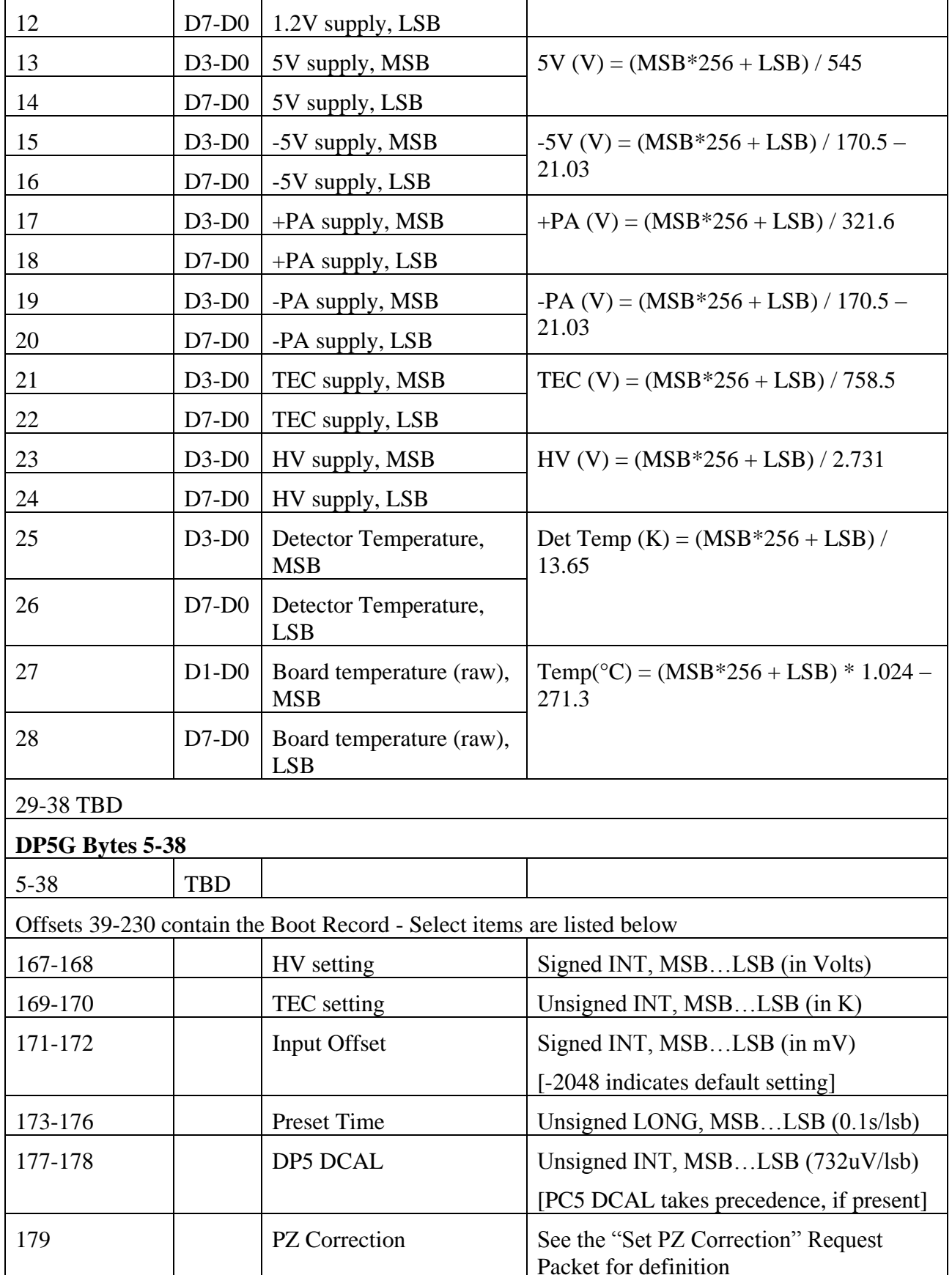

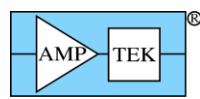

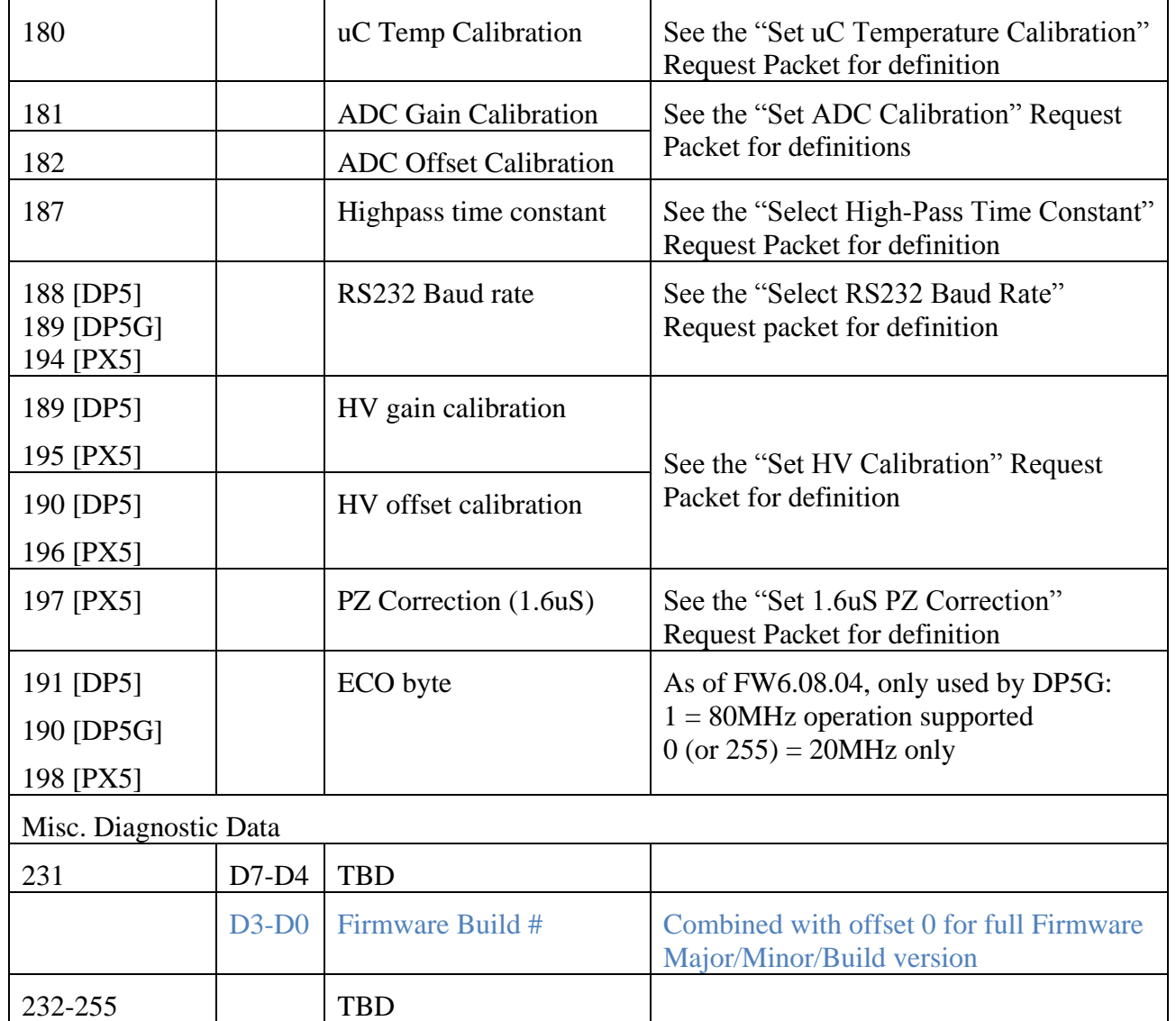

Text highlighted in Blue is new/modified since Rev A6 of the Programmer's Guide

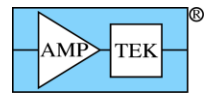

|        | SYNC1 | SYNC2 PID1 |      | PID <sub>2</sub> | ∟EN<br><b>MSB</b> | <b>LEN</b><br>_SB. | Data Field                           | <b>CHKSUM</b><br><b>MSB</b> | <b>CHKSUM</b><br><b>LSB</b> |
|--------|-------|------------|------|------------------|-------------------|--------------------|--------------------------------------|-----------------------------|-----------------------------|
| Offset |       |            | ⌒    | າ                | 4                 | 5                  | $65+LEN$                             | 6+LEN                       | 7+LEN                       |
| Value  | 0xF5  | 0xFA       | 0x82 |                  | varies            |                    | Configuration<br>readback<br>(ASCII) | varies                      |                             |

**4.2.19 Response packet: "Configuration Readback"**

Purpose: This response packet is returned in response to a 'Configuration Readback' Request Packet (PID1=0x20, PID2=3). The data field contains ASCII commands and parameters, separated by semicolons.

Data Format: The data field will contain the current ASCII configuration – it will have all the commands that were sent with the "Configuration Readback" Request Packet, except the parameters will have been replaced with the actual settings in use by the DP5. See the "Text Configuration" Request Packet, "Configuration Readback" Request packet, and the section on ASCII Commands for more details.

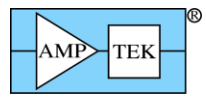

### **4.2.20 Response packet: "Netfinder Packet"**

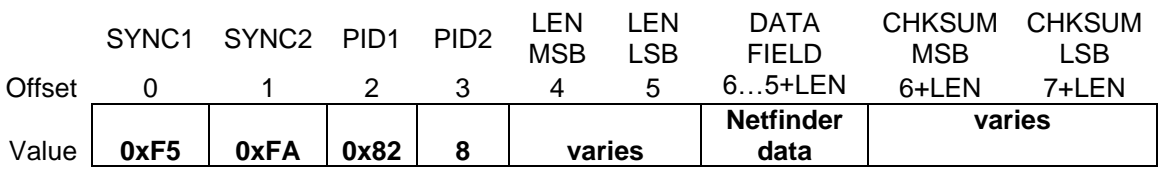

Purpose: This is used to return the 'Netfinder' packet via the normal communications link. [Normally, the Netfinder data is returned by a dedicated TCP/IP socket.]

Data Format: The data field is formatted the same as an independent Netfinder packet, as documented in section [3.2.4.](#page-14-0)

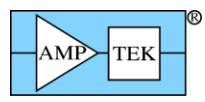

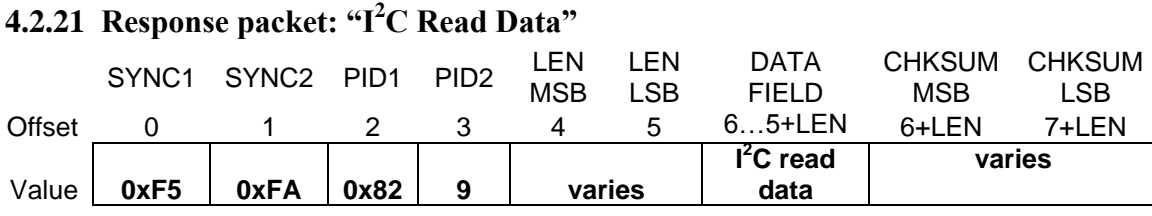

Purpose: This is used to return the data read by the 'I<sup>2</sup>C Transfer' Request Packet. If the Number of Bytes to Read ('NOBR') in the 'I<sup>2</sup>C Transfer' Request Packet is nonzero, and the I<sup>2</sup>C transfer was successful, then the 'I<sup>2</sup>C Read Data' Response Packet is returned, with the data field containing the bytes read by the transfer. [Note that if  $NOBR = 0$ , the DP5 will return an ACK OK packet rather than an 'I<sup>2</sup>C Read Data' packet with LEN=0.]

Data Format: The LEN value will be the same as NOBR, and the data field will contain the bytes read, in the order that they were read.

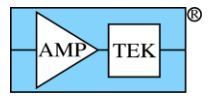

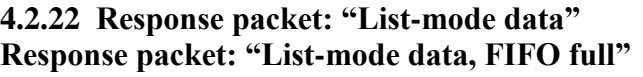

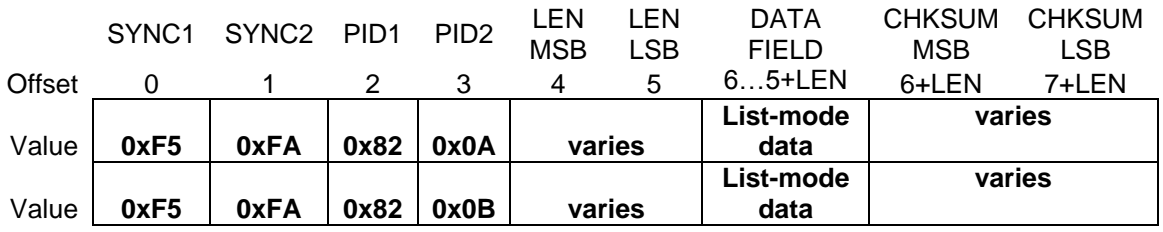

Purpose: This is used to return the data captured by List-mode. Each List-mode event is 16 or 32 bits in size, and the List-mode FIFO can hold 1024 32-bit records or 2048 16-bit records (i.e. 4KB). The LEN of the List-mode data packet can range from 0 (i.e. 0 records; the FIFO is empty) to 4096 (i.e. 1024 32 bit records or 2048 16-bit records; the FIFO is full.)

The two packet types (PID2= $0x0A/0x0B$ ) return identical data; the PID2= $0x0B$  packet type is returned when the firmware detects that the FIFO was full when the List-mode Request Packet was received (i.e. events were likely lost.) Otherwise, the firmware will return a packet with PID2=0x0A. [The FIFO size may be increased in future FPGA versions; hence, the two different response packets, rather than having the application monitor the returned data size.]

If the "…FIFO full" form of the response packet is received, then the FIFO overflowed, and the most recent data was lost. (The FIFO stops accepting new data while it is full.)

Note: receiving this packet means that up to 4KB was read from the FIFO. However, if the FIFO is not full, then new events can be written into it while it is being read out. (If it was full, then the first bye read will switch it from Full to Not Full.) So, at the end of the readout, it may or may not be empty.

Note that the 'Buffer Select' feature (described below) and external sync (see Section [5.1.65\)](#page-164-0) use the same input, so that only one of these features can be used. The other input is reserved for GATE.

Data Format: The data field contains between 0 and 1024 4-byte records, or between 0 and 2048 2-byte records, depending on configuration. Each record can be one of six formats; a 32-bit Event, a 32-bit Timetag, a 32-bit Frame+Timetag, a 16-bit event, a 16-bit Timetag, or a 16-bit null event. (The 'SYNC' command determines whether the Timetag or Frame+Timetag record is recorded, and whether 16-bit or 32-bit operation is selected.) The 32-bit (4 byte) or 16-bit (2 byte) record occurs in the packet data field from MSB to LSB. The fields in the record are bit-stuffed; some of them cross byte boundaries.

The 'LMMO' command can be used to assist with deadtime correction. 'LMMO=DTC' will enable the recording of PUR- or RTD-rejected events in the list-mode data, so that they can be counted to allow a more accurate input count rate to be calculated. This command also enables the recording of detector reset events in the datastream, so that the detector reset lockout can be included in the deadtime calculation. If LMMO=DTC is commanded, then events with an amplitude=0x0001 are detector resets, not real events.

[Note: for the purposes of deadtime calculation, each event tagged as piled up represents most likely two input events, possibly more.]

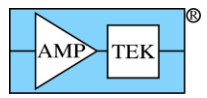

All records are 32 bits in size in the 32-bit modes (SYNC=INT/EXT/FRAME), or 16 bits in size in the 16-bit mode (SYNC=NOTIMETAG).

Byte 43 of the status packet can be read to determine the current List-mode configuration.

1. 32-bit Event Record: An 'event' is recorded when an input pulse passes all the acceptance criteria of the MCA; pileup reject (if enabled), RTD (if enabled), threshold and LLD, presets (if enabled), MCA enable, Detector Reset Lockout (if enabled), and Gate (if enabled).

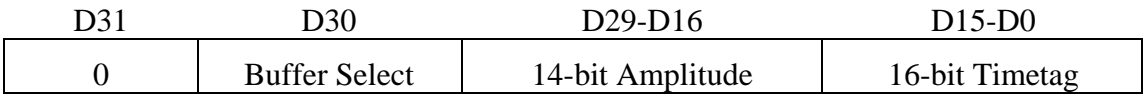

D31=0 indicates that this is an Event Record.

'Buffer Select' is the state of an external digital signal:

PX5/DPG/Gammarad: The state of the AUX-1 input, if 'CON1=AUXIN1' is commanded;

DP5: The state of the AUXIN2 input.

If LMMO=DTC is commanded, then Buffer Select=1 indicates that this event was rejected by PUR or RTD logic and shouldn't be included in the spectrum.

- 14-bit Amplitude: The channel number (0 to 16383) of the event. If LMMO=DTC is commanded, then events with amplitude=0x0001 are detector resets, not real events.
- 16-bit timetag: The least-significant word of the List-mode timer, when the event occurred. 100nS or 1uS per count, depending on configuration. (See 'CLKL' command.) This is combined with the most significant bits from the most recent timetag record to determine the time that the event was recorded.
- 2. 32-bit Timetag: If List-mode was configured with 'SYNC=INT' (no external sync) or 'SYNC=EXT' (external sync, no frame), then every time the least significant 16 bits of the Listmode timer roll over (or the time is reset by an external sync signal), a Timetag record is recorded. It contains the most significant bits of the timer, so that the full 46 bits of the event time can be reconstructed. The most-significant timer bits of the Timetag record should be used for subsequent events (i.e. they should be combined with the least-significant bits in the Event record), until a new Timetag record appears.

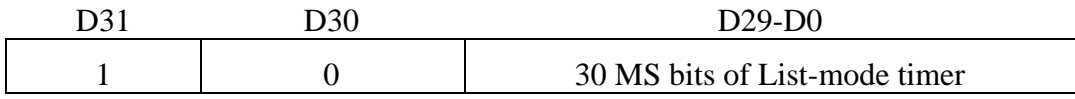

D31=1, D30=0: Indicates this is a Timetag record.

3. 32-bit Frame+Timetag: If List-mode was configured with 'SYNC=FRAME', then every time an external sync occurs, a Frame+Timetag record is recorded. The record contains a 16-bit Frame count, and the most-significant 14-bits of the List-mode timer. Only 30 bits of the List-mode timer are utilized in this mode, so the 14 MS bits from the Frame+Timetag record are combined with the 16 LS bits in each Event record to reconstruct the event time.

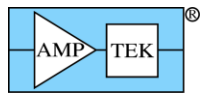

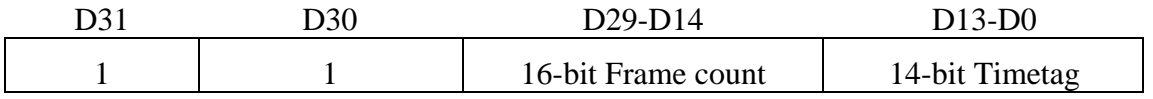

D31=1, D30=1: Indicates this is a Frame+Timetag record.

16-bit Frame Count: This is incremented on the rising edge of an external Sync pulse.

4. 16-bit Event Record: If List-mode was configured with 'SYNC=NOTIMETAG' , then a 16-bit 'event' is recorded when an input pulse passes all the acceptance criteria of the MCA; pileup reject (if enabled), RTD (if enabled), threshold and LLD, presets (if enabled), MCA enable, Detector Reset Lockout (if enabled), and Gate (if enabled).

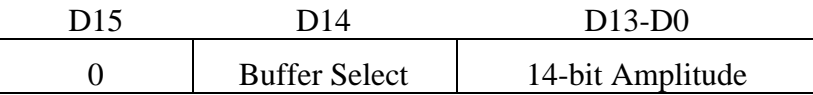

D15=0 indicates that this is an Event Record.

'Buffer Select' is the state of an external digital signal:

PX5/DPG/Gammarad: The state of the AUX-1 input, if 'CON1=AUXIN1' is commanded;

DP5: The state of the AUXIN2 input.

If LMMO=DTC is commanded, then Buffer Select=1 indicates that this event was rejected by PUR or RTD logic and shouldn't be included in the spectrum.

14-bit Amplitude: The channel number (0 to 16383) of the event. If LMMO=DTC is commanded, then events with amplitude=0x0001 are detector resets, not real events.

If LMMO=DTC, then the following 16-bit formats are available with FW6.08.06 and later:

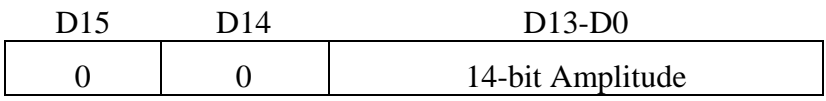

With LMMO=DTC and FW6.08.06 (and later), the following 3 records are inserted following each 16-bit timetag record, i.e. every 100uS/1mS:

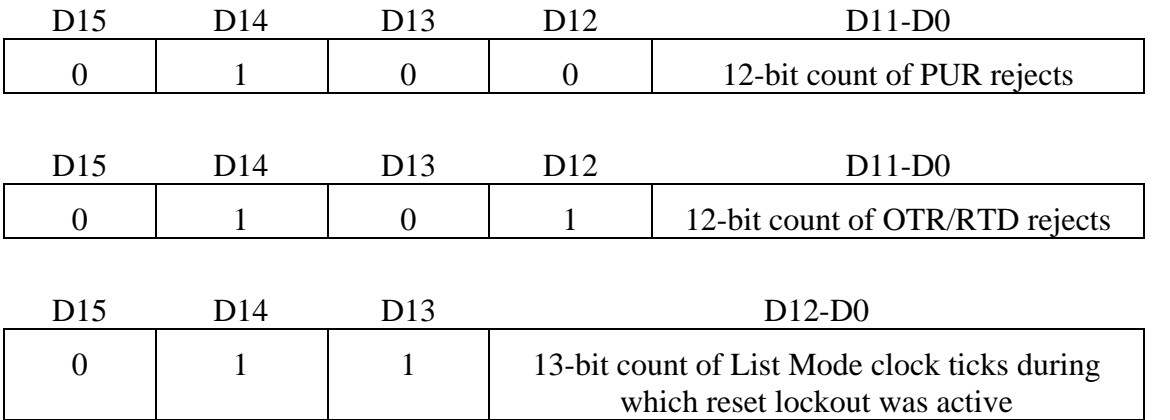

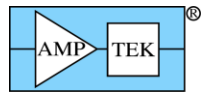

5. 16-bit Timetag: If List-mode was configured with 'SYNC=NOTIMETAG' (16-bit mode), then there is no timetag attached to each event record, as there is in other SYNC modes. A timetag record is inserted in the data stream every 100uS or 1mS, depending on CLKL configuration.

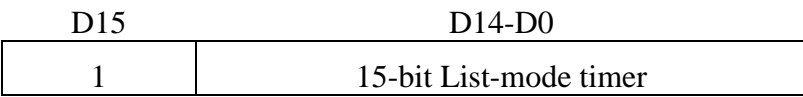

D<sub>15</sub> = 1: Indicates this is a Timetag record.

15 bit List-mode timer: The record is inserted every 100uS/1mS, and the 15-bit count is incremented each time. All events recorded between two timetags occurred in the 100uS/1mS interval between them.

If LMMO=DTC, then the following 16-bit formats are available with FW6.08.06 and later:

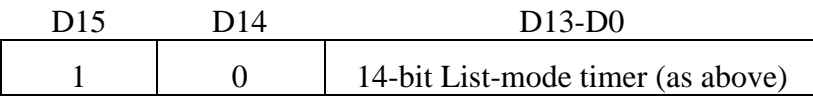

With LMMO=DTC and FW6.08.06 (and later), the following record is inserted following each 16-bit timetag record, i.e. every 100uS/1mS:

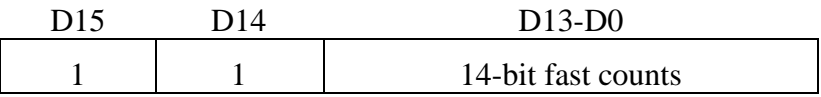

6. 16-bit Null Event: Because the List-mode FIFO is 32 bits wide, occasionally 16 bits of padding are required when a single 16-bit timetag is recorded. The 'Null Event' is 16 bits of zeroes, and should be discarded when interpreting the data stream.

The List-mode logic combines a 16-bit timetag and 16-bit event whenever possible; at high rates, there should be few Null Events in the data stream. However, with no input counts, each timetag will have a corresponding Null Event in the data stream.

D15-D0 0x0000

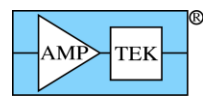

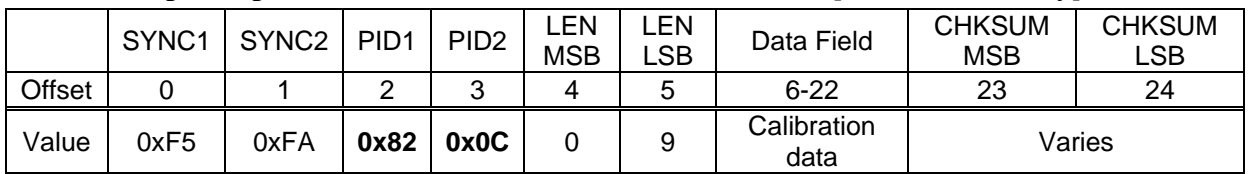

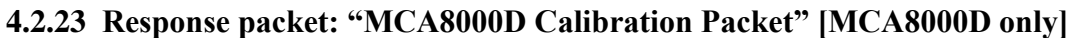

Purpose: This response packet is returned in response to a 'Request Option PA Calibration' Request Packet (PID1=3, PID2=0x0A.)

Data Format: The data field contains 17 bytes The format for the data field is given below:

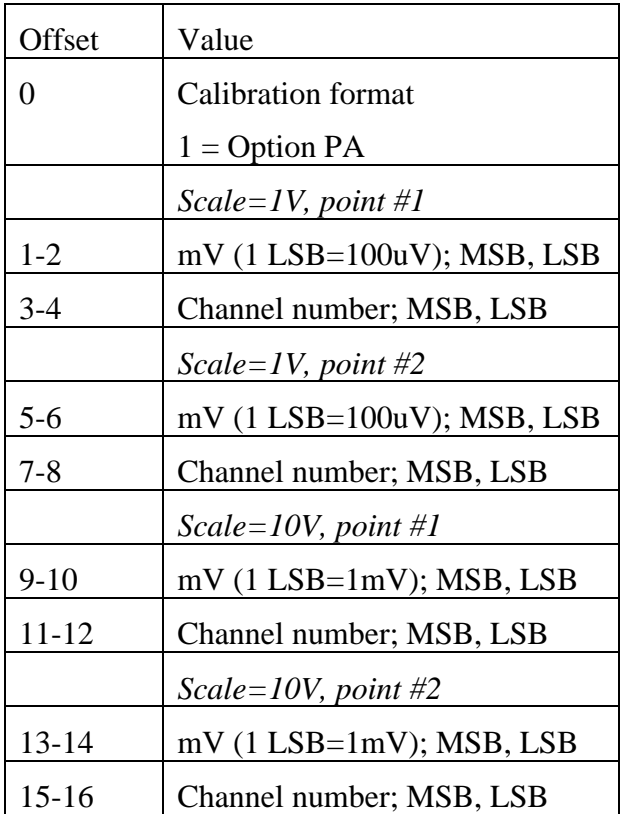

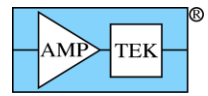

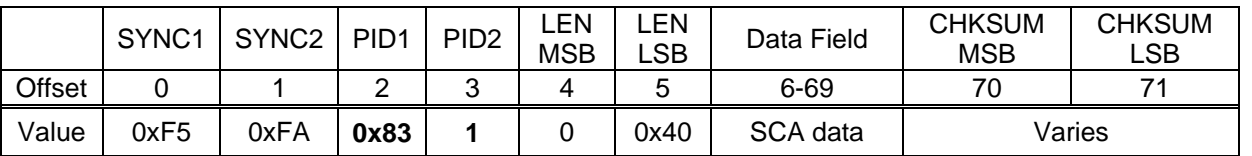

### **4.2.24 Response packet: "64-byte SCA Packet"**

Purpose: This response packet is returned in response to a 'Request 32-bit SCA counters' Request Packet (PID1=4, PID2=1, 2 or 3.)

Data Format: The data field contains 64 bytes, which are read from the 32-bit SCA counter latches (i.e. there are 4 bytes per SCA counter.) The format for the data field is given below:

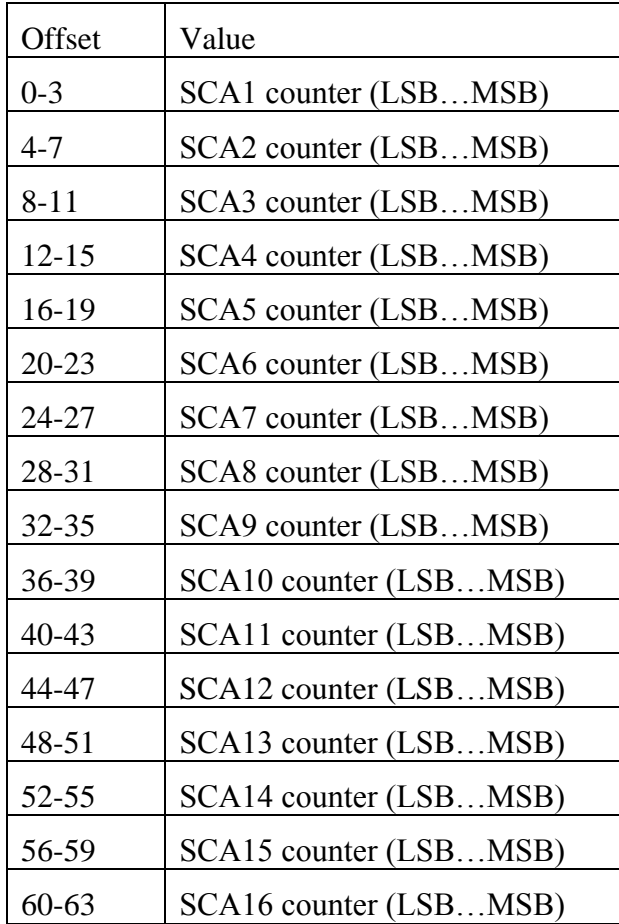

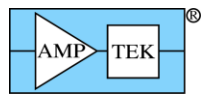

### **4.2.25 Response packet: "Comm test - Echo packet"**

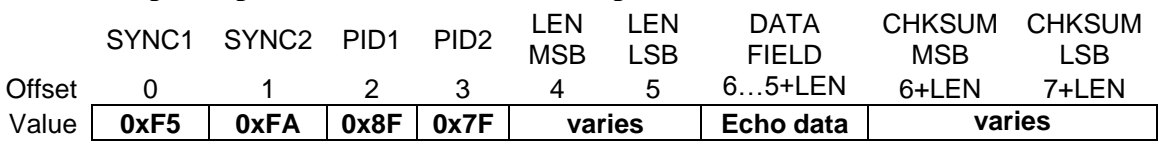

Purpose: This Response Packet is sent in response to the Request Packet of the same name. The LEN & DATA fields are the same as in the Request Packet.

Data Format: Whatever data is in the data field of the Request Packet is copied, byte-for-byte, into the data field of the Response packet.

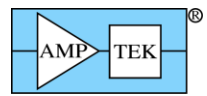

### **4.3 Acknowledge Packets**

| <b>Description</b>                            | Support*   | PID <sub>1</sub> | PID <sub>2</sub> | <b>LEN</b><br><b>MSB</b> | <b>LEN</b><br><b>LSB</b> | Data (optional)                                    |
|-----------------------------------------------|------------|------------------|------------------|--------------------------|--------------------------|----------------------------------------------------|
| ОK                                            | ALL        | 0xFF             | 0                | $\Omega$                 | $\Omega$                 |                                                    |
| Sync error                                    | <b>ALL</b> | 0xFF             | 1                | $\Omega$                 | $\Omega$                 |                                                    |
| PID error                                     | <b>ALL</b> | 0xFF             | $\overline{2}$   | $\overline{0}$           | 0                        |                                                    |
| <b>LEN</b> error                              | ALL        | 0xFF             | 3                | $\Omega$                 | 0                        |                                                    |
| Checksum error                                | <b>ALL</b> | 0xFF             | $\overline{4}$   | $\Omega$                 | $\Omega$                 |                                                    |
| Bad parameter                                 | <b>ALL</b> | 0xFF             | 5                | varies                   |                          | <b>ASCII command</b>                               |
| Bad hex record<br>(structure/chksum)          | <b>ALL</b> | 0xFF             | 6                | 0                        | $\Omega$                 |                                                    |
| Unrecognized command                          | <b>ALL</b> | 0xFF             | $\overline{7}$   | varies                   |                          | <b>ASCII command</b>                               |
| FPGA error (not initialized)                  | <b>ALL</b> | 0xFF             | 8                | $\Omega$                 | $\Omega$                 |                                                    |
| CP2201 not found                              | <b>ALL</b> | 0xFF             | 9                | $\mathbf 0$              | $\overline{0}$           |                                                    |
| Scope data not available<br>(not triggered)   | <b>ALL</b> | 0xFF             | 0x0A             | $\Omega$                 | $\Omega$                 |                                                    |
| PC5 not present                               | <b>ALL</b> | 0xFF             | 0x0B             | varies                   |                          | <b>ASCII command</b>                               |
| OK + Interface sharing<br>request             | <b>ALL</b> | 0xFF             | 0x0C             | 0                        | $\Omega$                 |                                                    |
| Busy - another interface is<br>in use         |            | 0xFF             | 0x0D             | $\Omega$                 | $\Omega$                 |                                                    |
| I2C error                                     | 6.01       | 0xFF             | 0x0E             | $\mathbf 0$              | $\mathbf 0$              |                                                    |
| OK + FPGA upload address                      | 6.06.04    | 0xFF             | 0x0F             | $\Omega$                 | 3                        | Intel hex record:<br>ADDR MSB, LSB,<br>record type |
| Feature not supported by<br>this FPGA version | 6.06.05    | 0xFF             | 0x10             | $\Omega$                 | $\Omega$                 |                                                    |
| Calibration data not present                  | 6.07.02    | 0xFF             | 0x11             | $\Omega$                 | $\Omega$                 |                                                    |

**Table 3– Text highlighted in Blue is new/modified since Rev A6 of the Programmer's Guide**

\* Initial firmware release which supports this packet type

### **4.3.1 Acknowledge packet: "OK"**

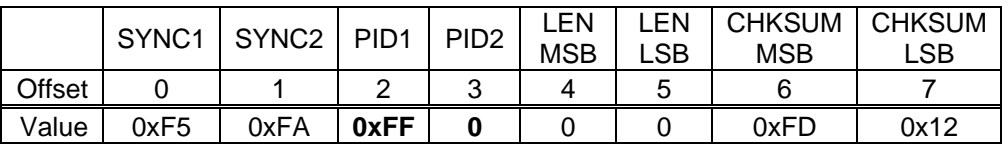

Purpose: This ACK packet indicates that the Request Packet was received without error, that its contents were recognized, and that the requested action was carried out. This ACK packet is only returned by Request Packets which do not request data.

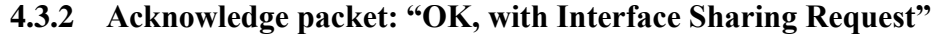

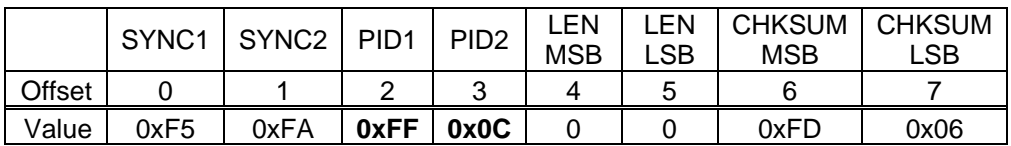

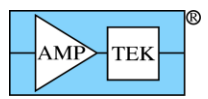

Purpose: This ACK packet has the same meaning as the "OK" ACK packet. In addition, another computer or interface is requesting that activity be paused so that it can gain access to the DP5. To allow it access, the application should stop sending traffic to the DP5. To maintain control (and deny it access), continue sending Request Packets. (Send 'Interface keep-alive' packets periodically, if no other periodic traffic is occurring. See the Interface section for more details.)

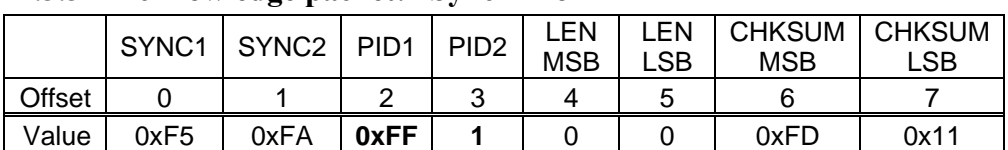

### **4.3.3 Acknowledge packet: "Sync Error"**

Purpose: This ACK packet indicates that the sync bytes in Request Packet were not correct, and therefore, the Request Packet was rejected.

Note: This error condition can only be generated via USB or Ethernet; RS232 uses the sync bytes to locate a packet in the RS232 data stream. In the absence of the sync byte pattern, no Request Packet is detected and thus no ACK packet can be returned.

#### **4.3.4 Acknowledge packet: "PID Error"**

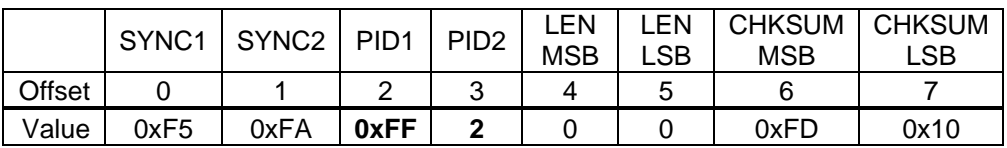

Purpose: This ACK packet indicates that PID1 & PID2 combination is not recognized as a valid Request Packet, and therefore, the Request Packet was rejected.

#### **4.3.5 Acknowledge packet: "LEN Error"**

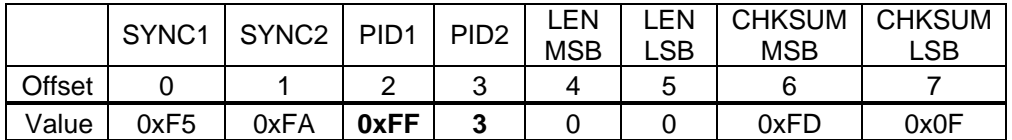

Purpose: This ACK packet indicates that the LEN field of the Request Packet was not consistent with Request Packet type defined by the PID1 & PID2 combination. It is not recognized as a valid Request Packet, and therefore, the Request Packet was rejected.

#### **4.3.6 Acknowledge packet: "Checksum Error"**

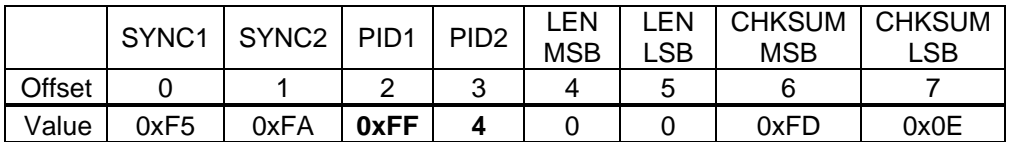

Purpose: This ACK packet indicates that the checksum of the Request Packet was incorrect, and therefore, the Request Packet was rejected.

#### **4.3.7 Acknowledge packet: "Bad Parameter"**

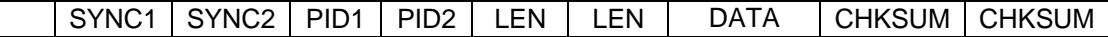

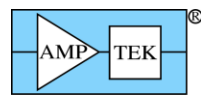

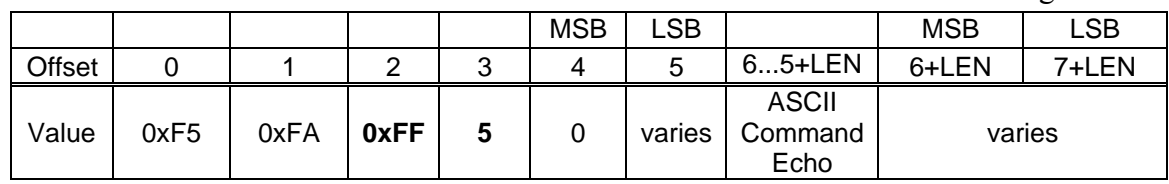

#### **4.3.8 Acknowledge packet: "Unrecognized Command"**

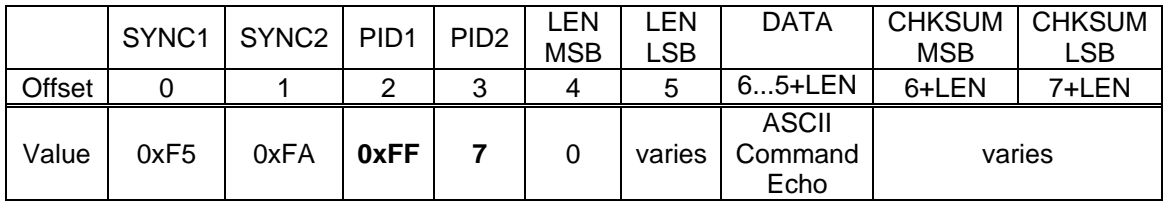

#### **4.3.9 Acknowledge packet: "PC5 Not Present"**

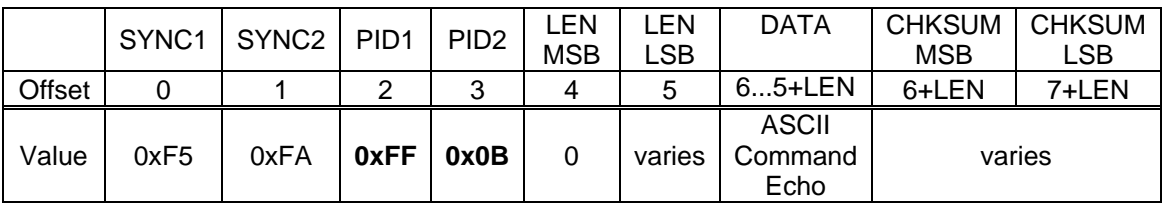

Purpose: These ACK packets are in response to ASCII command errors – the data field will contain the ASCII command and parameter which caused the error. "Bad Parameter" means that the parameter isn't recognized or exceeds the range of the command. "Unrecognized Command" means that the 4-character command isn't recognized. "PC5 Not Present" is returned if a PC5 is not mated to the DP5, and a command requiring a PC5 is sent. (i.e. "HVSE", Set High Voltage.) [A 'Bad Parameter' ACK packet may also be returned for a malformed I2C Request Packet, in which case LEN=0.

If an incomplete or garbled command is returned in the data field, it may mean that the ASCII Configuration Packet has structural issues. (Disallowed whitespace, missing semicolon, etc.)

#### **4.3.10 Acknowledge packet: "Bad Hex Record"**

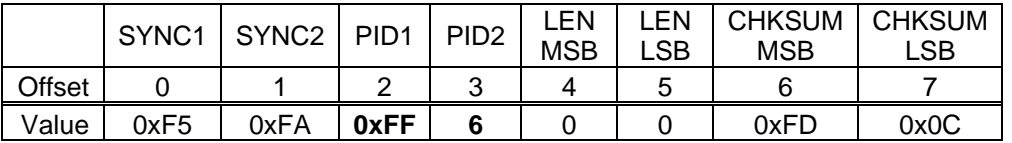

Purpose: This ACK packet applies to microcontroller or FPGA upload packets (PID1=0x30, PID2=2 or 7.) It means that the hex record contained in the data field of the Request Packet had a checksum or other structural error.

#### **4.3.11 Acknowledge packet: "FPGA Error"**

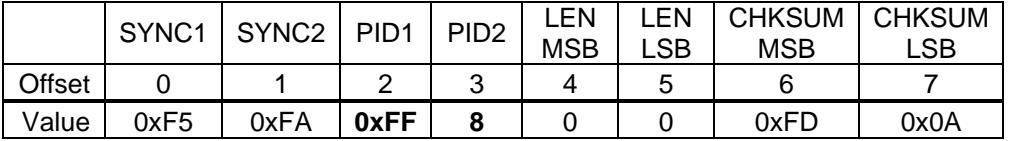

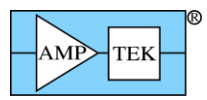

Purpose: This ACK packet indicates that the FPGA failed initialization, and is returned in response to "Request Spectrum" (PID1=2) packets.

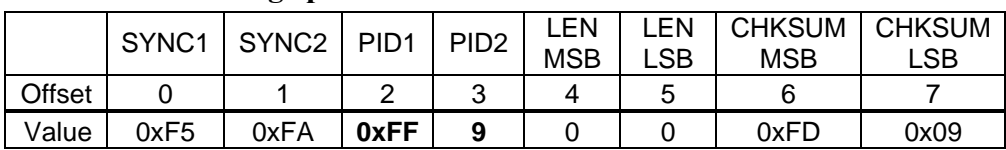

#### **4.3.12 Acknowledge packet: "CP2201 Not Found"**

Purpose: This ACK packet indicates that the "Set Ethernet Settings" (PID1=0xF0, PID2=0x11) was received, but an Ethernet controller was not detected on the DP5. [Some early DP5s were manufactured without an Ethernet controller.]

**4.3.13 Acknowledge packet: "Scope Data Not Available"** 

|        | SYNC <sub>1</sub> | SYNC2 | PID <sub>1</sub> | PID <sub>2</sub> | LEN<br><b>MSB</b> | LEN<br>_SB. | CHKSUM   CHKSUM<br><b>MSB</b> | LSB  |
|--------|-------------------|-------|------------------|------------------|-------------------|-------------|-------------------------------|------|
| Offset |                   |       |                  | J                |                   |             |                               |      |
| Value  | 0xF5              | 0xFA  | 0xFF             | 0x0A             |                   |             | 0xFD                          | 0x08 |

Purpose: This ACK packet indicates that a "Send Scope Data" (PID1=3, PID2=1 or 3) was received, but the digital oscilloscope hasn't triggered, so no data is available. [The digital oscilloscope must be armed, and then a trigger must occur for data to be available.]

### **4.3.14 Acknowledge packet: "I<sup>2</sup>C Error"**

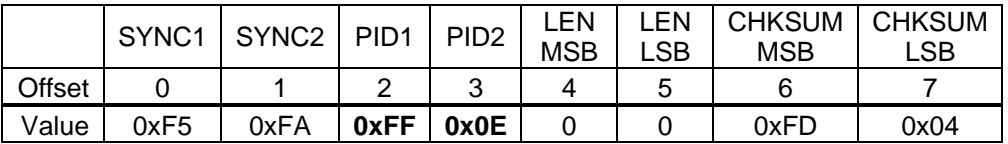

Purpose: This ACK packet indicates that the  $I^2C$  Bus Master attempted a transfer as described by the  $T^2C$  Transfer' Request Packet, but no  $I^2C$  ACK was detected from an  $I^2C$  Slave.

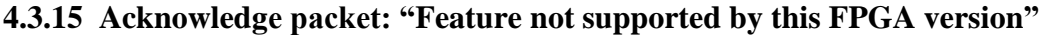

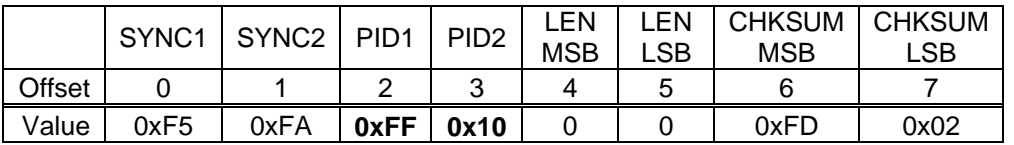

Purpose: This ACK packet indicates that a Request Packet has been recognized as valid by the firmware, but it is not supported by the installed FPGA version. Update the FPGA to the latest FP version.

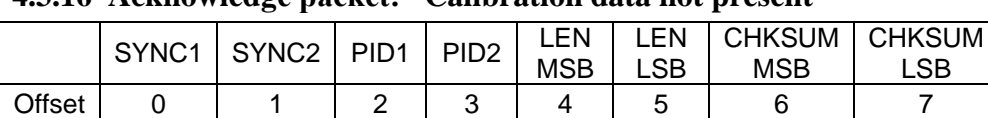

Value | 0xF5 | 0xFA | **0xFF** | 0x11 | 0 | 0 | 0xFD | 0x01

**4.3.16 Acknowledge packet: "Calibration data not present"** 

Purpose: This ACK packet indicates that a Request Packet has been recognized as valid by the firmware, but that the requested calibration data has not been previously programmed into the device.

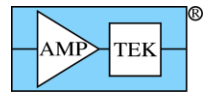

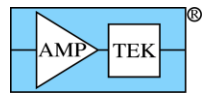

## **5 ASCII Commands**

In the following section, the format is specified for all the ASCII commands recognized by the DP5. These commands are sent to the DP5 in the 'Text Configuration' Request Packet (PID1=0x20, PID2=2). The commands can be sent singly, but most often, they are grouped together into a single Text Configuration packet so that the entire configuration can be sent at once.

Generally, when the entire configuration is sent at once, the first command should be "RESC=Y". This resets the configuration to a known state before applying the configuration commands. This is not automatically done because it may be possible that the required configuration is larger than can be sent in a single 'Text Configuration' Request Packet. If this is the case, then "RESC=Y" and as many commands as will fit should be sent in the first Text Configuration packet, with the remaining commands in later packets. Also, it may be desirable to send individual commands to fine-tune the configuration.

This is discussed in the 'Text Configuration' Request Packet definition, but it's worth mentioning again: all ASCII characters must be upper-case; no whitespace is allowed (i.e. no spaces, tabs, CR-LF, etc.); and the commands are separated by semicolons.

Some commands have dependencies; they require other commands to be listed before them. For example, the Peaking Time command (TPEA) needs to know what FPGA clock to use, so it requires the FPGA Clock (CLCK) command to be listed before it. Likewise, many commands are dependent on the TPEA command, so it must precede them. If a dependent command is specified, that command must occur prior to the command which lists the dependency. The table below specifies the 'Order' for each command – lower Order commands must be sent before higher Order commands.

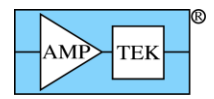

## **5.1 Table 4 – ASCII Command Summary**

Text highlighted in Blue is new/modified since Rev A7 of the Programmer's Guide

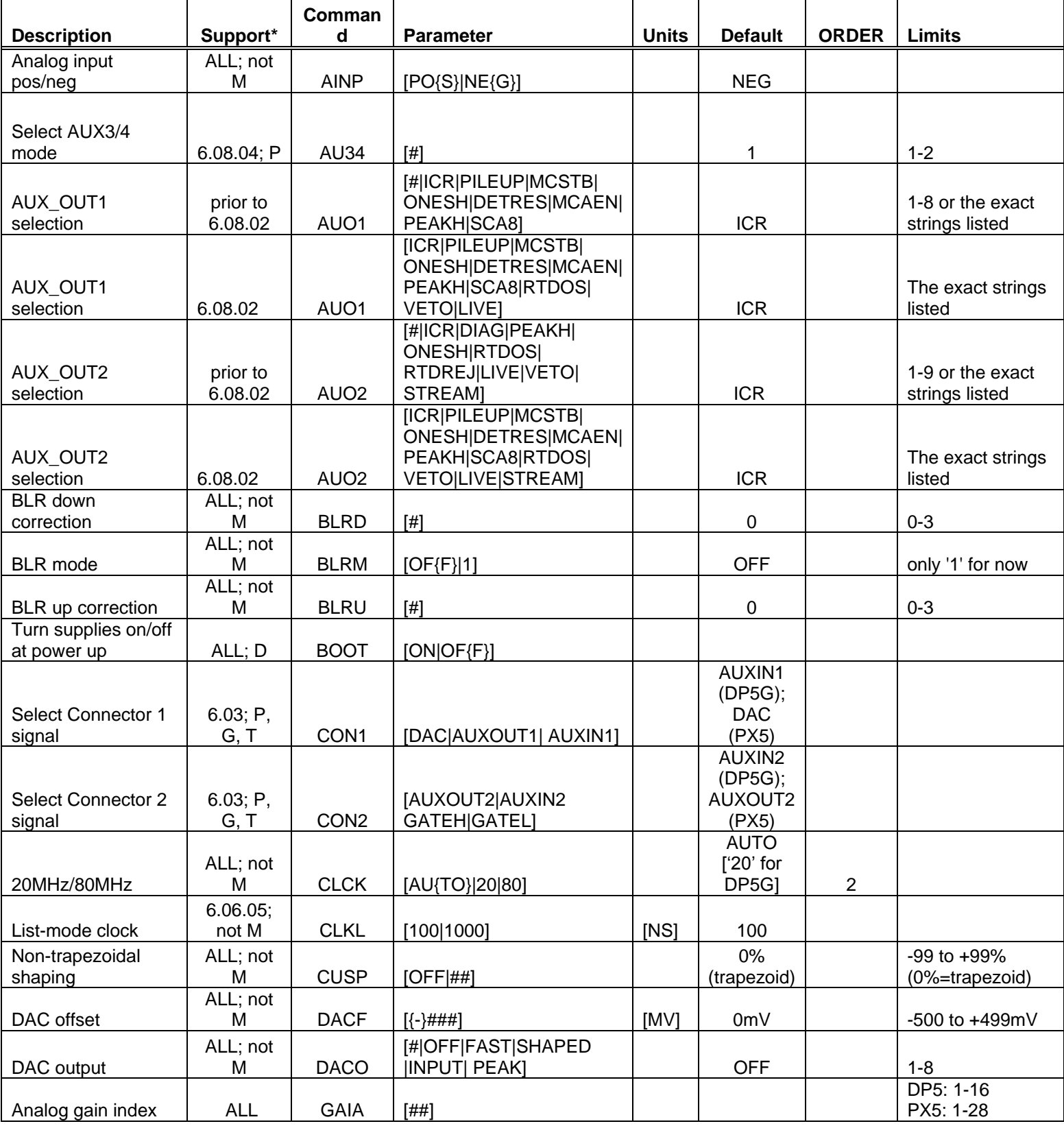

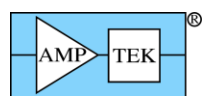

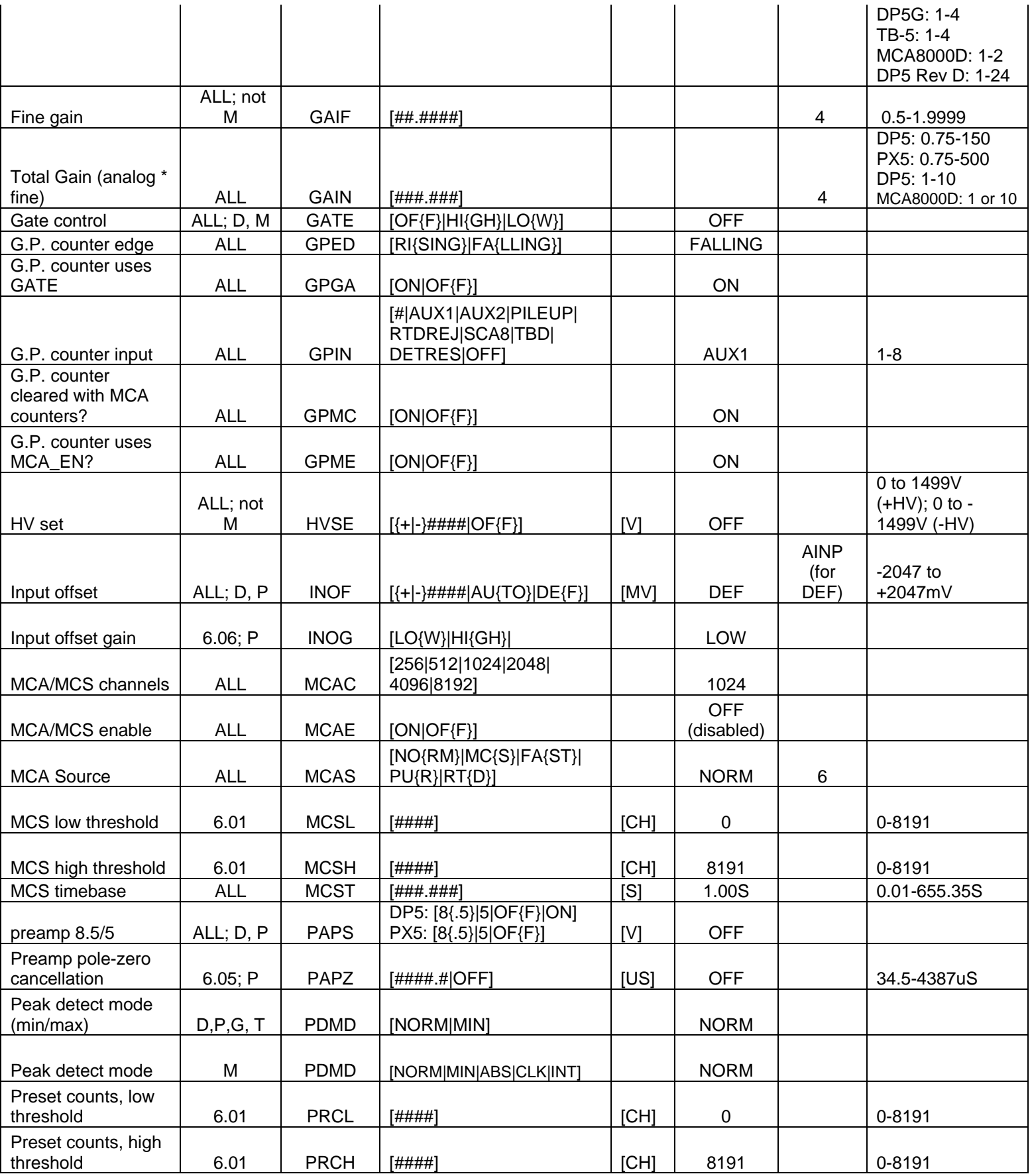

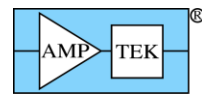

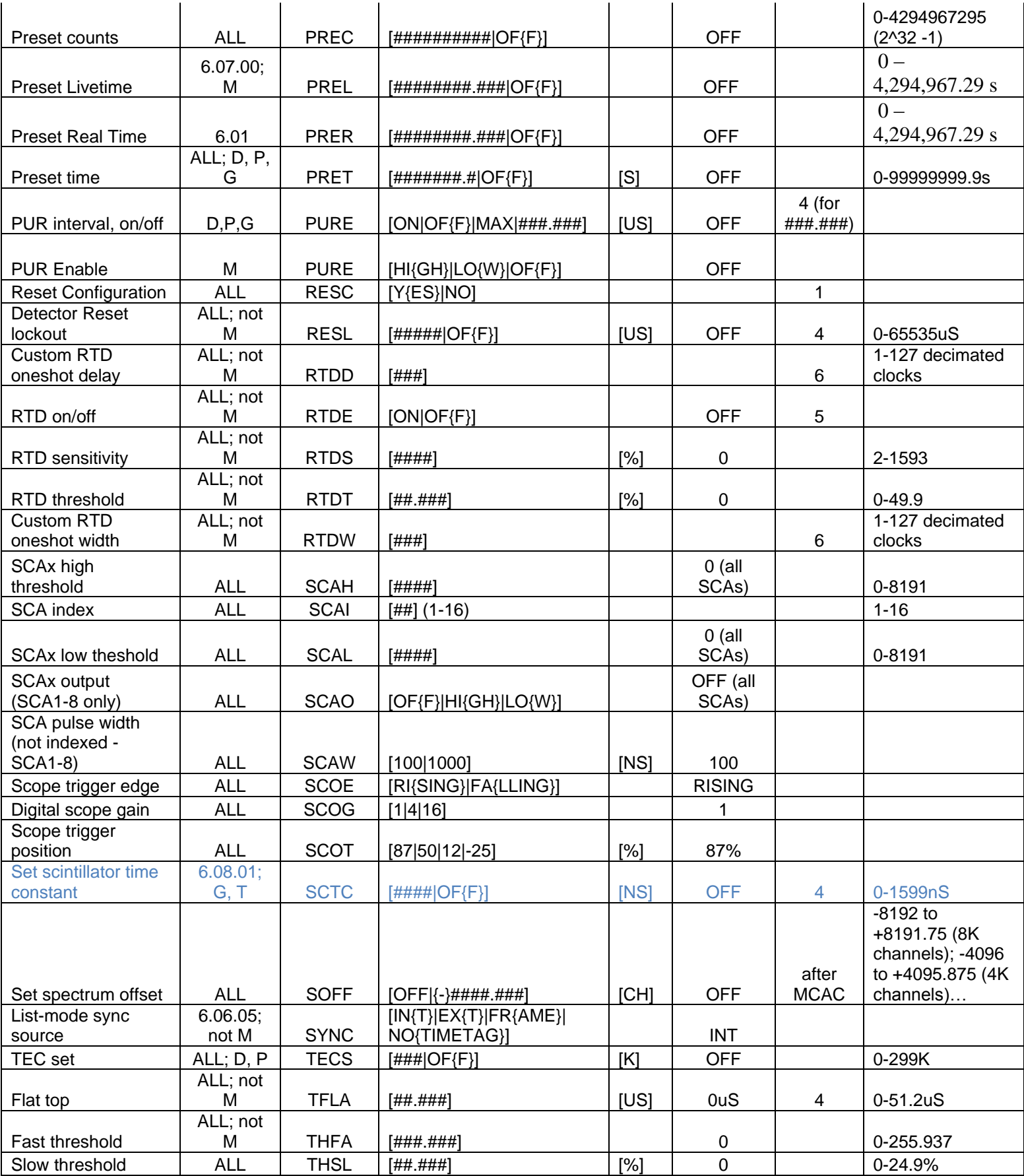

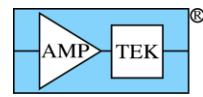

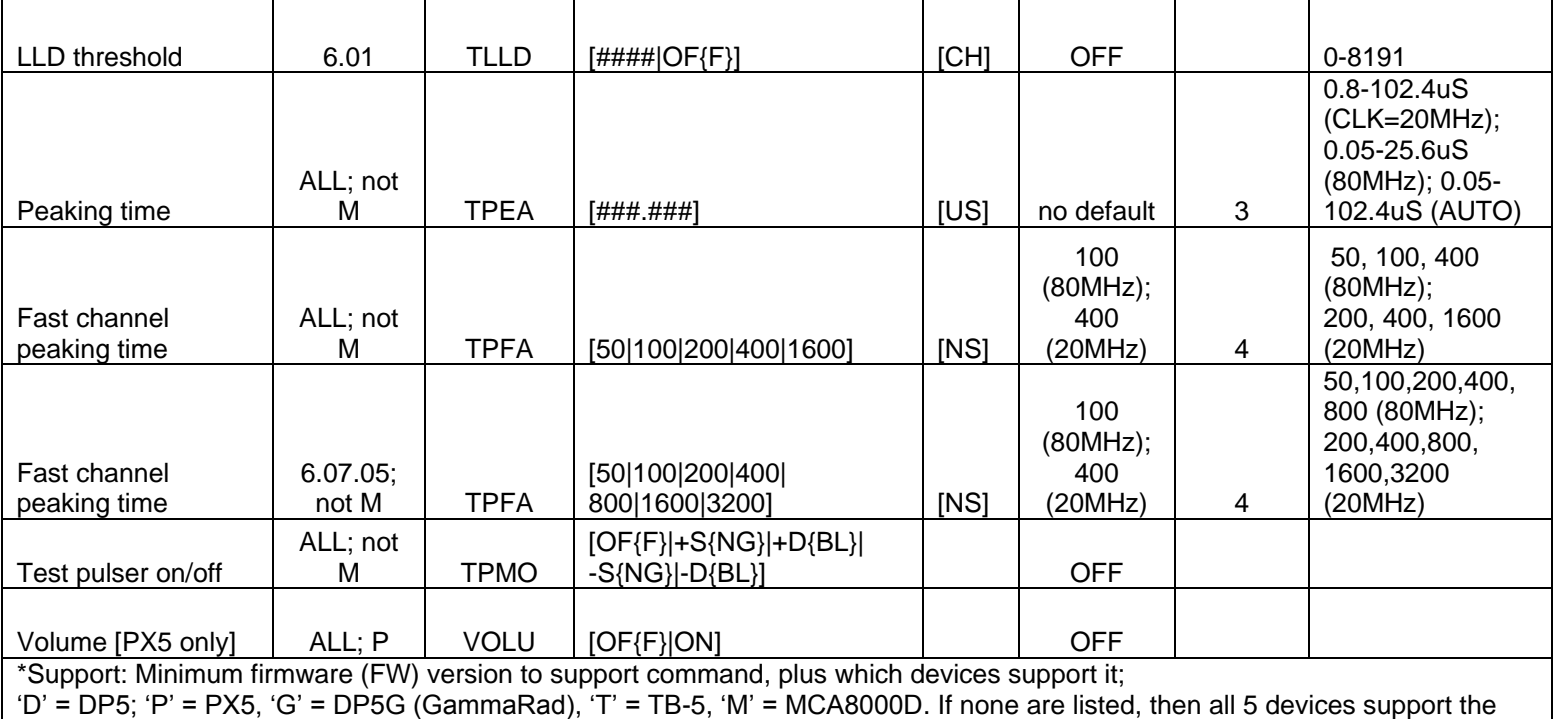

command

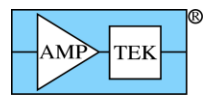

# **5.1.1 AINP - Set the Input Polarity**

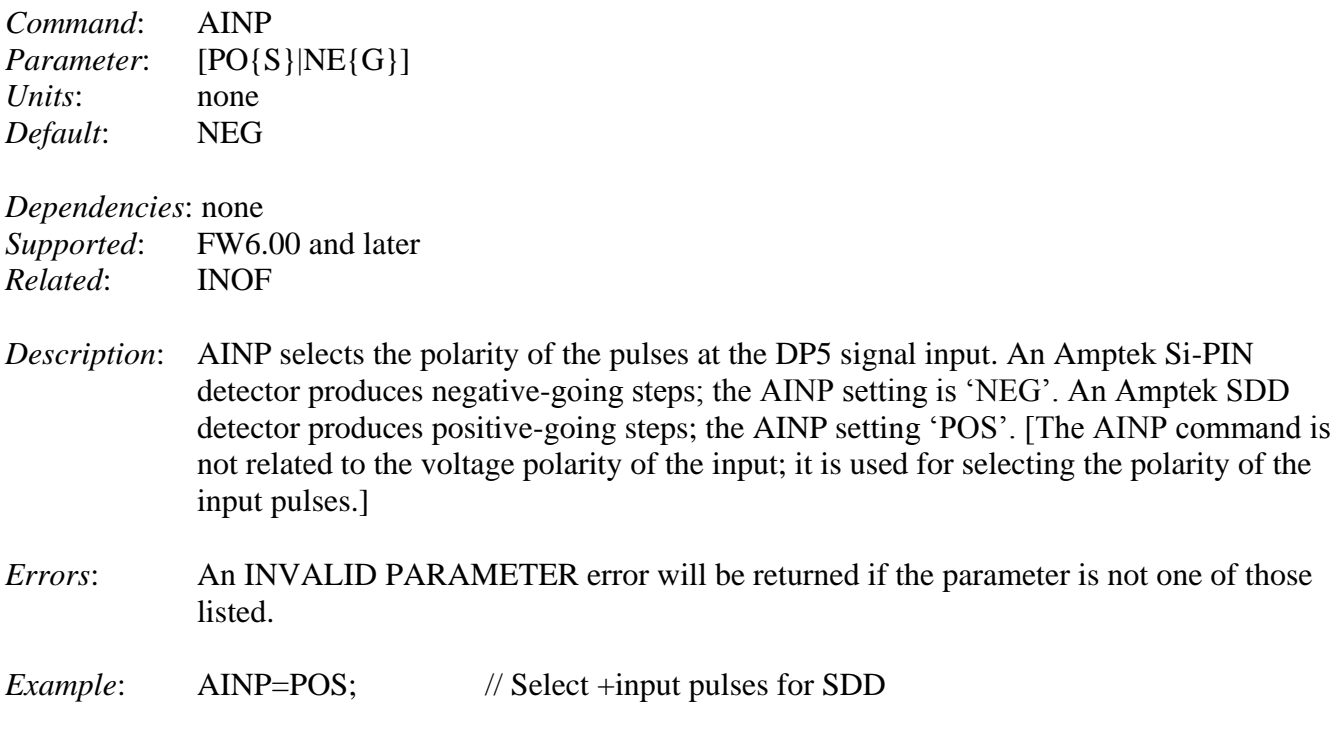

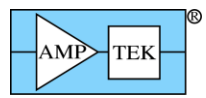

## **5.1.2 AU34 - Select AUX3/4 Mode [PX5 only]**

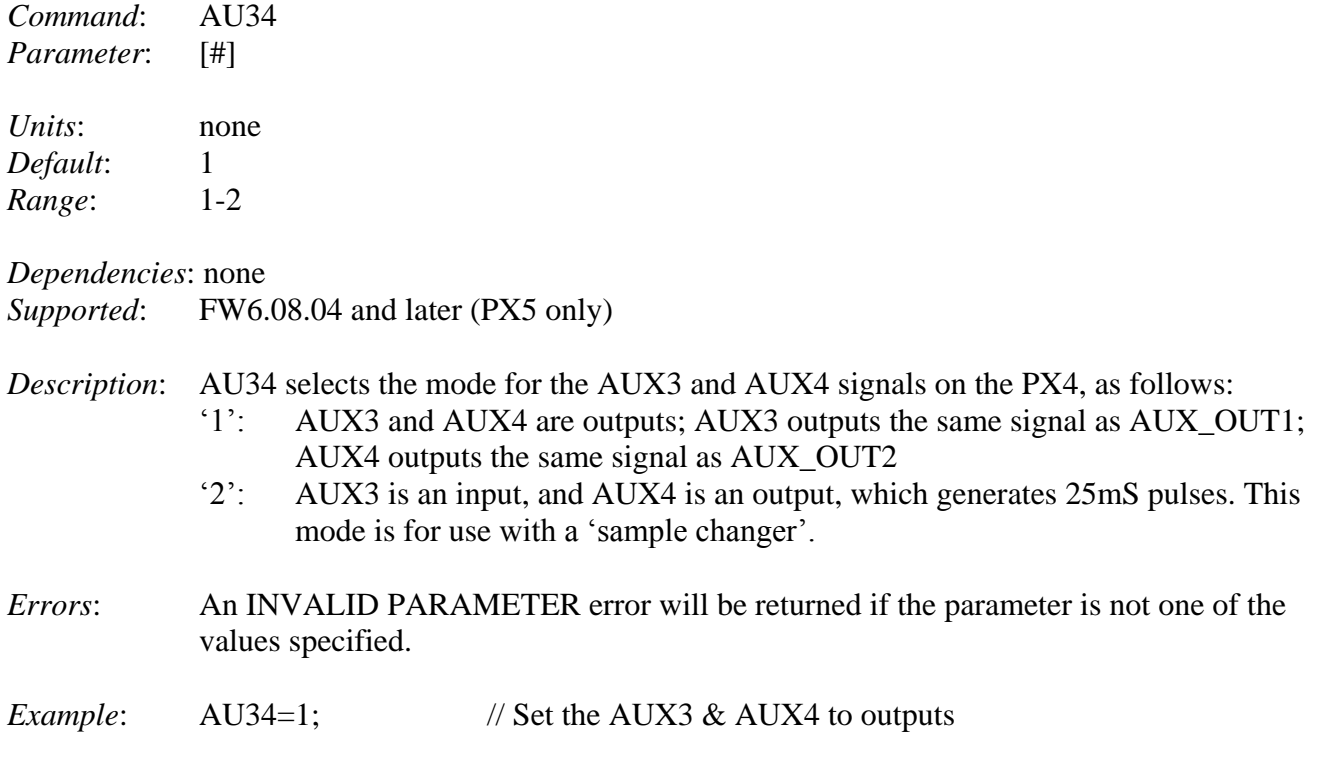

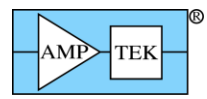

## **5.1.3 AUO1 - Select AUX\_OUT1 Signal**

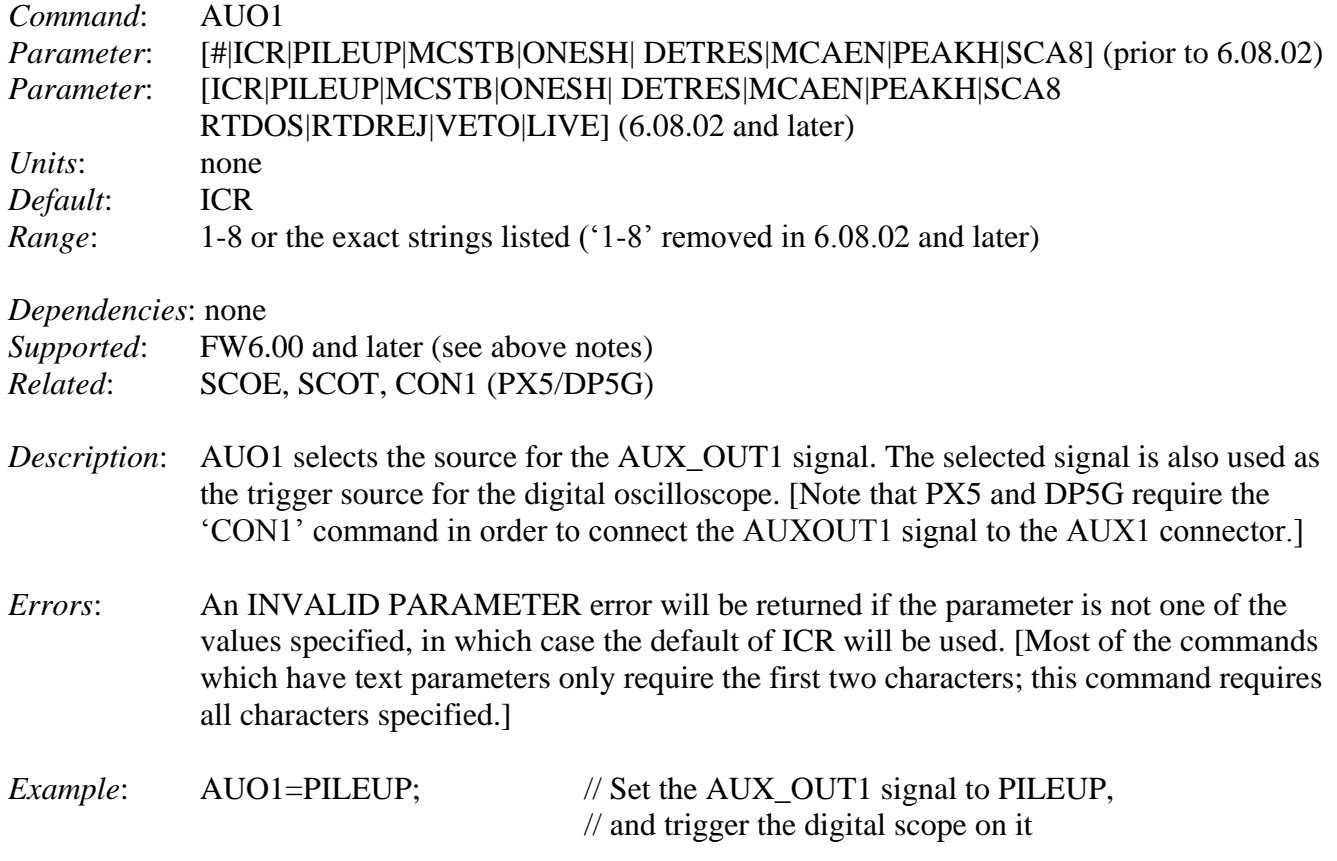

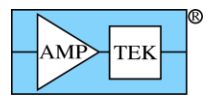

## **5.1.4 AUO2 - Select AUX\_OUT2 Signal**

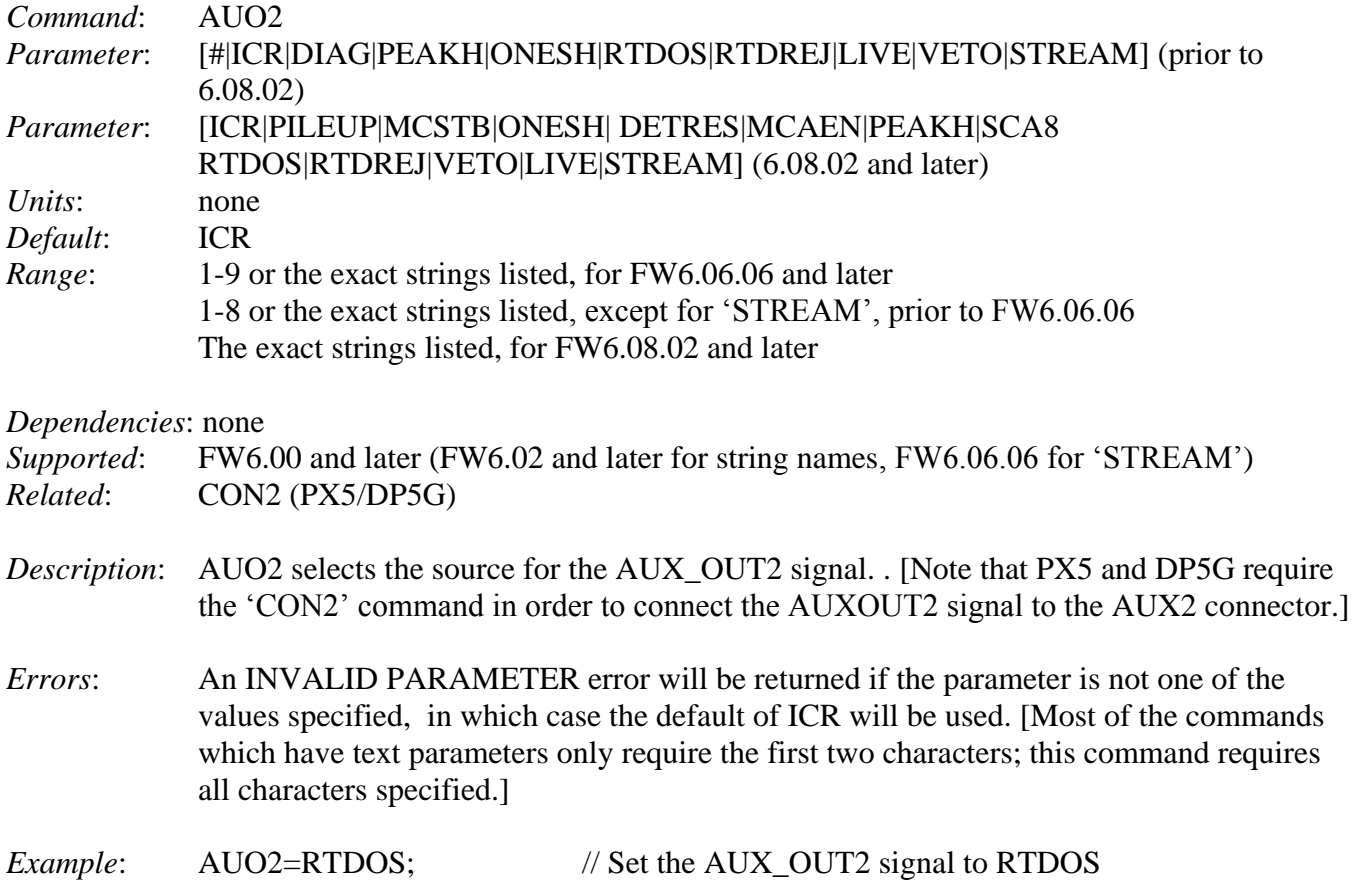

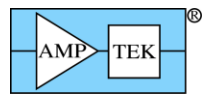

## **5.1.5 BLRD - Select the Baseline Restorer 'Down' Correction**

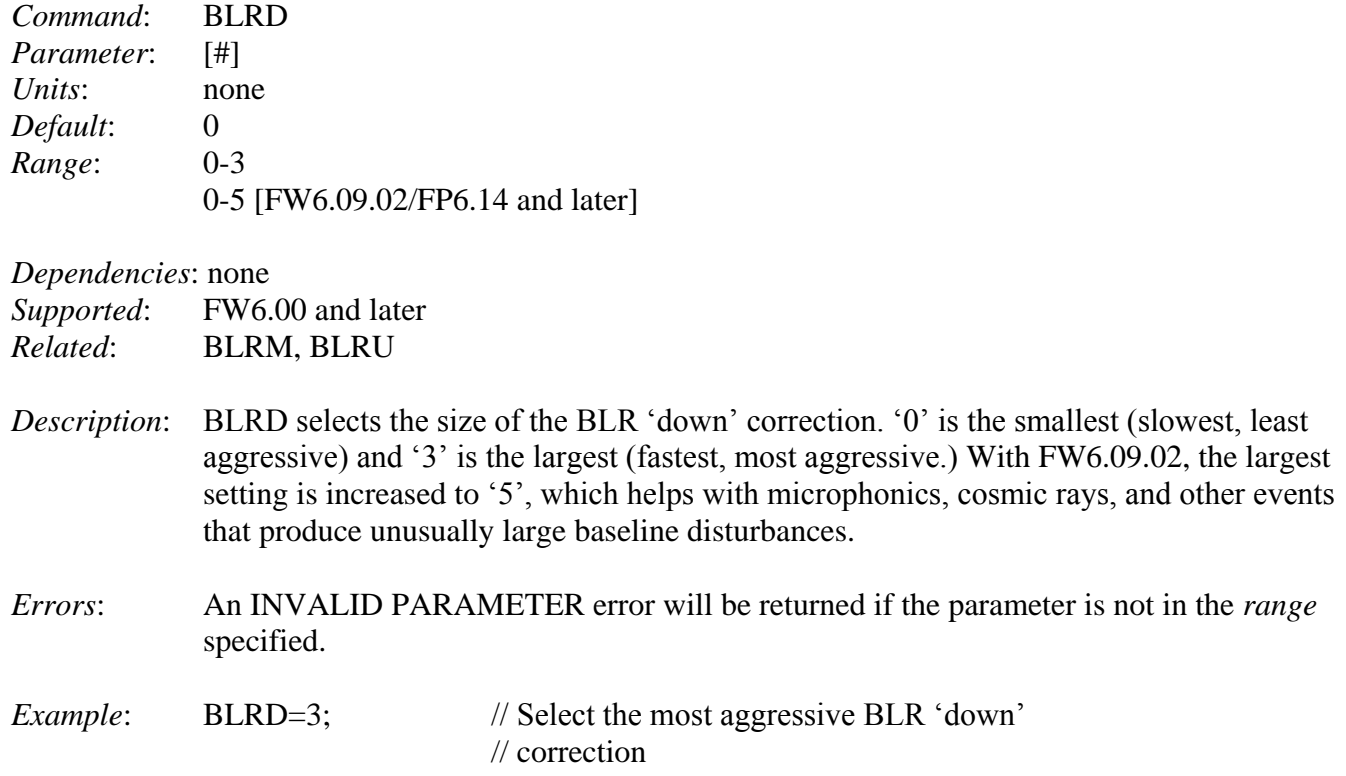

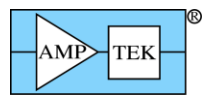

## **5.1.6 BLRM - Select the Baseline Restorer Mode**

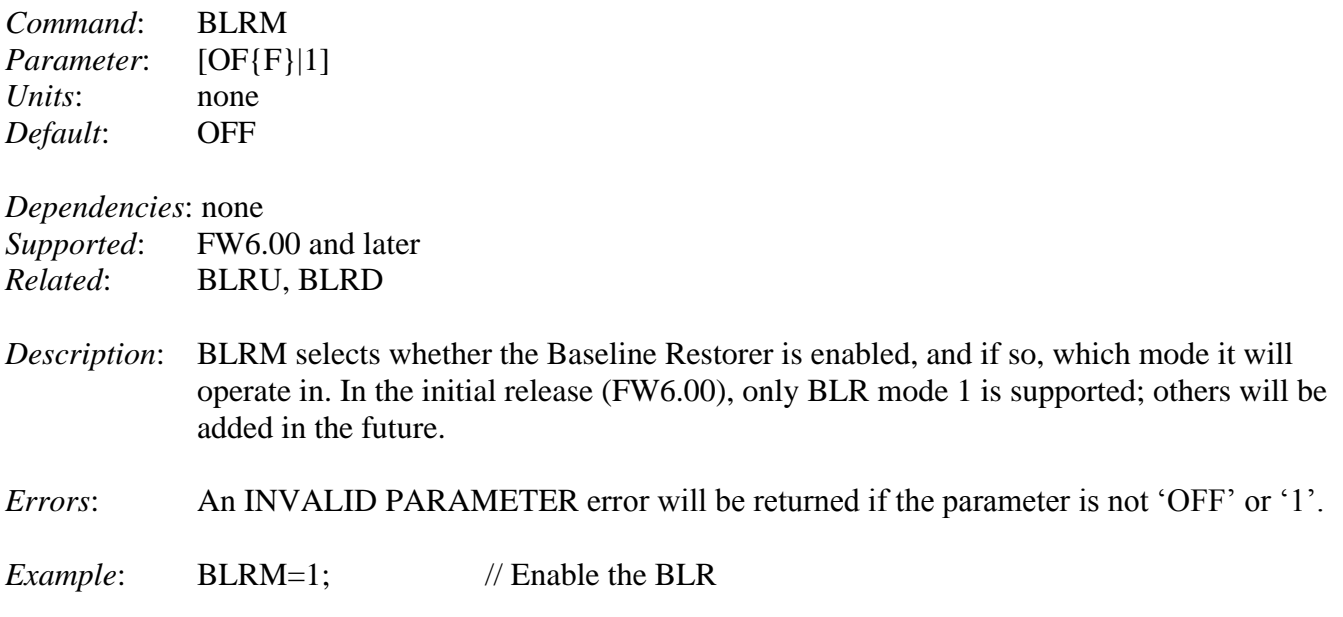

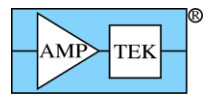

### **5.1.7 BLRU - Select the Baseline Restorer 'Up' Correction**

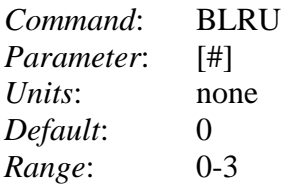

#### *Dependencies*: none

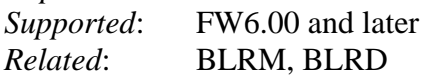

- *Description*: BLRU selects the size of the BLR 'up' correction. '0' is the smallest (slowest, least aggressive) and '3' is the largest (fastest, most aggressive.)
- *Errors*: An INVALID PARAMETER error will be returned if the parameter is not in the *range* specified.
- *Example*: BLRU=1; // Select the 2<sup>nd</sup> slowest BLR 'up' correction

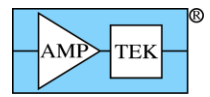

#### **5.1.8 BOOT - Set Power-on State**

#### [DP5]

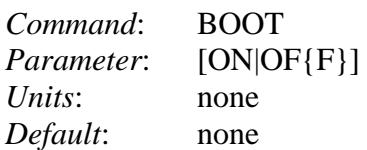

*Dependencies*: none

*Supported*: FW6.00 and later; DP5 only [not supported by PX5 or DP5G – for PX5, power button is held in at power-up to start with power supplies on. DP5G/PCG always boots with HV DAC set to its previous state.]

*Related*: HVSE, PAPS, TECS

- *Description*: BOOT determines whether the PC5 power supplies (HV, TEC & Preamp) will be turned on automatically when power is applied to the DP5/PC5. If this is set to 'ON', then the next time the DP5/PC5 is powered up, the HV, TEC & Preamp supplies will automatically be set to the previously applied settings. The 'BOOT' setting is nonvolatile; its setting will be retained and is not reset by the Reset Configuration ("RESC") command. Therefore, it only needs to be sent once, although there is no harm in including it with each configuration.
- *Errors*: An INVALID PARAMETER error will be returned if the parameter is not 'ON' or 'OFF'.

*Example*: BOOT=ON; // Turn on the PC5 supplies at power-up
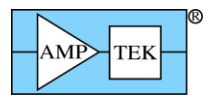

# **5.1.9 CON1 – Select signal for AUX1 Connector**

[PX5 & DP5G]

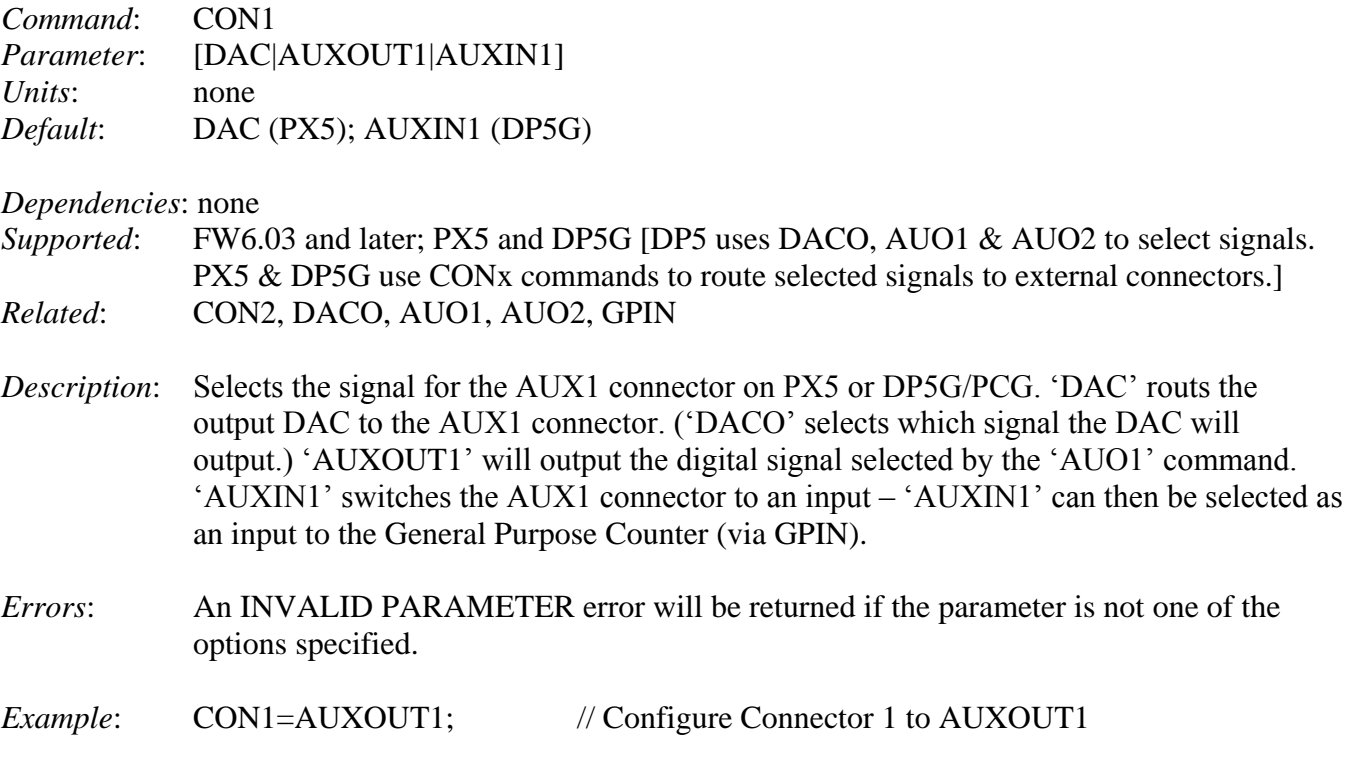

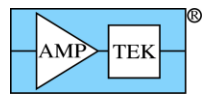

# **5.1.10 CON2 – Select signal for AUX2 Connector** [PX5 & DP5G]

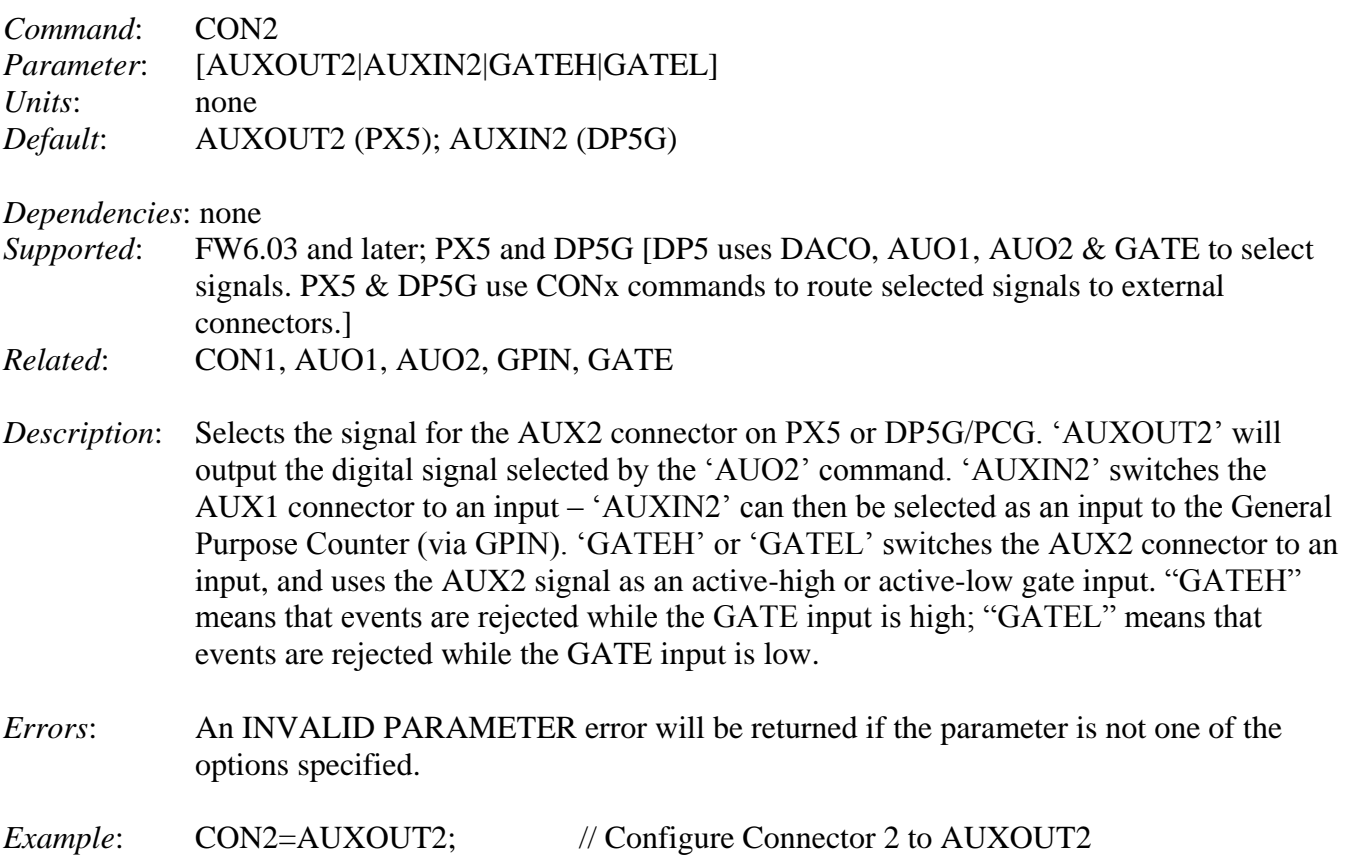

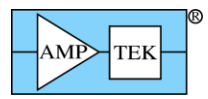

### **5.1.11 CLCK - Select FPGA Clock**

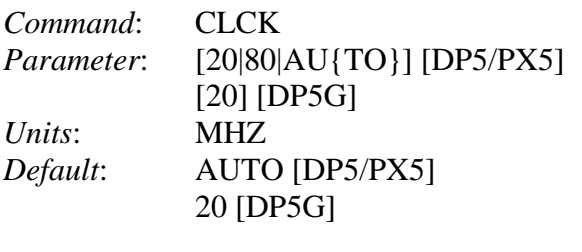

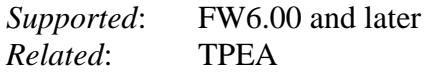

- *Description*: CLCK sets the FPGA clock to either 20MHz or 80MHz. If 'AUTO' is used as the parameter, then the value of the peaking time command (TPEA) will determine whether the FPGA clock is 20MHz or 80MHz. [The DP5G only supports 20MHz operation].
- *Errors*: An INVALID PARAMETER error will be returned if the parameter is not one of those listed.
- *Example*: CLCK=20; // This sets the FPGA clock to 20MHz

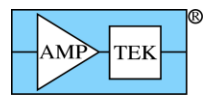

# **5.1.12 CLKL - Select List-Mode Clock**

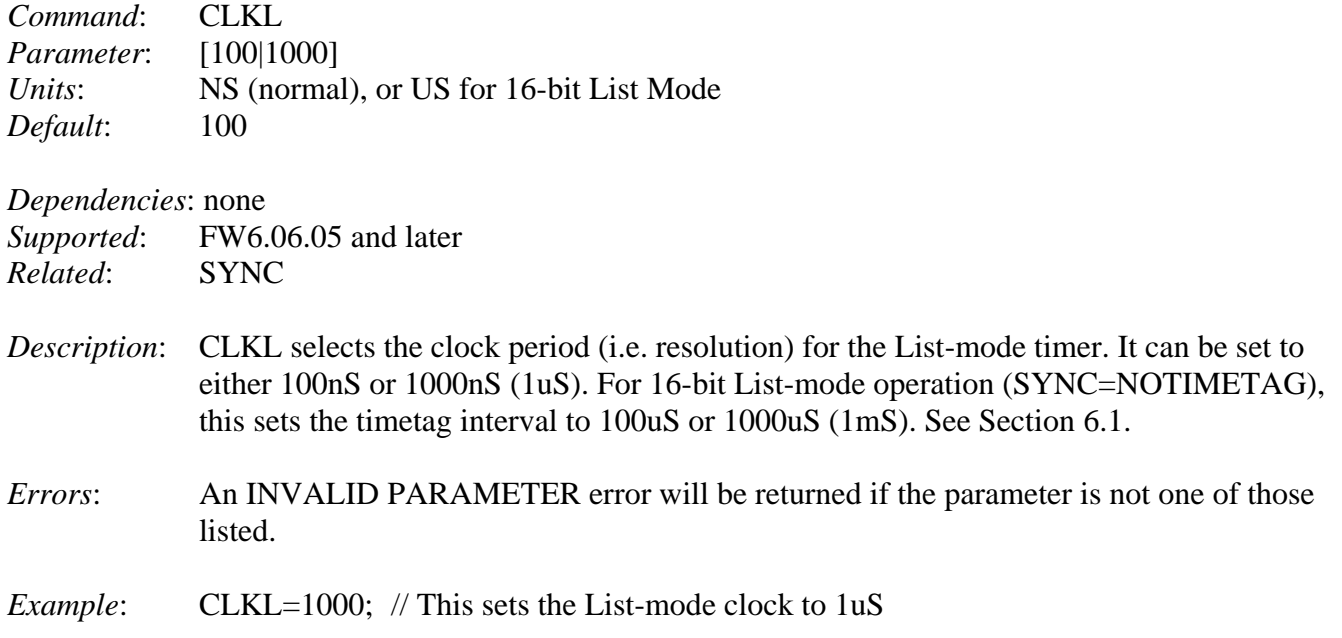

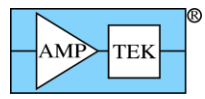

## **5.1.13 CUSP - Specify Non-Trapezoidal Shaping**

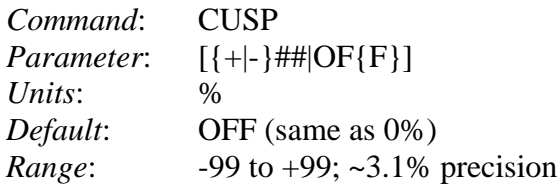

*Dependencies*: none

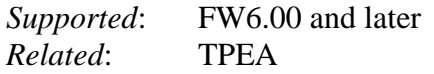

*Description*: CUSP determines whether the shaper produces a trapezoidal pulse shape (CUSP=0% or OFF); a cusp-like shape (parameter is positive); or a Gaussian-like shape (parameter is negative.) Below are scope captures, with Peaking Time set to 20uS and Flat Top set to 0uS; on the left is CUSP=+50%. On the right is CUSP=-50%.

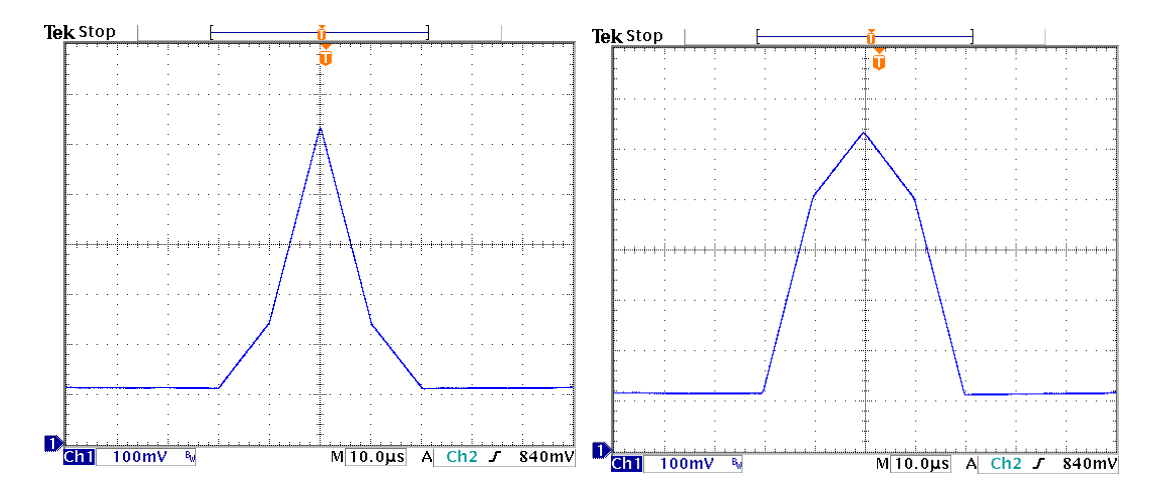

*Errors*: An INVALID PARAMETER error will be returned if the parameter is a number outside the specified range. A text parameter is the same as OFF and will not return an error.

*Example*: CUSP=50; // Enable cusp-like shaping with 50% depth

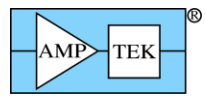

### **5.1.14 DACF - Set DAC Offset**

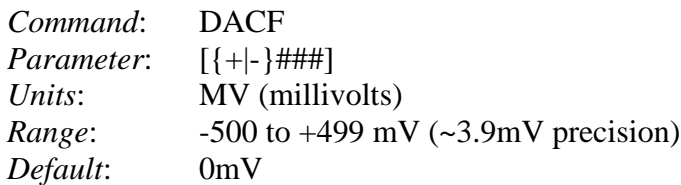

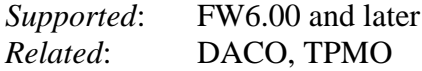

- *Description*: DACF sets the offset for the output DAC. The DAC has on output range of 0-1V changing the offset allows one to see signals that would otherwise be out of range of the DAC. With a setting of 0, the DP5 clamps signals below 0V to 0V, and above 1V to 1V. At other DACF settings, the signal wraps around. [Note: if the test pulser function is enabled, then this command sets the amplitude of the test pulse. See TPMO for details.]
- *Errors*: An INVALID PARAMETER error will be returned (and the DAC offset set to 0) if the commanded threshold is outside the range given.
- *Example*: DACF=30; // This sets the DAC offset to 30mV, to allow signals // slightly below logical ground to be seen.

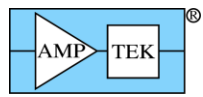

# **5.1.15 DACO - Select Signal for Output DAC**

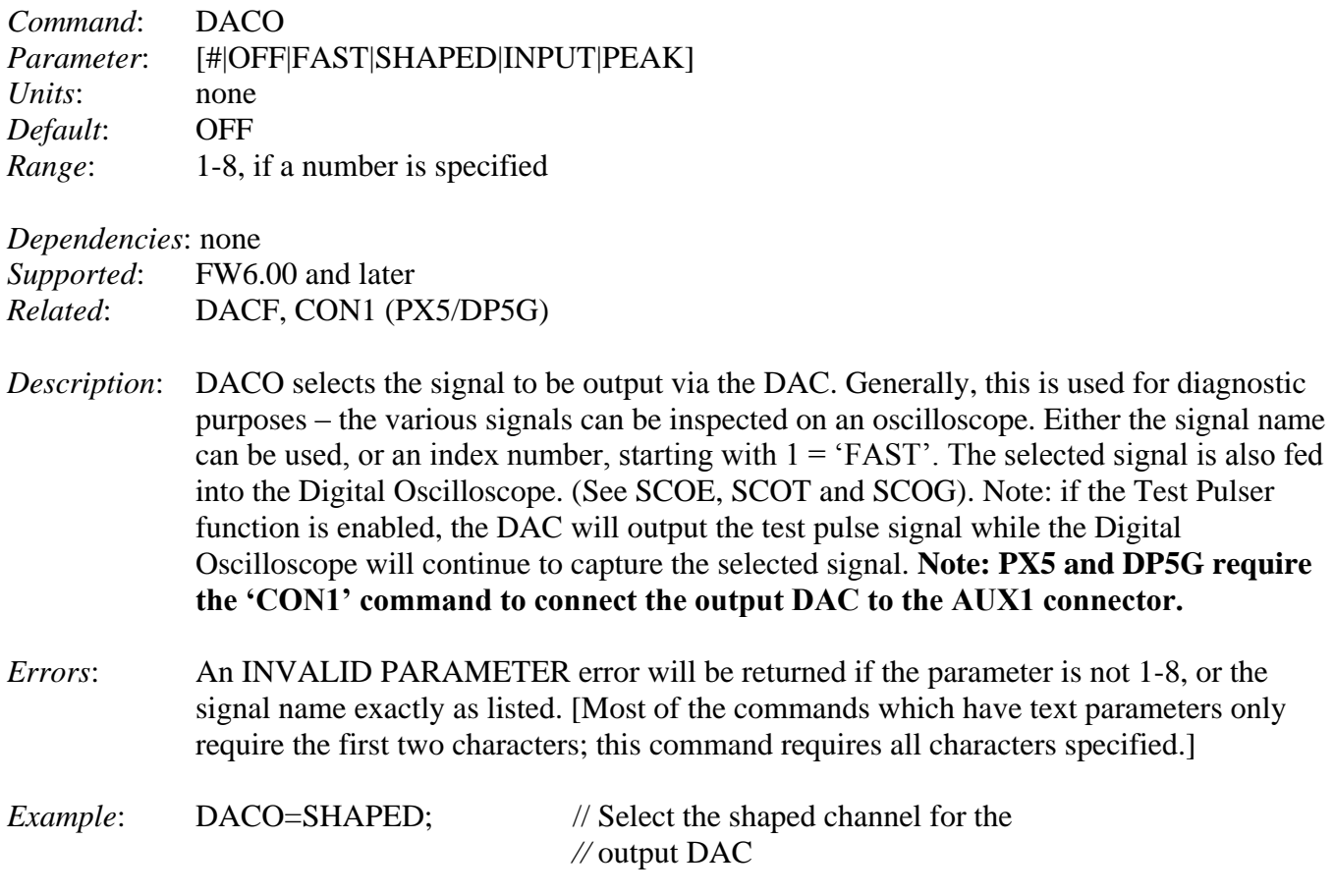

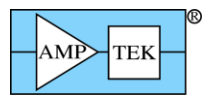

#### **5.1.16 GAIA - Set the Analog Gain Index**

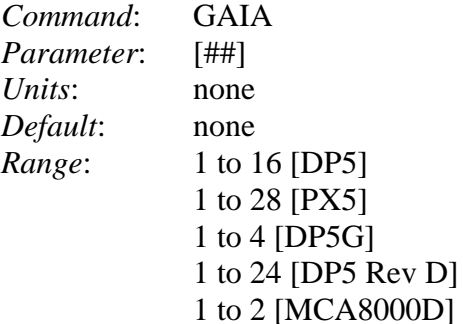

*Dependencies*: none

- *Supported*: FW6.00 and later FW6.09.00 and later [DP5 Rev D] *Related*: GAIF, GAIN
- *Description*: GAIA selects the analog gain. The parameter specified is an index; it selects the analog gain from the list below. The first one listed has an index of 1, up to the last one, which has an index of 16 (DP5), 28 (PX5), or 4 (DP5G).

Available DP5 analog gains: 1.12, 2.49, 3.78, 5.28, 6.56, 8.39, 10.09, 11.32, 14.55, 17.77, 22.40, 30.84, 38.12, 47.47, 66.16, 101.83

Available DP5 Rev D analog gains: 1.00, 1.25, 1.56, 1.95, 2.43, 3.04, 3.80, 4.75, 5.98, 7.47, 9.34, 11.67, 14.61, 18.25, 22.82, 28.52, 35.53, 44.39, 55.52, 69.37, 87.27, 109.04, 136.36, 170.38

Available PX5 analog gains: 1.00, 1.25, 1.56, 1.95, 2.43, 3.04, 3.78, 4.75, 5.96, 7.47, 9.34, 11.66, 14.57, 18.18, 22.72, 28.37, 35.46, 44.64, 55.83, 69.79, 87.10, 108.62, 135.84, 169.80, 211.99, 264.99, 330.70, 413.38

Available DP5G analog gains: 1.57, 2.56, 4.09, 6.77

Available MCA8000D analog gains: 1V full-scale, 10V full-scale

- *Errors*: An INVALID PARAMETER error will be returned if the parameter is not with the *range* specified.
- *Example*: GAIA=5; // Select an analog gain of 6.56 (DP5)

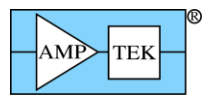

# **5.1.17 GAIF - Set the Fine Gain**

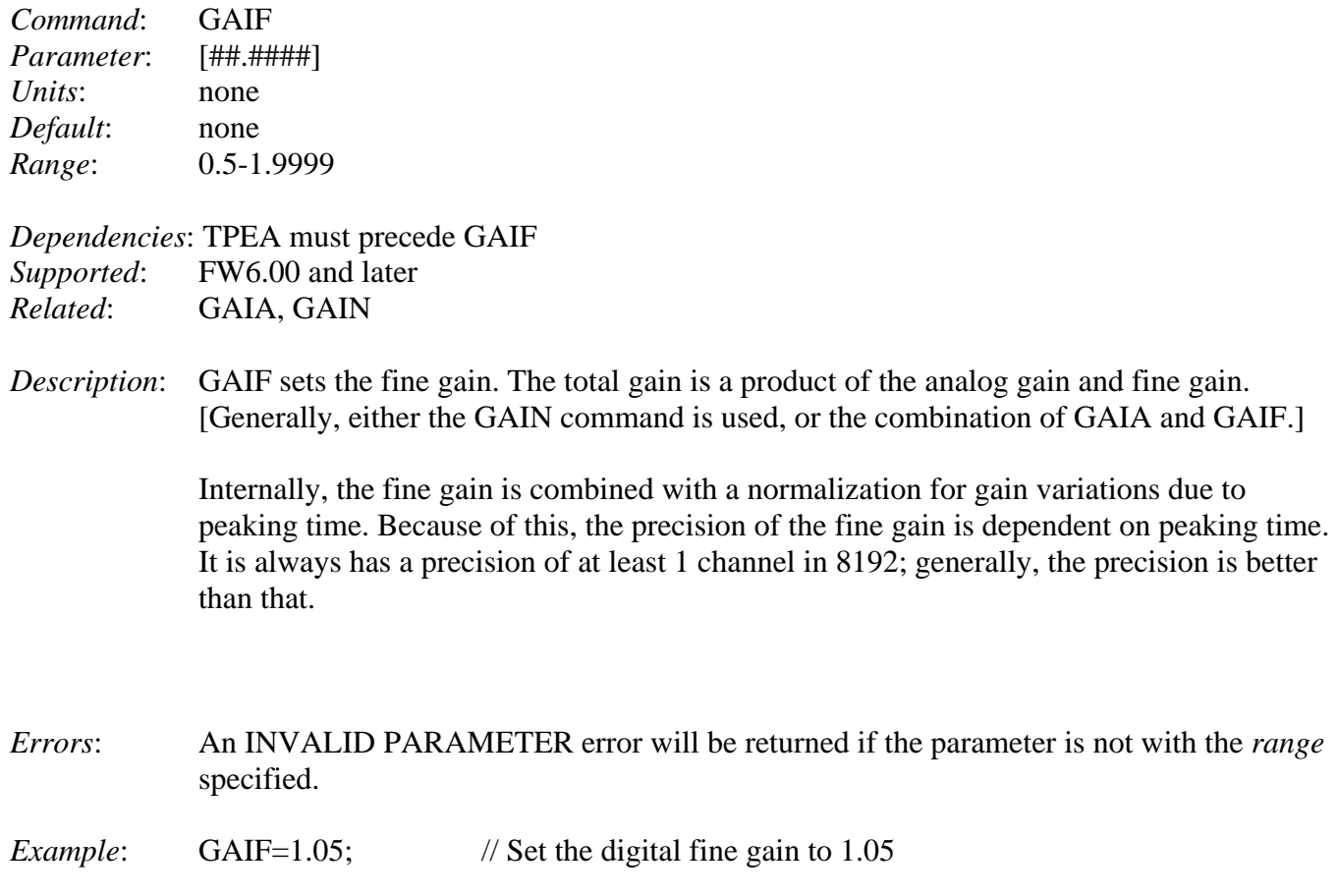

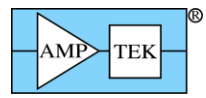

# **5.1.18 GAIN - Set the Total Gain**

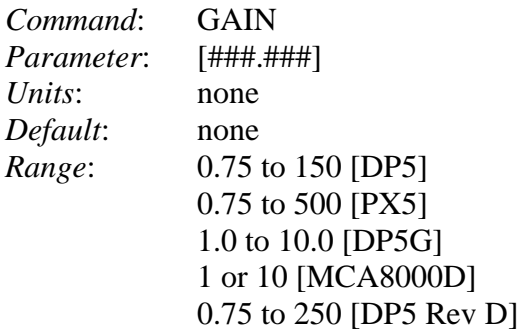

*Dependencies*: TPEA must precede GAIN *Supported*: FW6.00 and later *Related*: GAIA, GAIF

*Description*: GAIN sets the total gain. First, it searches for the nearest available 'coarse gain' for the analog front end (listed below for reference.) It then calculates the digital 'fine gain' to achieve the commanded gain, while also normalizing for gain differences caused by peaking time variations.

(See the GAIA command for available analog gains)

For the MCA8000D, there are only two valid settings: '1' (1V full-scale), or '10' (10V full-scale).

- *Errors*: An INVALID PARAMETER error will be returned if the parameter is not with the *range* specified.
- *Example*: GAIN=100; // Set the combined digital and analog gain to 100

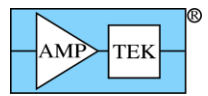

#### **5.1.19 GATE - Configure the GATE Input**

[DP5 & MCA8000D]

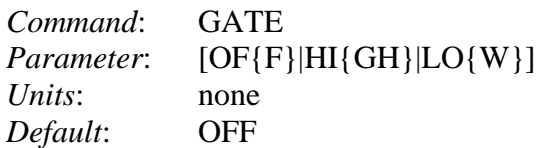

*Dependencies*: none

- *Supported*: FW6.00 and later; DP5 & MCA8000D only [PX5 and DP5G use 'CON2' to configure the GATE function] *Related:* CON2 (PX5 & DP5G)
- *Description*: GATE selects whether the GATE function is enabled, and if so, the polarity of the GATE input. For the DP5, "HIGH" means that events are rejected while the GATE input is high; "LOW" means that events are rejected while the GATE input is low. **If enabled, GATE uses the DP5 AUX\_IN1 input, which has a pull-down resistor on it**. **The MCA8000D uses GATE1 as the GATE input, and this has a weak pull-up resistor**

For the MCA8000D, "HIGH" means that events are accepted while the GATE input is high; "LOW" means that events are accepted while the GATE input is low. [This is actually the opposite polarity that was intended. The polarity can be reversed in FW6.09.00 (and later) by using Firmware Manager to set ECO=1]

- *Errors*: An INVALID PARAMETER error will be returned if the parameter is not one of the values specified.
- *Example*: GATE=HIGH; // Enable GATE events are rejected while input  $\frac{1}{\sinh(\theta)}$

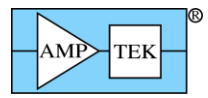

# **5.1.20 GPED - Select General Purpose Counter Edge**

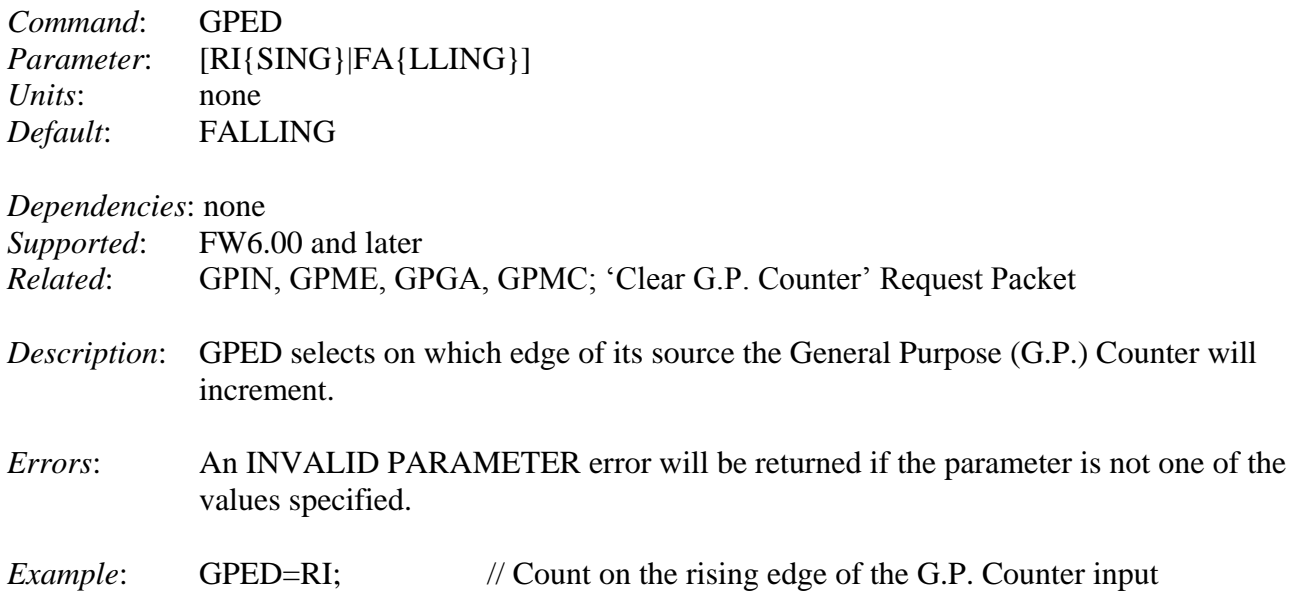

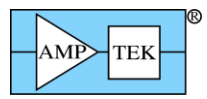

# **5.1.21 GPGA - General Purpose Counter Uses GATE**

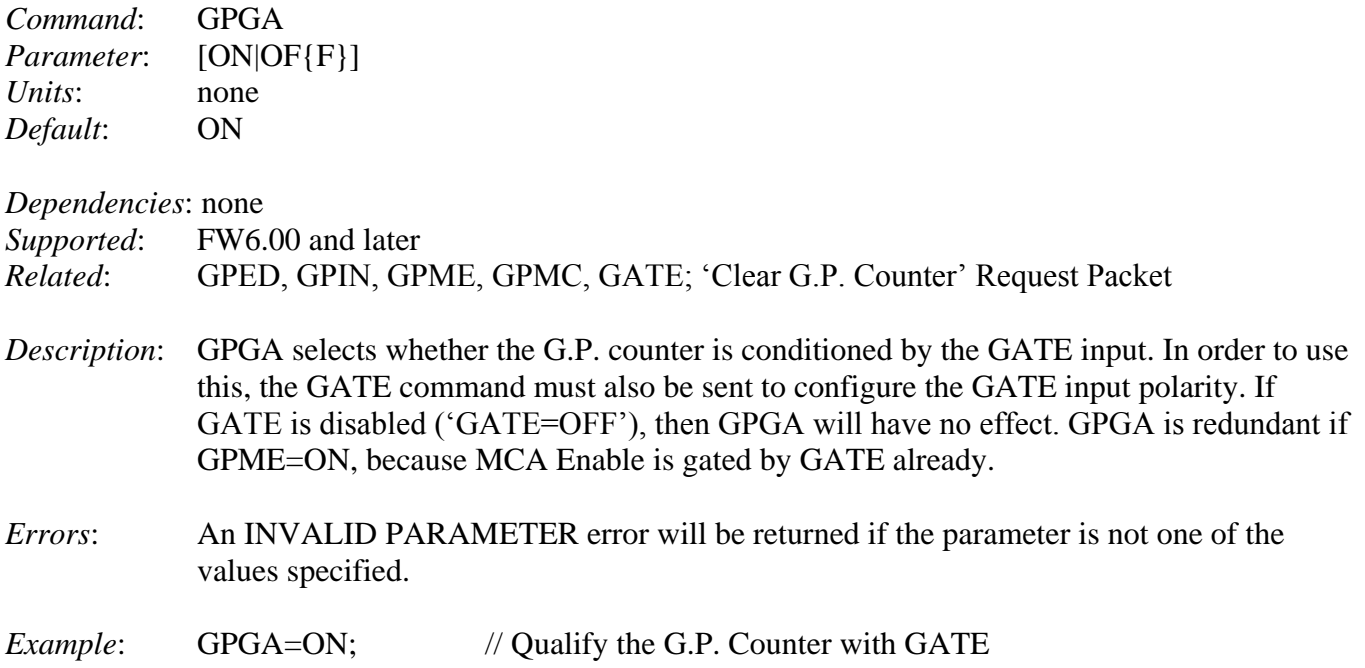

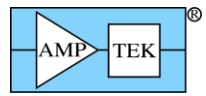

# **5.1.22 GPIN - Select the Source for the General Purpose Counter**

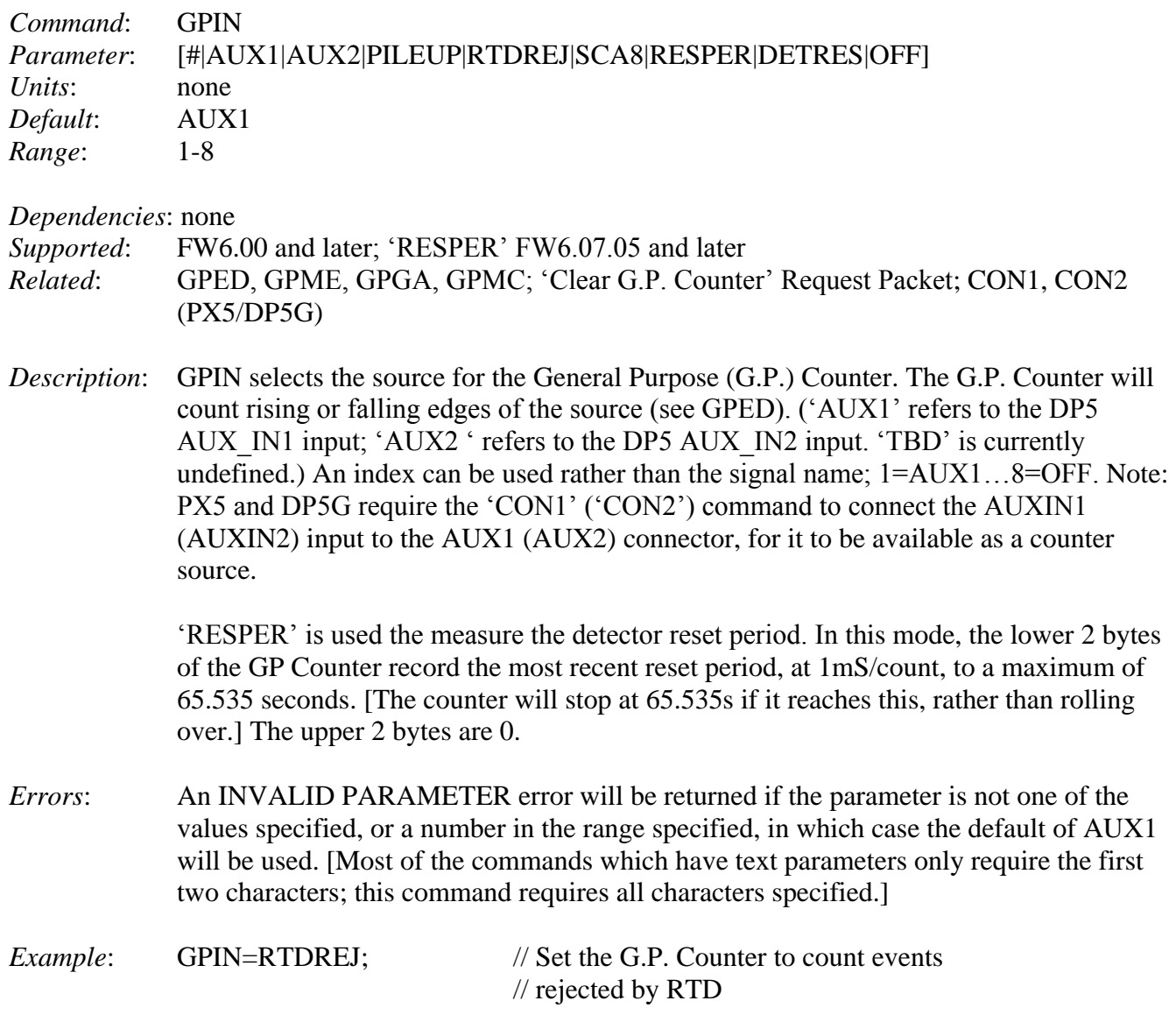

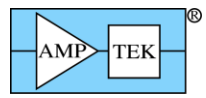

# **5.1.23 GPMC - General Purpose Counter is Cleared with MCA**

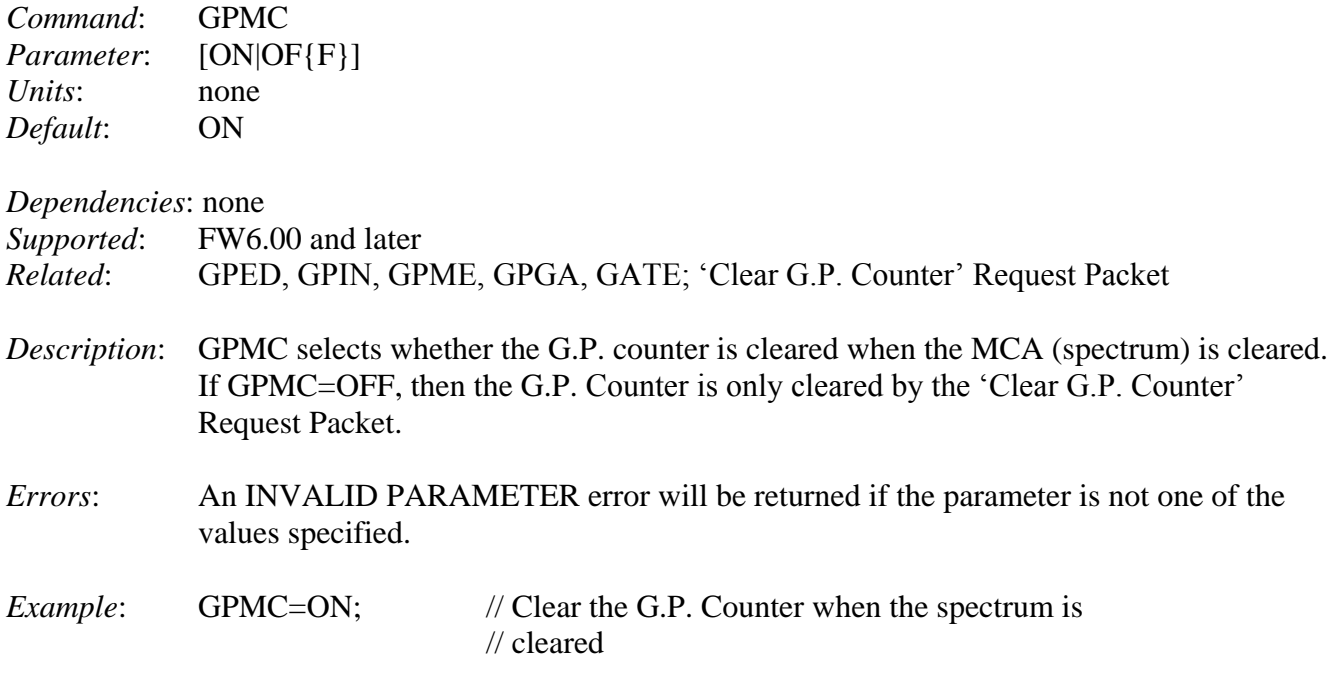

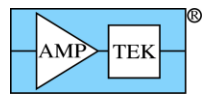

# **5.1.24 GPME - General Purpose Counter Uses MCA Enable**

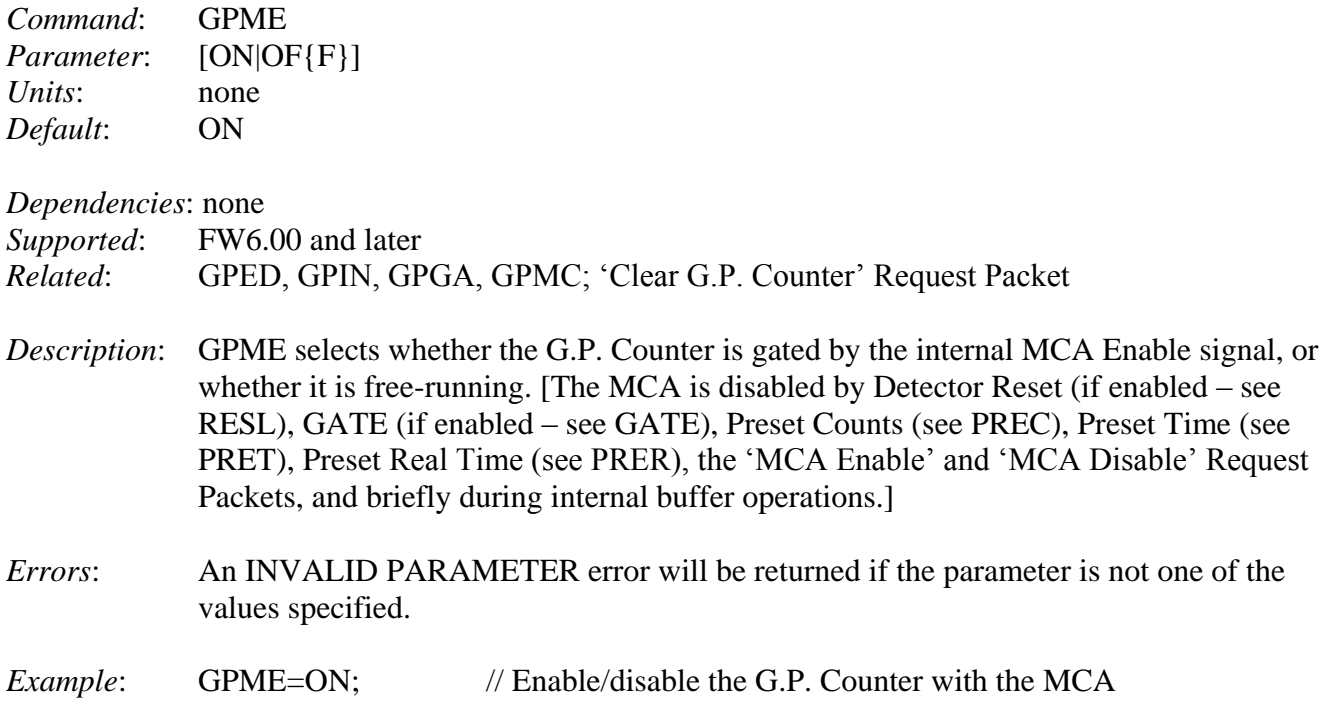

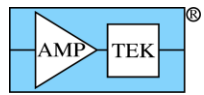

### **5.1.25 HVSE - Turn On/Off the PX5/PC5 High Voltage Supply**

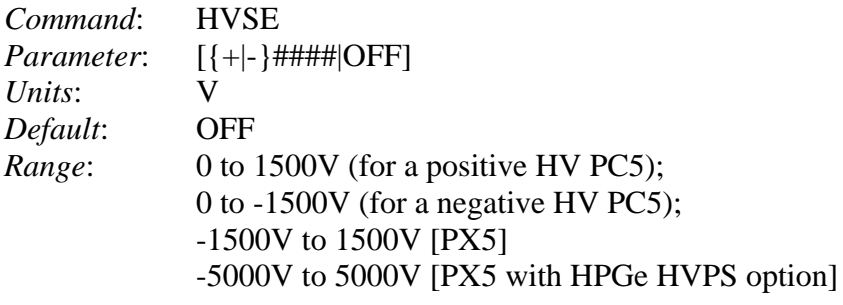

*Dependencies*: none

*Supported*: FW6.00 and later

- *Description*: HVSE turns on or off the PC5 HV supply and sets the HV. The PC5 can have either a positive or negative supplies. The DP5 will compare the polarity of the parameter to the polarity of the PC5 HV supply, and will only turn on the HV supply if the specified polarity matches the PC5. [PX5 compares the polarity of the parameter to the position of the HV polarity jumper.]
- *Errors*: DP5: An INVALID PARAMETER error will be returned if the PC5 does not have the same polarity HV supply as the voltage specified, or if the specified HV is outside the range listed. A PC5 NOT PRESENT error will be returned if a PC5 is not detected. PX5: An INVALID PARAMETER error will be returned if the polarity of the specified voltage does not agree with the PX5 HV polarity jumper, or if the specified HV is outside the range listed.
- *Example*: HVSE=150; // Set the PC5 HV supply to 150V, but only // if it's a  $+HV$  PC5

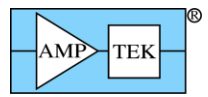

# **5.1.26 INOF - Set the Input Offset**

[DP5/PX5 only]

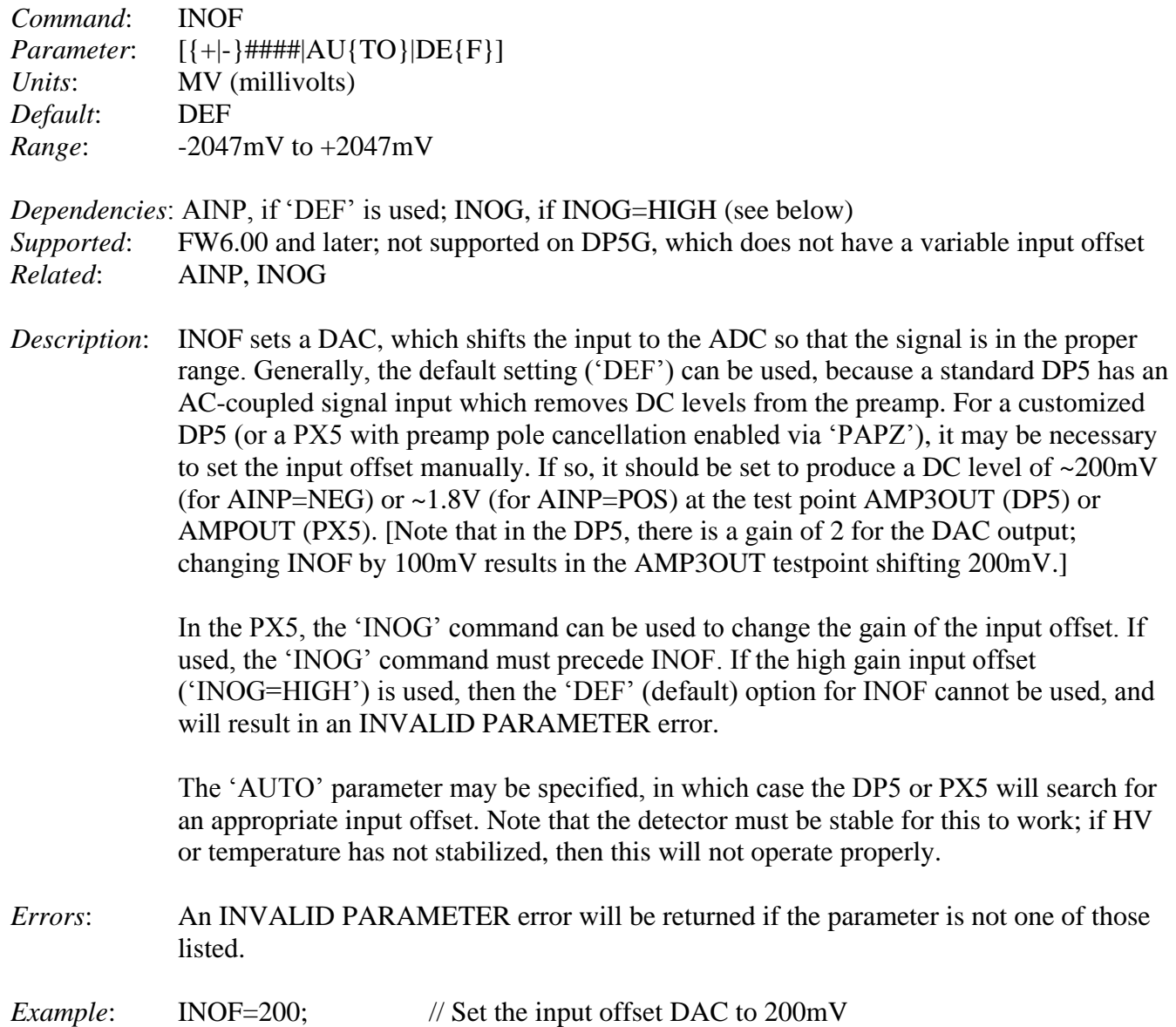

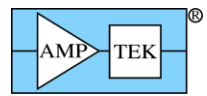

## **5.1.27 INOG - Set the Input Offset Gain**

[PX5 only]

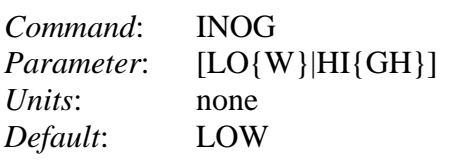

#### *Dependencies*:

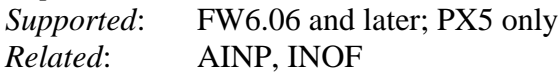

- *Description*: In the PX5, the input offset is normally injected after the gain stages this is the "LOW" setting. If preamp pole cancellation is used, then a DC offset may exist prior to the gain stages, and depending on gain, may result in an offset too large for the low gain input offset to correct. Selecting "HIGH" results in the input offset being injected earlier in the analog chain, so that it can correct a larger DC offset.
- *Errors*: An INVALID PARAMETER error will be returned if the parameter is not one of those listed.
- *Example*: INOG=HIGH; // Set the input offset gain to HIGH

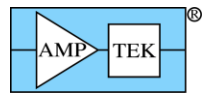

#### **5.1.28 LMMO – Select List-Mode operating mode**

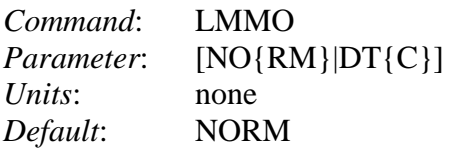

*Dependencies*: none *Supported*: FW6.08.02 and later

- *Description*: LMMO selects the List-Mode operating mode. LMMO=DTC enables the deadtime feature. In this mode, the 'tag' bit (see section [4.2.22\)](#page-83-0) is used to identify events that have been rejected by PUR or RTD logic (if these are enabled.) These events are included in the List-Mode data so that they can be counted to extract a more accurate input count rate for deadtime calculation. In addition, detector reset events are also inserted in the data stream (identified by amplitude=0x0001), so that the deadtime calculation can include the time during which processing was disabled due to detector reset.
- *Errors*: An INVALID PARAMETER error will be returned if the parameter is other than those listed, and NORM will be selected.
- *Example*: LMMO=DTC; // Enable the List-mode deadtime feature

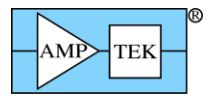

## **5.1.29 MCAC - Select Number of MCA Channels**

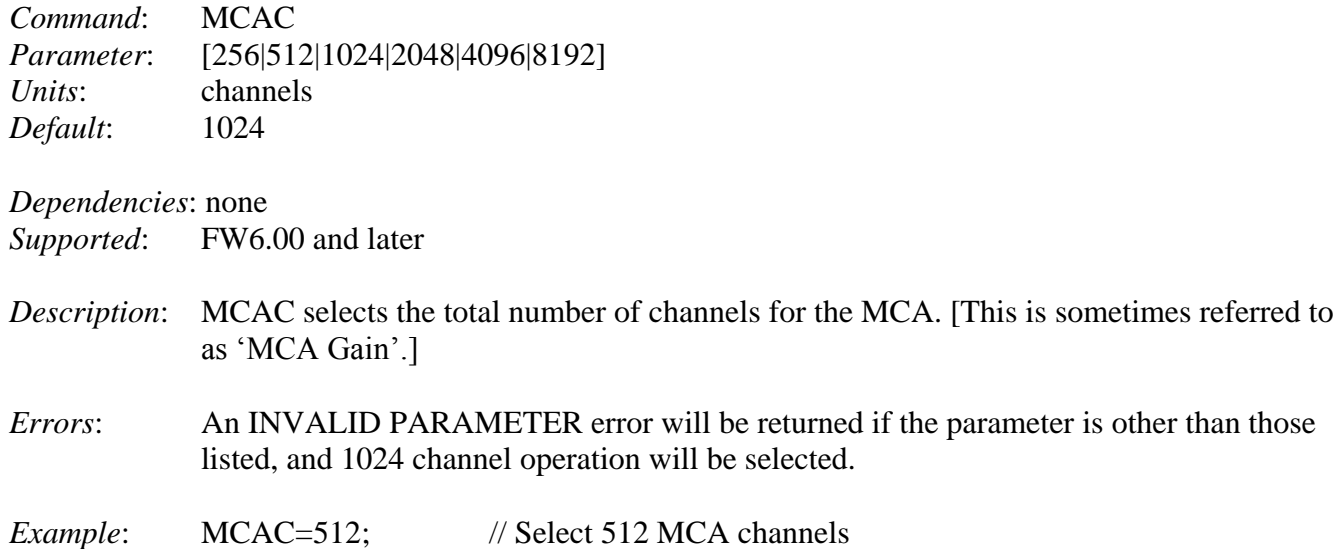

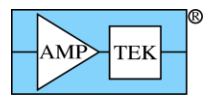

# **5.1.30 MCAE - Initial State of MCA Enable**

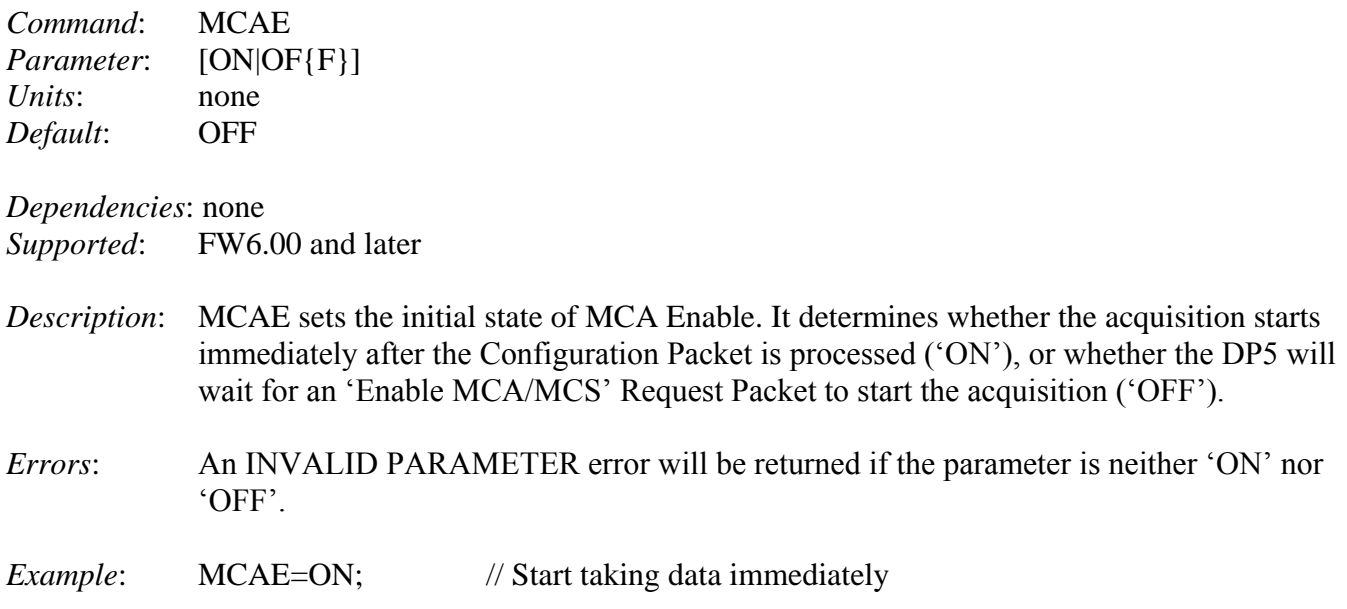

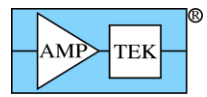

# **5.1.31 MCAS - Select the MCA Source**

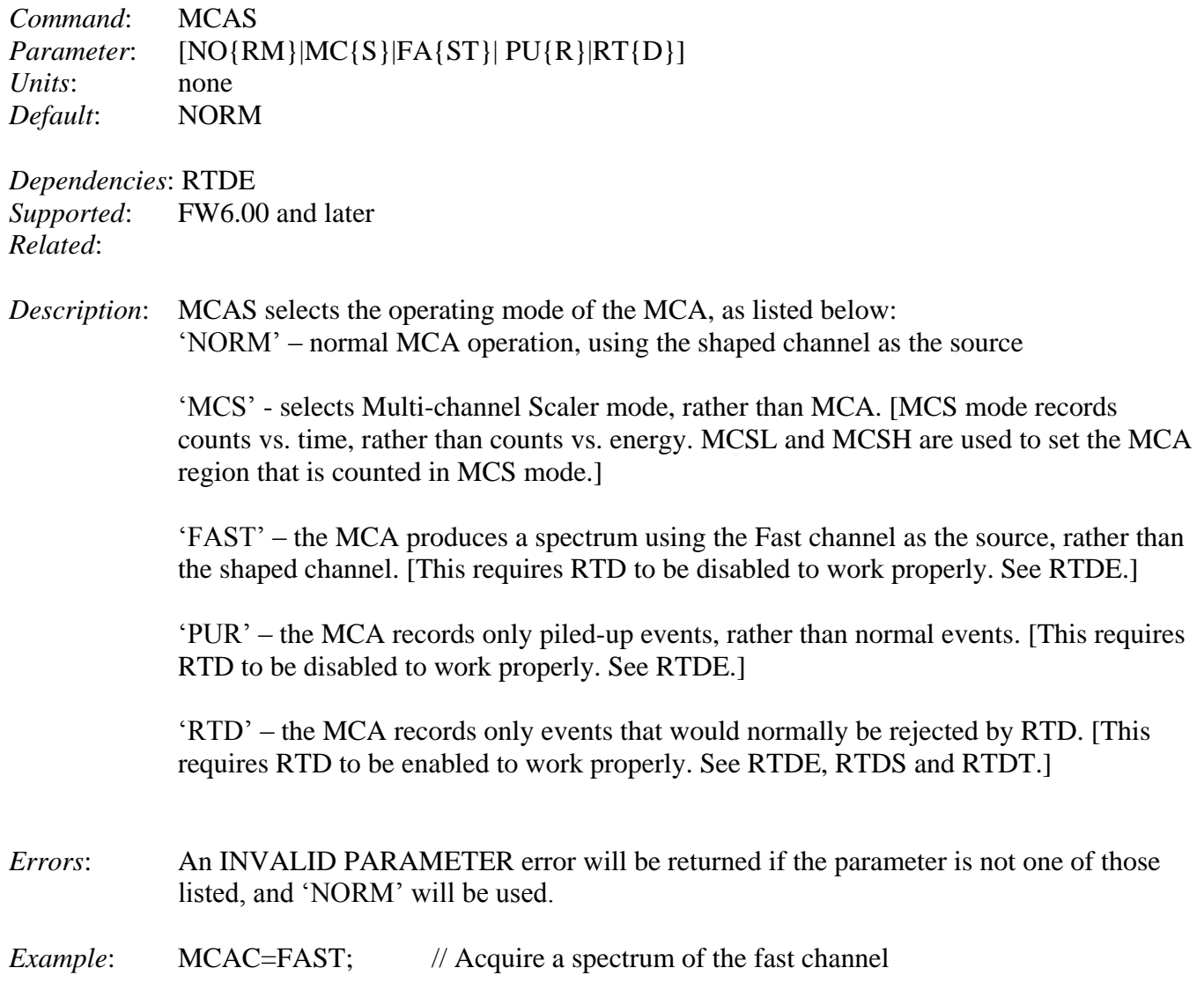

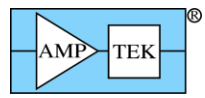

# **5.1.32 MCSL - Set Low Threshold for MCS**

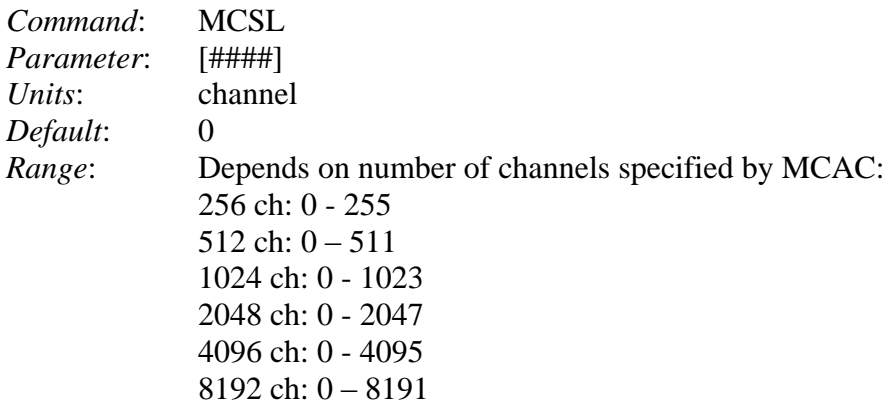

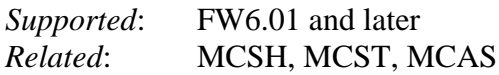

- *Description*: MCSL sets the low threshold for the MCS (Multi-Channel Scaler). The low and high thresholds are exclusive; for example, PRCL=100 and PRCH=102 will only count events that occur in MCA channel 101. [The MCS thresholds only have meaning when the MCS operational mode is selected by the MCAS command.]
- *Errors*: An INVALID PARAMETER error will be returned if the parameter is outside the range 0- 8191; it is not error-checked with regard to the ranges listed. If MCSL is set higher than MCSH, no error is generated, but no events will be counted as this is an impossible condition.

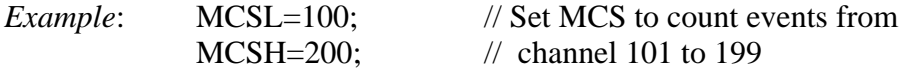

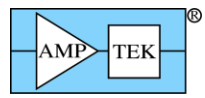

## **5.1.33 MCSH - Set High Threshold for MCS**

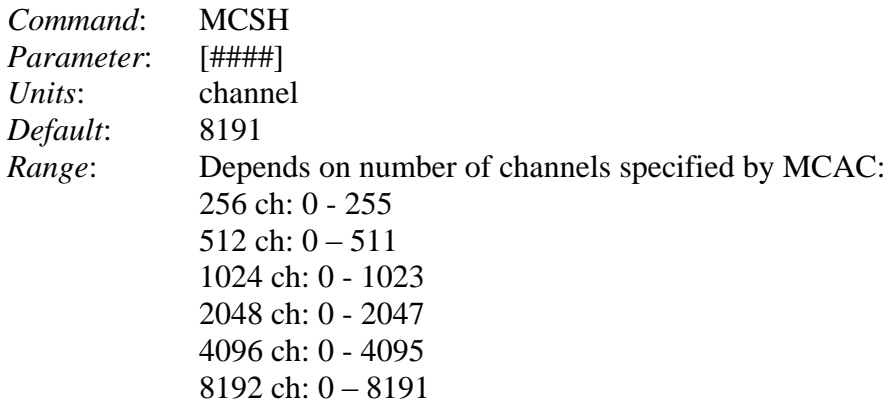

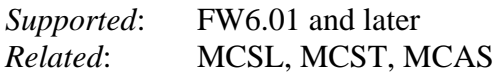

- *Description*: MCSH sets the high threshold for the MCS (Multi-Channel Scaler). The low and high thresholds are exclusive; for example, MCSL=100 and MCSH=102 will only count events that occur in MCA channel 101. [The MCS thresholds only have meaning when the MCS operational mode is selected by the MCAS command.]
- *Errors*: An INVALID PARAMETER error will be returned if the parameter is outside the range 0- 8191; it is not error-checked with regard to the ranges listed. If MCSL is set higher than MCSH, no error is generated, but no events will be output or counted as this is an impossible condition.

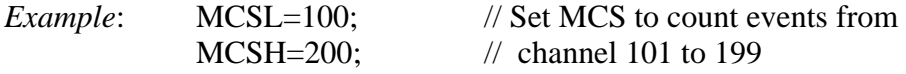

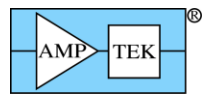

### **5.1.34 MCST - Set the MCS Timebase**

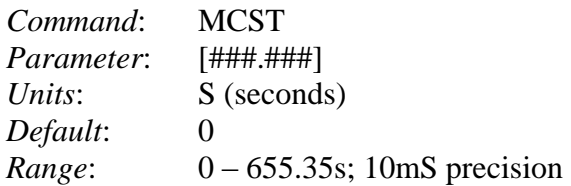

*Dependencies*: none

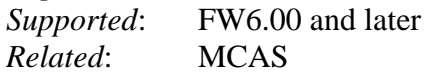

- *Description*: MCST configures the timebase used by the MCS (Multi-Channel Scaler) this is the duration of each 'channel' in the MCS acquisition. It is only relevant if the acquisition is in MCS mode, rather than MCA mode. (See the MCAS command.)
- *Errors*: An INVALID PARAMETER error will be returned if the parameter is not within the range specified.

*Example*: MCST=10; // Set the MCS timebase to 10 seconds per channel

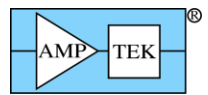

# **5.1.35 PAPS - Turn On/Off the Preamp Power Supplies**

[DP5/PX5 only]

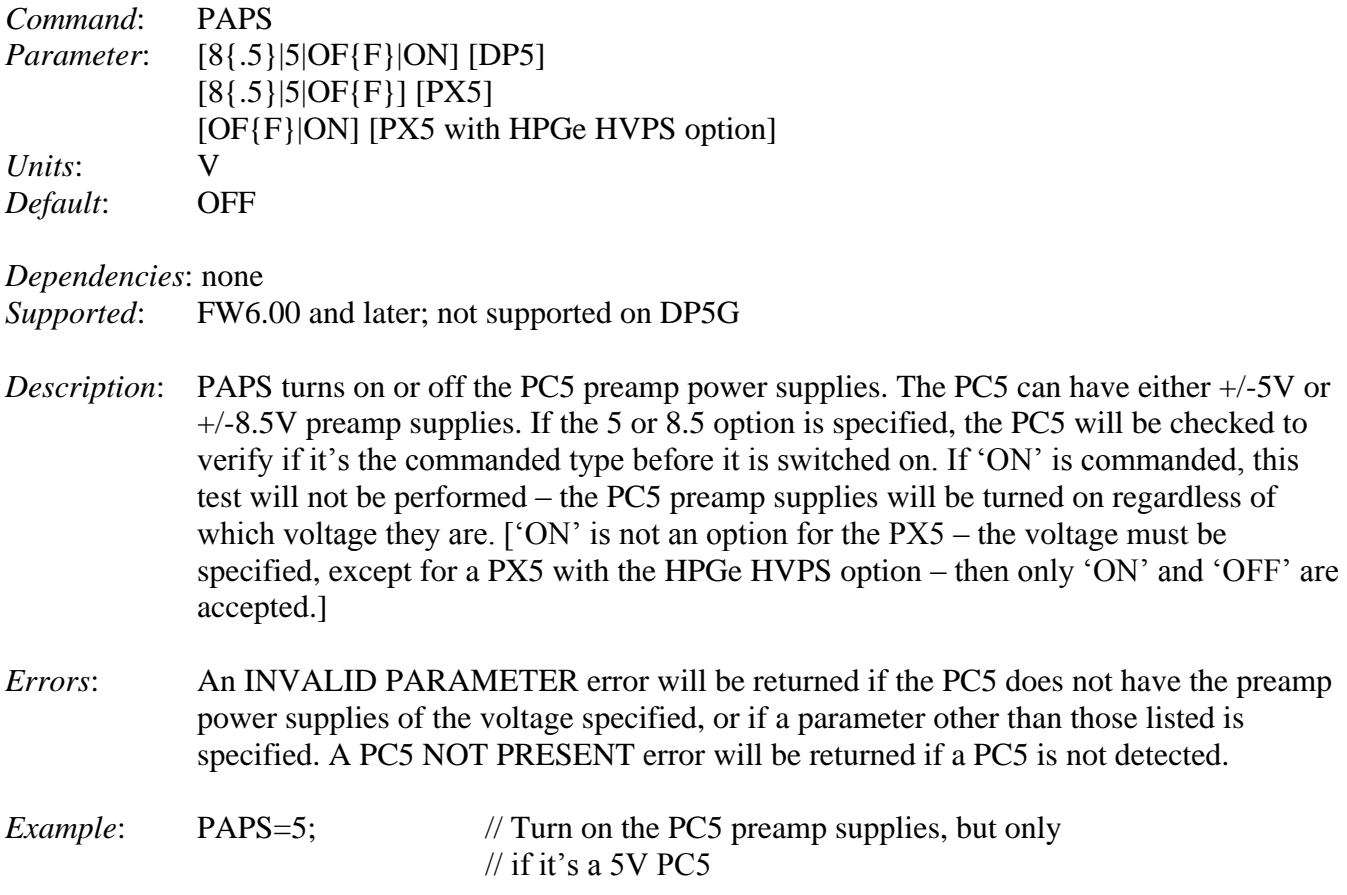

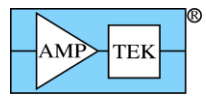

#### **5.1.36 PAPZ – Preamp Pole-Zero Cancellation**

[Standard PX5 only, not HPGe version]

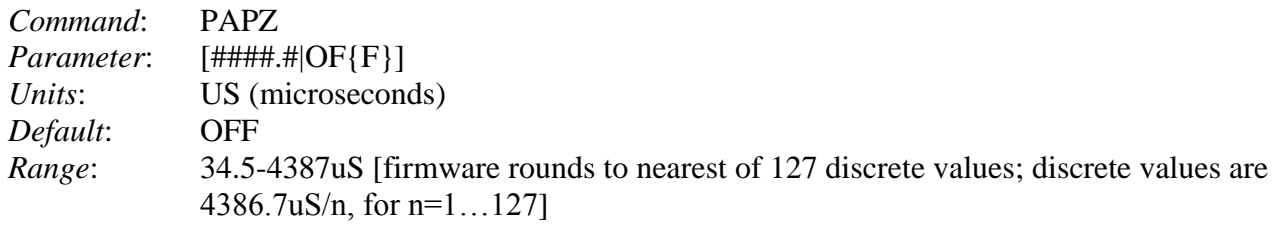

*Dependencies*: none

*Supported*: FW6.05 and later; PX5 only

*Description*: PAPZ enables or disables the pole-zero cancellation in the PX5 front-end electronics, and selects the time constant to cancel. The specified time constant is rounded to the nearest discrete value. The equation to generate the discrete values is given in the 'Range' above. These values have a tolerance of roughly 1%. The 127 possible values, in uS, are:

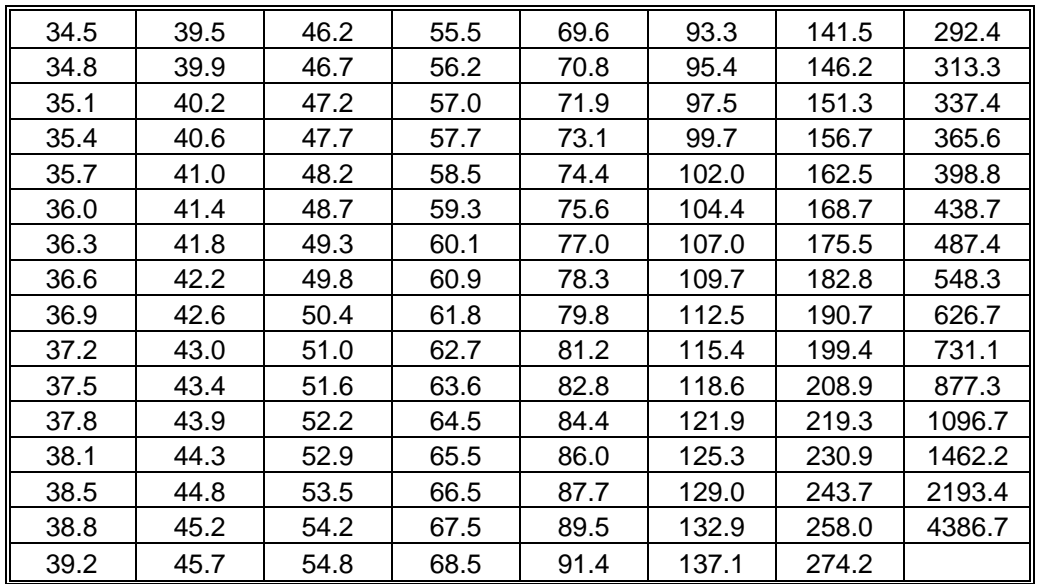

- *Errors*: Parameter values between 34.5uS and 8773uS are rounded to the nearest discrete value from the table above. Outside that range, an INVALID PARAMETER error will be returned, and the pole-zero cancellation circuit will be switched off.
- *Example*: PAPZ=50; // Turn on the pole-zero cancellation, and // cancel a 50uS time constant

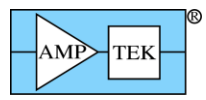

#### **5.1.37 PAPZ – Preamp Pole-Zero Cancellation**

[HPGe PX5 only, not standard version]

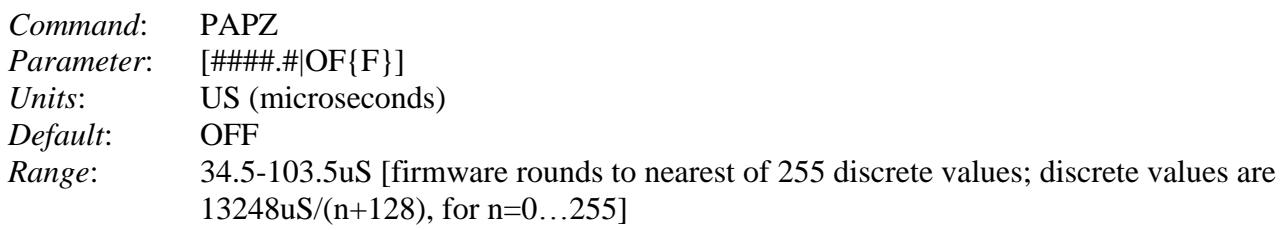

*Dependencies*: none

- *Supported*: FW6.07.01 and later; HPGe PX5 only [Status byte 42, bits D3:D0=0001 indicates presence of HPGe option]
- *Description*: PAPZ enables or disables the pole-zero cancellation in the PX5 front-end electronics, and selects the time constant to cancel. The specified time constant is rounded to the nearest discrete value. The equation to generate the discrete values is given in the 'Range' above. These values have a tolerance of roughly 1%. The 255 possible values, in uS, are:

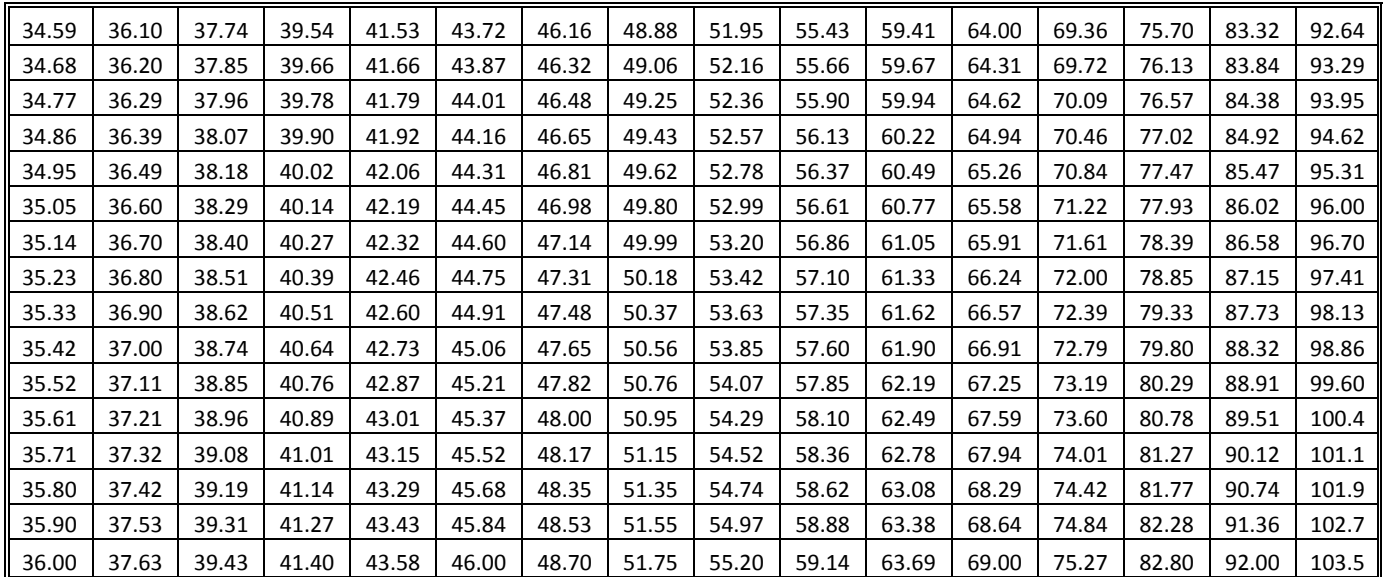

#### **As of FW6.08.06, when PAPZ is enabled, the RESL command can be used to lockout processing after a saturating overrange event (these events can cause artifacts in the spectrum.) See Section [5.1.49.](#page-148-0)**

*Errors*: Parameter values between 34.5uS and 103.5uS are rounded to the nearest discrete value from the table above. Outside that range, an INVALID PARAMETER error will be returned, and the pole-zero cancellation circuit will be switched off.

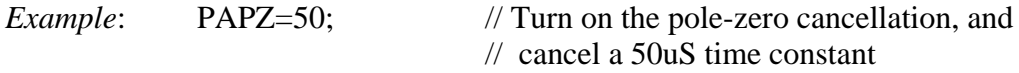

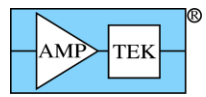

#### **5.1.38 PDMD - Select the Peak Detect Mode [DP5, PX5, DP5G]**

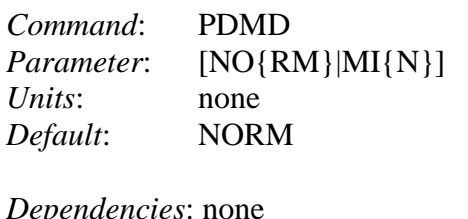

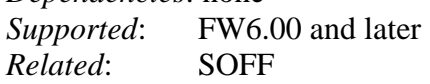

- *Description*: Normally, the DP5 Peak Detect unit searches for maxima in the shaped pulse stream, to determine which events to include in the spectrum. (This is the normal Peak Detect Mode; PDMD=NORM). PDMD=MIN configures the Peak Detect unit to search for both minima and maxima, in order for the MCA to be able to capture the 'noise Gaussian' around the zero energy point of the spectrum. Because the MCA can't capture negative peaks, the Spectrum Offset (SOFF) should be used to shift the spectrum positive, so the entire noise Gaussian can be captured.
- *Errors*: An INVALID PARAMETER error will be returned if the parameter is not NORM or MIN.
- *Example*: PDMD=MIN; // Set the Peak Detect to MIN+MAX mode

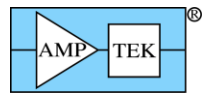

#### **5.1.39 PDMD - Select the Peak Detect Mode [MCA8000D]**

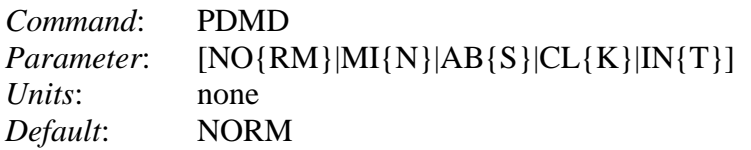

*Dependencies*: none *Supported*: FW6.00 and later *Related*: SOFF

*Description*: Normally, the DP5 Peak Detect unit searches for maxima in the shaped pulse stream, to determine which events to include in the spectrum. (This is the normal Peak Detect Mode; PDMD=NORM). PDMD=MIN configures the Peak Detect unit to search for both minima and maxima, in order for the MCA to be able to capture the 'noise Gaussian' around the zero energy point of the spectrum. Because the MCA can't capture negative peaks, the Spectrum Offset (SOFF) should be used to shift the spectrum positive, so the entire noise Gaussian can be captured.

> ABS: Absolute peak mode – the single peak with the greatest amplitude is recorded for the interval from when the signal rises above the threshold to when it falls below the threshold.

CLK: Clocked mode – rather than detecting a peak, the instantaneous signal value is captured on the rising edge of an external clock connected to the GATE-2 input, and this value is used as the channel number for which the count is incremented in the histogram.

INT: Internal clock mode - rather than detecting a peak, the instantaneous signal value is captured on the rising edge of an internal clock which runs at 1.563MHz, and this value is used as the channel number for which the count is incremented in the histogram.

- *Errors*: An INVALID PARAMETER error will be returned if the parameter is not NORM or MIN.
- *Example*: PDMD=MIN; // Set the Peak Detect to MIN+MAX mode

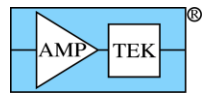

#### **5.1.40 PRCL - Set Low Threshold for Preset Counts**

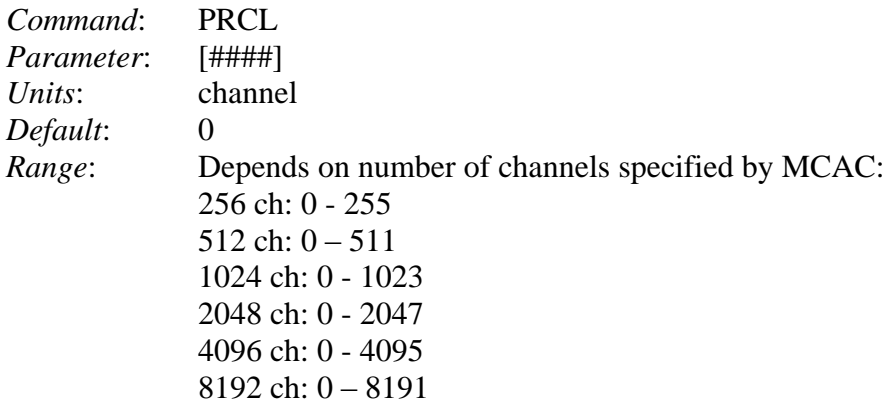

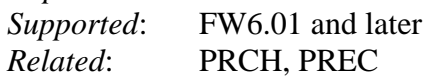

- *Description*: PRCL sets the low threshold for the Preset Counts. The low and high thresholds are exclusive; for example, PRCL=100 and PRCH=102 will only count events that occur in channel 101.
- *Errors*: An INVALID PARAMETER error will be returned if the parameter is outside the range 0- 8191; it is not error-checked with regard to the ranges listed. If PRCL is set higher than PRCH, no error is generated, but no events will be counted as this is an impossible condition.
- *Example*: PRCL=100; // Set Preset Counts to count events from PRCH=200; // channel 101 to 199

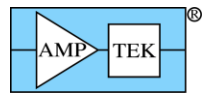

### **5.1.41 PRCH - Set High Threshold for Preset Counts**

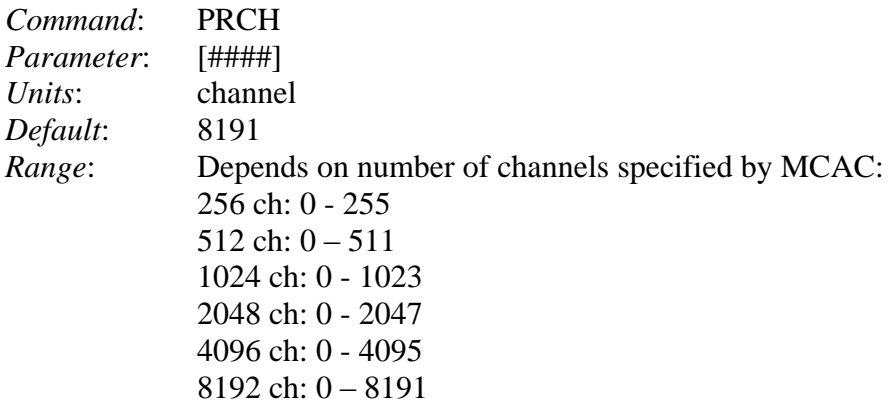

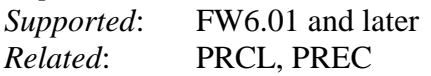

- *Description*: PRCH sets the high threshold for the Preset Counts. The low and high thresholds are exclusive; for example, PRCL=100 and PRCH=102 will only count events that occur in channel 101.
- *Errors*: An INVALID PARAMETER error will be returned if the parameter is outside the range 0- 8191; it is not error-checked with regard to the ranges listed. If PRCL is set higher than PRCH, no error is generated, but no events will be output or counted as this is an impossible condition.
- *Example*: PRCL=100; // Set Preset Counts to count events from PRCH=200; // channel 101 to 199

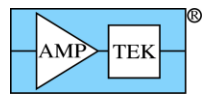

## **5.1.42 PREC - Preset Counts**

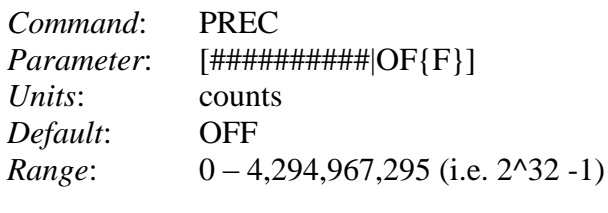

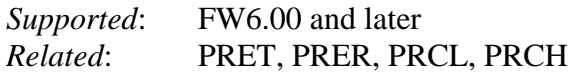

- *Description*: PREC specifies the preset counts. The acquisition will stop automatically when the number of events registered between the channels specified by PRCL and PRCH reaches this value. If OFF (or 0) is specified, the acquisition will continue unless stopped by other means (PRET, PRER, MCA disable Request Packet, etc.) By configuring PREL and PREH appropriately, this command allows an acquisition to be stopped by the counts in a single channel, a ROI, or the entire spectrum.
- *Errors*: No errors are returned an unrecognized parameter is interpreted as 'OFF'. A number outside the range listed is converted to a 32-bit unsigned integer.
- *Example*: PREC=10000; // Stop when the total counts between channels PRCL & PRCH // reaches 10,000

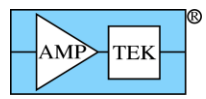

# **5.1.43 PREL - Preset Livetime [MCA8000D only]**

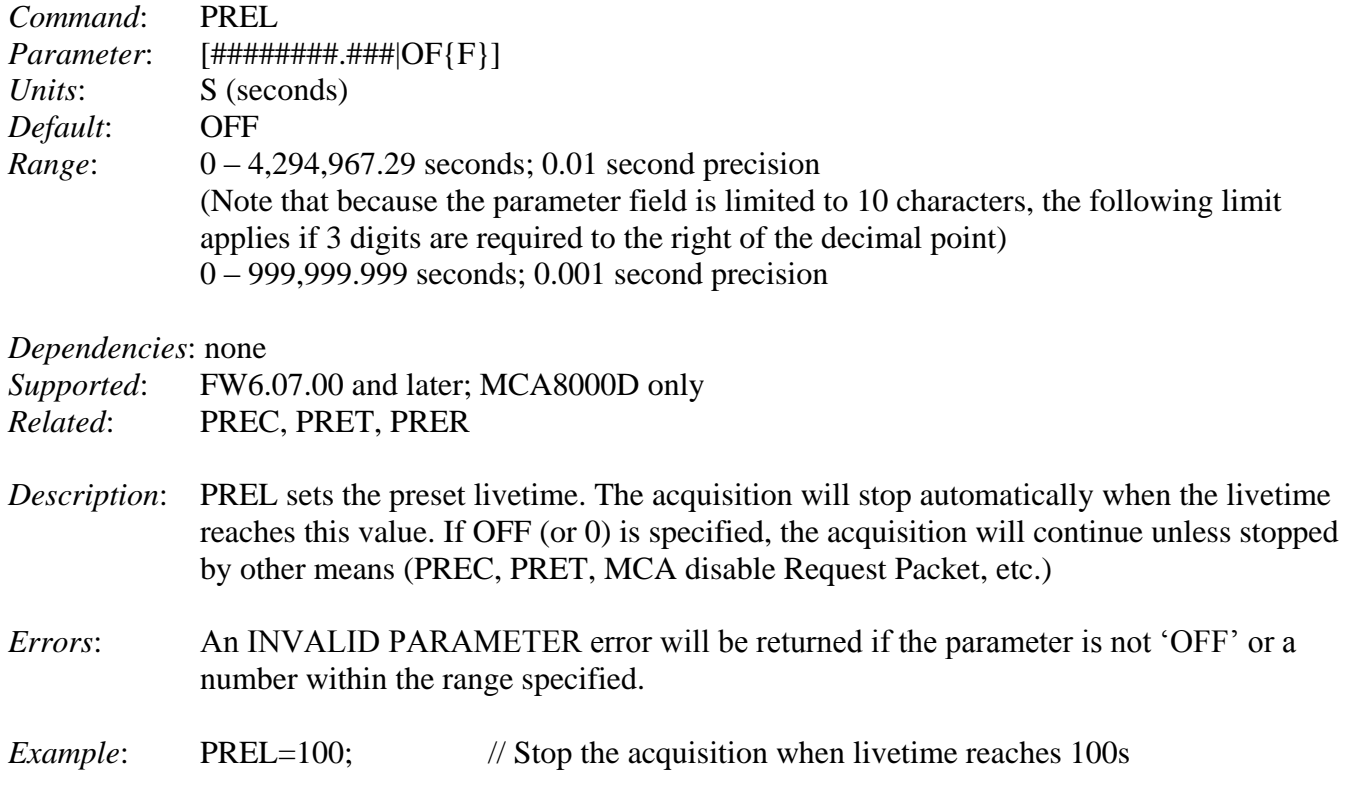

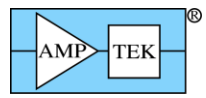

# **5.1.44 PRER - Preset Real Time**

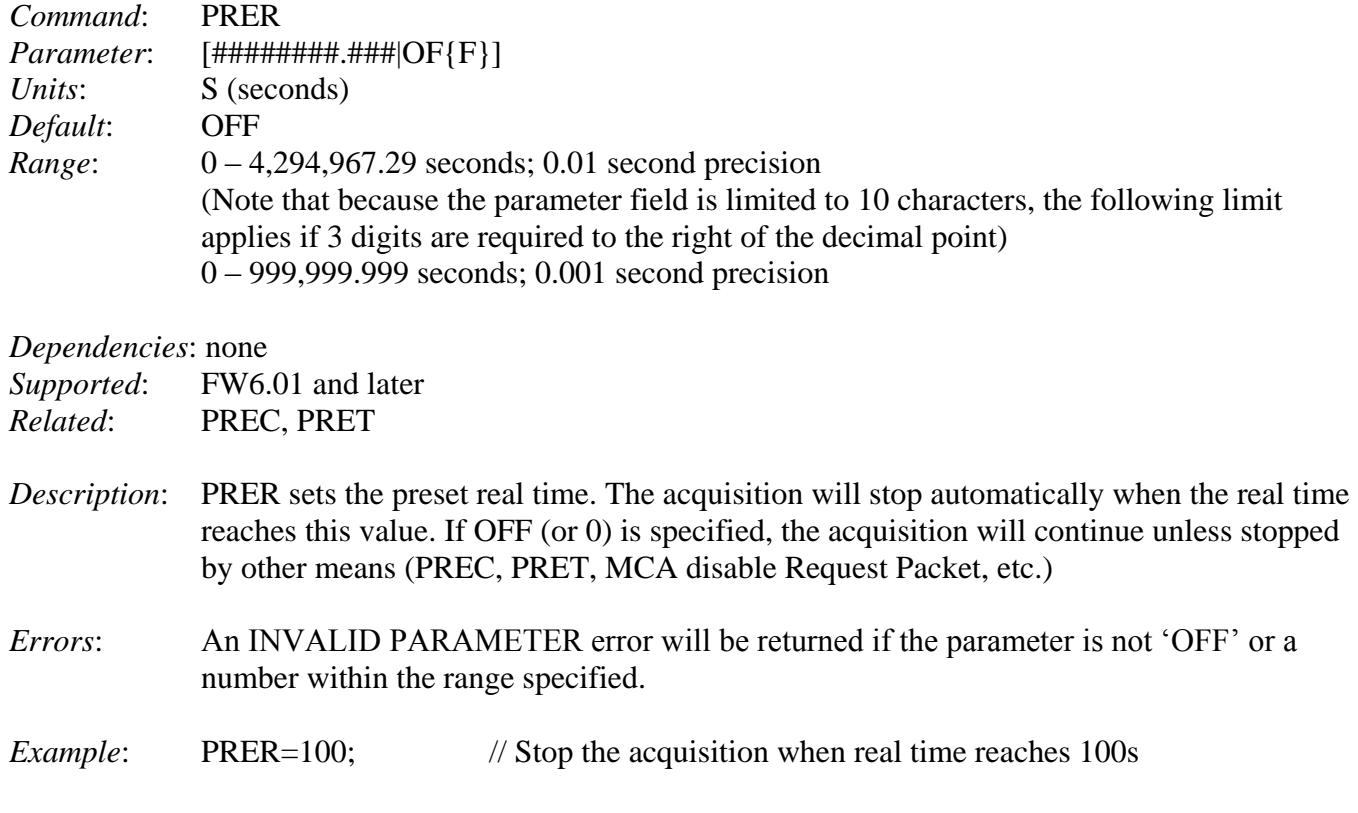
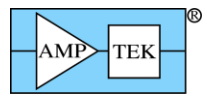

### **5.1.45 PRET - Preset Acquisition Time**

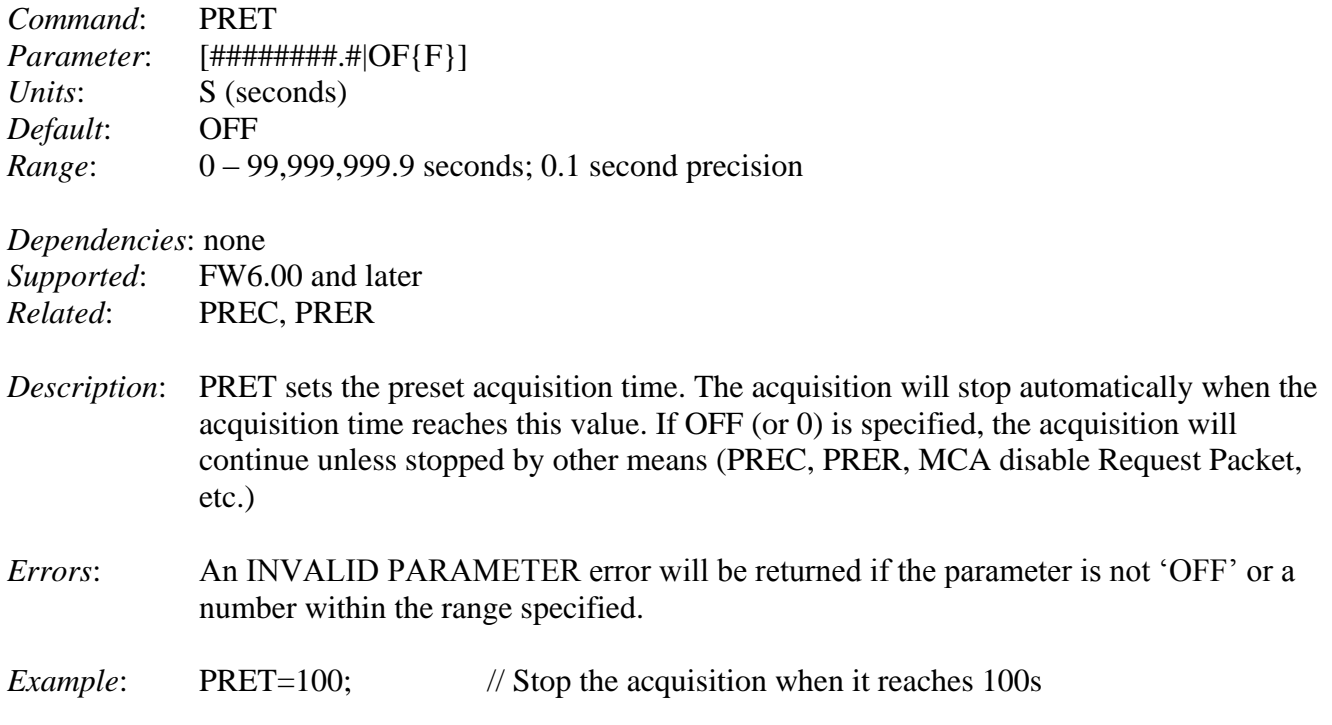

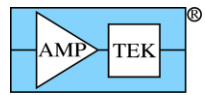

### **5.1.46 PURE - Pile-up Reject Enable [DP5, PX5, DP5G, TB-5]**

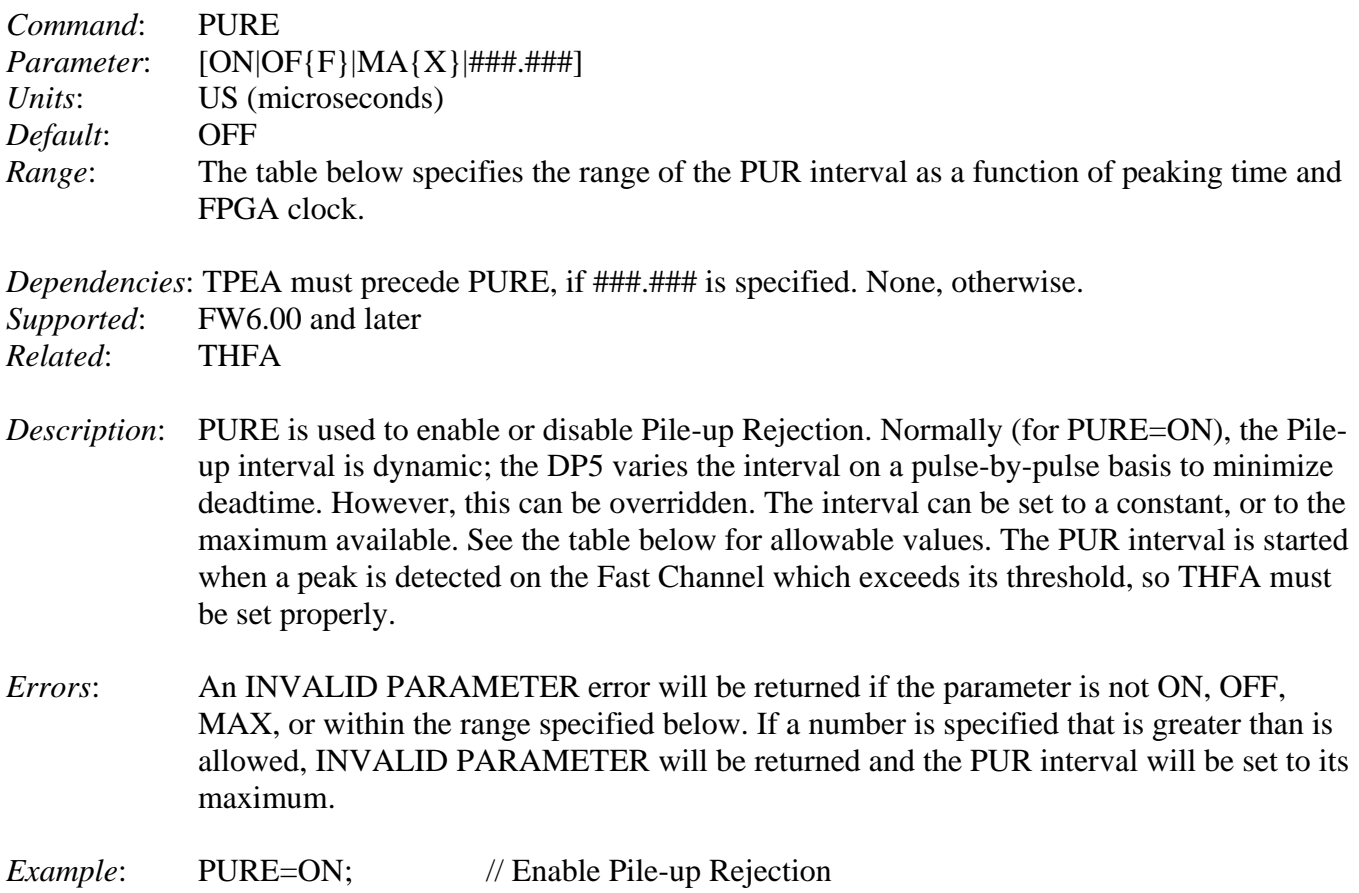

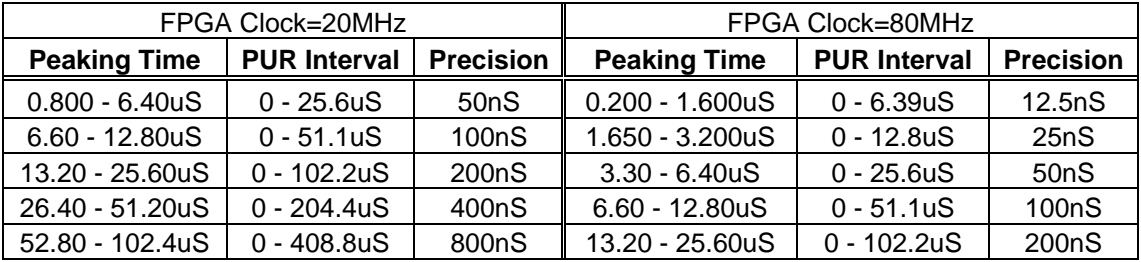

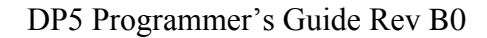

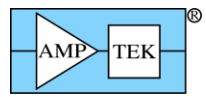

#### **5.1.47 PURE - Pile-up Reject Enable [MCA8000D]**

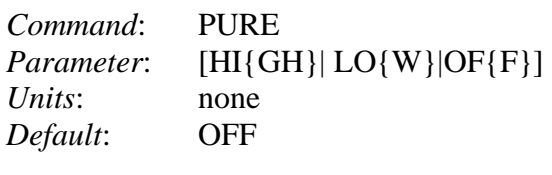

*Dependencies*: none *Supported*: FW6.00 and later

- *Description*: PURE is used to enable or disable Pile-up Rejection, and to select whether the external signal is active high or active low. **The GATE2 input is used for Pile-up reject.** If 'HIGH' is selected, then events are accepted if the GATE2 input is high at the pulse peak, and rejected if the input is low. If 'LOW' is selected, then events are accepted if the GATE2 input is low at the pulse peak, and rejected if the input is high.
- *Errors*: An INVALID PARAMETER error will be returned if the parameter is not HIGH, LOW or OFF.
- *Example*: PURE=HI; // Enable Pile-up Rejection for an active-high input signal.

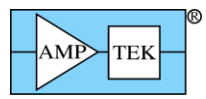

### **5.1.48 RESC - Reset the Configuration to Defaults**

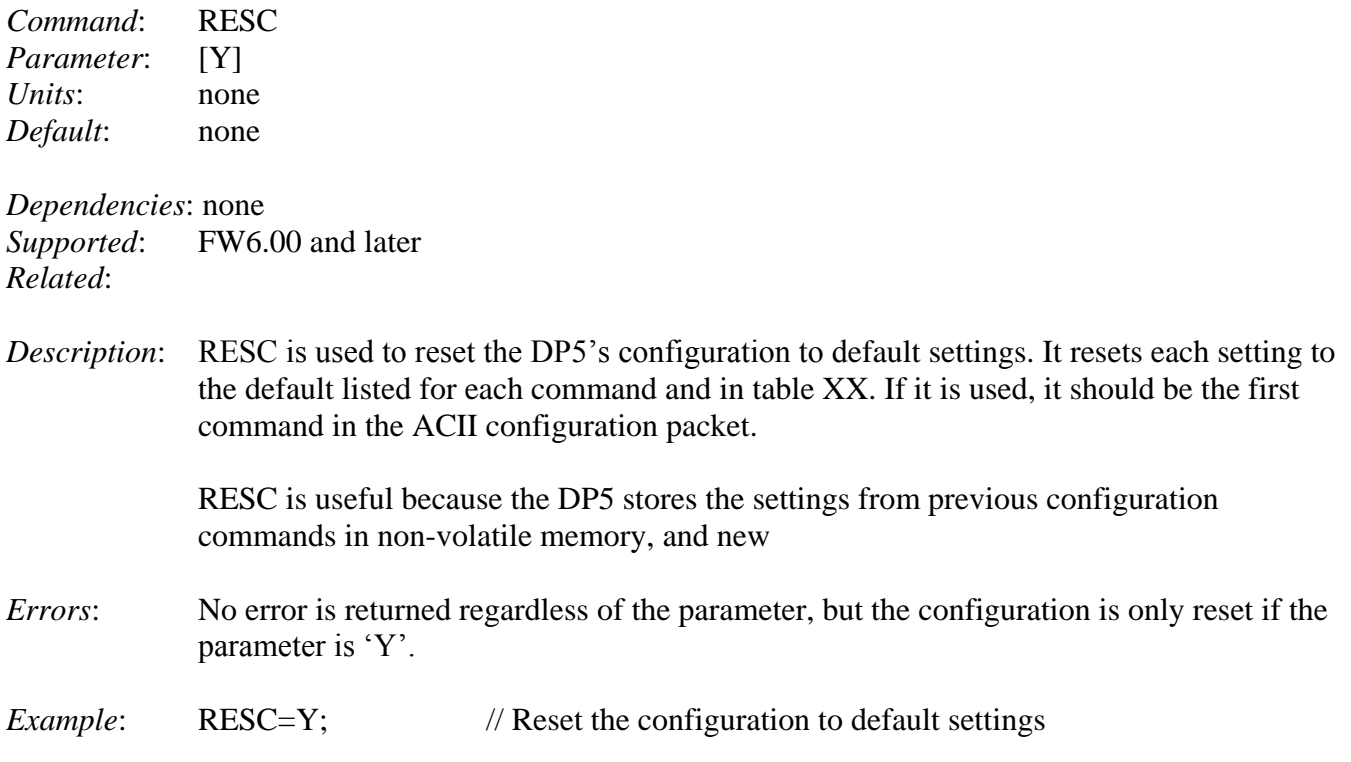

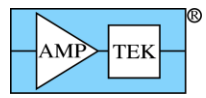

#### **5.1.49 RESL - Select Reset Lockout Interval**

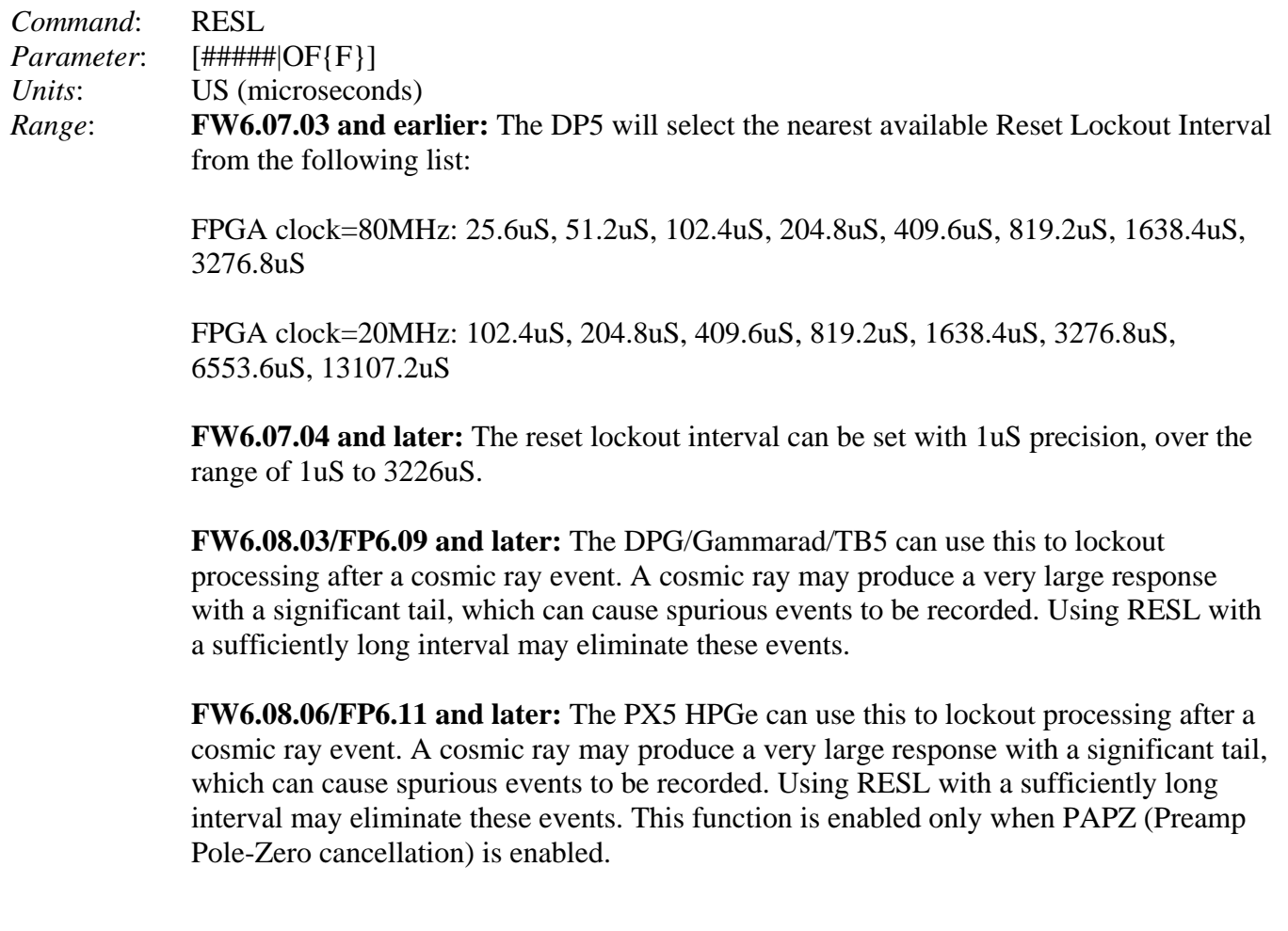

*Default*: OFF

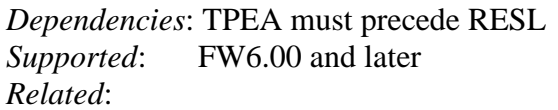

- *Description*: RESL determines whether the MCA data taking will be paused when a detector reset is detected. If OFF is selected, then the detection of detector reset is disabled. Otherwise, the nearest value from those listed in *Range* will be selected.
- *Errors*: No error checking is done on the parameter; the next largest value in *Range* will be used if a number is specified. If the parameter isn't recognized, the lowest value in *Range* is used.

*Example*: RESL=1000; // This selects a Reset Lockout Interval of 1638.4uS // or 1000uS in FW6.07.04 and later

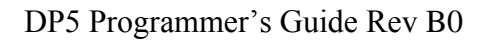

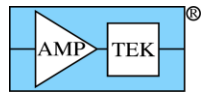

### **5.1.50 RTDD - Set Custom RTD Oneshot Delay**

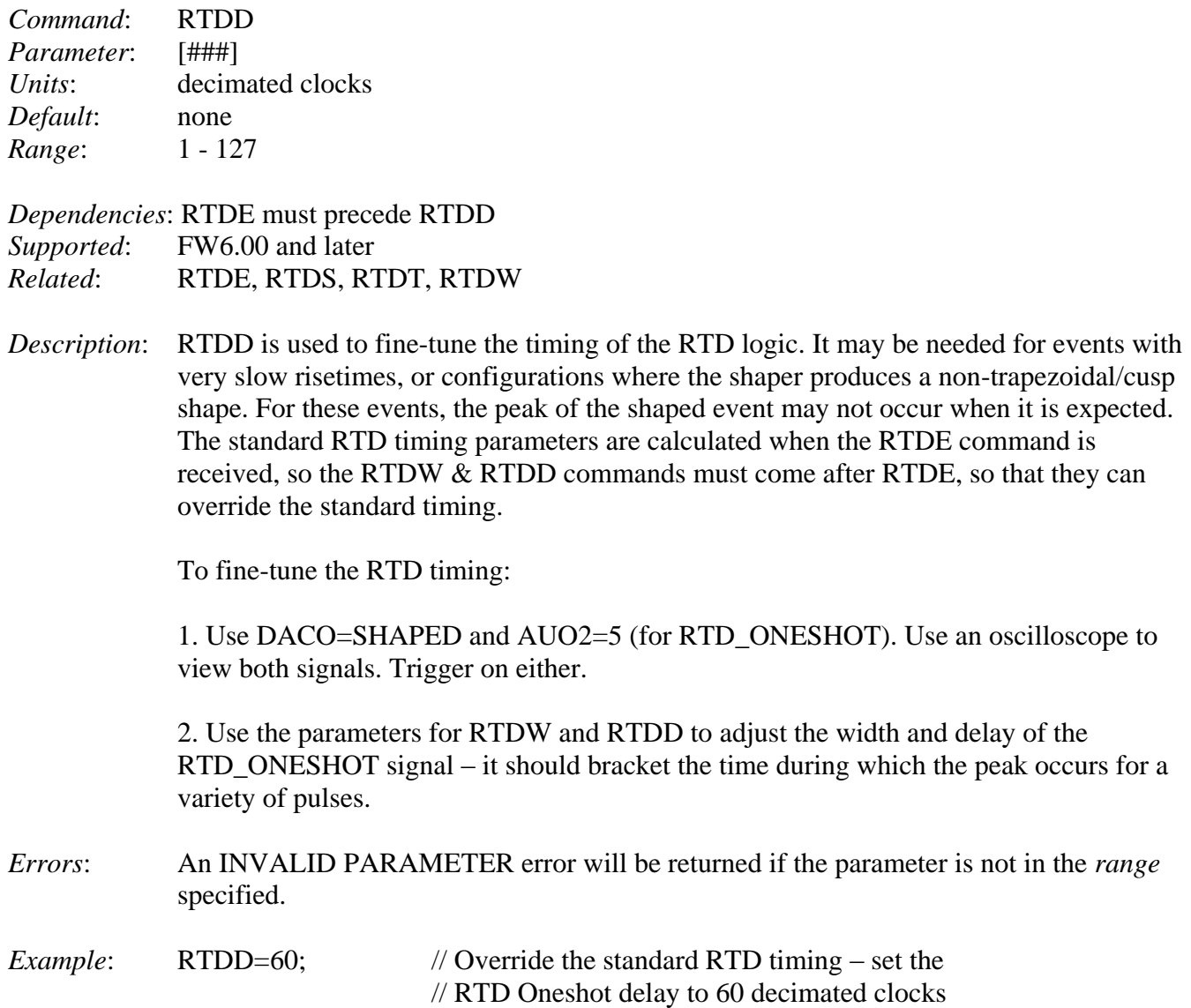

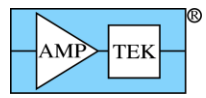

### **5.1.51 RTDE - Enable Risetime Discrimination**

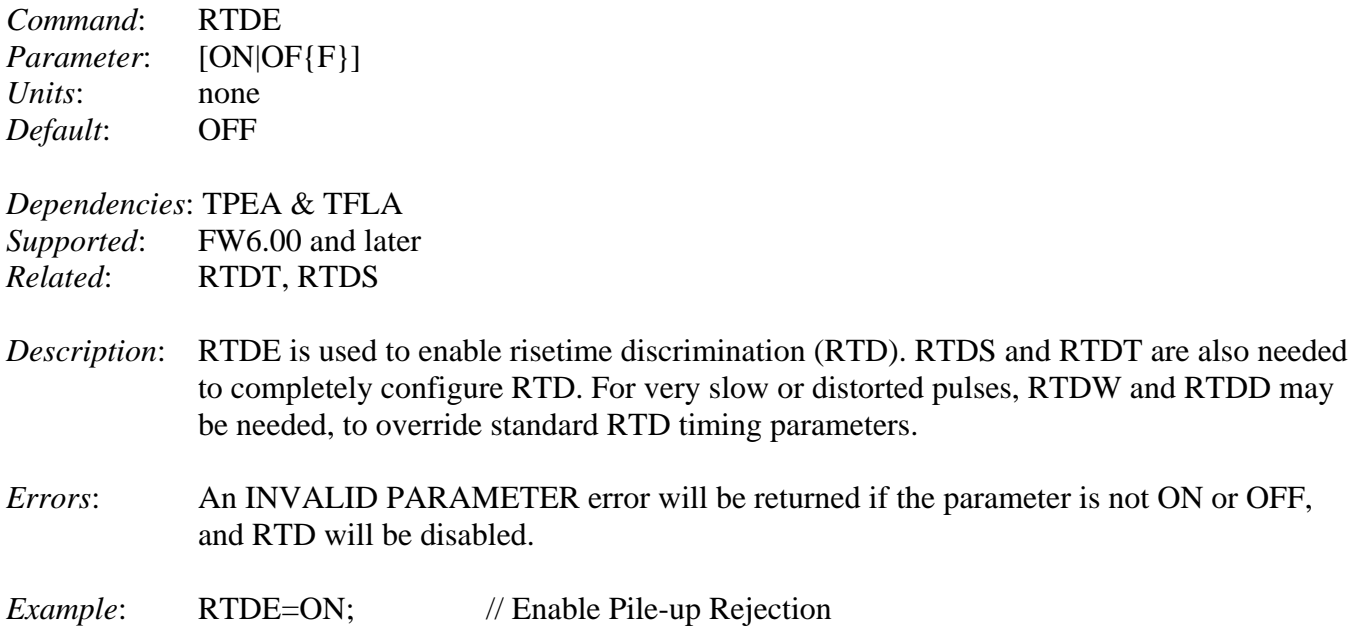

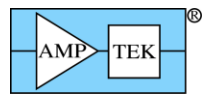

### **5.1.52 RTDS - Set Risetime Discrimination Sensitivity**

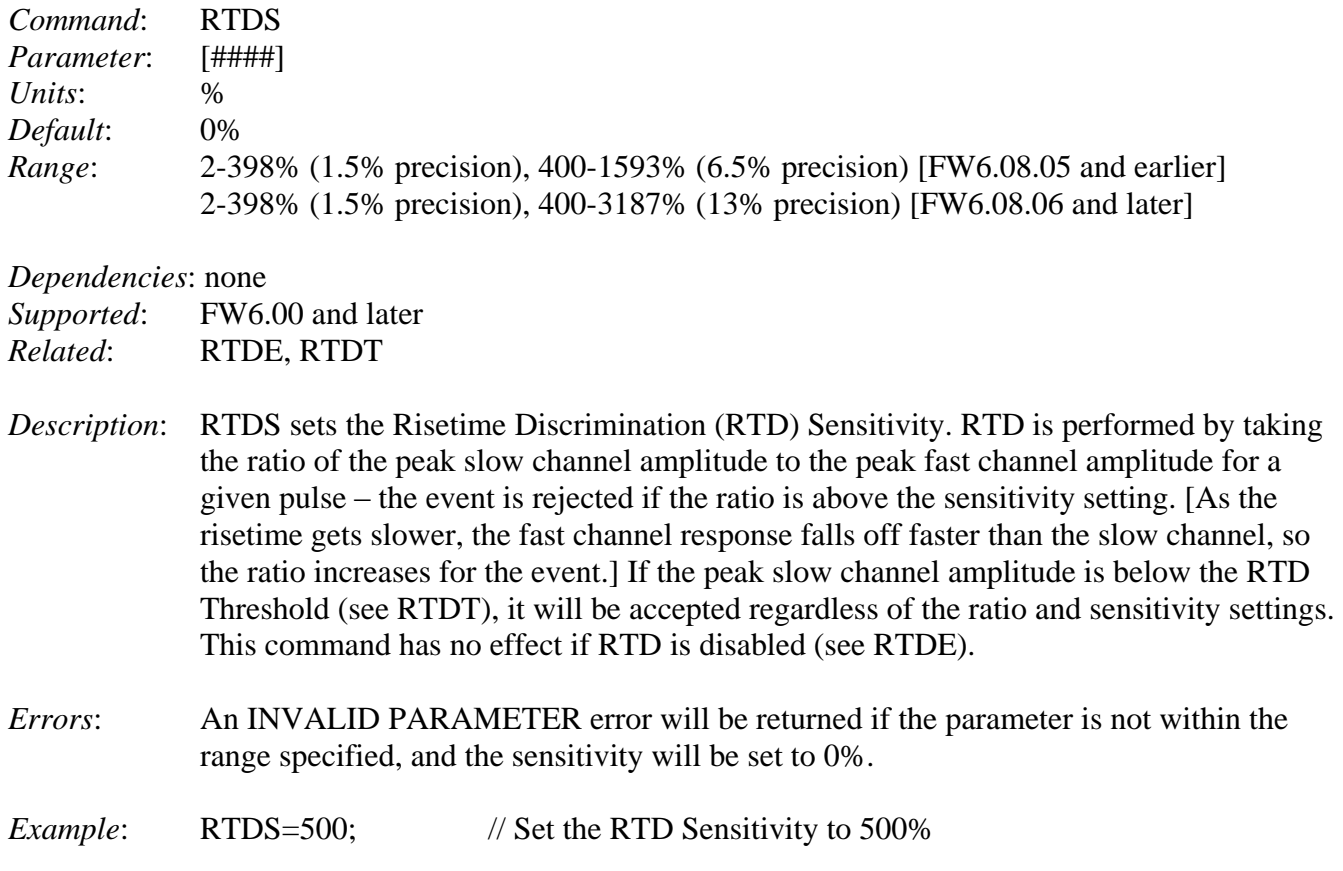

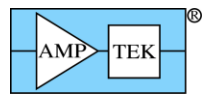

## **5.1.53 RTDT - Set Risetime Discrimination Threshold**

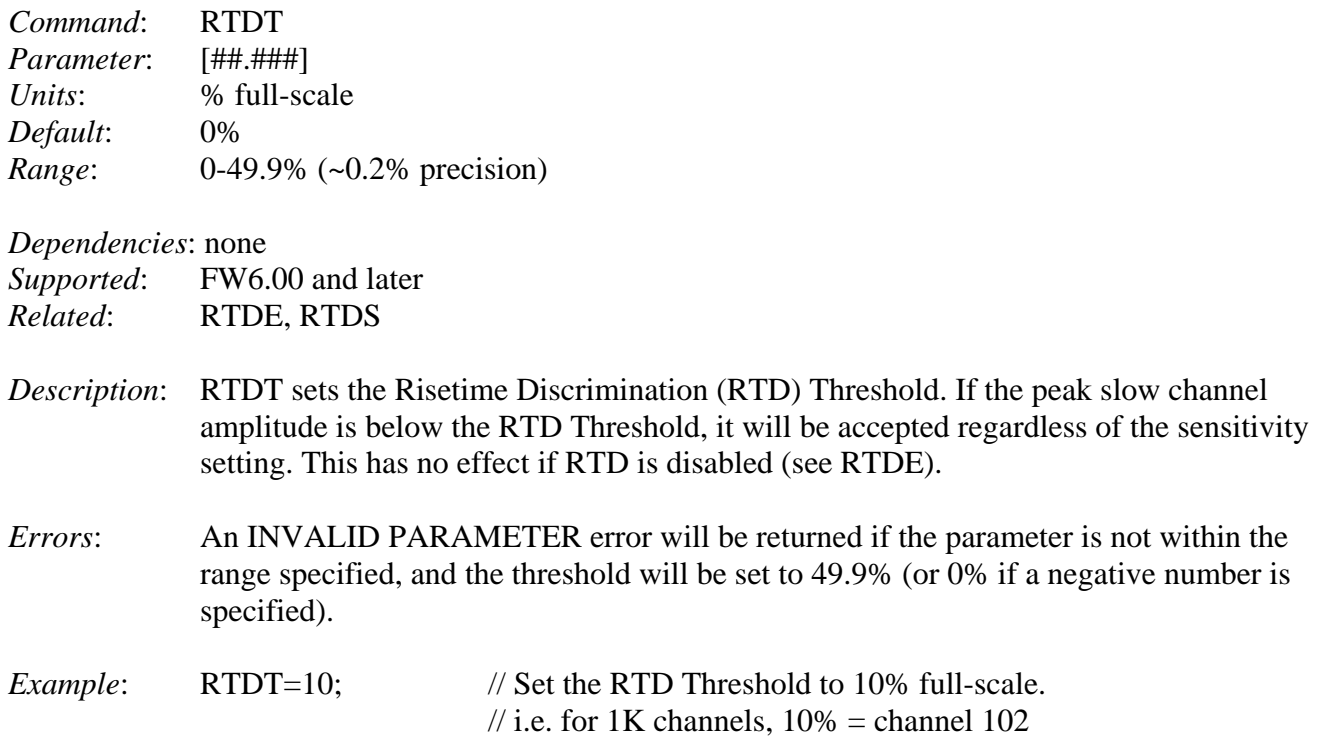

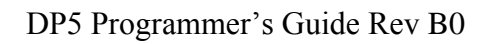

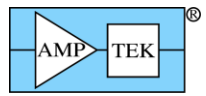

#### **5.1.54 RTDW - Set Custom RTD Oneshot Width**

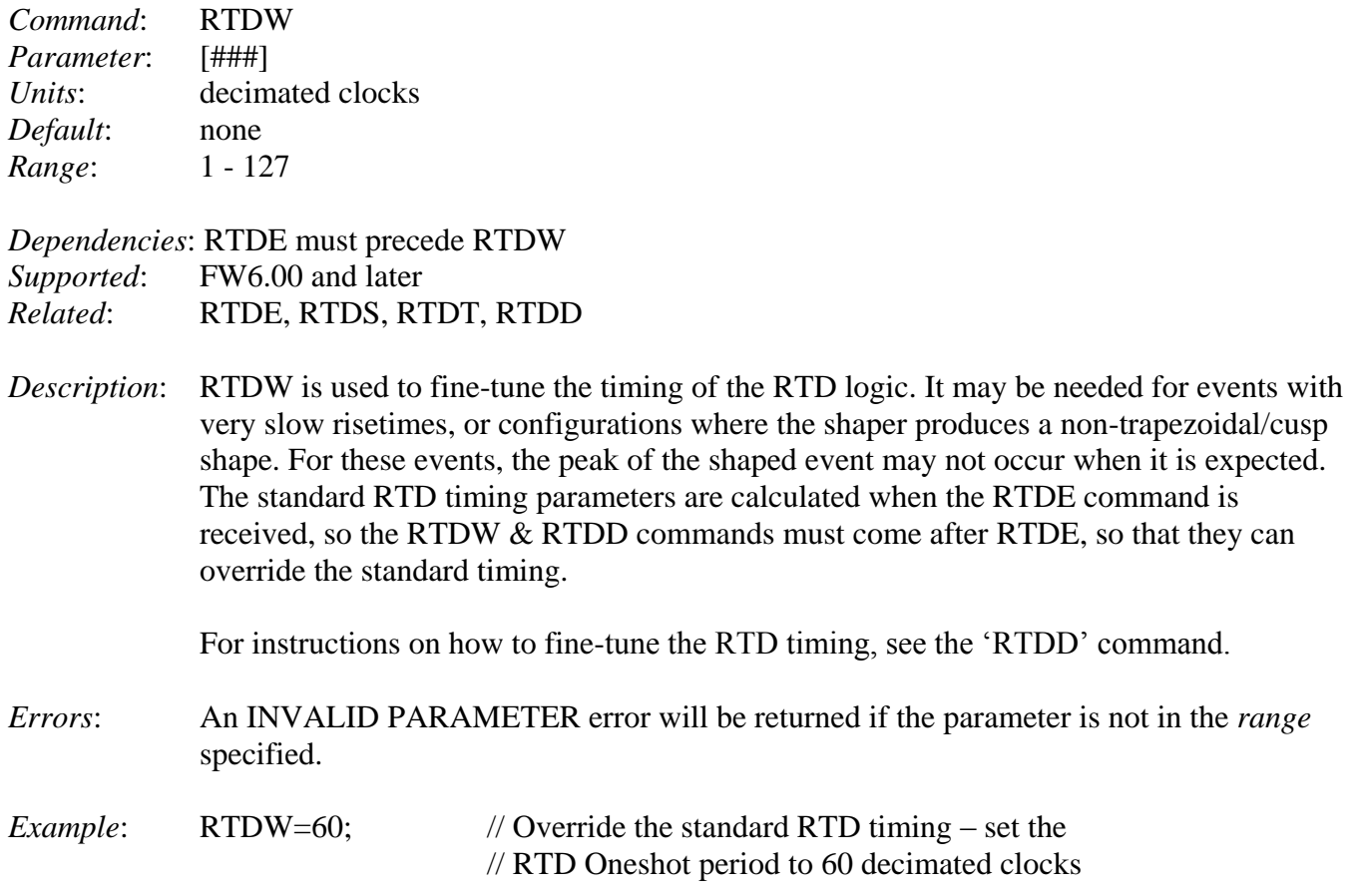

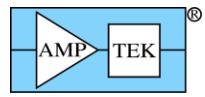

### **5.1.55 SCAH - Set SCA High Threshold**

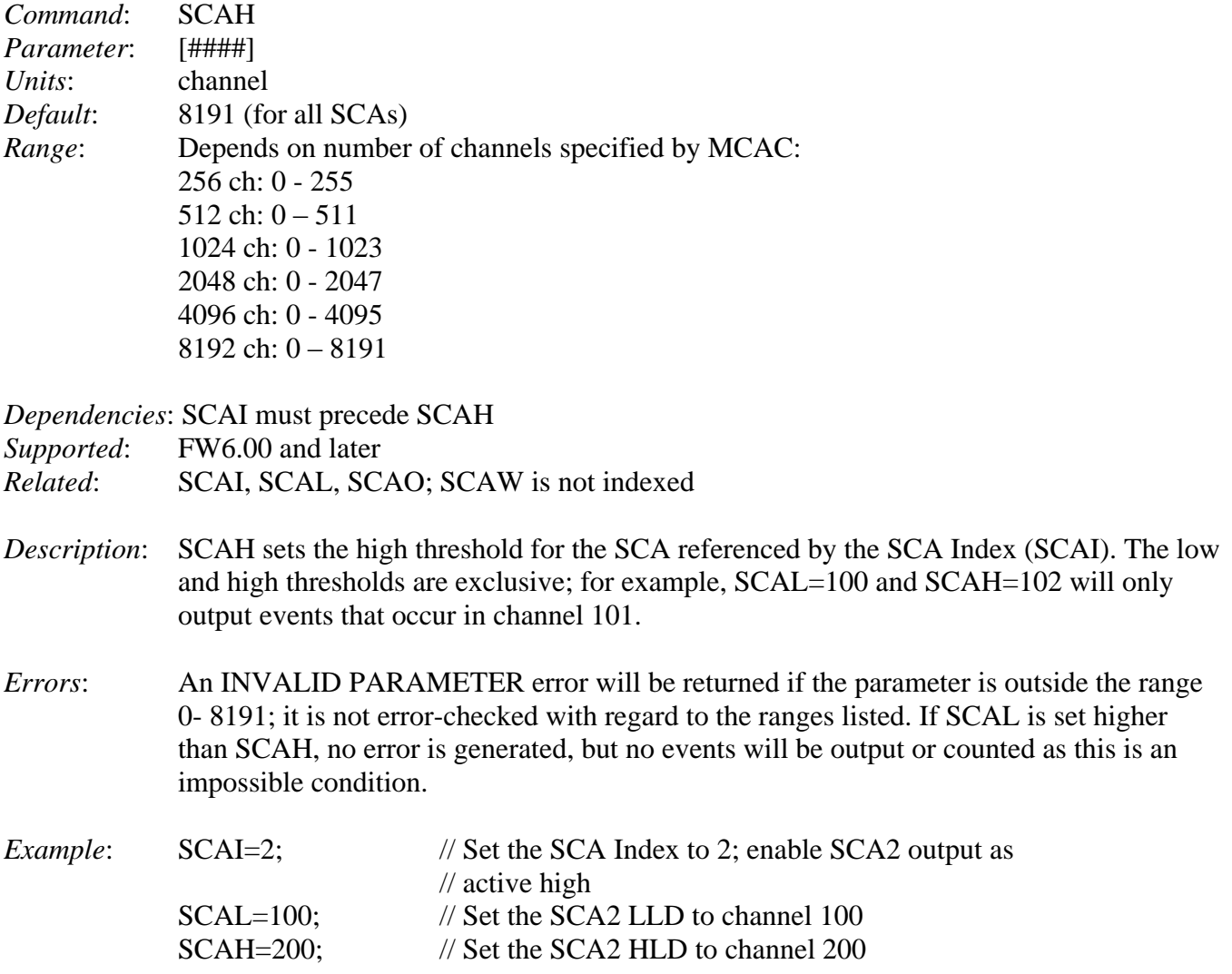

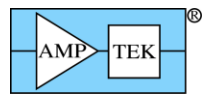

### **5.1.56 SCAI - Set SCA Index**

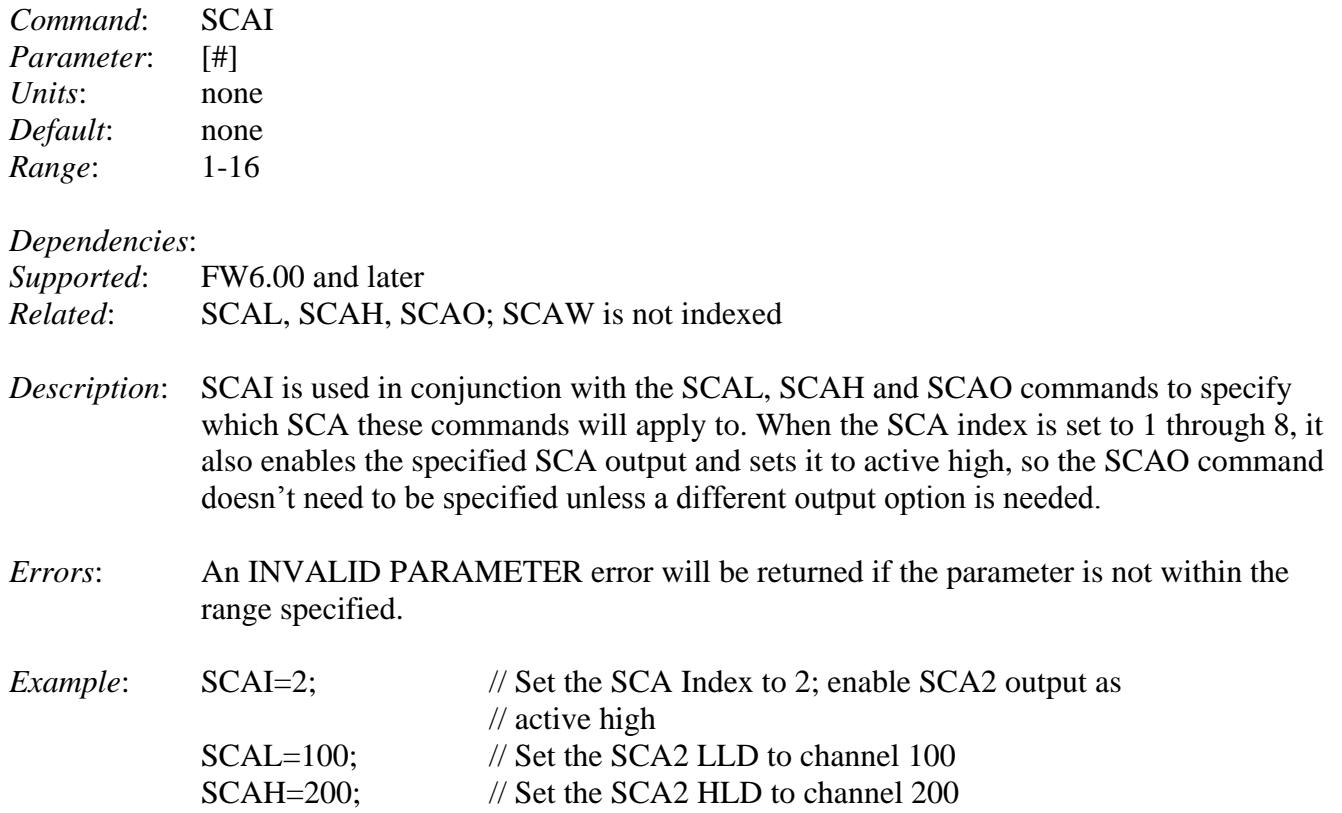

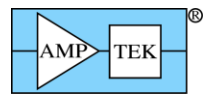

#### **5.1.57 SCAL - Set SCA Low Threshold**

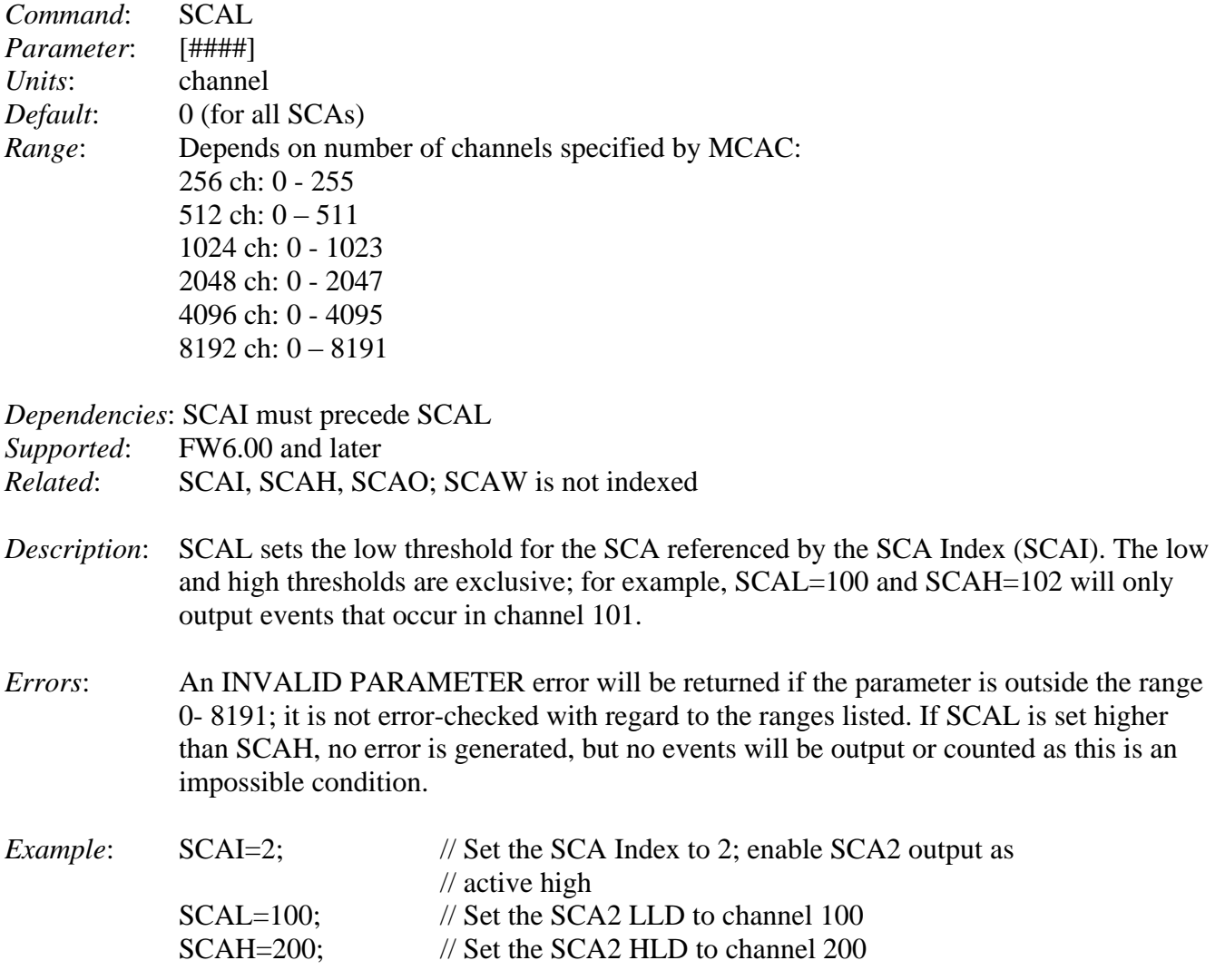

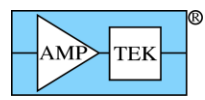

## **5.1.58 SCAO - Select SCA Output Level**

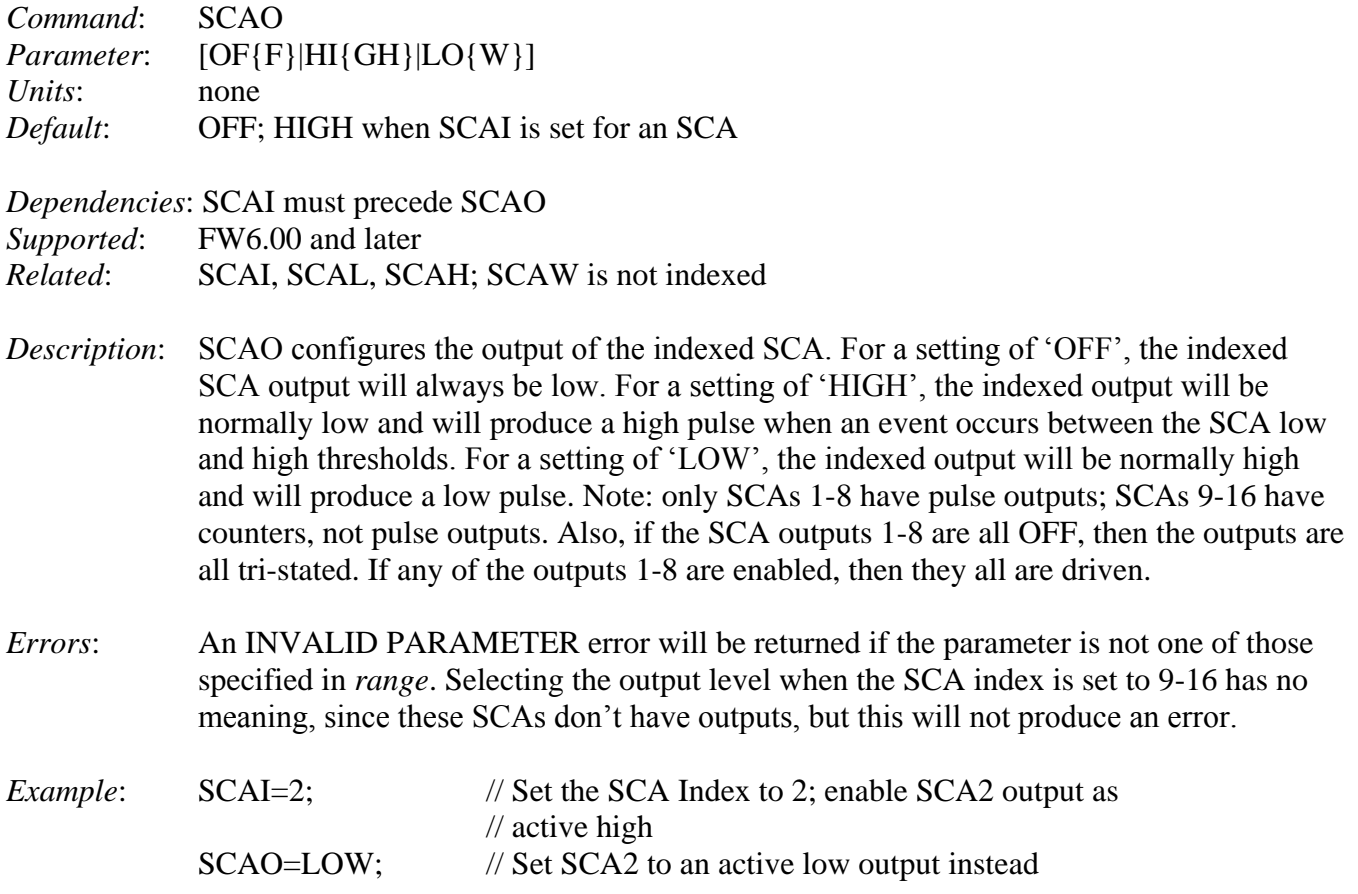

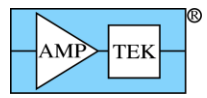

## **5.1.59 SCAW - Select SCA Output Pulse Width**

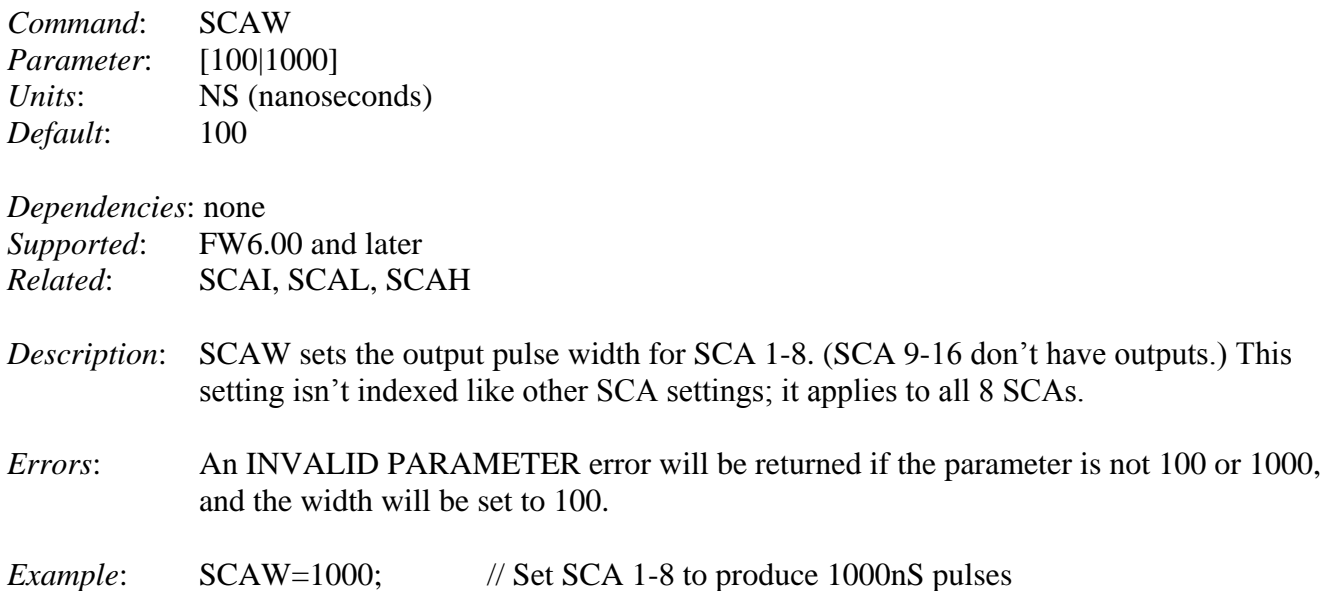

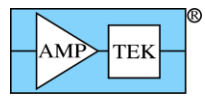

### **5.1.60 SCOE - Set Digital Scope Trigger Edge**

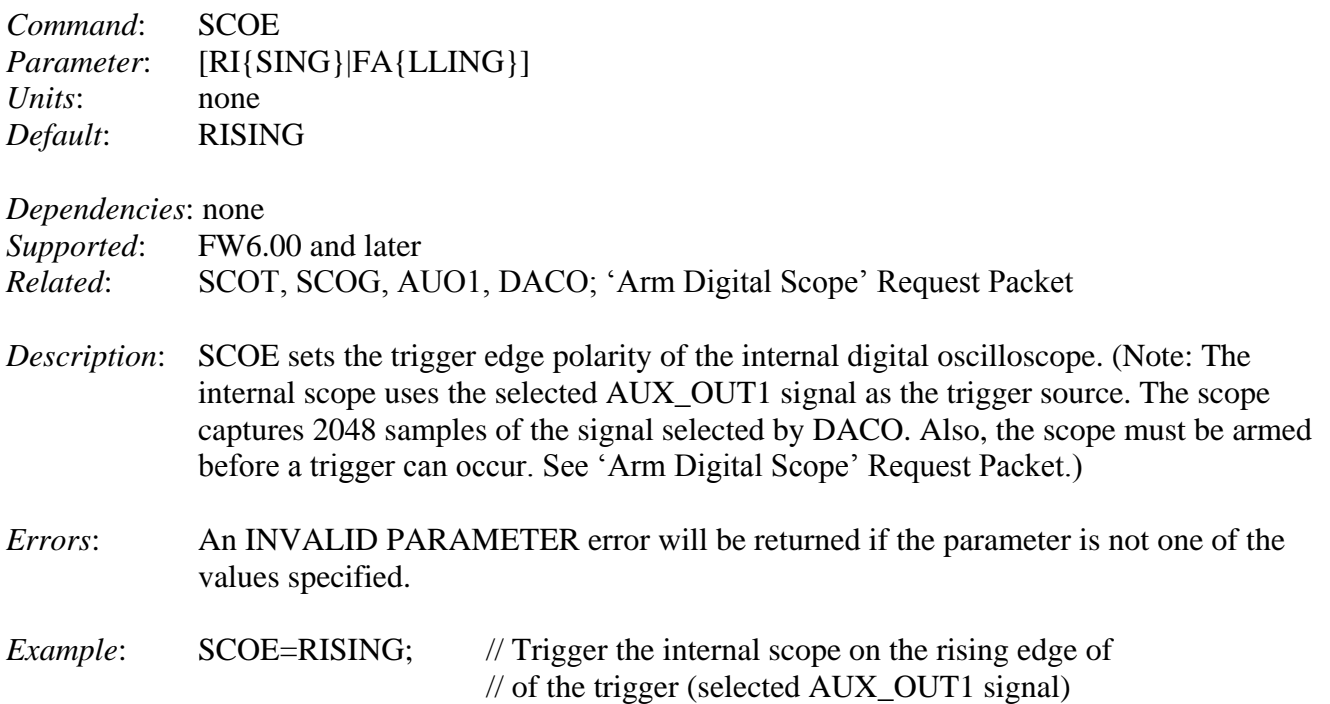

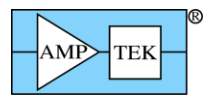

## **5.1.61 SCOG - Set Digital Scope Gain**

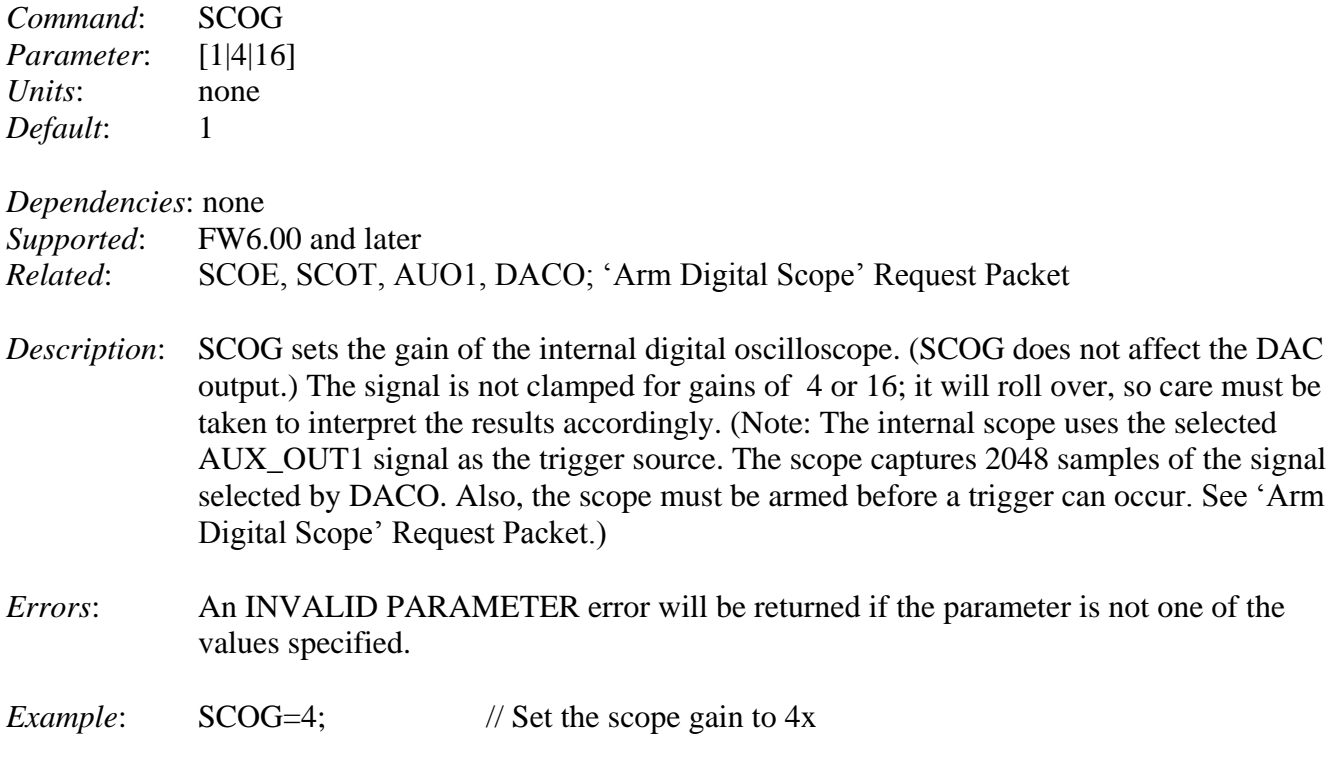

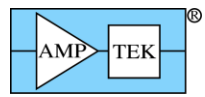

### **5.1.62 SCOT - Set Digital Scope Trigger Position**

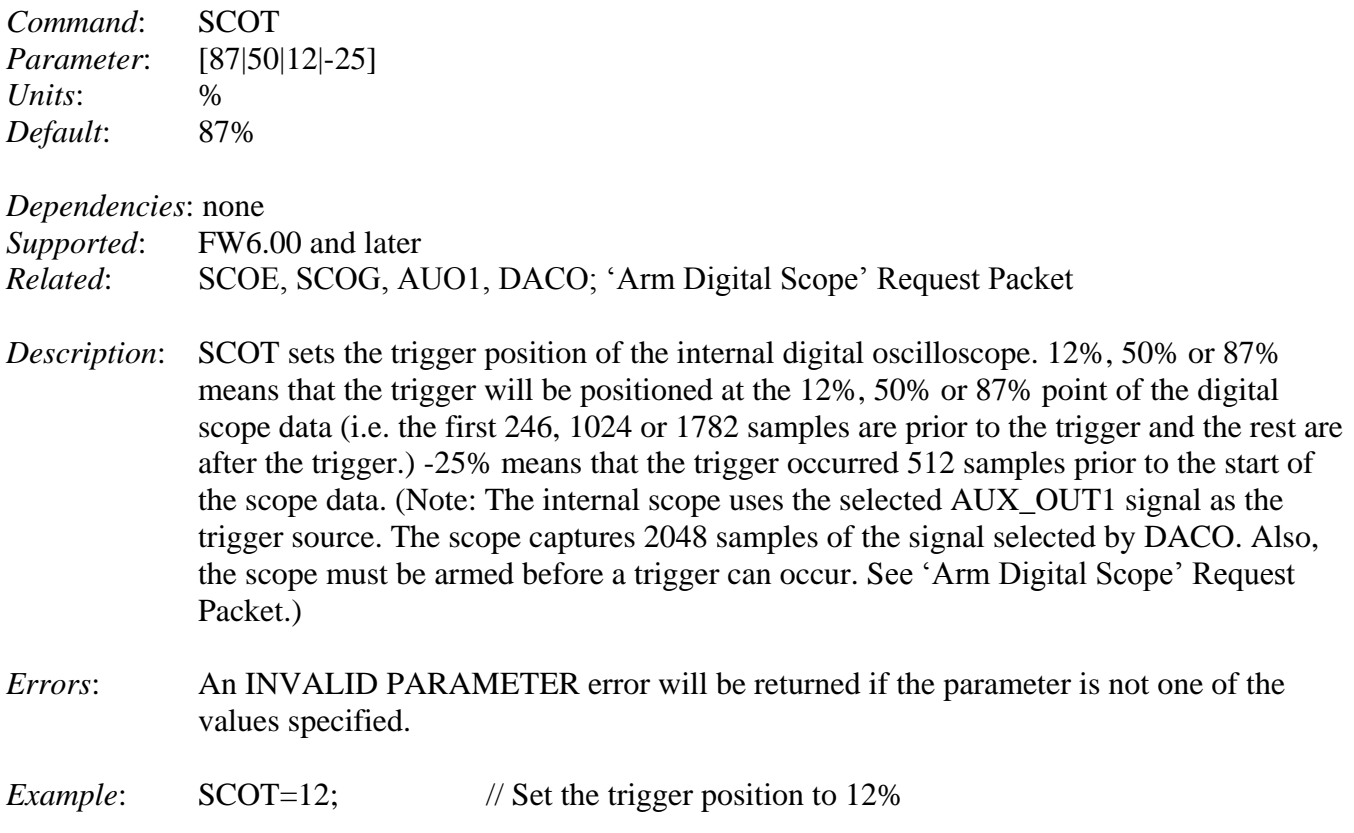

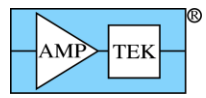

# **5.1.63 SCTC - Set Scintillator Time Constant**

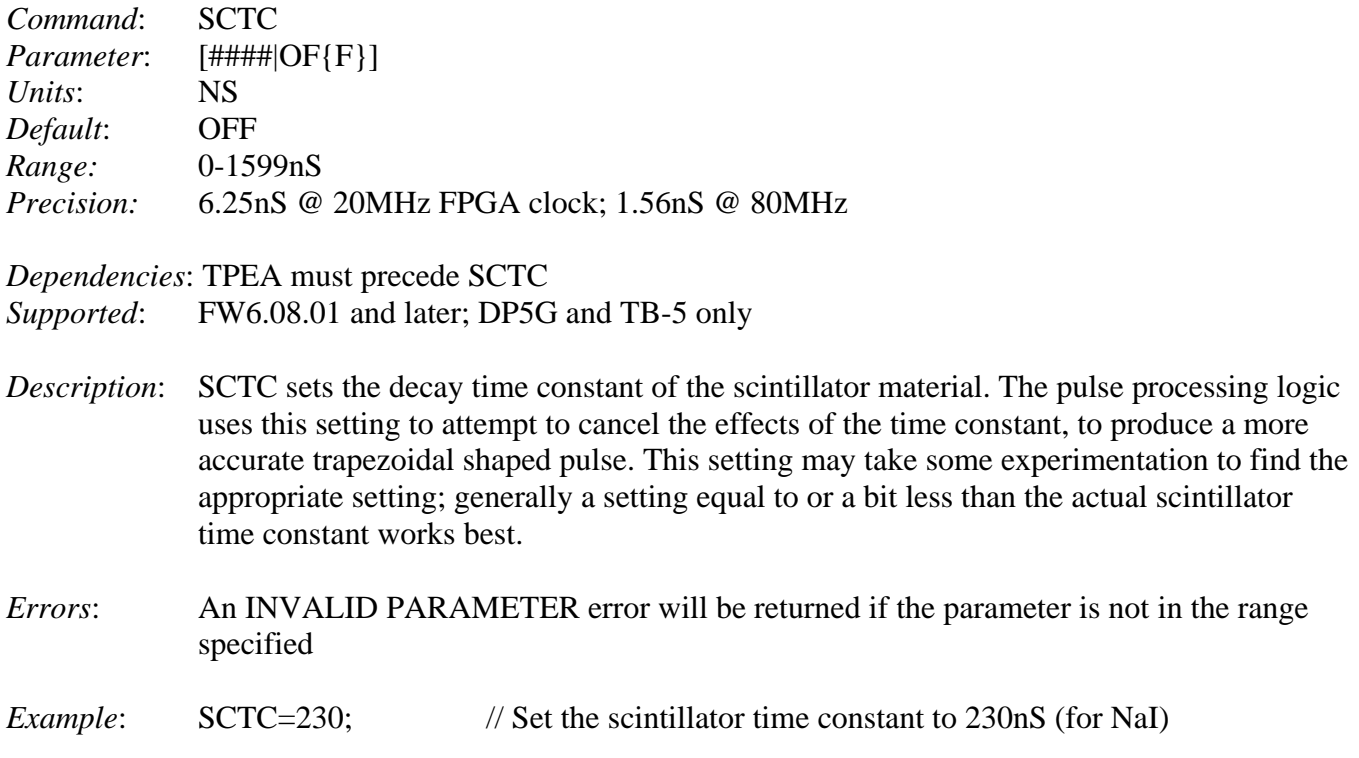

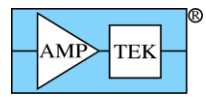

### **5.1.64 SOFF - Set Spectrum Offset**

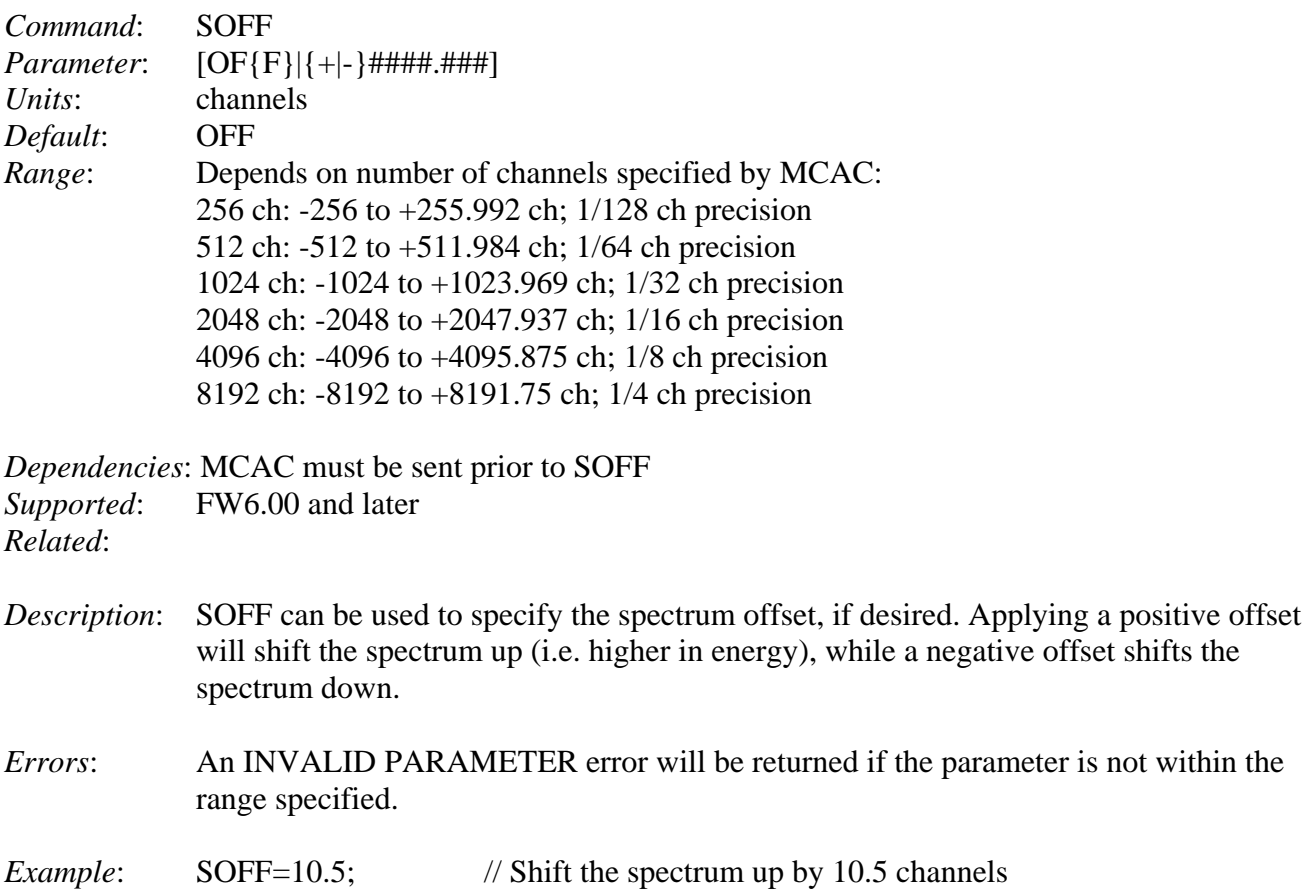

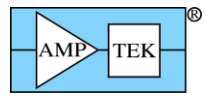

### <span id="page-164-0"></span>**5.1.65 SYNC – Select List-Mode Sync Source**

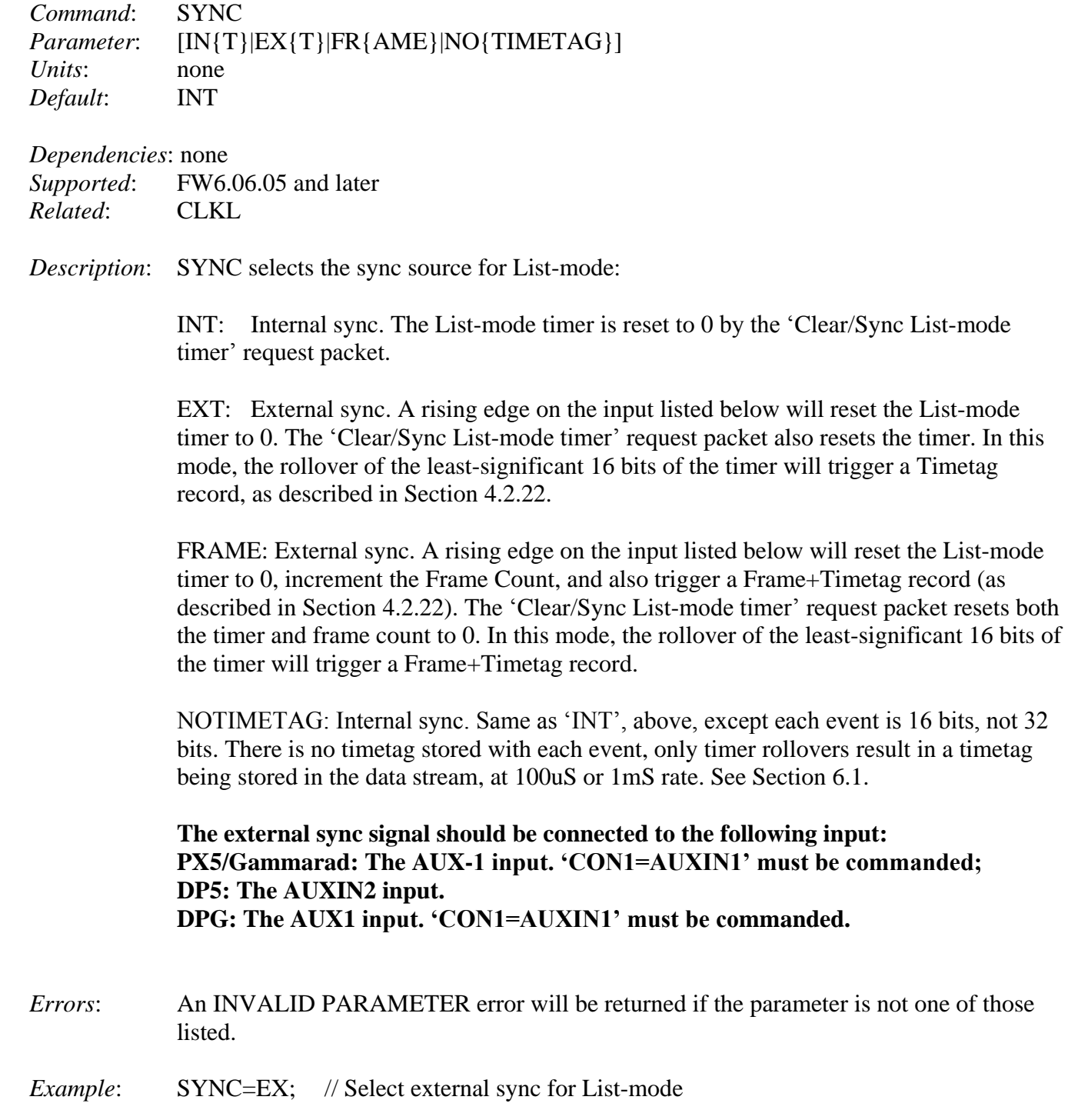

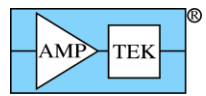

#### **5.1.66 TECS - Turn On/Off the PC5 Thermoelectric Cooler (TEC) Supply and Set the Temperature**

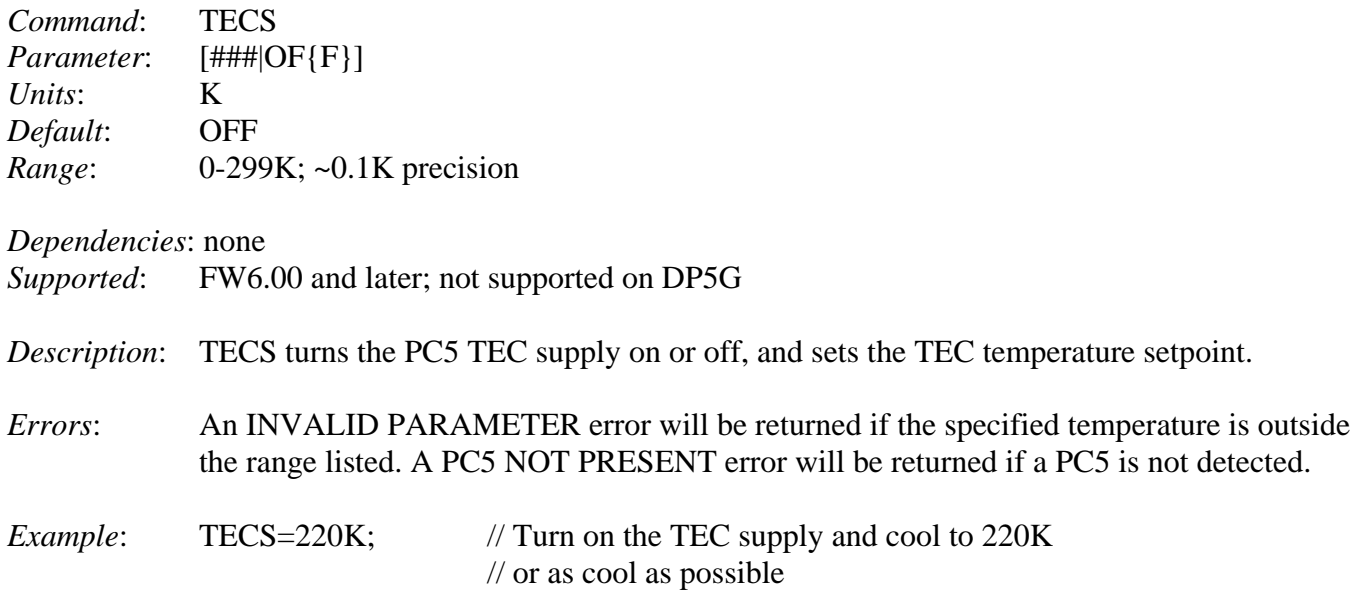

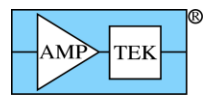

### **5.1.67 TFLA - Select Flat Top Width**

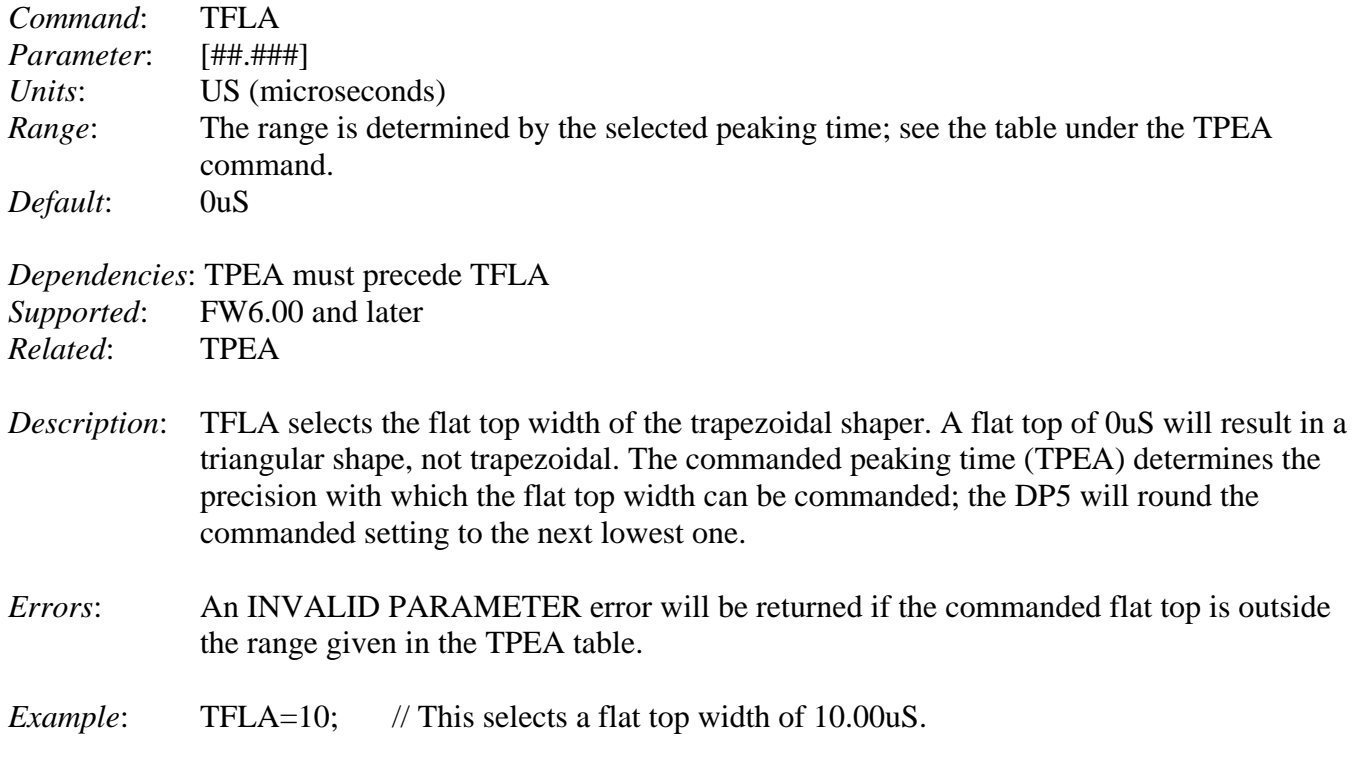

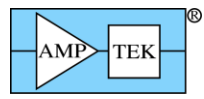

### **5.1.68 THFA - Select Threshold for Fast Channel**

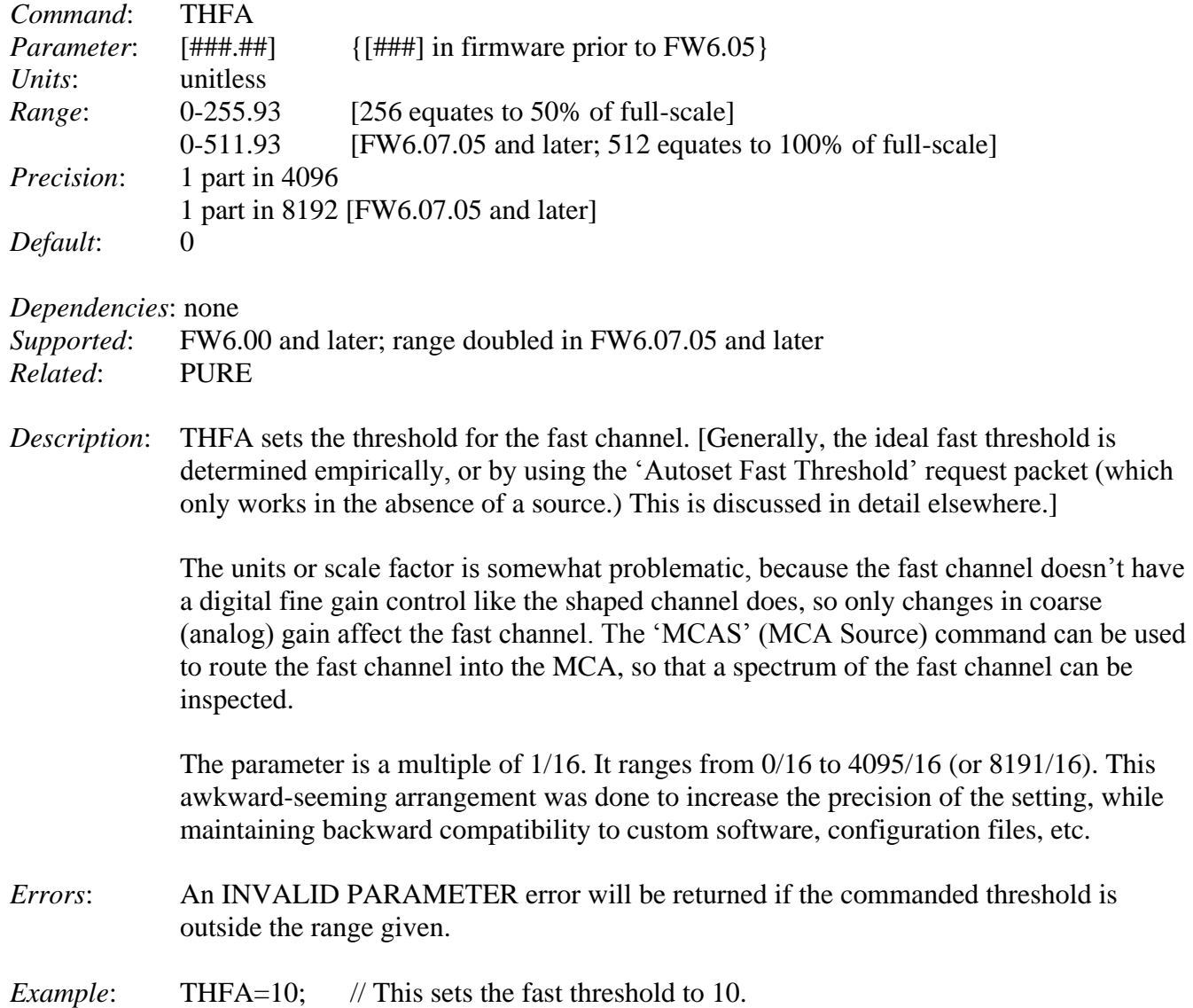

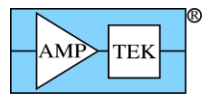

### **5.1.69 THSL - Select Threshold for Shaped Channel**

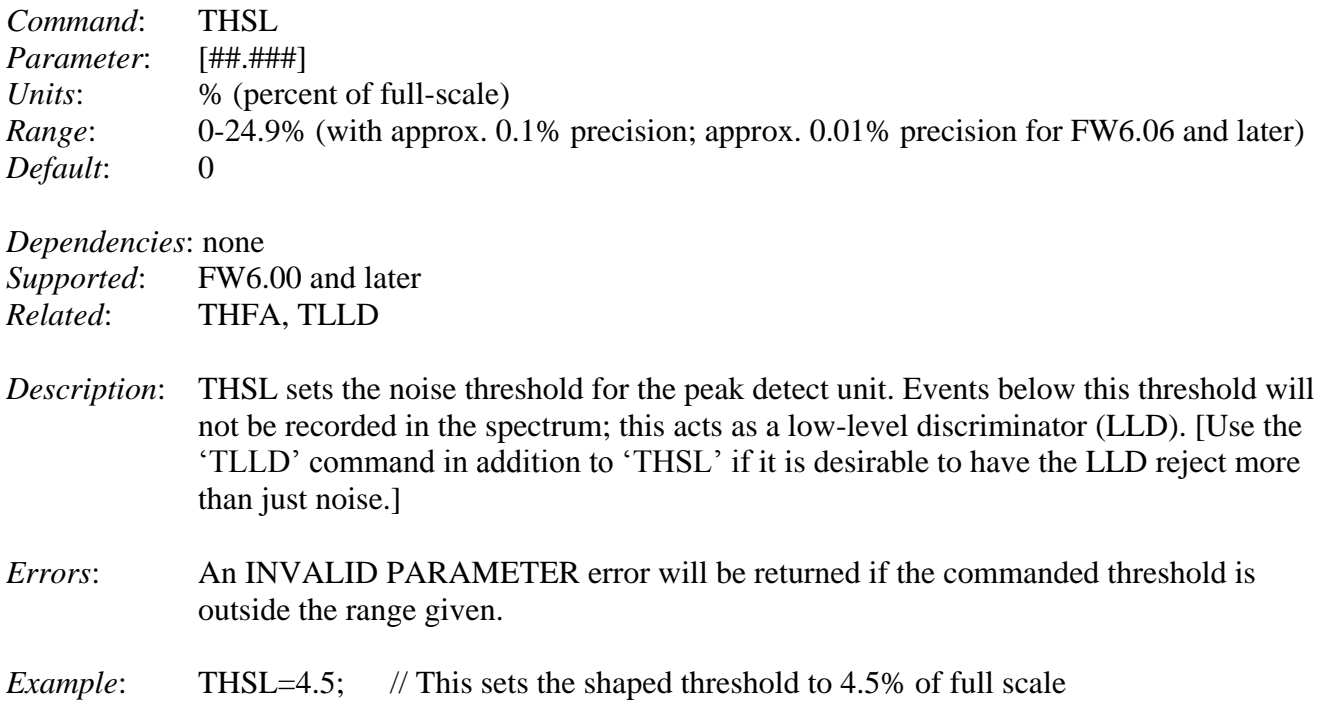

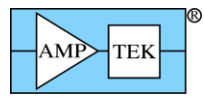

#### **5.1.70 TLLD - Select Threshold for Low-Level Discriminator (LLD)**

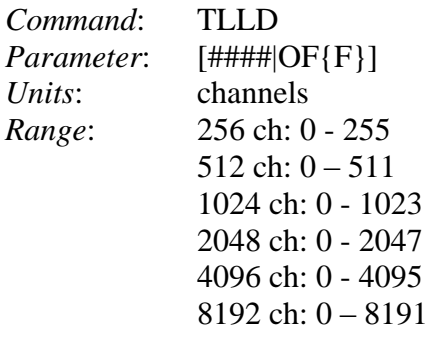

*Default*: OFF

*Dependencies*: none

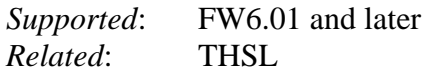

- *Description*: TLLD sets the low-level discriminator (LLD) for the MCA; only events above this channel will be recorded in the spectrum. If the LLD is enabled (i.e. not OFF), then events must be above both the LLD threshold and the shaped (slow) threshold (see THSL) to be recorded.
- *Errors*: An INVALID PARAMETER error will be returned if the parameter is outside the range 0- 8191; it is not error-checked with regard to the ranges listed.
- *Example*: TLLD=110; // Events in channels 110 or lower are rejected

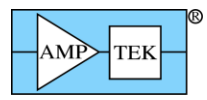

### **5.1.71 TPEA - Set Peaking Time**

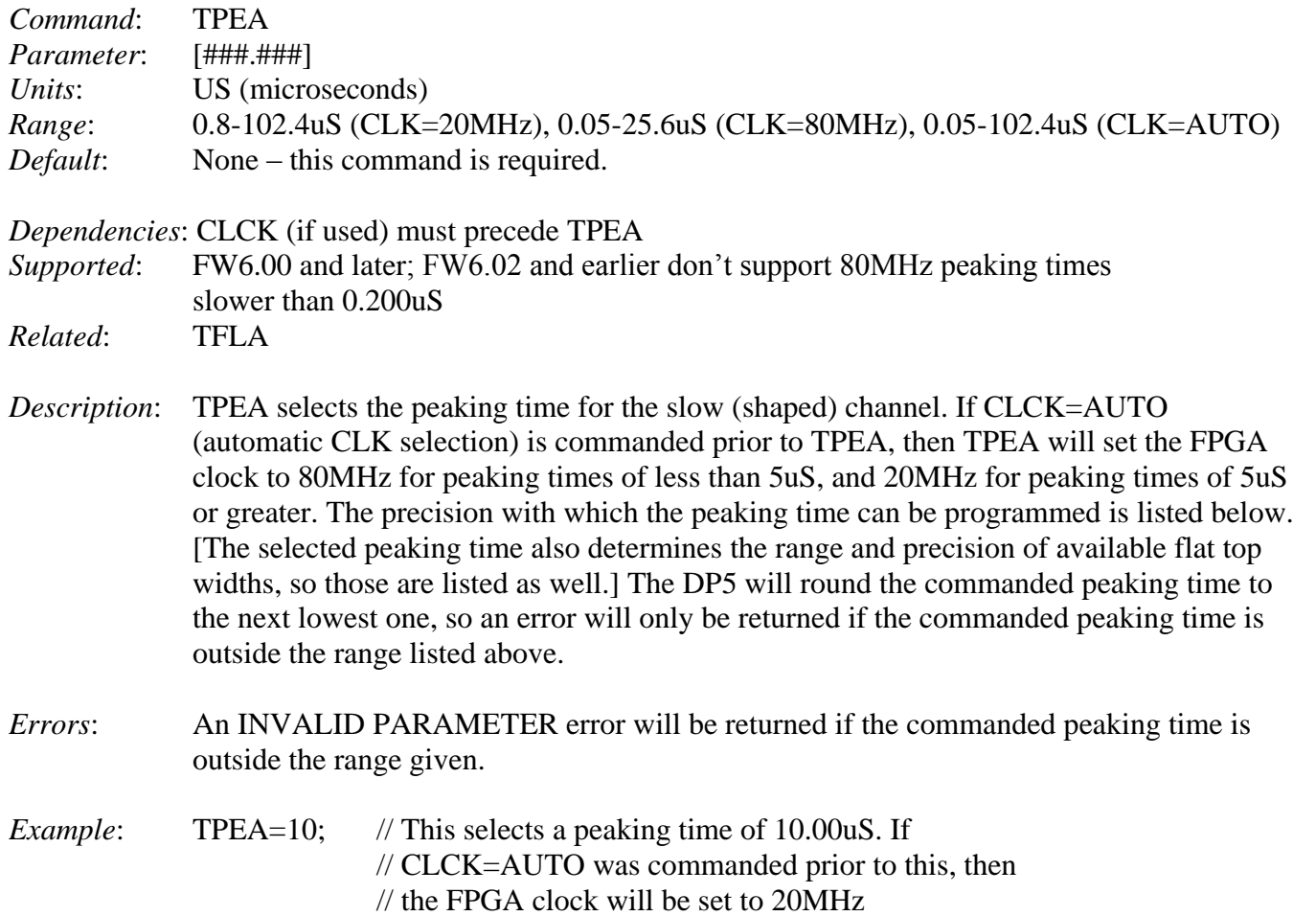

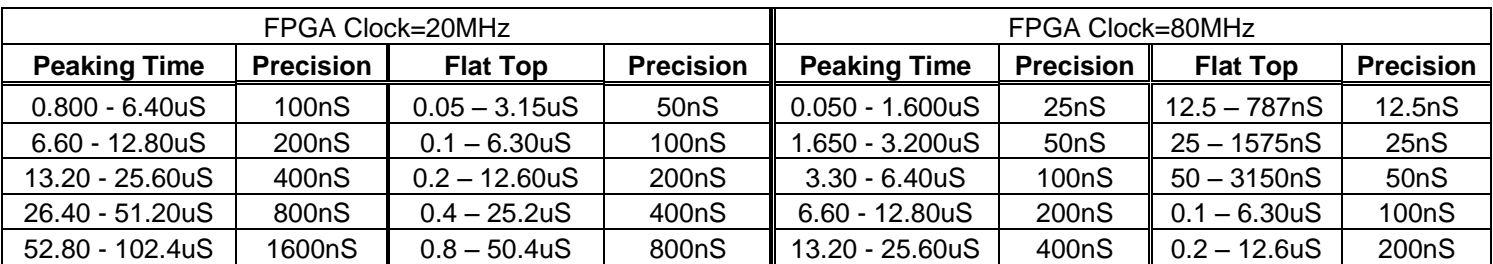

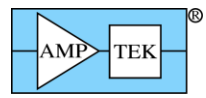

### **5.1.72 TPFA - Select Peaking Time for Fast Channel**

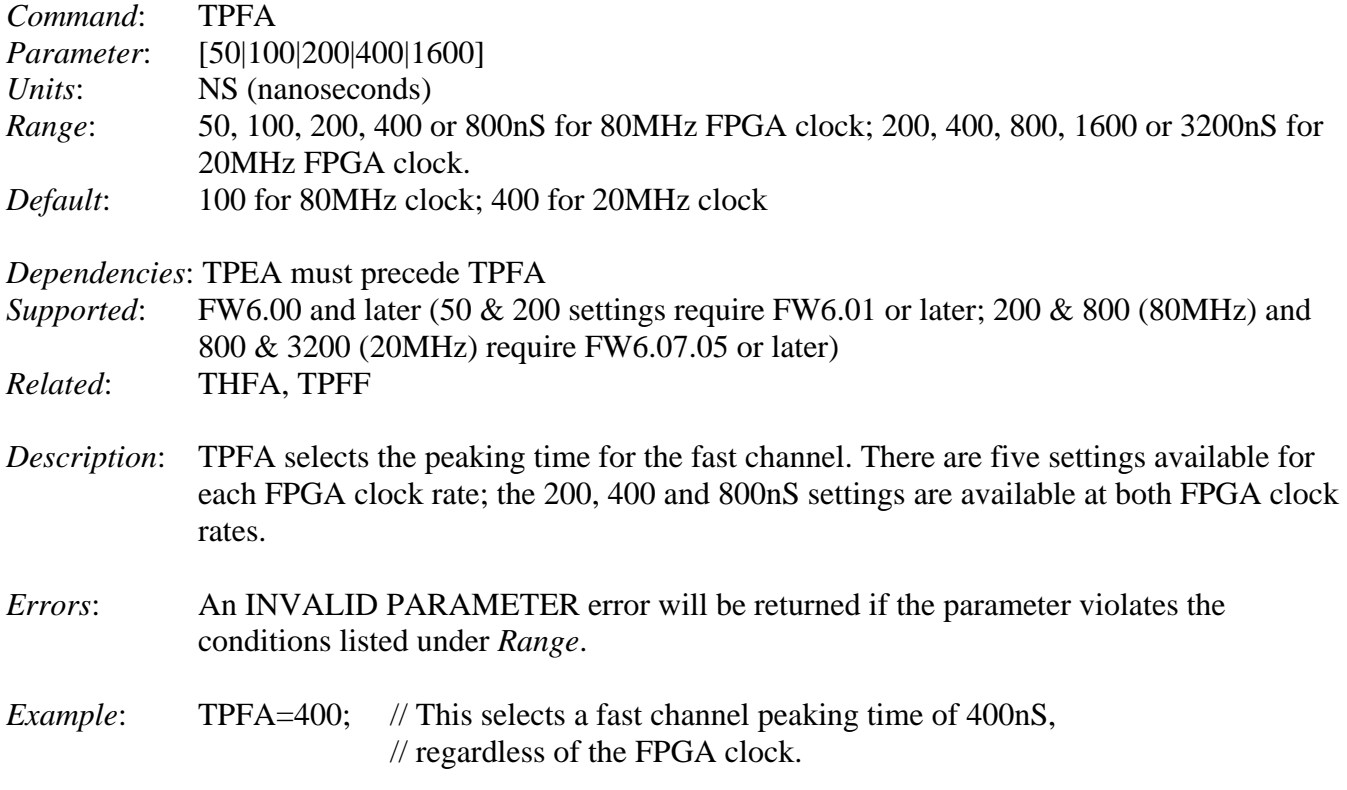

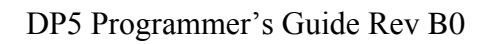

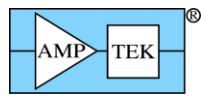

#### **5.1.73 TPMO - Select Test Pulser Mode**

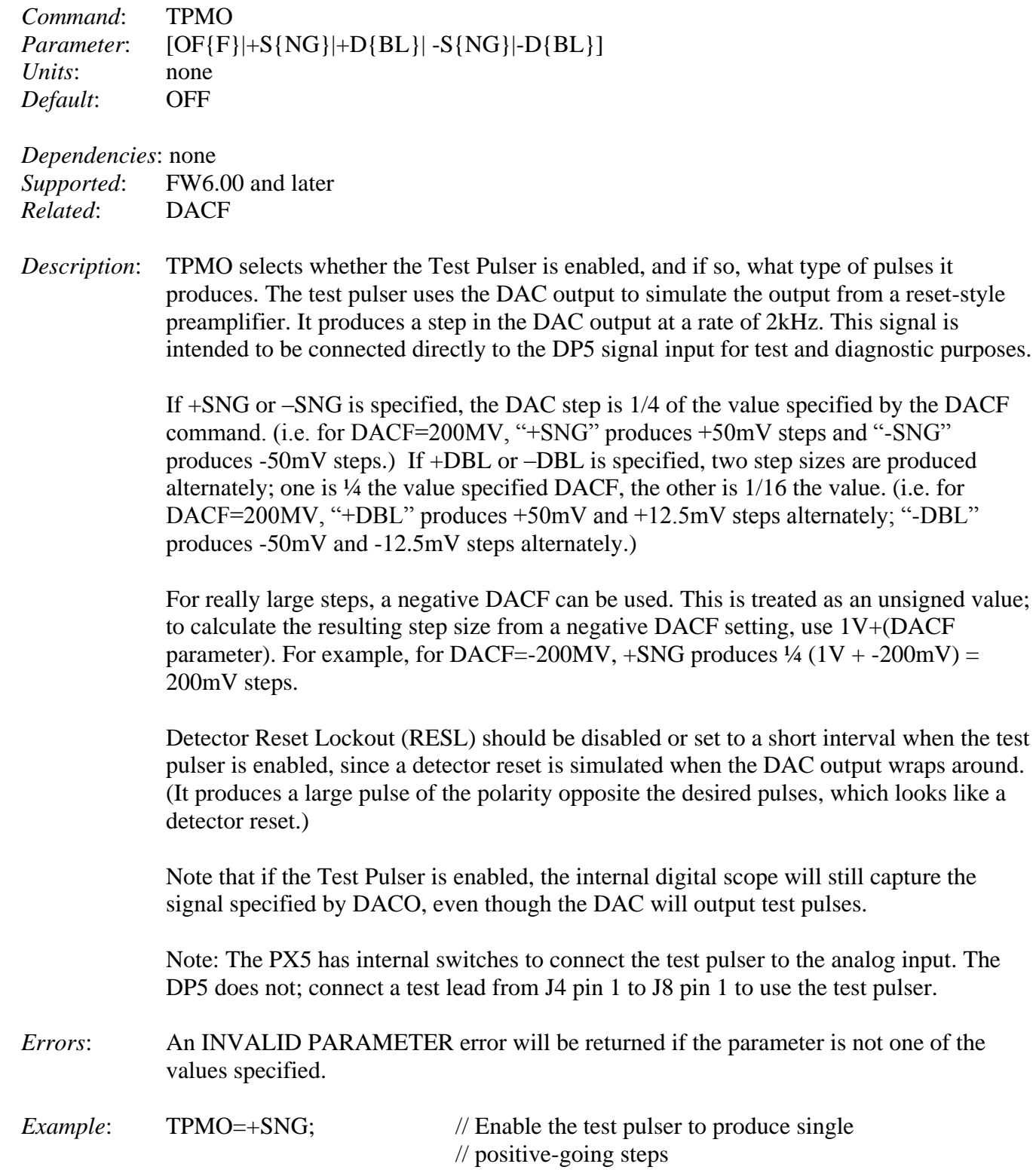

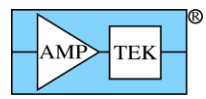

## **5.1.74 VOLU – Turn the PX5 speaker ON/OFF**

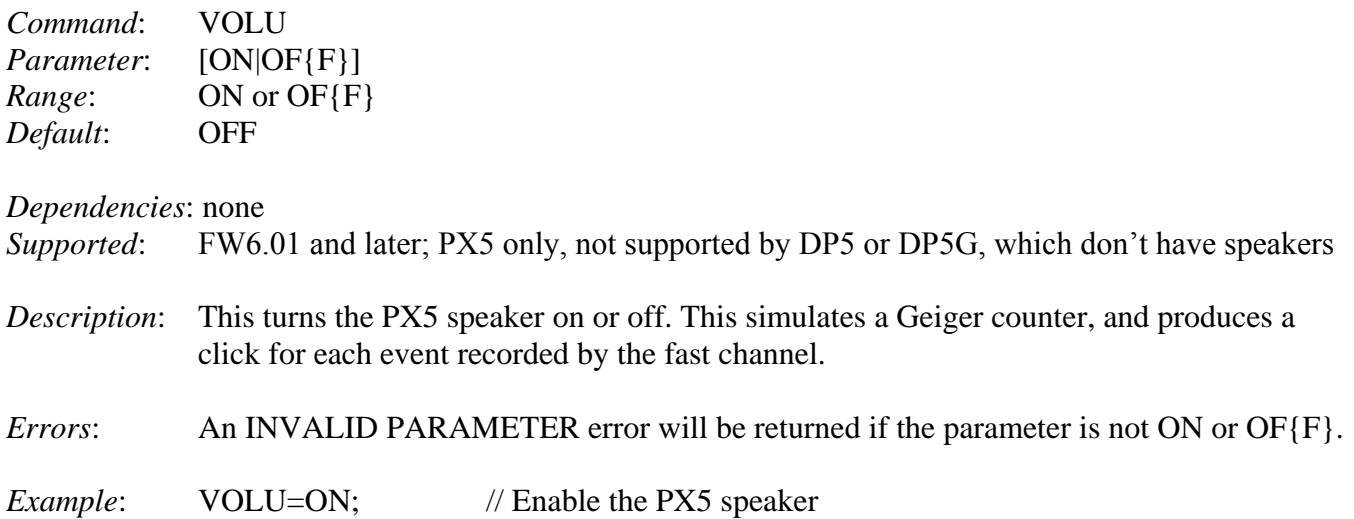

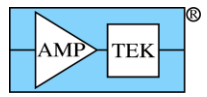

### **6 Select Topics**

#### <span id="page-174-0"></span>**6.1 List-mode operation**

List-mode refers to a data set that contains amplitude and timing information about each event, as opposed to a spectrum. When an event is detected by the DP5, if it passes all the acceptance criteria, then it is added into the spectrum. Its amplitude (channel number) and time are also recorded in the Listmode FIFO. Periodically, the List-mode timer least-significant bits roll over, and this triggers the writing of the most-significant bits of the timer into the FIFO. (This reduces the data requirements, by not writing the entire 47-bit time tag for every event.)

The count rate that List-mode can support is dependent on the interface used, and how fast the application is able to transfer data. Theoretically, the USB implementation can sustain roughly 150,000 counts per second, but this requires an application that can reliably perform data requests every 5mS, or perhaps faster. (The VB Demo uses a multimedia timer to request data every 5mS, and it is able to sustain about 100,000 counts per second. But it's easy to cause data dropouts due to the architecture of Visual Basic.)

There is also a 16-bit mode of operation. In this mode, no timetag is stored with each event, to further reduce the data requirement. The timetag is inserted into the datastream at either a 1kHz or 10kHz rate. This leads to a significant amount of data being generated at low count rates (32kbps/320kbps with no input counts), but it produces less at high count rates. This mode allows a maximum count rate of roughly 240,000 counts per second. Also, in the 16-bit mode, no events or timetags are recorded while MCA Enable is inactive, or GATE is enabled but de-asserted.

Ethernet can sustain around 12,000 counts per second. Ethernet is not well suited to List-mode because collisions can occur, causing retransmissions, which interfere with the periodic data transfer. (A quiet network is a necessity.)

RS232 can sustain around 2,000 counts per second at 115kbaud.

The List-mode timer is free-running, and cannot be stopped. It can be reset by sending a Request Packet to the DP5, or via a hardware signal.

List-mode data acquisition runs simultaneous to a spectrum acquisition. When the MCA is paused (via the 'MCA Enable' command, or briefly during spectrum readout), the List-mode data taking is also paused. (The List-mode timer continues to run.) Everything that qualifies whether an event is accepted into the spectrum also qualifies whether it is accepted into the List-mode buffer. This includes thresholds (slow and LLD), PUR, RTD, GATE, presets, and reset lockout, depending on how these are configured.

There are only two List-mode configuration options: CLKL (see section [5.1.12\)](#page-111-0), and SYNC (see section [5.1.65\)](#page-164-0). In normal List-mode operation, CLKL selects whether the List-mode timer operates at 1MHz (1uS per tick), or 10MHz (100nS per tick). In 16-bit mode (SYNC=NOTIMETAG), CLKL selects whether the timetags occur in the data stream at 10kHz (100uS) or 1kHz (1mS). SYNC selects whether an external signal is used to synchronize the List-mode timer, and, if so, also selects between two alternate data formats. SYNC is also used to select the 16-bit mode, in which case external sync is not available.

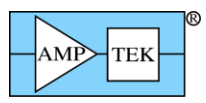

#### DP5 Programmer's Guide Rev B0

As of FW6.08.02, there is an additional command, which aids in deadtime calculation. LMMO (see section [5.1.28\)](#page-127-0) allows piled-up events and detector resets to be included in the datastream (see section [4.2.22\)](#page-83-0).

There are several request packets used for managing List-mode operation: 'Clear Spectrum' (see section [4.1.20\)](#page-38-0) also clears the List-mode FIFO; and 'Clear/Sync List-mode timer' clears the List-mode timer, and triggers a timer rollover (see section [4.1.39\)](#page-57-0).

The 'Request List-Mode Data' Request Packet (section [4.1.13\)](#page-33-0) will result in a List-mode Data Response Packet (section [4.2.22\)](#page-83-0) being sent. The List-mode Data Packet uses two different PIDs to indicate the state of the List-mode FIFO (full/not full). When the List-mode data packet indicates that the FIFO is full, that means that events were lost. When the FIFO is full, subsequent events are lost, rather than the initial ones. The FIFO is 4096 bytes in size, which means it can hold a combination of 1024 events and timetags. (Each record is 32 bits in size, as described in section[.4.2.22.](#page-83-0))

#### **6.2 Streaming-mode operation**

With the Streaming mode enabled, the SCA signals are reconfigured into an 8-bit bus, and the amplitude of each valid event is written out in two bytes. The AUX\_OUT2 signal is used as a strobe; the data changes on the rising edge, and should be latched on the falling edge. SCA8 is an LSB/MSB indicator: when low, the remaining 7 bits (SCA7-1) are the least-significant bits of the 14-bit amplitude. When SCA8 is high, SCA7-1 are the most-significant bits of the 14-bit amplitude.

The oscilloscope capture below shows the relative timing of the signals. The trace on the bottom is the strobe, as output via CON2 (connector 2) on a PX5. The top trace shows the timing of the SCA data lines; they change state coincident with the rising edge of the strobe.

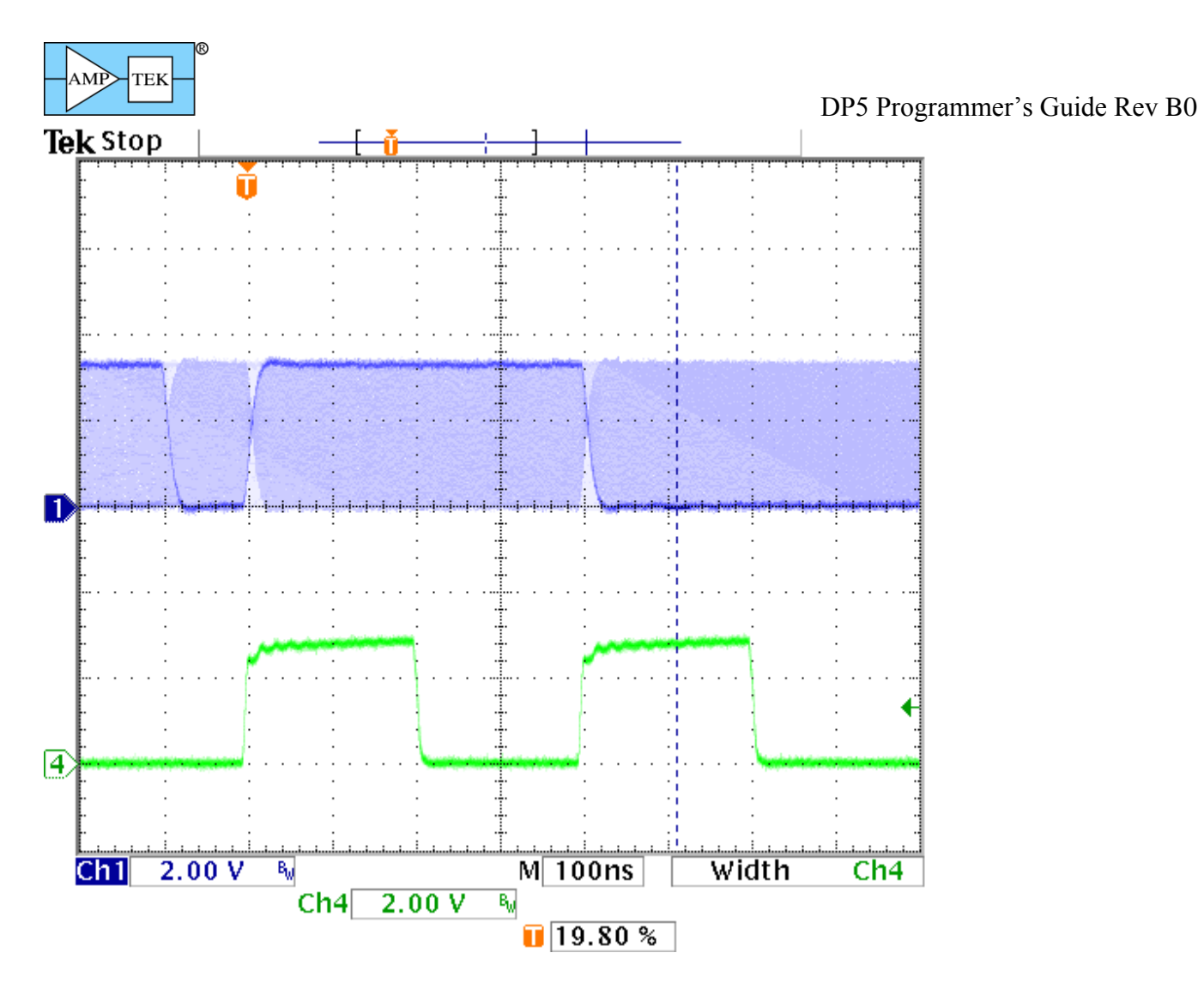

The timing shown is with the clock set to 20MHz. The strobe high and low times are 200nS, as is the minimum idle time between events (i.e. the strobe low time after the  $2<sup>nd</sup>$  strobe, and before the  $1<sup>st</sup>$  strobe of the next event.) In reality, this idle time is governed by the peaking time – the minimum peaking time @ 20MHz is 800nS, and therefore the minimum idle time at 20MHz is approximately 800nS. The actual idle time is governed by the configured peaking time.

With the clock set to 80MHz, the signals are  $4x$  faster – the strobe high and low times become 50nS. The minimum peaking time @ 80MHz is 50nS, so the minimum idle time between events is also 50nS.

The streaming mode uses SCA8 internally as the event source, so SCA8 must be enabled for streaming to operate. The SCA8 thresholds default to the entire spectrum, but they can be adjusted to focus on a ROI, remove the top or bottom of the spectrum, etc.

The events output in streaming mode are those that are accepted by SCA8. They are conditioned by the slow threshold, the SCA8 thresholds, PUR (if enabled), RTD (if enabled), detector reset (if enabled), and GATE (if enabled). The presets (acquisition time, real time, counts) do not affect SCAs (and therefore the streaming mode), nor does the LLD setting.

The streaming mode is enabled by sending the ASCII commands 'AUO2=STREAM;' and 'SCAI=8;'. [Setting the SCA index to 8 enables SCA8.] Additionally, on the PX5 or DP5G, the command 'CON2= AUXOUT2;' is needed to route the streaming strobe to connector 2.

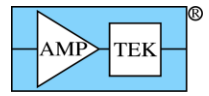

#### **6.3 Sequential buffer operation**

The Sequential Buffer mode of operation causes a series of spectra and associated status data to be placed in an on-board memory for later retrieval. The buffering can be initiated either via a software command (see sections [4.1.3](#page-25-0) and [4.1.4\)](#page-25-1) or via a hardware signal (see sections [4.1.40](#page-58-0) and [4.1.41\)](#page-59-0). After buffering is complete, the buffers can be read out with a series of 'request buffer' commands (see section [4.1.5\)](#page-26-0), which returns data in the same format as a normal 'Spectrum + status' response packet (see sections [4.2.2](#page-71-0) - [4.2.13.](#page-72-0))

For software application-controlled buffering, the 'Buffer Spectrum', 'Buffer & clear spectrum', and 'Request buffer' request packets are used. For hardware-controlled sequential buffering, the 'Restart sequential buffering', 'Cancel sequential buffering' and 'Request buffer' request packets are used.

[Note: Buffer Slot 0 is used by the standard Spectrum Request packets (see section [4.1.2\)](#page-24-0). If a Spectrum Request packet is received before slot 0 has been read out, the contents of slot 0 will be overwritten by the current spectrum.]

Note that it is possible to use the GP Counter as a timebase or other indicator for the series of acquisitions. The source for the GP Counter could be set to AUX\_IN1, and a high-frequency signal (for example) could be connected to the AUX\_IN1 input. If the GP Counter is configured such that it is not disabled or cleared with the MCA ('GPMC=OFF;GPME=OFF;'), then the GP Counter will continue to increase even though the acquisition is cleared after each buffer is created. The value of the GP Counter in each slot's status packet will reflect the state of the GP Counter when that buffer was created, i.e. at the end of each sequential acquisition.

[Note that if the GP Counter is not cleared when the MCA is cleared, then a software command should be issued to clear the GP Counter when the run is started, or it will simply increment continuously.]

[Also note that if the GP Counter source is set to AUX\_IN2, then the value of the GP Counter in the buffered status packet should contain the same value as the slot number in status offsets 46-47.]

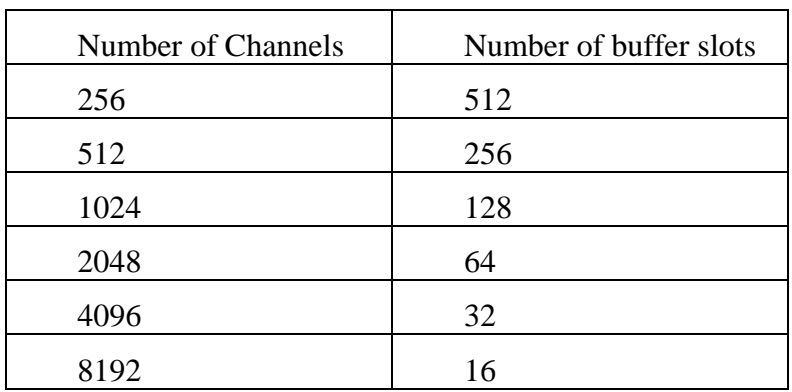

The number of buffer slots available depends on the number of channels for which the device is configured:

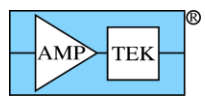

Copying the spectrum and status to the buffer takes a finite amount of time, and that time depends on the FPGA clock rate and the number of channels selected. This table is copied from Section [3.4.](#page-17-0) During the time that the buffer is being copied, the acquisition is disabled.

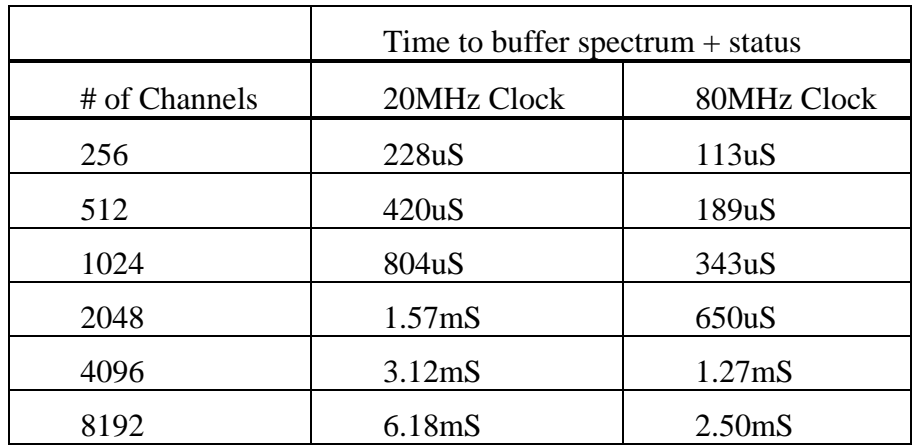

#### **6.3.1 Software-controlled Sequential Buffer Operation**

Software-commanded buffering can occur at any time – there is no specific mode for this. The 'Buffer Spectrum' and 'Buffer & clear spectrum' request packets cause the current spectrum to be copied into the buffer slot specified by the request packet. A buffer is read out via the 'Request Buffer' request packet. Note that buffer slot 0 is used by the normal 'Spectrum Request' packets, so one of these requests will overwrite whatever is stored in slot 0.

#### **6.3.2 Hardware-controlled Sequential Buffer Operation**

Hardware-controlled buffering is initiated by the 'Restart sequential buffering' request packet. It will continue until all buffer slots are full, or until the 'Cancel sequential buffering' request packet is received.

The status of the buffering operation can be monitored by periodically reading a Status packet – the values in offsets 46-47 indicate the next buffer slot to be used, and also include a flag that shows whether buffering is still active, or if it has been stopped because all buffers are full (or because a 'Stop sequential buffering' command was issued.) Note that this status value is part of the status packet that is recorded with each buffer operation – this value will show 'slot 0' in the data that is recorded in slot 0, 'slot 1' in the data recorded in slot 1, etc.

The hardware signal should be connected to the AUX\_IN2 input. (For the PX5 and DP5G+PCG, the 'CON2=AUXIN2;' configuration command should be used to select the AUXIN2 input for the AUX-2 connector.) For the DP5, AUX\_IN2 appears on the AUX connector, pin 11.

The buffer action is triggered by the rising edge of the signal. Its period should be greater than the buffer time listed above, and the minimum positive pulse width is 400nS.

The regular 'Request Spectrum' transfers are disabled while hardware sequential buffering is active. A 'Request Spectrum' request packet will return a BUSY ACK packet until the sequential buffering is complete or cancelled.

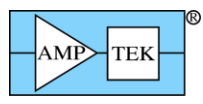

DP5 Programmer's Guide Rev B0

If the hardware signal is used with the PX5, the PX5 will chime when the buffers are full.